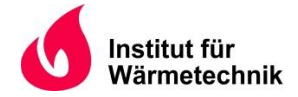

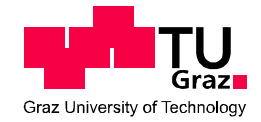

Benjamin MARTSCHINI, B.Sc.

# Numerische Simulation von vorgemischten Flammen - Parameterstudie

# MASTERARBEIT

zur Erlangung des akademischen Grades

Diplom-Ingenieur

Masterstudium Maschinenbau

eingereicht an der

Technischen Universität Graz

**Betreuer** 

Hochenauer Christoph, Univ.-Prof. Dipl.-Ing. Dr.techn. Wurm Johannes, Dipl.-Ing.

Institut für Wärmetechnik

Beurteiler

Prof. Hochenauer Christoph Institut für Wärmetechnik

Graz, im April 2016

## EIDESSTATTLICHE ERKLÄRUNG *AFFIDAVIT*

Ich erkläre an Eides statt, dass ich die vorliegende Arbeit selbstständig verfasst, andere als die angegebenen Quellen/Hilfsmittel nicht benutzt, und die den benutzten Quellen wörtlich und inhaltlich entnommenen Stellen als solche kenntlich gemacht habe. Das in TUGRAZonline hochgeladene Textdokument ist mit der vorliegenden Masterarbeit identisch.

*I declare that I have authored this thesis independently, that I have not used other than the declared sources/resources, and that I have explicitly indicated all material which has been quoted either literally or by content from the sources used. The text document uploaded to TUGRAZonline is identical to the present master's thesis.*

\_\_\_\_\_\_\_\_\_\_\_\_\_\_\_\_\_\_\_\_\_\_\_\_\_\_\_\_ \_\_\_\_\_\_\_\_\_\_\_\_\_\_\_\_\_\_\_\_\_\_\_\_\_\_\_\_

Datum / Date Unterschrift / Signature

# KURZFASSUNG

Titel: Numerische Simulation von vorgemischten Flammen - Parameterstudie

Autor: Benjamin Martschini, B.Sc.

- 1. Stichwort: Vorgemischte Verbrennung
- 2. Stichwort: CFD
- 3. Stichwort: Sandia Flame Simulation

Bei Motorkonzepten, die mit deutlichem Kraftstoffüberschuss betrieben werden (Luftverhältnis < 1), kommt es konzeptbedingt zu einer Erhöhung der unverbrannten Kohlenwasserstoffe im Abgas. Dadurch kann es zu Nachoxidationen im Abgasstrang kommen. Diese exothermen Reaktionen führen zu einem unerwünschten abgasseitigen Wärmeeintrag. welcher sowohl Hinsichtlich Wirkungsgrad und Bauteilschutz sollte dieser jedoch so gering wie möglich gehalten werden.

In dieser Masterarbeit wird ein solches Motorkonzept betrachtet und die exothermen Reaktionen im Abgaskrümmer mittels einer 3D - Computational Fluid Dynamics (CFD) Simulation berechnet. Anschließend werden die aus der 3D - CFD Simulation erhaltenen Ergebnisse mit Messungen aus einem Prüfstandsaufbau verglichen. Um den Einfluss der Randbedingungen auf die Verbrennungssimulation zu ermitteln, wurden Parameter wie Abgaszusammensetzung, Massenstrom und Einlasstemperatur variiert und die Ergebnisse miteinander verglichen. Alle Simulationen wurden mit ANSYS FLUENT durchgeführt, wobei charakteristische Fälle zusätzlich mit der Software STAR-CCM+ von CD-adapco nachgerechnet wurden. Dadurch konnte der Einfluss der unterschiedlichen Simulationsprogramme auf das numerische Ergebnis aufgezeigt werden. Die berechneten Resultate zeigen, dass man bei Berücksichtigung von Radikalen im Abgas sehr gut an die gemessenen Werte herankommt.

# ABSTRACT

Title: Numerical simulation of premixed combustion – parameter study

Author: Benjamin Martschini, B.Sc.

1<sup>st</sup> keyword: premixed combustion 2<sup>nd</sup> keyword: CFD 3<sup>rd</sup> keyword: sandia flame simulation

The amount of unburnt hydrocarbons in the exhaust gas of internal combustion engine increases when they are operated with rich mixture (equivalence ratio > 1). This increase may lead to a post-oxidation of the unburnt hydrocarbons in the exhaust system. As a result, the exothermic reactions lead to a high heat input, which should be kept low in regard to efficiency and component protection.

In this master thesis such an engine concept is investigate and the exothermic reactions in the exhaust manifold are simulated using 3D - computational fluid dynamics (CFD). Furthermore, the numerical results gained from the 3D - CFD simulation are compared to measurements conducted on an engine test bench. To investigate the influence of several boundary conditions, parameters like the exhaust gas composition, the mass-flow rate or the inlet temperature have been varied and the results were compared to each other.

All simulations have been carried out by ANSYS FLUENT. Additionally, another simulation software named STAR-CCM+ from CD-adapco has been used to verify characteristic cases. Therefore, it was possible to point out the influence of the simulation software in use. The comparison between measurement and simulation shows good agreement when radicals are included in the exhaust gas composition.

# VORWORT

Die vorliegende Arbeit entstand im Zeitraum von 06 / 2015 bis 02 / 2016 am Institut für Wärmetechnik der Technischen Universität Graz und wurde im Rahmen der Werner Hochegger Forschungsstiftung durchgeführt.

Danke an alle!

Graz, 26.4.2016

Martschini Benjamin

# INHALTSVERZEICHNIS

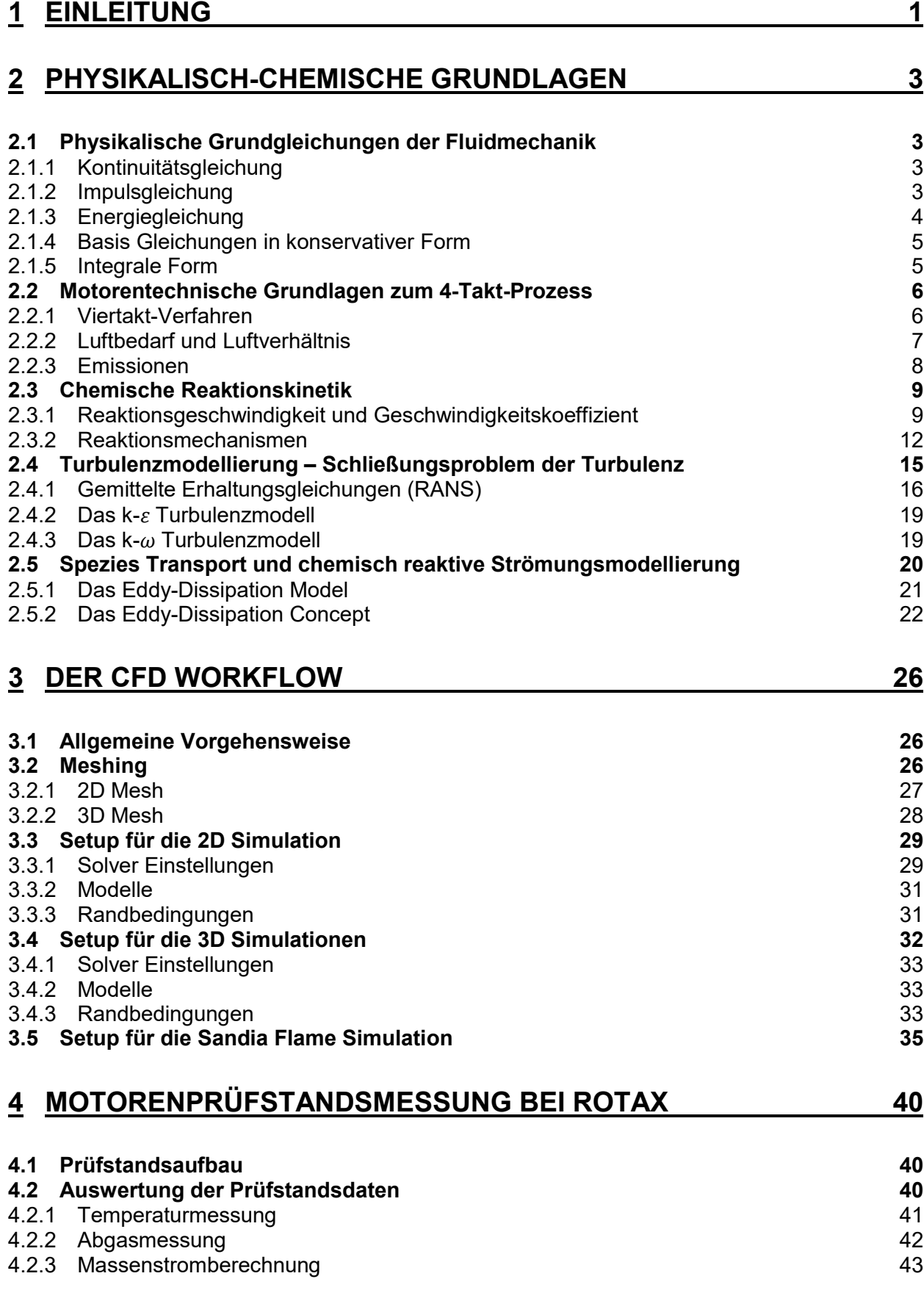

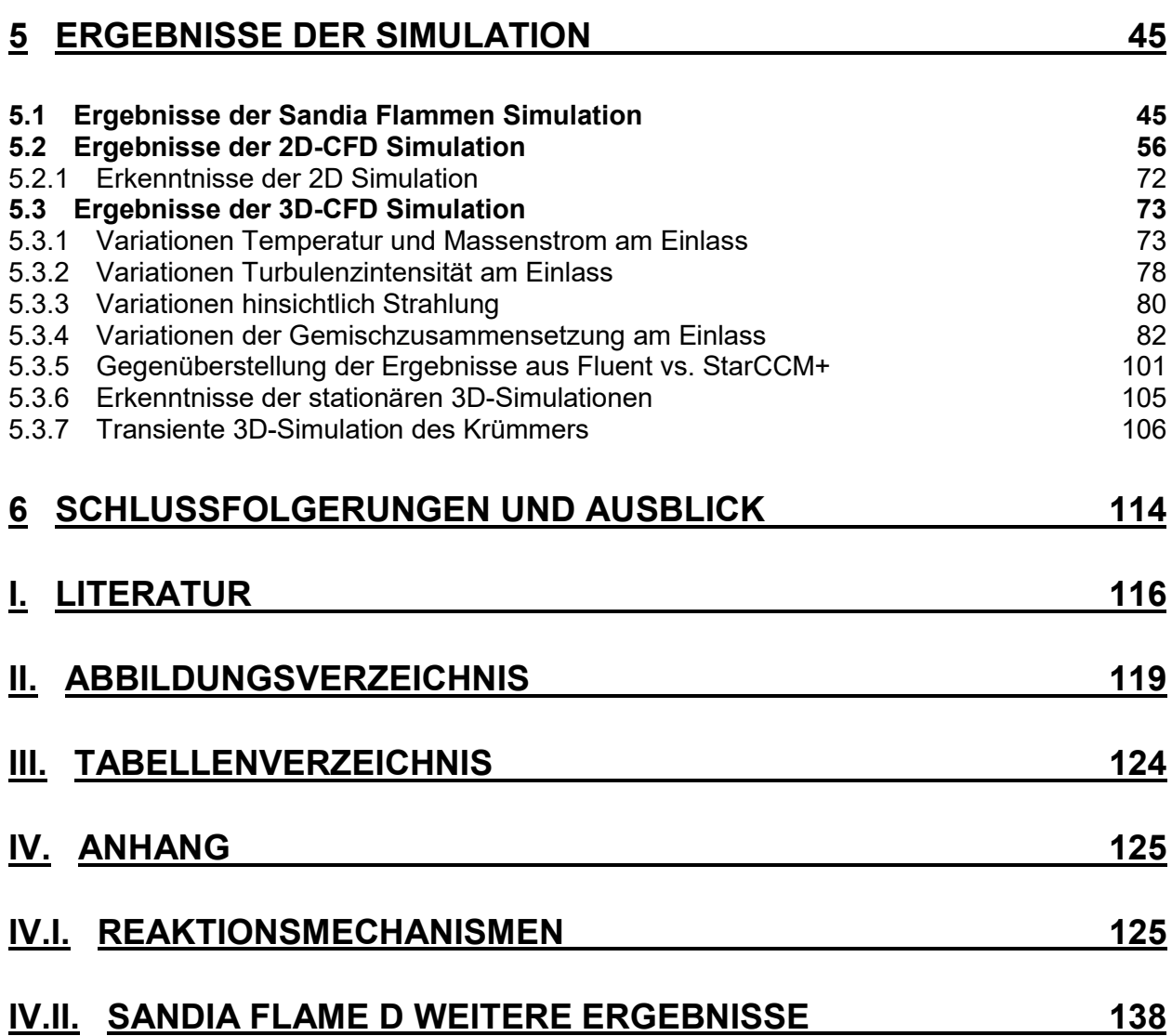

## **EINLEITUNG**

In der vorliegenden Masterarbeit wird in Zusammenarbeit mit der Firma BRP-Powertrain ROTAX ein Abgaskrümmer eines 3-Zylinder 4-Takt Motors CFD-technisch untersucht. Die verwendeten CFD Programme sind sowohl ANSYS FLUENT wie auch CD-adapco STAR-CCM+, da neben den Einflüssen der unterschiedlichen Modelle in den Programmen zusätzlich der Einfluss bei der Verwendung unterschiedlicher CFD Programme zu ermitteln war.

Ganz allgemein wird in einem Entwicklungsprozess eines 4-Takt Motors das Abgassystem so ausgelegt um die Emissionen bei Kaltstart gering zu halten. Zusätzlich sollen aber durch Nachoxidationsprozesse im Abgassystem keine Schäden an Turboladern oder Katalysatoren entstehen. Mit der Simulation des Abgassystems wurde sich in den letzten Jahren eingehend beschäftigt. So entwickelten Caton J.A. und Heywood J.B. (1) ein Wärmeübergangsmodell für das Abgassystem eines 4-Takt Motors, wobei sie den indizierten Mitteldruck und die momentane Abgastemperatur aus Messungen verwendeten für die Validierung ihres Modells. Konstantinidis P.A. et. al. (2) und Kandylas und Stamatelos (3) entwickelten ein Wärmeübergangsmodell für die 1D Simulation. All diese Arbeiten befassen sich jedoch nicht mit den dreidimensionalen Effekten im Abgassystem. Eine, ebenfalls in der Zusammenarbeit mit der Firma ROTAX, entstanden Arbeit, die sich genau mit diesen 3D Effekten jedoch für einen 2-Takt Motor, beschäftigt ist die von Jajcevic D. et. al. (4) durchgeführte Arbeit.

Diese Arbeit beschäftigt sich genau mit diesen dreidimensionalen Effekten im Abgaskrümmer.

Da bei bestimmten Lastpunkten sehr niedrige Lambdawerte erforderlich sind, kommt es aufgrund des Kraftstoffüberschusses zu einer vermehrten Bildung von Kohlenwasserstoffemissionen und im Weiteren zu einer erheblichen Nachoxidation des unverbrannten Kraftstoffes im Auspuffkrümmer.

Diese Nachoxidation ist erheblich und geht mit einem starken Wärmeeintrag einher. Dieser soll durch eine CFD Simulation nachgestellt werden. Prinzipiell hängen diese Vorgänge sehr stark von der Abgaszusammensetzung ab. Hierfür wurde von der Firma ROTAX firmenintern eine Abgasmessung sowohl direkt nach dem Zylinder, d.h. direkt nach dem Auslassventil, und in der Zusammenführung des Abgaskrümmers durchgeführt. Auf Basis dieser Messungen wurde dann die CFD Simulation durchgeführt.

Im Zuge dieser Abgasmessung war es jedoch nicht möglich eine vollständige Auflistung aller relevanten Abgaskomponenten zu bewerkstelligen, da dies eine sehr aufwendige Abgasmessung mit sich bringen würde, bzw. technisch nicht möglich ist. Somit wurden nur die Konzentrationen der Standardkomponenten (CO, C0<sub>2</sub>, O<sub>2</sub>, HC, NO<sub>x</sub>) gemessen. Da jedoch für die Nachoxidation im Abgaskrümmer besonders die exakte Zusammensetzung der HC Emission und der Radikale von Interesse sind, bzw. diese den Oxidationsvorgang stark beschleunigen können und diese aufgrund des vorangegangenen Verbrennungstaktes definitiv im Abgas vorhanden sind, war es notwendig im Zuge einer Parameterstudie mehrere CFD Simulation mit unterschiedlicher Abgaszusammensetzung hinsichtlich der Radikalkonzentration und HC Zusammensetzung durchzuführen.

Diese Arbeit beschäftigt sich mit dieser Parameterstudie und vergleicht die erhaltenen Ergebnisse der CFD Simulation untereinander und mit den von ROTAX erhaltenen Daten aus Messungen am Motorenprüfstand. Anfänglich wurde im Zuge einer 2D-CFD Simulation in einem einfachen Rohr ein, unter entsprechenden Randbedingungen, sicher entflammbares Gas untersucht. Durch die Verwendung unterschiedlicher Modelle sowohl hinsichtlich Turbulenz und Verbrennung und Randbedingungen (Temperatur, Massenstrom) am Einlass des Rohres wurden Einflüsse auf das Verbrennungsverhalten ermittelt.

Auf Basis dieser Ergebnisse wurden dann mehrere 3D-CFD Simulationen (ANSYS FLUENT) mit einer repräsentativen Krümmergeometrie durchgeführt mit entsprechenden Variationen hinsichtlich der am Einlass vorgegebenen Abgaszusammensetzung. In weiterer Folge wurden jene Fälle ausgewählt, die am besten mit den Daten aus der Motorenprüfstandsmessung übereinstimmen. Auf Basis dieser Fälle wurde dann mittels des Programms STAR-CCM+ unter

gleichen Randbedingungen ebenfalls Simulationen durchgeführt. Somit konnte ein Quervergleich zwischen den beiden Programmen FLUENT und STAR-CCM+ durchgeführt werden.

Um die in dieser Arbeit erhaltenen Ergebnisse mit einer realen Flamme zu vergleichen wurden auch Simulationen der Sandia Flamme D durchgeführt. Diese Flamme ist eine, vom INTERNATIONAL WORKSHOP on Measurment and Computation of turbulent nonpremixed Flames, definierte Flamme, welche unter Laborbedingungen vermessen wird. Die Daten dieser Messungen sind frei zugänglich und dienten zum Vergleich der Simulationsergebnisse und zur Festlegung der verwendeten Modelle für die Simulation.

Um nicht nur die Abgaszusammensetzung am Einlass zu variieren wurde im weiteren Verlauf dieser Arbeit auch der Strahlungseinfluss auf die Nachoxidation untersucht. Hierfür wurde in der Simulation durch Verwendung unterschiedlicher Strahlungsmodelle der Einfluss der Strahlung auf die Nachoxidation ermittelt.

Zu Beginn dieser Arbeit soll dem Leser ein kurzer Einblick über die allgemeinen strömungstechnischen Zusammenhänge und die, in den Programmen, verwendeten Turbulenzund Verbrennungsmodelle gegeben werden. Im Folgenden wird der CFD Workflow kurz beschrieben, d.h. der Weg von den anfänglichen CAD-Daten bis hin zu den Simulationsergebnissen.

Zum Schluss werden die Ergebnisse der 2D-CFD Simulation untereinander verglichen und interpretiert, die Ergebnisse der 3D-CFD Simulation untereinander verglichen und interpretiert und ein Quervergleich zwischen den beiden Simulationsprogrammen durchgeführt.

# 2 PHYSIKALISCH-CHEMISCHE GRUNDLAGEN

Im folgenden Abschnitt soll dem Leser ein kurzer Überblick über die physikalischen und chemischen Gesetzmäßigkeiten gegeben werden. Es wird sowohl auf allgemein gültige Gleichungen wie auch deren Vereinfachungen, bzw. deren Näherung (Modelle) eingegangen. Näherungen dieser Gleichungen sind notwendig um den zeitlichen und speichertechnischen Aufwand so gering wie möglich zu halten.

Zusätzlich wird dem Leser ein kurzer Einblick in wichtige motorentechnische Kennzahlen und den Viertakt-Prozess gegeben.

# 2.1 Physikalische Grundgleichungen der Fluidmechanik

Die Kontinuitätsgleichung, Impulsgleichung und Energiegleichung in differentieller Form werden durch Aufstellen eines Gleichgewichts an Masse, Impuls und Energie an einem infinitesimalen Volumenelement erhalten. In den nachfolgenden Gleichungen ist ρ die Dichte, υ die absolute Geschwindigkeit als Vektor in die entsprechenden Richtungen (u, v, w), p der statische Druck, T die Temperature und e die totale innere Engergie pro Volumen. Die Verwendung von e anstelle der Enthalpie h ist eine in der Fluidmechanik verbreitete Methode, da man dadurch eine konservative Form der Energiegleichung erhält. (5)

## 2.1.1 Kontinuitätsgleichung

$$
\frac{\partial(\rho)}{\partial t} + \nabla \cdot (\rho \, \vec{v}) = 0
$$
 Gl. 2-1

Der erste Term in der der Gl. 2-1 stellt die zeitliche Änderung der Dichte im Inneren des betrachteten Volumenelements dar (instationäre Änderung). Der zweite Term stellt die Änderung der Dichte aufgrund der unterschiedlichen Massenflüsse über die Oberfläche des betrachteten Volumenelements dar (konvektive Änderung). (5)

## 2.1.2 Impulsgleichung

$$
\frac{\partial(\rho \vec{v})}{\partial t} + \nabla \cdot (\rho \vec{v} \vec{v}) + \nabla p = \rho \vec{f} + \nabla \cdot \tau
$$
 Gl. 2-2

Wie in der Kontinuitätsgleichung stellen die ersten beiden Terme in der Impulsgleichung die zeitliche Änderung bzw. die Änderung aufgrund des Impulsflusses über die Oberfläche des Volumenelements dar. Der dritte Term spiegelt die Druckkräfte wieder.

Der erste Term auf der rechten Seite der Gl. 2-2 repräsentiert die Körperkräfte, wobei als wichtigste Körperkraft die Gravitation anzuführen ist. Der letzte Term repräsentiert die Normalund Scherspannungen. Für Newtonsche Fluide ist der Spannungstensor  $\tau$  durch das Stokes'sche Gesetz definiert. In diesem Fall wird die Impulsgleichung auch als Navier-Stokes-Gleichung bezeichnet. (5)

#### 2.1.3 Energiegleichung

$$
\frac{\partial e}{\partial t} + \nabla \cdot [\vec{v}(e+p)] = \frac{\partial Q}{\partial t} + \rho \vec{f} \cdot \vec{v} - \nabla \cdot \vec{q} + \nabla \cdot (\tau \cdot \vec{v})
$$
 Gl. 2-3

In Gl. 2-3 ist die Energiegleichung für die totale innere Energie pro Volumen formuliert. Die linke Seite der Gleichung beinhaltet die zeitliche Änderung der Energie, den Energiefluss über die Oberflächen des Volumenelements und die Energie der Druckkräfte.

Der erste Term auf der linken Seite ist ein Quellterm und beschreibt den Einfluss von internen Wärmequellen, der zweite Term steht für den Einfluss der Körperkräfte auf das Energiegleichgewicht. Der dritte Term beschreibt den Energieaustausch infolge von Wärmeleitung, wobei q durch das Fourier'sche Gesetz definiert ist.

Der letzte Term ist die sogenannte Dissipationsfunktion. Diese beschreibt die Energie, die für die Deformation eines Fluidpartikels infolge der viskosen Kräfte benötigt wird. (5)

Dieses partiale Differentialgleichungssystem besteht somit aus fünf Differentialgleichungen mit folgenden sieben unbekannten:

- $\rho$
- $\bullet$   $\vec{v}$  $\bullet$  T
- 
- e
- $\bullet$  p

Zum Lösen dieses Gleichungssystems benötigt man somit zwei weitere Gleichungen, welche aus thermodynamischen Zustandsgleichungen gewonnen werden können. Für die Annahme eines idealen Gases mit konstanter spezifischer Wärmekapazität ergeben sich zum Beispiel die folgenden analytischen Gleichungen für die innere Energie e und die Temperatur T: (5)

$$
e = \frac{p}{\kappa - 1} + \rho \frac{\vec{v}^2}{2}
$$
 Gl. 2-4

$$
T = \frac{\kappa - 1}{R} \left( \frac{e}{\rho} - \frac{\vec{v}^2}{2} \right)
$$
GI. 2-5

Wobei die beiden Gleichungen (Gl. 2-4 und Gl. 2-5) durch die Gaskonstante R und das Verhältnis aus spezifischer Wärmekapazität bei konstantem Druck und der spezifischen Wärmekapazität bei konstantem Volumen  $\kappa$  charakterisiert werden.

Somit könnte das obige Gleichungssystem gelöst werden.

Die in der Regel verwendeten Fluide werden durch die vereinfachte Annahme eines idealen Gases beschrieben. Diese Annahme resultiert in einer Vereinfachung des numerischen Lösungsalgorithmus. (5)

Unter der Annahme eines Newtonschen Fluides (gilt für fast alle Gase) können die Komponenten des Spannungstensors  $\tau$ , wie in Gl. 2-6 zu sehen, berechnet werden. In dieser Gleichung kennzeichnet  $\mu$  die dynamische Viskosität des Fluides und  $\delta_{ij}$  das Kronecker Delta welches nur für den Fall i=j den Wert 1 annimmt und andernfalls 0 ist. (5)

$$
\tau_{ij} = \mu \left( \frac{\partial u_i}{\partial x_j} + \frac{\partial u_j}{\partial x_i} - \frac{2}{3} \frac{\partial u_k}{\partial x_k} \delta_{ij} \right)
$$
GI. 2-6

Dieses System aus Gleichungen beschreibt die Strömung von Gasen und wird in CFD Anwendungen als Navier-Stokes Gleichungen bezeichnet. Im Gegenzug zu vorher wo nur die Impulsgleichungen als Navier-Stokes Gleichungen bezeichnet worden sind. (5)

Für turbulente Strömungen würde die Rechenzeit zu groß werden und somit ist es notwendig Modelle für die Turbulenz einzuführen um die Rechenzeit wieder zu minimieren. Dies ist der Zeitpunkt wo die Navier-Stokes Gleichungen ihre allgemeine Gültigkeit verlieren.

Vernachlässigt man viskose und Turbulenz Effekte reduzieren sich die Erhaltungsgleichungen zu den Euler-Gleichungen welche reibungsfreie Strömungen beschreiben. (5)

#### 2.1.4 Basis Gleichungen in konservativer Form

Durch Zusammenfassen der Erhaltungsgleichungen in eine kompakte Vektorform erhält man eine sehr einfache Gleichung. In Gl. 2-7 sind die Navier-Stokes Gleichungen in kartesischen Koordinaten und unter Vernachlässigung der Körperkräfte und externe Wärmequellen in Vektorschreibweise dargestellt. (6)

$$
\frac{\partial U}{\partial t} + \frac{\partial F}{\partial x} + \frac{\partial G}{\partial y} + \frac{\partial H}{\partial z} = 0
$$
 Gl. 2-7

Wobei die Variablen U, F, G und H fünfdimensionale Vektoren sind und entsprechend den Gleichungen 2-8 bis 2-11 besetzt sind.

$$
U = \begin{bmatrix} \rho \\ \rho v \\ \rho w \\ \rho w \end{bmatrix}
$$
 Gl. 2-8

$$
F = \begin{bmatrix} \rho u \\ \rho u^2 + p - \tau_{xx} \\ \rho u v - \tau_{xy} \\ \rho u w - \tau_{xz} \\ (e + p)u - u \tau_{xx} - v \tau_{xy} - w \tau_{xz} + q_x \end{bmatrix}
$$
 Gl. 2-9

$$
G = \begin{bmatrix} \rho v \\ \rho u v - \tau_{xy} \\ \rho v^2 + p - \tau_{yy} \\ \rho v w - \tau_{yz} \\ (e + p)v - u\tau_{xy} - v\tau_{yy} - w\tau_{yz} + q_y \end{bmatrix}
$$
GI. 2-10

$$
H = \begin{bmatrix} \rho w \\ \rho u w - \tau_{xz} \\ \rho v w - \tau_{yz} \\ \rho w^2 + p - \tau_{zz} \\ (e + p) w - u \tau_{xz} - v \tau_{yz} - w \tau_{zz} + q_z \end{bmatrix}
$$
 Gl. 2-11

Durch Einsetzen der ersten Reihe der Gleichungen 2-8 bis 2-11 in Gl. 2-7 erhält man die vorher angeführte Kontinuitätsgleichung. Analog erhält man die Impulsgleichungen in den entsprechenden Richtungen durch einsetzen der Reihen 3 bis 5 und die Energiegleichung durch einsetzen der letzten Zeile.

Die Komponenten des U Vektors sind die sogenannten konservativen Variablen, weil sie die konservative Form ermöglichen, bei der die Koeffizienten unabhängig von allen abgeleiteten Variablen sind (im mathematischen Sinn). (5)

#### 2.1.5 Integrale Form

Um nun auf die Erhaltungsgleichungen zu kommen die in CFD Programmen, welche die finite Volumen Methode verwenden, verwendet werden, muss man die vorher beschriebenen Gleichungen integrieren. Für diese Integration macht man sich das sogenannte Gauß'sche Divergenz Theorem, ohne Näher hier auf dieses einzugehen, zunutze und erhält die in Gl. 2-12 bis Gl. 2-14 angeführte Erhaltungsgleichungen für Masse, Impuls und Energie. (5) (7)

$$
\frac{d}{dt} \int_{V(t)} \rho \, dV = \int_{\nu} \frac{\partial \rho}{\partial t} dV + \int_{S} \rho \vec{v} \cdot \vec{n} dS = 0
$$
 Gl. 2-12

$$
\frac{d}{dt}\int_{V(t)} \rho \vec{v} \,dV = \int_{v} \frac{\partial(\rho \vec{v})}{\partial t} dV + \int_{S} \rho \vec{v}(\vec{v} \cdot \vec{n}) dS = \int_{S} (-pn + \vec{\tau}^{S}) dS + \int_{V} \vec{f}^{m} \rho dV \qquad \text{Gl. 2-13}
$$

$$
\frac{d}{dt} \int_{V(t)} e \, dV = \int_{v} \frac{\partial e}{\partial t} \, dV + \int_{S} e(\vec{v} \cdot \vec{n}) \, dS = \int_{S} (-pn + \vec{\tau}^{S}) \cdot \vec{v} \, dS
$$
\n
$$
+ \int_{V} \vec{f}^{m} \rho \cdot \vec{v} \, dV + \int_{S} \dot{q}^{S} \, dS
$$
\nGl. 2-14

## 2.2 Motorentechnische Grundlagen zum 4-Takt-Prozess

Im folgenden Kapitel wird ein kurzer Einblick in motorentechnische Parameter und das allgemeine Viertakt-Verfahren gegeben. Es wird sich hier auf den Ottomotorischen Viertakt-Prozess beschränkt. Ganz allgemein ist ein Ottomotor als fremdgezündeter Verbrennungsmotor, der ein Luft-Kraftstoff-Gemisch verbrennt und somit die im Kraftstoff enthaltene chemische Energie in Bewegungsenergie des Kolbens umwandelt, definiert. (8)

#### 2.2.1 Viertakt-Verfahren

Das Viertakt-Verfahren besteht aus vier Takten, welche nacheinander und wiederholend wie folgt ablaufen: Ansaugen – Verdichten – Verbrennen – Ausstoßen. (siehe Abbildung 2-1)

Zur Steuerung des Ladungswechsels werden in der Regel Tellerventile eingesetzt, welche über die Nockenwelle (rotiert mit halber Kurbelwellendrehzahl) betätigt werden. (vgl. Steuerdiagramm Abbildung 2-1 (rechts) Das Viertakt-Verfahren weißt neben der guten Zylinderfüllung eine hohe Flexibilität im Ladungswechsel auf. (8)

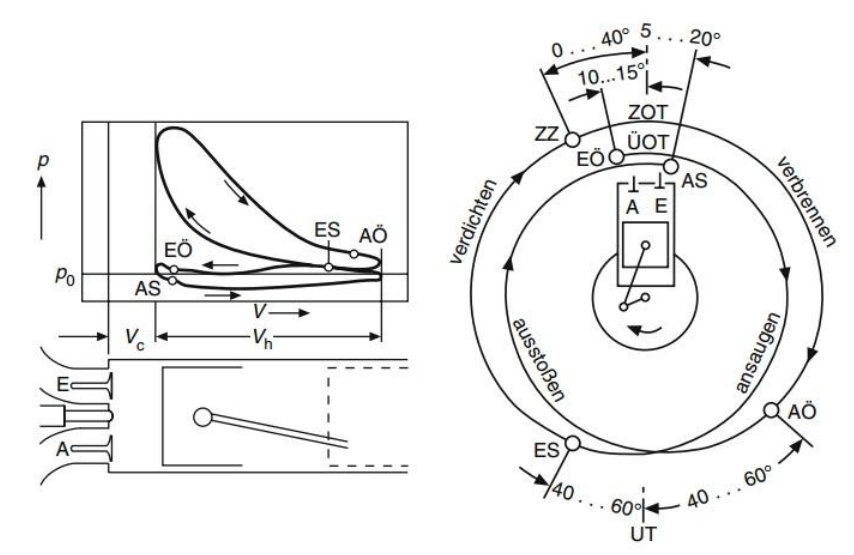

Abbildung 2-1: 4Takt-Verfahren mit pV-Diagramm (links oben), Arbeitsspiel (links unten) und Steuerdiagramm (rechts) (8)

Die in Abbildung 2-1 verwendeten Abkürzungen werden im Folgenden kurz beschrieben:

- **A** Auslass<br>• E Einlass
- **e** E Einlass<br>**e** AÖ Auslass
- Auslass öffnet
- AS Auslass schließt
- EÖ Einlass öffnet
- ES Einlass schließt
- OT oberer Totpunkt
- ÜOT Überschneidungs-OT
- ZOT Zünd-OT
- UT unterer Totpunkt
- ZZ Zündzeitpunkt
- VC Kompressionsvolumen
- Vh Zylinderhubvolumen

### 2.2.2 Luftbedarf und Luftverhältnis

Geht man von einer vollständigen Verbrennung eines Kraftstoffes aus ist hierfür eine Mindestsauerstoffmenge erforderlich, die aus den Gesetzen der stöchiometrischen Verbrennung berechnet werden kann. Ein auf Kohlenwasserstoff basierender Kraftstoff mit molarer Zusammensetzung  $C_x H_y$  wird bei vollständiger stöchiometrischer Verbrennung nach Gl. 2-15 mit

dem stöchiometrischen Sauerstoffbedarf  $\left[\frac{kmol\ O_{2}}{kmol\ K}\right]$  oxidiert. (8)

Natürlich würde ein im Kraftstoff enthaltene Menge an Sauerstoff den Sauerstoffbedarf verringern.

$$
C_x H_y + \underbrace{\left(x + \frac{y}{4}\right)}_{Sauerstoffbedarf} O_2 \Leftrightarrow \frac{y}{2} H_2 O + xCO_2 + \Delta H_R
$$
\n
$$
Deistöchiometrischer\n \nVerbrennung\n
$$
\nGl. 2-15

Da bei technischen Verbrennungen, im Besonderen bei motorischer Verbrennung, in der Regel kein reiner Sauerstoff für die Verbrennung zur Verfügung steht, sondern Luft (N2 / O2 = 0,79 / 0,21) kann der stöchiometrische Luftbedarf nach Gl. 2-16 berechnet werden.

$$
L_{st} = \frac{1}{0.21} \left( x + \frac{y}{4} \right) \left[ \frac{kmol L}{kmol K} \right]
$$
 Gl. 2-16

Um nun eine Abweichung von der tatsächlich zugeführten Luftmenge L zum stöchiometrischen Luftbedarf L<sub>st</sub> mittels einer einfachen Kenngröße darstellen zu können führte man, die für jede Verbrennung, wichtige Kenngröße, das Luftverhältnis λ (siehe Gl. 2-17), ein. Wobei sich das Luftverhältnis am einfachsten durch die zugeführte Kraftstoff- (m<sub>K</sub>) und Luftmenge (m<sub>L</sub>) berechnen lässt. (8)

$$
\lambda = \frac{L}{L_{st}} = \frac{m_L}{L_{st} m_K}
$$
 Gl. 2-17

Besonders im englischsprachigen Raum ist das Luftverhältnis  $\lambda$  kaum verbreitet und es soll hier nur zur Vollständigkeit halber das dort gängige Equivalence Ratio, siehe Gl. 2-18, angeführt werden. Dabei handelst es sich nur um den Kehrwert des Luftverhältnisses handelt. (8)

$$
\phi = \frac{1}{\lambda} = \frac{L_{st} m_K}{m_L}
$$
 Gl. 2-18

Das Luftverhältnis  $\lambda$  kann somit folgende Werte annehmen:

- $\lambda > 1$ : hier sprich man von "magerer" Verbrennung  $\rightarrow$  die Verbrennung läuft mit Luftüberschuss ab.
- $\lambda < 1$ : hier spricht man von "fetter" Verbrennung  $\rightarrow$  die Verbrennung läuft mit Luftmangel ab.
- $\lambda = 1$ : spricht man von stöchiometrischem Luftverhältnis  $\rightarrow$  Vollständige Verbrennung.

#### 2.2.3 Emissionen

Da bei realen Verbrennungsvorgängen mit Luft, die Verbrennung nie vollständig abläuft, entstehen Emission, wobei diese Entstehung auf eine Vielzahl von Parametern zurückzuführen ist. (Hierfür sei auf die einschlägige Literatur verwiesen)

Ganz allgemein kann eine Verbrennung wie in Gl. 2-19 dargestellt werden. Es entstehen eine Vielzahl von Emissionen, wobei gewisse durch den Gesetzgeber limitiert sind, die bei der vollständigen Verbrennung nicht auftreten.

$$
C_x H_y + \underbrace{LUFF}{O_2 + N_2} \Rightarrow CO, CO_2, H_2, H_2O, N_2, NO_x, O_2
$$
 Gl. 2-19

Abbildung 2-2 zeigt beispielweise die Abhängigkeit der Schadstoffentstehung, im Abgas von Ottomotoren, vom Luftverhältnis

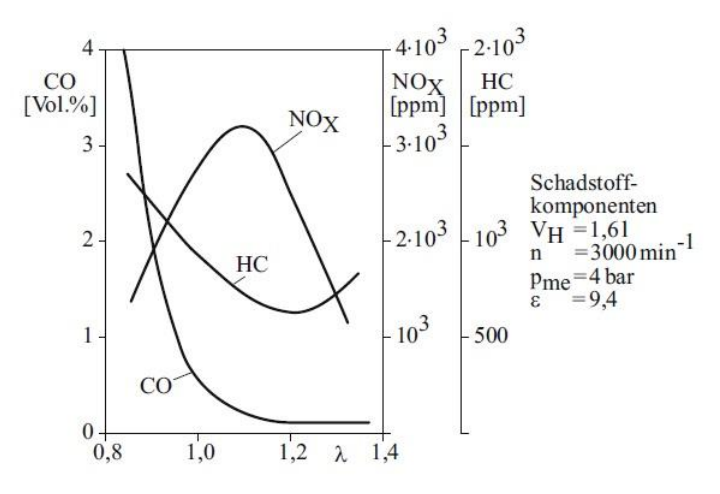

Abbildung 2-2: Emissionen als Funktion von Luftverhältnis (9)

# 2.3 Chemische Reaktionskinetik

Im Gegensatz zur Gleichgewichtsthermodynamik, welche nur Aussagen über den Endzustand einer chemischen Reaktion (siehe Gl. 2-15 Umsetzung der Edukte, Kohlenwasserstoff und Oxidator, in Wasser und Kohlendioxid) zulässt ermöglicht die Reaktionskinetik Aussagen über Geschwindigkeit einzelner Reaktionen und ob das chemische Gleichgewicht überhaupt erreicht wird. Der Reaktionsverlauf wird bis hin zu Zwischenprodukten in einzelne Elementarreaktionen aufgelöst. In Gl. 2-15 stellt dabei die Reaktionsenthalpie  $\Delta H_R$  die durch die Verbrennung freigesetzte Wärme dar. (Vergleiche hierfür auch Abbildung 2-3) (9)

Die Reaktionskinetik beschäftigt sich somit mit der Modellierung der Geschwindigkeit chemischer Reaktionen. Da in der Regel in vielen technischen Anwendungen nicht genügend Zeit für die Einstellung eines chemischen Gleichgewichts zur Verfügung steht, sind Informationen über die Geschwindigkeit chemischer Reaktionen unerlässlich. Von entscheidendem Einfluss für den Ablauf der Reaktionen sind die Konzentration der beteiligten Spezies, die Temperatur und die Anwesenheit von Inhibitoren oder Katalysatoren.

Von großer Bedeutung für die Verbrennung sind Radikale wie  $\dot{\theta}$ ,  $\dot{H}$  und  $\dot{\theta}H$ , welche durch eine hohe Reaktivität gekennzeichnet sind und oft nur kurze Zeit existieren. Grund für die hohe Reaktivität sind freie Elektronen, die nicht Teil einer Bindung sind und durch einen Punkt über dem Element angedeutet werden. (10) (11)

## 2.3.1 Reaktionsgeschwindigkeit und Geschwindigkeitskoeffizient

Im Folgenden soll von der allgemeinen Form einer Reaktionsgleichung ausgegangen werden:

$$
|v_A|[A] + |v_B|[B] + |v_C|[C] - \cdots \Leftrightarrow_{k^{(r)}}^{k^{(f)}} |v_D|[D] + |v_E|[E] + |v_F|[F] + \cdots
$$
 Gl. 2-20

wobei in Gl. 2-20 die Koeffizienten A, B, C,… verschiedene an der Reaktion als Edukte beteiligte Stoffe und die Koeffizienten D, E, F,… Produkte der an der Reaktion beteiligten Stoffe sind. Es handelt sich hierbei um Konzentrationen der Stoffe, welches durch eckige Klammern angedeutet werden soll. Es laufen prinzipiell Hin- und Rückreaktion ab mit den entsprechenden Geschwindigkeitskoeffizienten  $k^{(f)}$  und  $k^{(r)}$ . Die in Gl. 2-20 auf beiden Seiten vorhandenen Variablen  $v_i$  sind die stöchiometrischen Koeffizienten.

Prinzipiell werden Edukte verbraucht und Produkte gebildet. Diese Bildung und der Verbrauch sind in Abbildung 2-3 dargestellt. Somit ändern sich deren Molzahlen. Das Verhältnis aus verbrauchten zu entstehenden Komponenten wird durch die stöchiometrischen Koeffizienten beschrieben. (11) (12)

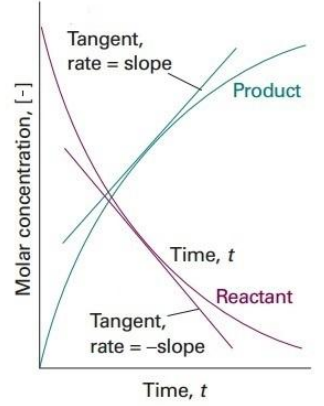

Abbildung 2-3: Verbrauch / Bildung von Edukten und Produkten einer Reaktion (13)

In weiterer Folge ist die Änderung der Konzentration einer beliebigen Komponente P über der Zeit von Interesse. Hierfür wird die Reaktionsgeschwindigkeit einer Komponente nach Gl. 2-21 definiert. Wobei von Verbrauchsgeschwindigkeit (Konzentration der Edukte nimmt ab), wenn die Reaktionsgeschwindigkeit negativ (wegen negativer stöchiometrischer Koeffizienten) ist und von Bildungsgeschwindigkeit (Konzentration der Produkte nimmt zu), wenn die Reaktionsgeschwindigkeit positiv (wegen positiver stöchiometrischer Koeffizienten) ist. (11) (12)

$$
r_P = \frac{d[P]}{d\tau} \left[ \frac{mol}{dm^3 \cdot s} \right]
$$
 Gl. 2-21

Da eine Abnahme der Edukte aufgrund der Massenerhaltung immer mit einer Zunahme der Produkte verbunden ist, kann durch den Bezug der Reaktionsgeschwindigkeit, aus Gl. 2-21, auf die stöchiometrischen Koeffizienten die allgemeine Reaktionsgeschwindigkeit r, nach Gl. 2-22 gefunden werden. Diese ist immer positiv. (11) (12)

$$
r = \frac{r_p}{v_p} \tag{S. 2-22}
$$

Durch Aufstellen der Massenbilanz kann der Zusammenhang zwischen der Änderung der Konzentrationen der einzelnen Komponenten gefunden werden. (siehe Gl. 2-23)

$$
r = \frac{r_A}{v_A} = \frac{1}{v_A} \frac{d[A]}{d\tau} = \frac{r_B}{v_B} = \frac{1}{v_B} \frac{d[B]}{d\tau} = \dots = \frac{r_D}{v_D} = \frac{1}{v_D} \frac{d[D]}{d\tau} = \frac{r_E}{v_E} = \frac{1}{v_E} \frac{d[E]}{d\tau} = \dots
$$
 Gl. 2-23

Da die Reaktionsgeschwindigkeit von vielen Parametern wie Temperatur, Druck, Konzentration der Komponenten abhängt, lässt sie sich nur für Reaktionssysteme mit einfachen bzw. wenigen Reaktionen theoretisch herleiten. Da jedoch bei der Verbrennung mehrere hundert Reaktionsgleichungen zu beschreiben sind lässt sie sich für diesen Fall nur experimentell bestimmen. In der Reaktionskinetik verwendet man für die Reaktionsgeschwindigkeit den Ansatz aus Gl. 2-24.

$$
r = k \cdot [A]^a \cdot [B]^b \cdot \dots \cdot [D]^d \cdot [E]^e \cdot \dots
$$
 Gl. 2-24

Die Koeffizienten a, b, …, d, e, … in Gl.2-24 sind die Reaktionsordnungen in Bezug auf den jeweiligen Partner, wobei die Summe der Koeffizienten die gesamte Reaktionsordnung ergibt. Hierfür wird auf weiterführende Literatur (11) (12) (13) verwiesen.

Die Dimension des Geschwindigkeitskoeffizienten k in Gl. 2-24 ist entsprechend der Reaktionsordnung so zu wählen, dass sich die Einheit der Reaktionsgeschwindigkeit mit  $\left[\frac{mol}{dm^3\cdot_{\rm S}}\right]$ ergibt. Der Geschwindigkeitskoeffizient ist somit keine Konstante und stark nicht-linear von der Temperatur abhängig. Somit ist der Verbrennungsablauf stark durch die vorherrschende Temperatur geprägt. Arrhenuis entwickelte hierfür den nach ihm benannten relativ einfachen exponentiellen Arrhenius-Ansatz. (Gl. 2-25)

$$
k = A \cdot e^{\frac{-E_a}{R_m \cdot T}} = \frac{A}{B \cdot T^n} \cdot e^{\frac{-E_a}{R_m \cdot T}}
$$
GI. 2-25

$$
ln k = ln A - \frac{E_a}{R_m \cdot T} \xrightarrow{foly} y = -\frac{E_a}{R_m} x + ln A
$$
 Gl. 2-26

Der Präexponentialfaktor A in Gl. 2-25 kann durch die Erweiterung der Gleichung, durch einen Potentialansatz der Temperatur, für manche Reaktionen eine Temperaturabhängigkeit aufweisen. Durch Umformen der Gl. 2-25 nach Gl. 2-26 kann, zur besseren Veranschaulichung der Aktivierungsenergie, eine einfache Geradengleichung gefunden werden welche in Abbildung 2-4 dargestellt ist. In Gl. 2-26 ist die Steigung der Geraden zu sehen, welche  $-\frac{E_a}{R_m}$  beträgt. Den Wert InA, bei dem die Gerade die y-Achse schneiden würde, wird real nicht erreicht, da dies eine unendlich hohe Temperatur voraussetzen würde. Dies ist angedeutet durch die nicht durchgezogene Linie. Gut ersichtlich ist in Abbildung 2-4 der mit steigender Temperatur steigende Geschwindigkeitskoeffizient.

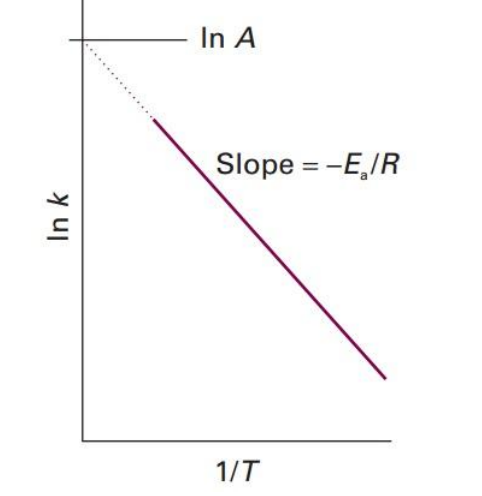

Abbildung 2-4: Arrhenius-Ansatz einer Reaktion (13)

Im Exponent der Arrheniusgleichung stehen die allgemeine Gaskonstante R $_{\mathsf{m}}$   $\left[\frac{J}{mol\, k}\right]$ , die Temperatur T [K] und die Aktivierungsenergie Ea, welche einer Energieschwelle entspricht, die überschritten werden muss, damit eine Reaktion abläuft. (11) (12)

In Abbildung 2-6 sind die Aktivierungsenergien für eine exotherme Hinreaktion und eine endotherme Rückreaktion dargestellt.

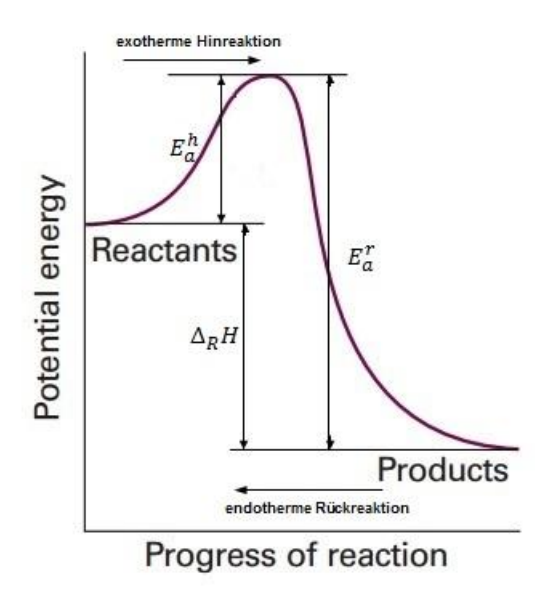

Abbildung 2-5: Energieprofil einer chemischen Elementarreaktion (13)

## 2.3.2 Reaktionsmechanismen

Mit den vorher beschriebenen Ansätzen können Elementarreaktion somit auf einfache Weise berechnet werden. Unter einer Elementarreaktion versteht man ganz allgemein eine Reaktion, die auf molekularer Ebene genau so abläuft, wie es von der entsprechenden Reaktionsgleichung vorgeschrieben wird. (11) (14)

Ganz allgemein versteht man unter einem Reaktionsmechanismus die Folge von Elementarreaktionen. (11)

Da bereits die einfache Verbrennung von Wasserstoff, siehe hierfür (11) (12) (15), annähernd 40 Elementarreaktionen zur Beschreibung der detaillierten Reaktionsmechanismen benötigt, da etliche Zwischenprodukte auftreten, ist es verständlich, dass bei der Verbrennung von Kohlenwasserstoffen, vor allem mit Luft, die Elementarreaktionen zur Beschreibung detaillierter Reaktionsmechanismen deutlich größer sind (mehrere tausend Gleichungen). Da die Verbrennung stark von der Wechselwirkung der oft sehr schnell ablaufenden Elementarreaktionen (hohe zeitliche Auflösung notwendig) abhängt und in realen Systemen zusätzlich Dreidimensionalität der Strömung, Turbulenz, starke Temperatur- und Konzentrationsfluktuationen auftreten, ist eine Reduktion auf die wesentlichen Reaktionen notwendig. Um nun einen reduzierten Reaktionsmechanismus zu erstellen dienen eine Reihe von Annahmen auf die in weiterer Folge kurz eingegangen wird. (11) (12) (15)

Für detailliertere Informationen sei an dieser Stelle auf die Literatur verwiesen. (14) (15)

Für den Verbrennungsprozess sind besonders die Annahmen Quasistationarität und partielle Gleichgewichte erwähnenswert. Zusätzlich dienen Empfindlichkeitsanalysen (Sensitivitätsanalysen) und Reaktionsflussanalysen zum besseren Verständnis der ablaufenden Reaktionen.

Die Abbildungen 2-6 und 2-7 zeigen zwei integrale Reaktionsflussanalysen für eine Methan-Luft Flamme (16). Deutlich ersichtlich sind die unterschiedlichen Reaktionspfade wobei bei der stöchiometrischen Flamme (Abbildung 2-7) der größte Anteil des Methans direkt oxidiert und bei der fetten Flamme (Abbildung 2-6) vermehrt Methylradikale (CH<sub>3</sub>) gebildet werden und zu Ethan  $(C_2H_6)$  rekombiniert werden, welches dann oxidiert wird und zum Zweig der  $C_2$ -Chemie führt.

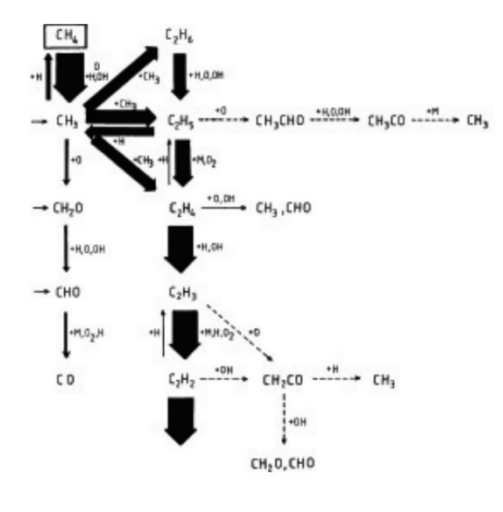

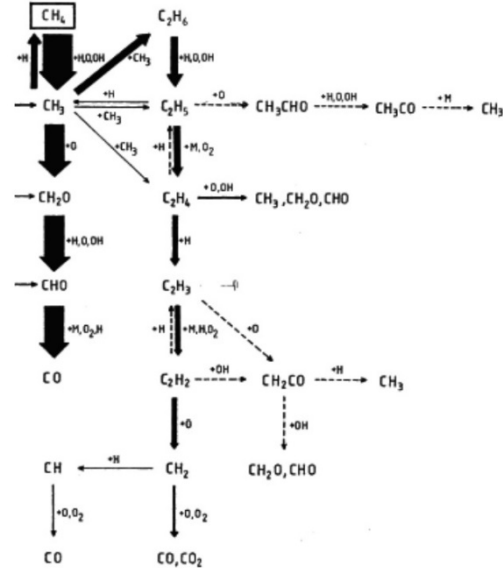

Abbildung 2-6: Reaktionsflussanalyse einer vorgemischten brennstoffreichen (λ≈0,7) CH4– Flamme bei p=1bar, Tu=298K (16)

Abbildung 2-7: Reaktionsflussanalyse einer vorgemischten stöchiometrischen CH4–Flamme bei p=1bar, Tu=298K (16)

#### a) Quasistationarität (11) (12) (14)

Anhand einer einfachen Zweischrittreaktion (Gl. 2-27) soll die Annahme der Quasistationarität erklärt werden. In Gl. 2-27 stehen A, B und P für beliebige Stoffe oder Moleküle und  $k_1$  und  $k_2$ bezeichnen die Geschwindigkeitskoeffizienten der Teilreaktionen.

$$
A \stackrel{k_1}{\rightarrow} B \stackrel{k_2}{\rightarrow} P
$$
 Gl. 2-27

Anhand der Zeitgesetze kann der zeitliche Verlauf der Konzentrationen laut Gl. 2-28 bis Gl. 2-30 angeschrieben werden, wobei die eckigen Klammern wieder die Konzentration der einzelnen Stoffe A, B, und P bezeichnen.

$$
\frac{d[A]}{dt} = -k_1[A]
$$
 Gl. 2-28

$$
\frac{d[B]}{dt} = k_1[A] - k_2[B]
$$
GI. 2-29

$$
\frac{d[P]}{dt} = k_2[B] \tag{S. 2-30}
$$

Unter der Annahme das zum Zeitpunkt t=0 nur der Ausgangsstoff A mit  $[A]_{t=0}=[A]_0$  vorliegt und die Konzentrationen der anderen Stoffe [B] und [P] zu diesem Zeitpunkt Null sind, kann durch aufwendiges integrieren die exakte Lösung der obigen Gleichungen gefunden werden. (siehe Gl. 2-31 bis Gl. 2-33). Gl. 2-30 liefert hier nur eine schlecht zu gebrauchende Aussage über die Konzentration des Endproduktes P, da die Konzentration des Zwischenprodukts B nur schwer zu bestimmen ist.

$$
[A] = [A]_0 e^{-k_1 t}
$$
 Gl. 2-31

$$
[B] = [A]_0 \frac{k_1}{k_1 - k_2} \left( e^{-k_2 t} - e^{-k_1 t} \right)
$$
 Gl. 2-32

$$
[P] = [A]_0 \left( 1 - \frac{k_1}{k_1 - k_2} e^{-k_2 t} + \frac{k_2}{k_1 - k_2} e^{-k_1 t} \right)
$$
 Gl. 2-33

Der exakte Verlauf der Konzentrationen ist nun in Abbildung 2-9 für ein Verhältnis von  $k_1 / k_2 =$ 0,1 angeführt.

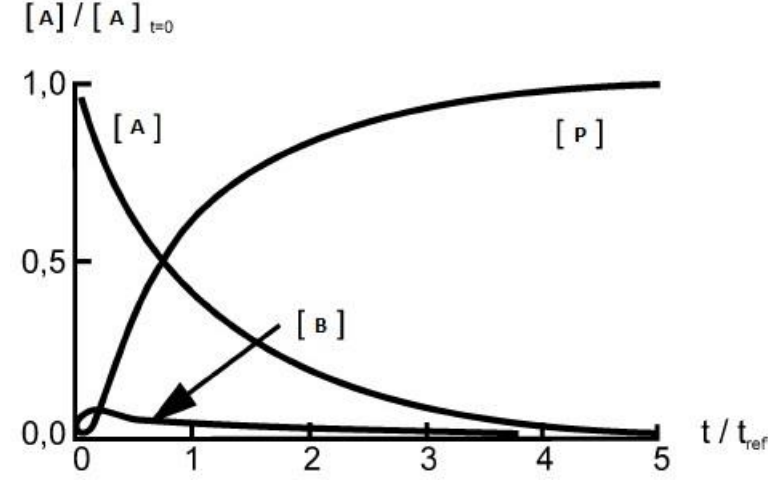

Abbildung 2-8: exakter zeitlicher Verlauf der Reaktion A → B → P (vgl. (15))

Ist nun B ein sehr reaktiver Stoff (z.B. ein Radikal), d.h. es reagiert sehr viel schneller als es gebildet wird ( $k_2$  >>  $k_1$ ), tritt das Zwischenprodukt [B] nur in geringer Konzentration auf. Diese Annahme führt auf die Annahme der Quasistationarität. Es wird angenommen, dass die Bildungsund Verbrauchsgeschwindigkeit von B ungefähr gleich sind. Dadurch vereinfacht sich Gl. 2-29 zu Gl. 2-34. (Quasistationaritätsannahme)

$$
\frac{d[B]}{dt} = k_1[A] - k_2[B] \approx 0
$$
 Gl. 2-34

Ist nun nur die Geschwindigkeit der Bildung des Endproduktes P von Interesse, kann mit Hilfe der Quasistationaritätsannahme ein einfacher Zusammenhang zwischen Ausgangskonzentration und Konzentration des Endproduktes nach Gl. 2-35 ermittelt werden. Der Ausdruck aus Gl. 2-28 lässt sich einfach integrieren und führt durch einsetzen in Gl. 2-35 auf den einfachen Zusammenhang in Gl. 2-36.

$$
\frac{d[P]}{dt} = k_1[A] \tag{S. 2-35}
$$

$$
\frac{d[P]}{dt} = k_1[A]_0 e^{-k_1 t}
$$
 Gl. 2-36

In Abbildung 2-9 sind die Verläufe der Konzentrationen unter der Verwendung der Quasistationaritätsannahme dargestellt. Beim Vergleich der beiden Abbildungen 2-8 und 2-9 ist gut ersichtlich das für den Fall  $k_2 \gg k_1$  die Annahme der Quasistationarität eine gute Näherung für den Ablauf der Reaktion darstellt. Die Verläufe von [A] und [P] sind in den beiden Abbildungen annähernd gleich, lediglich die Konzentration von B wird unter Annahme der Quasistationarität am Anfang der Reaktion etwas überschätzt.

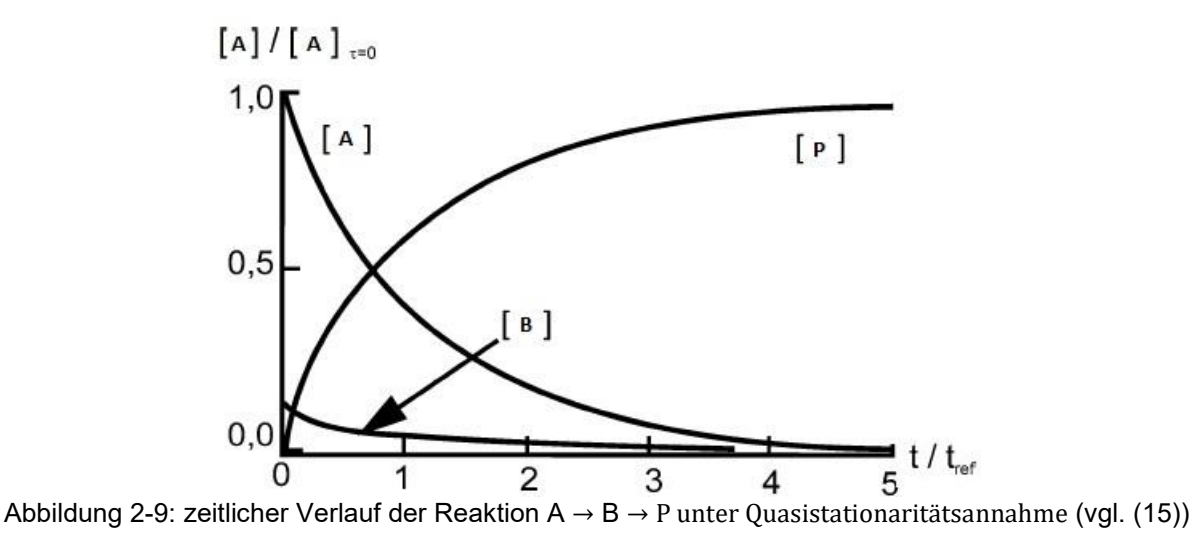

#### b) Partielle Gleichgewichte

Betrachtet wird eine Teilreaktion in der Hin- und Rückreaktion sehr schnell ablaufen und somit auch die Reaktionsgeschwindigkeiten sehr groß sind. Es stellt sich für die Reaktion ein sogenanntes partielles Gleichgewicht ein, d.h. die Reaktionspaare befinden sich im Gleichgewicht. Hin- und Rückreaktion laufen dabei gleich schnell ab und es lässt sich der Reaktionsmechanismus dahingehend vereinfachen, dass durch Gleichsetzen der Reaktionsgeschwindigkeiten die Konzentrationen nach dem chemischen Gleichgewicht berechnet werden können. Der Gültigkeitsbereich des partiellen Gleichgewichts hängt stark von der Temperatur ab und ist in der Regel sehr beschränkt. Besonders für Verbrennungsprozesse ist die Quasistationaritätsannahme meist genauer als die Annahme von partiellen Gleichgewicht. (11) (15)

In Tabelle 2-1 sind die in dieser Arbeit verwendeten Reaktionsmechanismen mit der Anzahl der beteiligten Spezies und der Anzahl der Reaktionen angeführt.

Für eine detaillierte Auflistung der gesamten Reaktionen mit den entsprechenden Aktivierungsenergien, präexponentiellen Faktoren und Temperaturexponenten wird auf den Anhang verwiesen.

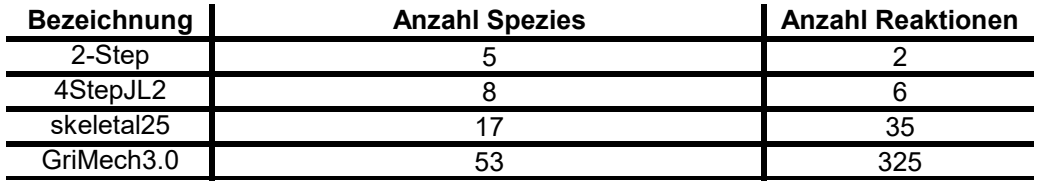

Tabelle 2-1: verwendete Reaktionsmechanismen

Im Folgenden wird kurz auf die Reaktionsmechanismen, vom einfachsten bis hin zum komplexesten, eingegangen und die Modifikationen bzw. Erweiterungen der einzelnen Mechanismen kurz erklärt.

#### c) 2-Step

Der 2-Step Reaktionsmechanismus ist der einfachste und diente in dieser Arbeit nur für Vorabversuche. Er beinhaltet lediglich fünf Spezies ( $O_2$ , H<sub>2</sub>O, CO, CO<sub>2</sub> und CH<sub>4</sub>), somit ist kein Zerfall des Methans in das Methylradikal (CH<sub>3</sub>) möglich und auch die Bildung von anderen Radikalen ist, aufgrund der Einfachheit dieses Mechanismus, nicht möglich. Die Anzahl der Reaktionen beträgt lediglich zwei. Als einziges Zwischenprodukt, gegenüber der Reaktionsgleichung aus der Gleichgewichtsthermodynamik vgl. Gl. 2-15, entsteht bei diesem Reaktionsmechanismus das Kohlenmonoxid. Durch die Einfachheit dieses Reaktionsmechanismus benötigt er die geringste Rechenzeit bei den Simulationen.

#### d) 4StepJL2

Die Erweiterung des 2-Step Mechanismus ist der 4StepJL2 Reaktionsmechanismus, welcher bereits sechs Reaktionen umfasst und acht Spezies. Dieser Reaktionsmechanismus ermöglicht, wie der 2-Step Reaktionsmechanismus, noch keine Bildung von Methylradikalen und anderen Radikalen.

#### e) Skeletal25

Der erste Reaktionsmechanismus der die Bildung des Methylradikals ermöglicht ist der Skeletal25 Mechanismus. Welcher, aufgrund der 35 Reaktionen, bereits deutlich komplexer und rechenzeitintensiver ist als der 4StepJL2. Aufgrund der Möglichkeit der Bildung von Radikalen bzw. in weiterer Folge auch die Möglichkeit der Vorgabe von Radikalen (siehe Kapitel 5.3 Ergebnisse der 3D-CFD Simulation) an den Einlässen war dieser Reaktionsmechanismus in dieser Arbeit einer der wichtigsten. Einziges Manko des Skeletal25 ist, dass der Mechanismus keine C2-Chemie berücksichtigt und somit der Weg über Ethan  $(C_2H_6)$  nicht möglich ist. (vgl. hierfür Abbildung 2-6 und 2-7)

#### f) GriMech3.0

Der GriMech3.0 Mechanismus wurde vom Gas Research Institute, kurz GRI, entwickelt um die Verbrennung von natürlichem Gas, im speziellen für Methan, inklusive der NO Bildung und der Chemie der Nachverbrennung, zu modellieren. (17)

Der aufwendigste und rechenzeitintensivste Reaktionsmechanismus in dieser Arbeit ist der GriMech3.0 welcher 325 Reaktionen aufweist und 53 Spezies. Er ermöglicht, wie der Skeletal25, die Bildung von Radikalen und zusätzlich berücksichtigt er die C2-Chemie. Somit ist auch die Bildung von Ethan möglich. Auf diesen Vorteil dieses Mechanismus wird später im Kapitel 5.3 Ergebnisse der 3D-CFD Simulation noch eingegangen.

## 2.4 Turbulenzmodellierung – Schließungsproblem der Turbulenz

Turbulente Strömungen sind durch kontinuierliche Fluktuationen der Geschwindigkeit charakterisiert, die in weiterer Folge zu Fluktuationen in Dichte, Temperatur und Konzentrationen führen können. Diese Fluktuationen werden durch Wirbel bedingt, die durch Scherkräfte (Reibung) entstehen, wenn zwei Fluidströme aneinander vorbeiströmen oder ein Fluidström an einer festen oder bewegten Wand mit unterschiedlicher Geschwindigkeit vorbeiströmt. Da sich die Wirbel senkrecht zur Hauptströmungsrichtung bewegen wird die Vermischung dadurch erheblich gesteigert. (12)

Prinzipiell spielen sich turbulente Prozesse auf verschiedenen Längenskalen ab, wobei die größten Längenskalen den geometrischen Abmessungen des betrachteten Systems entsprechen. Große Wirbel wechselwirken miteinander und zerfallen in immer kleinere Wirbel. Das Vorhandensein von Wirbeln unterschiedlicher Größe wird als Energiekaskade bezeichnet. In Abbildung 2-10 ist diese Energiekaskade abgebildet, diese beschreibt den Transport von Energie von großen Wirbeln, mit dem größten Anteil an kinetischer Energie, bis hin zu den kleinsten Wirbeln wo kinetische Energie infolge von Reibung in thermische Energie dissipiert wird. (12)

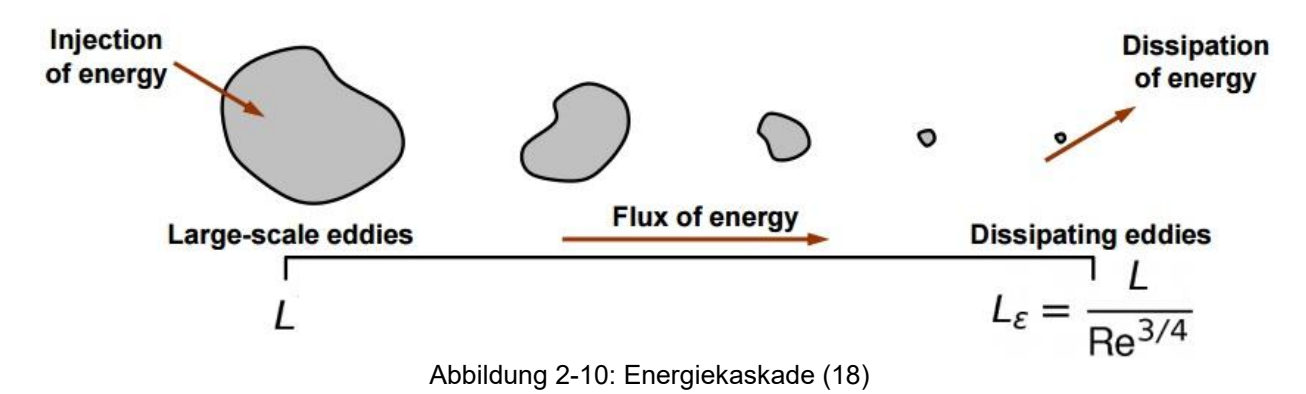

Die gebräuchlichsten Ansätze um nun eine turbulente Strömung zu simulieren sind:

- Direct Numerical Simulation (DNS)  $\rightarrow$  nicht möglich in Fluent
- Reynolds-Average Navier-Stokes (RANS)
- Large Eddy Simulation (LES)

Da die Navier-Stokes Gleichungen sowohl für laminare und turbelente Strömungen allgemein gültig sind ist im Prinzip eine exakte Lösung des Strömungsproblems möglich. Die Direkte Numerische Simulation (DNS) erfasst alle Strukturen der turbulenten Strömung und löst deren Entwicklung ohne Modellannahmen zeitlich und räumlich voll auf. (19) Diese Methode ist jedoch mit einem hohen Rechenaufwand und einem sehr feinen Rechengitter verbunden und somit nur auf einfache Geometrien und Grundlagenforschung beschränkt. (12)

Die Large Eddy Simulation berechnet hingegen nur die großen Strukturen (Large Eddies) mit Hilfe der direkten Simulation und verwendet für die kleineren Strukturen Turbulenzmodelle. Somit kann das Rechengitter gröber werden. Vom simulationstechnischen Aufwand liegt die Large Eddy Simulation zwischen DNS und RANS. (12) (18) (19)

Der am häufigsten verwendete Ansatz zur Simulation turbulenter Strömungen sind die gemittelten Erhaltungsgleichungen (RANS). Da in dieser Arbeit die RANS-Gleichungen verwendet wurde soll nun näher auf diese eingegangen werden.

#### 2.4.1 Gemittelte Erhaltungsgleichungen (RANS)

In der Praxis ist man in der Regel nicht an zeitlich aufgelösten Verläufen interessiert, sondern vielmehr an zeitlichen Mittelwerten. Bei der Reynoldsmittelung wird nun der momentane Wert einer skalaren Größe  $\phi$  in die beiden Komponenten  $\bar{\phi}$  und  $\phi'$  aufgeteilt (siehe Gl. 2-37), wobei  $\bar{\phi}$ der Mittelwert der Größe ist und  $\phi'$  die Schwankung (Fluktuation) um diesen Mittelwert darstellt. Der Mittelwert der Schwankungsgröße  $\overline{\phi'}$  verschwindet definitionsgemäß (Gl. 2-38). Wobei die Größe  $\phi$  allgemein für Temperatur, Geschwindigkeit, Druck, usw. steht.

$$
\phi_{(x,y,z,t)} = \bar{\phi}_{(x,y,z,t)} + \phi'_{(x,y,z,t)}
$$
 Gl. 2-37

$$
\bar{\phi}'_{(x,y,z,t)} = 0
$$
 Gl. 2-38

In Abbildung 2-11 ist diese Aufteilung schematisch dargestellt.

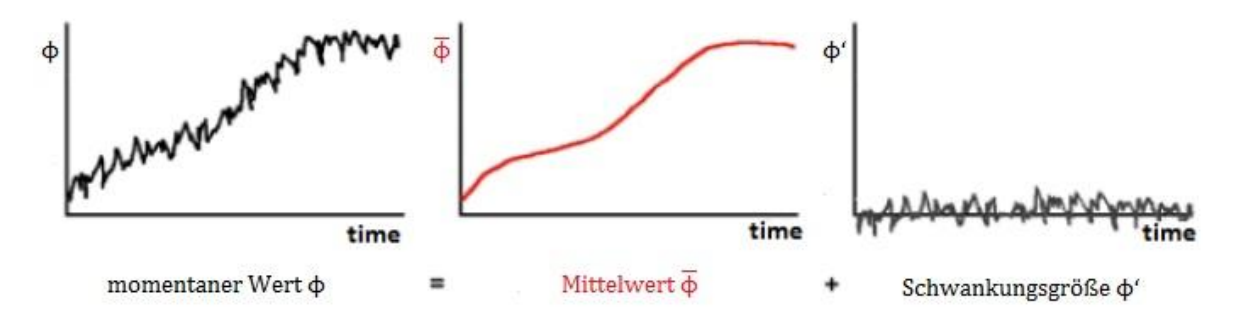

Abbildung 2-11: RANS Mittelung (vgl. (20))

Durch zeitliche Mittelung bleibt somit nur der Mittelwert  $\bar{\phi}$  übrig (Gl. 2-39). Der Mittelwert der Schwankungsgröße  $\overline{\phi'}$  verschwindet, wie bereits oben erwähnt wurde, und ist somit Null.

$$
\bar{\phi} = \frac{1}{t_2 - t_1} \int_{t_1}^{t_2} \phi_{(x, y, z, t)} dt
$$
 Gl. 2-39

Diese Art der Mittelung der Navier-Stokes Gleichungen führt für inkompressible Strömungen zu guten Ergebnissen. Jedoch entstehen bei kompressiblen Strömungen viele Produktterme, da die Dichtefluktuation mit den meisten anderen fluktuierenden Größen gekoppelt ist. Um die Anzahl dieser Produktterme zu minimieren, schlug Favre eine andere Art der Mittelung vor, die dichtegewichtete Mittelung (Favre-Mittelung) (Gl. 2-40). (12)

$$
\tilde{\phi} = \frac{\overline{\rho \phi}}{\overline{\rho}} \stackrel{bzw.}{\Longrightarrow} \tilde{\phi} \ \overline{\rho} = \overline{\rho \phi}
$$
 Gl. 2-40

Wobei, wie bei der zeitlichen Mittelung, die dichtegewichtete Mittelung gemäß Gl. 2-41 definiert wird.

$$
\overline{\rho\phi} = \lim_{\Delta t \to \infty} \frac{1}{\Delta t} \int_{t_1}^{t_2} (\rho \phi) dt
$$
 Gl. 2-41

Wie zuvor wird auch bei der Favre Mittelung die Größe  $\phi$  wieder aufgespaltet in Mittelwert und Schwankungsgröße (Favre-Fluktuationen  $\rightarrow$  gekennzeichnet durch  $'$ ).

$$
\phi_{(x,y,z,t)} = \tilde{\phi}_{(x,y,z,t)} + \phi''_{(x,y,z,t)}
$$
 Gl. 2-42

Im Gegensatz zur vorher durchgeführten zeitlichen Mittelwertbildung verschwindet der zeitliche Mittelwert des Favre gemittelten Schwankungsanteils nicht. Jedoch verschwindet der dichtegewichtete Schwankungswert (Mittelwert der Favre-Fluktuation). (siehe Gl. 2-43) (12) (21)

$$
\overline{\rho\phi''} = 0 \xrightarrow{\text{wobei gilt}} \overline{\phi''} \neq 0
$$
Gl. 2-43

Durch Anwendung dieser Mittelung und Berücksichtigung der Favre-Mittelung folgt aus den in Kapitel 2.1 vorgestellten Erhaltungsgleichungen für Massen (Kontinuitätsgleichung) (Gl. 2-44) und Impuls (Gl. 2-45) die hier angeführten Gleichungen.

$$
\frac{\partial \bar{\rho}}{\partial t} + \nabla \cdot (\rho \tilde{\vec{v}}) = 0
$$
 Gl. 2-44

$$
\frac{\partial(\bar{\rho}\tilde{\vec{v}})}{\partial t} + \nabla \cdot (\rho \tilde{\vec{v}}\tilde{\vec{v}}) + \nabla \bar{p} = \bar{\rho}\vec{g} + \nabla \cdot \bar{\tau} - \underbrace{\nabla \cdot (\rho \tilde{\vec{v}}^T \vec{v}^T)}_{\text{zusätticher Term}}
$$
 Gl. 2-45

Vergleicht man nun die Gl. 2-45 mit Gl. 2-2 sieht man, dass durch die Mittelung ein zusätzlicher Term entsteht. Somit ist die gemittelte Impulsgleichung nicht mehr in sich geschlossen, d.h. man erhält durch die Mittelung mehr Unbekannte als Bestimmungsgleichungen. Dieser Umstand wird als Schließungsproblem der Turbulenz bezeichnet. Zur Schließung der Bilanzgleichung Gl. 2-45 werden nun Turbulenzmodelle benötigt, wobei diese entsprechend der Anzahl an Gleichungen, die zum Lösen des zusätzlichen Terms benötigt werden, klassifiziert sind. (12)

Eine Auflistung gängiger Turbulenzmodelle ist in Tabelle 2-2 angeführt.

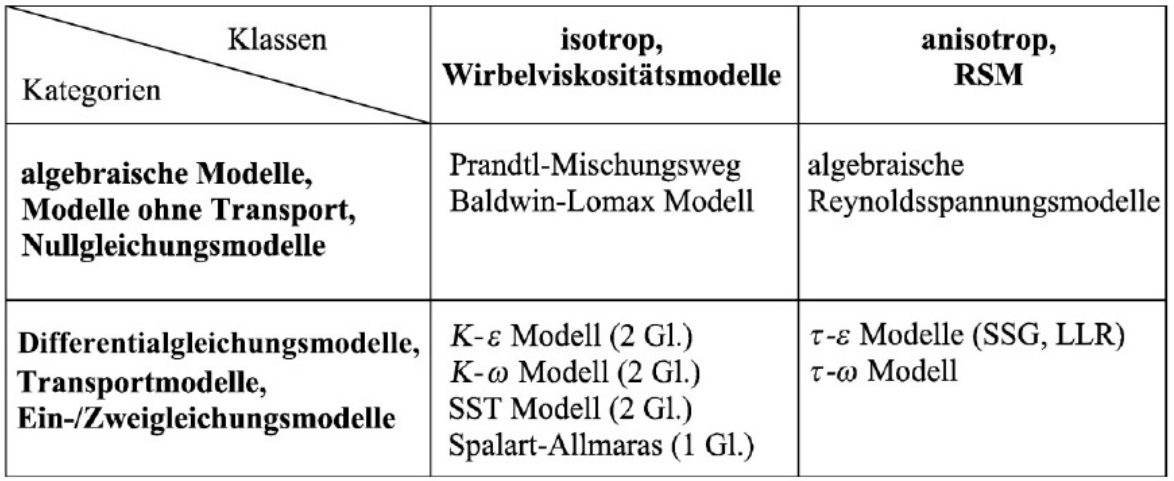

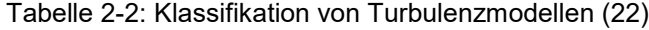

Schreibt man den obigen zusätzlichen Term allgemein für eine Größe  $\phi$  erhält man Gl. 2-46, wobei die Größe  $v<sub>r</sub>$  als turbulenter Austauschkoeffizient od. turbulente Scheinviskosität bezeichnet wird. (12)

$$
\overline{\rho \vec{v}^{\prime\prime} \phi_{i}^{\prime\prime}} = -\overline{\rho} v_{T} \text{grad } \tilde{\phi}_{i}
$$
 Gl. 2-46

Durch entsprechende Vereinfachung, da turbulente Transportprozesse deutlich schneller ablaufen als laminare, kann Gl. 2-45 in Gl. 2-47 umgeschrieben werden.

$$
\frac{\partial(\bar{\rho}\tilde{\vec{v}})}{\partial t} + (\bar{\rho}(\tilde{\vec{v}} \cdot \nabla)\tilde{\vec{v}}) - div(\bar{\rho}v_T grad \tilde{\vec{v}}) = \bar{\rho}\vec{g}
$$
 Gl. 2-47

In dieser Gleichung ist somit die einzige Unbekannte die turbulente Scheinviskosität. Die Bestimmung dieser turbulenten Scheinviskosität erfolgt über Turbulenzmodelle. Hier wurde nur die Herleitung anhand der Impulsgleichung gezeigt. Für die Energiegleichung oder Teilchenerhaltungsgleichung erfolgt dies auf analogem Weg, jedoch sei hier auf die Literatur verwiesen. Anzumerken ist noch das die turbulente Scheinviskosität in den unterschiedlichen Erhaltungsgleichungen unterschiedliche Werte annehmen kann. (12)

Aus Tabelle 2-2 ist ersichtlich, dass eine Vielzahl an Turbulenzmodelle existieren und natürlich keines exakt ist da es sich, wie der Name bereits sagt, immer nur um ein Modell und somit eine Näherung handelt. In dieser Arbeit soll nicht auf alle Modelle eingegangen werden, sondern nur die beiden verwendeten, das  $k - \varepsilon$  und  $k - \omega$ , näher beleuchtet werden.

Bei beiden Modellen handelt es sich um Zwei-Gleichungs-Modelle, d.h. es werden zum Lösen zwei zusätzliche Gleichungen benötigt.

Ganz allgemein finden Zwei-Gleichungs-Modelle sehr häufig Anwendung, da sie sehr allgemein gültig sind und durch das Lösen von lediglich zwei zusätzlichen partiellen Differentialgleichungen der numerische Aufwand vertretbar bleibt. Zusätzlich gehen beide Modelle von isotroper Turbulenz aus. (12)

**EXKURS Isotrope Turbulenz:** 

Bei der isotropen Turbulenz handelt es sich um einen speziellen Grenzfall der Turbulenz. In der Regel sind statistische Größen richtungsabhängig, d.h. die Schwankungsgeschwindigkeiten der Komponenten des

Geschwindigkeitsvektors sind definitiv nicht gleich.<br> $\overline{u'^2} \neq \overline{v'^2} \neq \overline{w'^2}$  bzw.  $\overline{u''^2} \neq \overline{v''^2} \neq \overline{w''^2}$  $\overline{u'^2} \neq \overline{v'^2} \neq \overline{w'^2}$  bzw.  $\overline{u''^2} \neq \overline{v''^2} \neq \overline{w''^2}$ 

Unter der Annahme bzw. der Forderung von isotroper Turbulenz versteht man nun, dass alle statistischen Größen richtungsunabhängig sind und somit die Schwankungsgeschwindigkeiten von oben gleichgesetzt werden können.

$$
\overline{u'^2} = \overline{v'^2} = \overline{w'^2} \qquad bzw. \qquad \overline{u''^2} = \overline{v''^2} = \overline{w''^2}
$$

Somit wird unter dieser Annahme die Dreidimensionalität der turbulenten Schwankungsbedingungen nicht mehr berücksichtigt. Das Gegenstück zur isotropen Turbulenz ist die anisotrope Turbulenz, bei der diese Vereinfachung nicht getroffen wird. (21)

#### 2.4.2 Das  $k - \varepsilon$  Turbulenzmodell

Eines der verbreitetsten Modelle ist das  $k-\varepsilon$  Turbulenzmodell nach (23) und (24). In diesem Modell werden sowohl für die kinetische Energie k und für die Dissipationsgeschwindigkeit  $\varepsilon$ Differentialgleichungen gelöst. Diese beiden Gleichungen sind in Gl. 2-48 und Gl. 2-49 angeführt.

$$
\frac{\partial(\bar{\rho}\tilde{k})}{\partial t} + div(\bar{\rho}\vec{v}\tilde{k}) - div(\bar{\rho}v_Tgrad\tilde{k}) = G_K - \bar{\rho}\tilde{\varepsilon}
$$
 Gl. 2-48

$$
\frac{\partial(\bar{\rho}\tilde{\varepsilon})}{\partial t} + \operatorname{div}(\bar{\rho}\vec{v}\tilde{\varepsilon}) - \operatorname{div}(\bar{\rho}v_T \operatorname{grad}\tilde{\varepsilon}) = (C_1 G_K - C_2 \bar{\rho}\tilde{\varepsilon}) \frac{\tilde{\varepsilon}}{\tilde{k}} \tag{S. 2-49}
$$

Die Dissipationsgeschwindigkeit  $\varepsilon$  hängt mit der kinetischen Energie k über die charakteristische Länge  $l_{char}$  und Geschwindigkeit  $v_{char}$  nach Gl. 2-50 zusammen, wobei sie als Energie pro Zeiteinheit aufzufassen ist. (12)

$$
\tilde{\varepsilon} = \frac{\tilde{k}^{3/2}}{l_{char}} \triangleq \frac{Energy}{Zeit} \qquad \text{mit: } v_{char} = \sqrt{k} \qquad \qquad \text{Gl. 2-50}
$$

Der turbulente Austauschkoeffizient lässt sich nach Gl. 2-51 über die Konstante  $C<sub>v</sub>$  bestimmen.

$$
v_T = C_v \frac{\tilde{k}^2}{\tilde{\varepsilon}}
$$
 Gl. 2-51

#### 2.4.3 Das  $k-\omega$  Turbulenzmodell

Das k- $\omega$  Modell ist ein von (25) entwickeltes Turbulenzmodell, wobei, wie der Name bereits verrät, die Dissipationsgeschwindigkeit  $\varepsilon$  durch die Wirbelstärke  $\omega$  ersetzt wird. Die Wirbelstärke wird unter der Annahme, dass sie als inverses Zeitmaß der energietragenden Wirbel interpretiert wird, mit der Konstanten  $C_u$  wie folgt berechnet.

$$
\omega = \frac{1}{C_{\mu}} \cdot \frac{\varepsilon}{k}
$$
 Gl. 2-52

Wobei nun zusätzlich neben dem Lösen der k-Gleichung und der gemittelten Navier-Stokes Gleichungen eine Gleichung für die Wirbelstärke zu lösen ist.

$$
\frac{\partial(\bar{\rho}\tilde{\omega})}{\partial t} + \nabla \cdot (\bar{\rho}\vec{v}\tilde{\omega}) = \nabla \cdot \left(\bar{\rho}\left(v - \frac{v_T}{Pr_{\omega}}\right)\right) + (C_{\varepsilon 1} - 1)\frac{\tilde{\omega}}{\tilde{k}}Pr_k - C_{\mu}(C_{\varepsilon 2} - 1)\tilde{\omega}^2
$$
 Gl. 2-53

Die in Gl. 2-53 enthaltenen Konstanten ( $C_{\varepsilon_1}, C_{\varepsilon_2}, C_{\mu}, Pr_{\omega}, Pr_{k}$ ) werden von (25) angegeben. Ähnlich wie beim  $k-\varepsilon$  Modell kann der turbulente Austauschkoeffizient nach Gl. 2-54 berechnet werden.

$$
v_T = \frac{\tilde{k}}{\tilde{\omega}}
$$
 Gl. 2-54

Der Vollständigkeit halber und weil es in Tabelle 2-2 angeführt ist soll hier kurz das RSM Modell für anisotrope Turbulenz beschrieben werden. Bei dem Reynoldsspannungs-Modell (RSM – Reynolds Stress Model) wird die Wirbelviskosität nicht mehr als skalare Größe betrachtet, sondern als Tensor, dadurch ist die zusätzliche Lösung von 7 partiellen Differentialgleichungen notwendig. (26) Dadurch steigt natürlich der numerische Aufwand und es wird in der Praxis, trotz der korrekteren Turbulenzmodellierung in diesem Modell, auf andere Modelle, wie die oben beschriebenen, zurückgegriffen.

*"Es ist bis heute nicht endgültig geklärt, welches Modell für welche Strömung optimal ist. Unterschiede zwischen den von verschiedenen Autoren mit dem gleichen Modell erzielten Lösungen sind oft größer als Unterschiede der von ein und demselben Autor mit verschiedenen Turbulenzmodellen berechneten Lösungen."* (12)

# 2.5 Spezies Transport und chemisch reaktive Strömungsmodellierung

Die Herausforderung bei der mathematischen Modellierung ist, die Übertragung des physikalischen Wissens in eine mathematische Formulierung die in der CFD Simulation verwendet werden kann. Besonders Verbrennungsphänomene hängen von einer Vielzahl unterschiedlicher und sich gegenseitig beeinflussenden Phänomenen, wie Turbulenz, Thermodynamik, Strahlung, Entzündung, Auslöschen, usw. ab. Bei der mathematischen Modellierung von turbulenter Verbrennung ist eine der größten Herausforderungen die Interaktion zwischen der Fluidströmung und chemischen Reaktionen. Hierfür gibt es eine Vielzahl von unterschiedlichen Konzepten, wie das Eddy Dissipation Model (EDM), Eddy Dissipation Concept (EDC), Flamelet-Modell oder das PDF-Transportgleichungsmodell. (27)

Im Folgenden sollen die in der später durchgeführten Simulation verwendeten Transport- und Verbrennungsmodell, für ein besseres Verständnis, näher beschrieben werden.

Stellt man für eine beliebige chemische Spezies  $Y_i$  eine Erhaltungsgleichung auf hat sie die allgemeine Form wie sie in Gl. 2-55 ersichtlich ist. In dieser Gleichung wird der lokale Massenanteil der Spezies Yi durch die Lösung einer Konvektions-Diffusions Gleichung für die ite Spezies vorausberechnet. (28)

$$
\frac{\partial}{\partial t}(\rho Y_i) + \nabla \cdot (\rho \vec{v} Y_i) = -\nabla \cdot \vec{J}_i + R_j + S_j
$$
\n
$$
\frac{\partial}{\partial t}(\rho Y_i) = \frac{\partial}{\partial t} \cdot \vec{J}_i + R_j + S_j
$$
\n
$$
\frac{\partial}{\partial t}(\rho Y_i) = \frac{\partial}{\partial t} \cdot \vec{J}_i + S_j
$$
\nOnvektiver Term

\ndifferent

\nSting the  $S_i$  and  $S_j$  are the same.

In dieser Gleichung ist:

- Yi.......................lokaler Massenanteil der Spezies i
- Ri ......................Quellterm aufgrund von chemischen Reaktionen der Spezies i.
- Si ......................Quellterm
- Ji .......................Massendiffusion

Diese Gleichung wird nur für die ersten N-1 Gleichungen gelöst, wobei N die Gesamtanzahl an chemischen Spezies ist. Da die Summe der Massenanteile eins ergeben muss kann der Massenanteil der N-ten Spezies durch eins Minus der Summe der N-1 berechneten Massenanteile berechnet werden. Das heißt für die letzte Spezies wird keine Differentialgleichung mehr gelöst. Um den numerischen Fehler minimal zu halten sollte als N-te Spezies jene mit dem gesamt größten Massenanteil verwendet werden. Bei der Verbrennung ist dies in der Regel Stickstoff  $(N_2)$ . (28)

Für die Berechnung der Massendiffusion wird entsprechend ob es sich um eine turbulente oder laminare Strömung handelt durch unterschiedliche Gleichungen berechnet. Hier wird nur auf den Fall der turbulenten Strömung eingegangen. In diesem Fall berechnet sich die Massendiffusion nach Gl. 2-56.

$$
\vec{J}_i = -\left(\rho D_{i,m} + \frac{\mu_t}{S_{c_t}}\right) \nabla Y_i - D_{T,i} \frac{\nabla T}{T}
$$
GI. 2-56

In dieser Gleichung ist:

- $\triangleright$   $S_{c_t}$  ........................turbulente Schmidt Zahl
- $\triangleright$   $\mu_t$  ............................turbulente Viskosität
- $\triangleright$   $D_t$  ...........................turbulente Diffusivität

Zur Berechnung der Reaktionsgeschwindigkeit stehen für turbulente Strömungen nun drei Modelle zur Verfügung:

- Laminar finite-rate model: Hier wird der Effekt der turbulenten Fluktuationen ignoriert und die Reaktionsgeschwindigkeit wird durch einen Arrhenius Ausdruck ermittelt.
- Eddy-dissipation model
- Eddy-dissipation concept

Im Folgenden wird nur auf die Beiden in dieser Arbeit verwendeten Modelle (EDM, EDC) detaillierter eingegangen.

## 2.5.1 Das Eddy-Dissipation Model

Eines der weit verbreitetsten und einfachsten Verbrennungsmodelle ist das Eddy Dissipation Model. Bei diesem wird vorausgesetzt, dass die chemischen Reaktionen sehr schnell ablaufen in Bezug auf die Vermischung von Oxidationsmittel und Brennstoff (ist Gleichzusetzen einer Damköhler-Zahl >> 1). Zusätzlich wird bei diesem Modell chemisches Gleichgewicht angenommen. Unter diesen Annahmen kann das Problem zur Berechnung des in Gl. 2-56 enthaltenen chemischen Quellterms (R<sub>i</sub>) auf ein Problem turbulenter Mischung reduziert werden (d.h. gemischt ist gleich verbrannt). Dadurch können aufwendige Berechnungen nach Arrhenius vermieden werden und somit ist dieses Konzept numerisch weniger aufwendig. (12) (28)

Als charakteristische Mischungszeit t<sub>mix</sub> verwendet man das Verhältnis aus turbulenter kinetischer Energie und der Dissipationsgeschwindigkeit aus dem  $k-\omega$  Turbulenzmodell (Gl. 2-57)

$$
t_{mix} = \frac{\tilde{k}}{\tilde{\varepsilon}}
$$
 Gl. 2-57

Die chemische Reaktionsrate einer Spezies i in einer Elemementarreaktion r wird nun proportional zum Kehrwert der charakteristischen Mischungszeit  $t_{mix}$  gesetzt (siehe Gl. 2-58). Wobei der limitierende, d.h. aus dem die Reaktionsrate berechnet wird, der kleinere, der in Gl. 2- 58 in Klammer angeführten, Ausdrücke ist. (12)

$$
R_{i,r} = v'_{i,r} M_{w,i} A \rho \frac{\hat{\tilde{\epsilon}}}{\tilde{k}} \min\left(\frac{\tilde{Y}_E}{v'_{E,r} M_E}; B \frac{\sum_P \tilde{Y}_P}{\sum_P v''_{P,r} M_P}\right)
$$
GI. 2-58

In dieser Gleichung ist:

- $\triangleright$   $Y_E$  .......................Massenanteile der Edukte
- $\triangleright$   $Y_P$  .....................Massenanteile der Produkte
- $\triangleright$  A, B ....................empirische Konstanten mit den Werten 4 und 0,5
- $\triangleright \quad v_{E,r}', v_{P,r}' \dots$ ..........stöchiometrischen Koeffizienten der Edukte bzw. Produkte

Anhand eines einfachen Beispiels soll kurz die Berechnung der Reaktionsrate nach dem Eddy-Dissipation Model beschrieben werden. In Gl. 2-59 ist eine einfache Einschrittreaktion angeführt. Wobei die Variable B den Brennstoff beschreibt, die Variable O das Oxidationsmittel, P das Produkt der Verbrennung und  $v_i$  die jeweiligen zugehörigen stöchiometrischen Koeffizienten sind.

$$
v'_B B + v'_O O \to v''_P P \tag{S. 2-59}
$$

Wird nun angenommen, dass die Massenanteile des Brennstoffes größer sind als zur stöchiometrischen Verbrennung benötigt wird ( $Y_B > Y_{B,stöch}$ ) folgt daraus, dass der Massenanteil des Oxidationsmittels kleiner ist als der Massenanteil des Brennstoffes( $Y_0 < Y_B$ ), folglich wird nur soviel Brennstoff oxidiert wie Oxidationsmittel vorhanden ist. Die Reaktionsrate berechnet sich somit nach Gl. 2-58 zu Gl. 2-60. (12)

$$
\tilde{R}_B = A\rho \frac{\varepsilon}{k} \frac{v'_B M_B}{v'_O M_O} \tilde{Y}_O = A\rho \frac{\tilde{\varepsilon}}{\tilde{k}} \tilde{Y}_{B, st\ddot{o}ch}
$$
 Gl. 2-60

Wird nun andererseits angenommen, dass  $Y_B < Y_{B,st\ddot{o}ch}$  ist der Betrag des Massenanteils des Brennstoffes kleiner als der Massenanteil des Oxidationsmittels ( $Y_B < Y_O$ ) und es wird der gesamte Brennstoff umgesetzt. Somit ergibt sich die Reaktionsrate nach Gl. 2-61.

$$
\tilde{R}_B = AM_B v'_B \rho \frac{\varepsilon}{k} \frac{\tilde{Y}_B}{v'_B M_B} = A \rho \frac{\tilde{\varepsilon}}{\tilde{k}} \tilde{Y}_B
$$
 Gl. 2-61

Das Eddy Dissipation Model führt somit eine Prüfung durch ob sich eine Mischung im fetten oder mageren Bereich befindet und koppelt die turbulente Mischung mit der chemischen Reaktion. Danach wird entschieden ob der Brennstoff vollständig (Gl. 2-61) oder teilweise (Gl. 2-60) verbrannt wird. Bei Nichtgleichgewichtseffekten ergeben sich mit diesem Modell Probleme. Ein zusätzliches Problem ergibt sich in Bereichen endlicher Chemie, da dort der Brennstoffverbrauch durch das Eddy-Dissipation Model deutlich überschätzt wird und dies zu überhöhten Temperaturen führt. (12) Obwohl die Berechnung von Mehrschritt-Reaktionsmechanismen in heutigen CFD Programmen mit dem Eddy-Dissipation Model möglich ist, sollte bei der Verwendung des Eddy-Dissipation Models nur Reaktionsmechanismen verwendet werden deren Anzahl an Reaktionen kleiner gleich zwei ist. Da Mehrschritt-Reaktionsmechanismen auf Basis der Arrheniusgleichung ablaufen und im Eddy-Dissipation Model alle Reaktionen die gleiche Reaktionsgeschwindigkeit haben. Um im Eddy-Dissipation Model eine Reaktion einzuleiten sind Produkte der Reaktion notwendig, wie aus Gl. 2-58 (Klammer rechter Teil), ersichtlich ist notwendig. Das heißt ohne Produkte des Verbrennungsvorganges ist keine Reaktion bzw. Verbrennung möglich. (28)

#### 2.5.2 Das Eddy-Dissipation Concept

Das EDC ist ein von Magnussen (27) entwickeltes empirsches Modell für die Behandlung der Interaktion zwischen turbulenten Strömungen und chemischen Reaktionen und ist eine Weiterentwicklung des Eddy-Dissipation Models. Es ist ein sehr verbreitetes Modell zur Verbrennungsmodellierung welches in einem großen Anwendungsbereich gute Ergebnisse erzielt. Es wird angenommen, dass die Reaktionen in kleinen turbulenten Strukturen, sogenannte "fine scales", stattfinden. Die Kopplung mit größeren Strukturen, sogenannte "large scales", erfolgt im Eddy-Dissipation Concept durch ein Energiekaskadenmodell. Abbildung 2-12 zeigt schematisch den Transfer von mechanischer Energie von großen bis hin zu kleinen turbulenten Strukturen. (27)

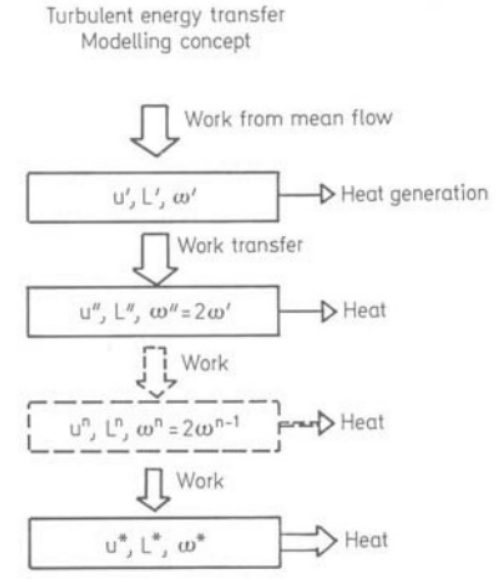

Abbildung 2-12: schematischer Energietransfer von großen zu kleinen turbulenten Strukturen (27) Betrachte man nun die erste Ebene in Abbildung 2-12, welche das gesamte Spektrum der Turbulenz repräsentiert, kann die Dissipationsrate nach Gl. 2-62 berechnet werden. Wobei  $u'$  die charakteristische turbulente Geschwindigkeit, L' die charakteristische Länge,  $\omega'$  die Wirbelstärke und  $\nu$  die kinematische Zähigkeit  $\left[\frac{m^2}{s}\right]$  ist. (27)

$$
\varepsilon' = \xi^2 \left( 12 \frac{\omega'}{L'} u''^2 + 15\nu \left( \frac{u'}{L'} \right)^2 \right)
$$
GI. 2-62

Die zweite Ebene repräsentiert nur mehr einen Teil des turbulenten Spektrums, wobei analog zur ersten Ebene die charakteristische turbulente Geschwindigkeit, die charakteristische Länge und die Wirbelstärke gleich bezeichnet werden jedoch mit dem Index " ("zweistrich"). Somit lässt sich der Energietransfer von Ebene eins auf Ebene zwei durch Gl. 2-63 ausdrücken. (27)

$$
w' = \xi^2 12 \frac{u'}{L'} u''^2
$$
 Gl. 2-63

Auf gleiche Weise lässt sich der Energietransfer von Ebene zwei auf die dritte Ebene darstellen. (siehe Gl. 2-64)

$$
w'' = \xi^2 12 \frac{u''}{L''} u'''^{2}
$$
 Gl. 2-64

Wie in Abbildung 2-12 dargestellt, wird ein Teil der Energie in Ebene zwei in Wärme dissipiert. Diese lässt sich durch Gl. 2-65 ausdrücken. (27)

$$
q'' = \xi^2 15 \nu \left(\frac{u''}{L''}\right)^2
$$
 Gl. 2-65

Stellt man nun eine Bilanzgleichung für die turbulente Energie in der zweiten Ebene auf erhält man Gl. 2-66, wobei der Term auf der linken Seite, die von der Ebene eins auf die Ebene zwei zugeführte Energie darstellt und der Term auf der rechten Seite, die von der Ebene zwei abgeführte Energie darstellt. (27)

 $\mathbf{r}$ 

$$
\underbrace{\xi^2 12 \frac{u'}{L'} u''^2}_{w'} = \xi^2 \left[ 12 \frac{u''}{L''} u'''^2 + 15 \nu \left( \frac{u''}{L''} \right)^2 \right]
$$
GI. 2-66

 $\overline{1}$ 

Diese Vorgehensweise führt man soweit weiter bis die gesamte produzierte turbulente kinetische Energie dissipiert wird in Wärme. Die dadurch erreichte Ebene nennt man die sogenannte "fine structure" Ebene, welche durch die Größen  $u^*$ ,  $L^*$  und  $\omega^*$  charakterisiert wird.

Die in die "fine structure" Ebene eingebrachte turbulente Energie lässt sich somit nach Gl. 2-67 und die Wärmedissipation in dieser Ebene durch die Gl. 2-68 berechnen. Wobei hier der Zusammenhang, dass die Wirbelstärke einer nächsten Ebene doppelt so groß ist wie die der vorherigen ( $\omega'' = 2\omega'$ ), berücksichtigt wird. Dadurch verringert sich die turbulente Energie die in die "fine structures" transferiert wird in Gl. 2-67. (27)

$$
w^* = \xi^2 6 \frac{u^*}{L^*} u^{*2}
$$
 Gl. 2-67

$$
q^* = \xi^2 15 \nu \left(\frac{u^*}{L^*}\right)^2
$$
 Gl. 2-68

Nach diesem Modell kann gezeigt werden das ungefähr dreiviertel der Wärmedissipation in der Ebene der "fine structures" stattfindet und so gut wie keine Dissipation in den obersten Ebenen. Diese Annahme, dass die Wärmedissipation hauptsächlich in den "fine structures" stattfindet, ist umso besser erfüllt je höher die Reynoldszahl ist. (27) (29)

Beim Eddy-Dissipation Concept wird in weiterer Folge der gesamte Raum in ein Reaktionsgebiet, die "fine structures" und das umgebende Fluid unterteilt, wobei Reaktionen nur im Reaktionsgebiet stattfinden. Es kann der turbulente Reaktionsumsatz somit als eine Serienschaltung skalarer Dissipation und chemischer Reaktion angesehen werden. Zur Berechnung der Reaktionen in den "fine sturctures" ist es nun notwendig, den Volumen- oder Massenanteil dieser zu kennen, sowie den Massentransport zwischen den "fine structures" und den umgebendem Fluid. (29)

Im Folgenden, unter Verwendung von  $\xi = 0.18$  (Konstante nach Magnussen), erhält man nun drei Gleichungen für die Dissipationsrate  $\varepsilon$ .

$$
\varepsilon = 0.2 \frac{u'^3}{L'}
$$
 Gl. 2-69  
Cl. 2-69

$$
\varepsilon = 0.267 \frac{u}{L^*}
$$
 Gl. 2-70

$$
\varepsilon = 0.67 \nu \left(\frac{u^*}{L^*}\right)^2
$$
 Gl. 2-71

Durch Kombination von Gl. 2-70 und Gl. 2-71 erhält man nun einen Zusammenhang zwischen den charakteristischen Größen der "fine structures" und der Dissipationsrate. (GI. 2-72 und GI. 2-73)

 $\frac{1}{2}$ / $\Delta$ 

$$
u^* = 1.75(\varepsilon v)^{1/4}
$$
 Gl. 2-72

$$
L^* = 1.43 \frac{v^{3/2}}{s^{1/4}}
$$
 Gl. 2-73

Nun wird weiters angenommen, dass der Massenanteil der durch die Regionen der "fine structures" besetzt ist, durch Gl. 2-74 ausgedrückt werden kann. Diese Annahme setzt voraus, dass sich die "fine structures" in Regionen konstanter Energie konzentrieren und die turbulente kinetische Energie durch  $u^2$  charakterisiert werden kann. (27) (29)

$$
\gamma_{FS}^* = \left(\frac{u^*}{u'}\right)^2 = \left(\frac{1.75 \,\varepsilon v}{k}\right)^2 = 4.6 \left(\frac{v \,\varepsilon}{k^2}\right)^{1/2} \tag{S. 2-74}
$$

Im Weiteren interessiert der Massentransfer  $m_{tr}^*$  (pro Zeitenheit) zwischen den "fine structures" und dem umgebenden Fluid. Dieser kann durch geometrische Überlegungen und durch einsetzen der Gl. 2-72 und Gl. 2-73 nach Gl. 2-75 bestimmt werden. Diese Transferrate ist umgekehrt proportional zu der sogenannten charakteristischen Aufenthaltszeit  $\tau^*$  innerhalb der "fine structures" (Gl. 2-76). Weiters kann die Transferrate pro Einheit Fluid (und Zeit) aus der Transferrate  $m_{FS}^*$  und dem Massenanteil  $\gamma_{FS}^*$  der "fine structures" berechnet werden. (siehe Gl. 2-77) (27) (29)

$$
m_{tr}^* = 2\frac{u^*}{L^*} = 2.45 \left(\frac{\varepsilon}{v}\right)^{1/2} \left[\frac{1}{s}\right]
$$
 Gl. 2-75

$$
\tau^* = \frac{1}{m_{tr}^*} \text{ [s]}
$$
 Gl. 2-76

$$
m_{tr} = m_{tr}^* \cdot \gamma_{Fs}^* \left[\frac{1}{s}\right]
$$
 Gl. 2-77

Betrachtet man nun eine ganz allgemeine Variable  $\phi$ , kann ihr massengemittelter Wert aus ihrem Wert in den "fine structures"  $\phi^*$  und ihrem Wert im umgebenden Fluid  $\phi^0$  nach Gl. 2-78 berechnet werden. (29)

$$
\phi = \gamma_{FS}^* \phi^* + (1 - \gamma_{FS}^*) \phi^0
$$
 Gl. 2-78

Unter Berücksichtigung dieser Gleichung lässt sich die Massentransferrate einer Speziesekonzentration i zwischen den "fine structures " und dem umgebenden Fluid mit Gl. 2-77 und der Differenz aus der Konzentration der "fine structures" und der Konzentration des umgebenden Fluid nach Gl. 2-78 berechnen. Die in Gl. 2-77 verwendete Dichte ist die mittlere lokale Dichte der Gasmischung. (29)

$$
R_{i} = \frac{\rho m_{tr}}{1 - \gamma_{Fs}^{*}} \left( Y_{i}^{*} - Y_{i}^{0} \right) \left[ \frac{kg}{m^{3}s} \right]
$$
 Gl. 2-79

Um nun obige Gleichung lösen zu können fehlt einzig und alleine noch die Konzentration  $Y_i^*$  der Komponente innerhalb der "fine structures". Diese Konzentration wird über die Reaktionskinetik bestimmt. Fasst man die "fine structures" lokal als idealen Rührreaktor auf, kann durch Einbinden jedes chemischen Reaktionsmechanismus die Konzentration  $Y_i^\ast$  und Temperatur  $T^\ast$  innerhalb der "fine structures" bestimmt werden. Dies geschieht durch Aufstellen einer stationären Massen- und Energiebilanz aus den bekannten Größen  $\bar{T}$  und  $Y_i$  (mittlere Temperatur und mittlere Spezieskonzentration). (vgl. Abbildung 2-13) (29)

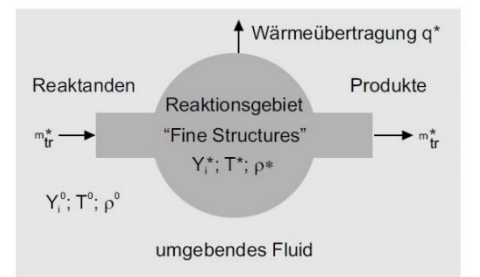

Abbildung 2-13: Auffassung der "fine structures" als idealer Rührkesselreaktor (29)

# 3 DER CFD WORKFLOW

Im folgenden Abschnitt soll der Weg von den aus dem CAD – Programmen erhaltenen Daten über die vor der Simulation zu treffenden Einstellungen bis hin zur Visualisierung der aus dem CFD Programm erhaltenen Daten beschrieben werden.

## 3.1 Allgemeine Vorgehensweise

In Abbildung 3-1 ist der allgemeine Ablauf einer CFD Simulation inklusive der Vorarbeiten und der Aufbereitung der aus der Simulation erhaltenen Ergebnisse dargestellt. Ausgehend von CAD-Daten werden die für die Simulation benötigten Netze (Mesh) erstellt. Obwohl die Erstellung von Geometrien für die spätere Netzerstellung in heutigen Simulationsprogrammen, durch entsprechende Programmerweiterungen, direkt möglich wäre, ist der häufiger gewählte Weg über ein externes CAD-Programm.

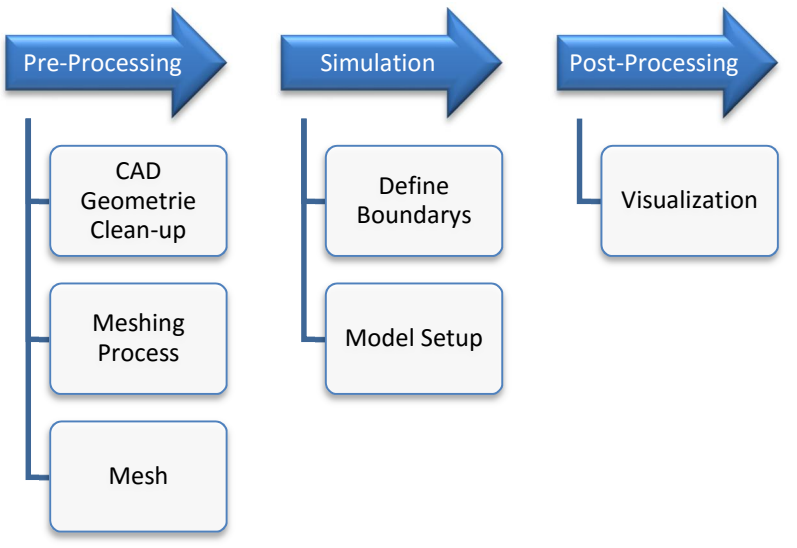

Abbildung 3-1: CFD-Workflow

Diese Netze erhält man indem man von dem in Abbildung 3-2 dargestellten exemplarischen Abgaskrümmer nur ein sogenanntes Negativvolumen erstellt. Dieses Negativvolumen kann man sich als Gusskern vorstellen. Somit ist dieses Negativvolumen genau jenes Volumen welches vom strömenden Fluid eingenommen wird und später für die Strömungsberechnung benötigt wird. Diese Volumina sind daher ein essentieller Bestandteil der Strömungssimulation. Abbildung 3-2: CAD Geometrie Krümmer

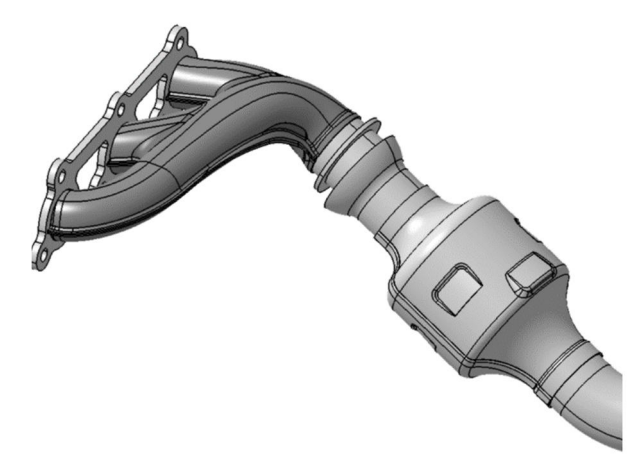

Diese Negativvolumina können für komplexe Strukturen in den entsprechenden CAD-Programmen sehr leicht über Boolsche Funktion erhalten werden und müssen für die spätere Vernetzung lediglich unter dem IGES Dateiformat oder einem ähnlichen unterstützten Dateiformat gespeichert werden um einen Import in das Vernetzungstool zu ermöglichen. (30)

## 3.2 Meshing

Diese Negativvolumina werden im weiteren Vernetzungsschritt (Meshing) in entsprechend große bzw. kleine Volumen, sogenannte Zellen, unterteilt, wobei für jede dieser Zellen in der späteren Simulation die Erhaltungsgleichungen gelöst werden. Aus diesem Zusammenhang kann sofort darauf zurückgeschlossen werden, dass die Zellenanzahl eine entscheidende Größe bei der

Netzerstellung ist. Sie beeinflusst einerseits die Dauer der Simulation und andererseits die Qualität der Ergebnisse. Zur Beurteilung der Netzqualität bzw. der Qualität einzelner Zellen stehen im Vernetzungstool von ANSYS verschieden Qualitätskriterien zur Verfügung. Das wohl wichtigste Qualitätskriterium ist das Seitenverhältnis, welches, wie der Name bereits sagt, das Verhältnis der Seitenlängen der einzelnen Zellen zueinander angibt. In den nachfolgenden Kapiteln wird nun auf die erstellten Netze für die später durchgeführten 2D und 3D Simulationen näher eingegangen.

## 3.2.1 2D Mesh

Anfänglich wurden an einem simplen Rohr, wie in Abbildung 3-4 ersichtlich, mit einem sicher brennbaren Methan/Luft-Gemisch Variationen durchgeführt, um den Einfluss der verwendeten Turbulenz- und Verbrennungsmodelle auf die Verbrennung bzw. die Entzündung des Gemischs zu erarbeiten.

Das Rohr, welches in Abbildung 3-4 ersichtlich ist, hat einen Durchmesser von 30mm und eine Länge von 0,5m. Um die Netzelemente und somit die spätere Rechenzeit gering zu halten wurde nur die Hälfte des Rohres, genauer handelt es sich hier um ein Flächennetz, vernetzt und später programmintern durch Vorgabe einer Achsensymmetrie das ganze Rohr simuliert.

Zusätzlich wurde im Wandbereich das Netz, durch eine sogenannte Inflation verfeinert um das Netz in diesem Bereich hinsichtlich Y<sub>Plus</sub> zu optimieren und zu gewährleisten, dass das Netz in diesem Bereich genügend fein aufgelöst ist. Um große Geschwindigkeitsgradienten, die im Wandbereich vorherrschen, gerecht zu werden.

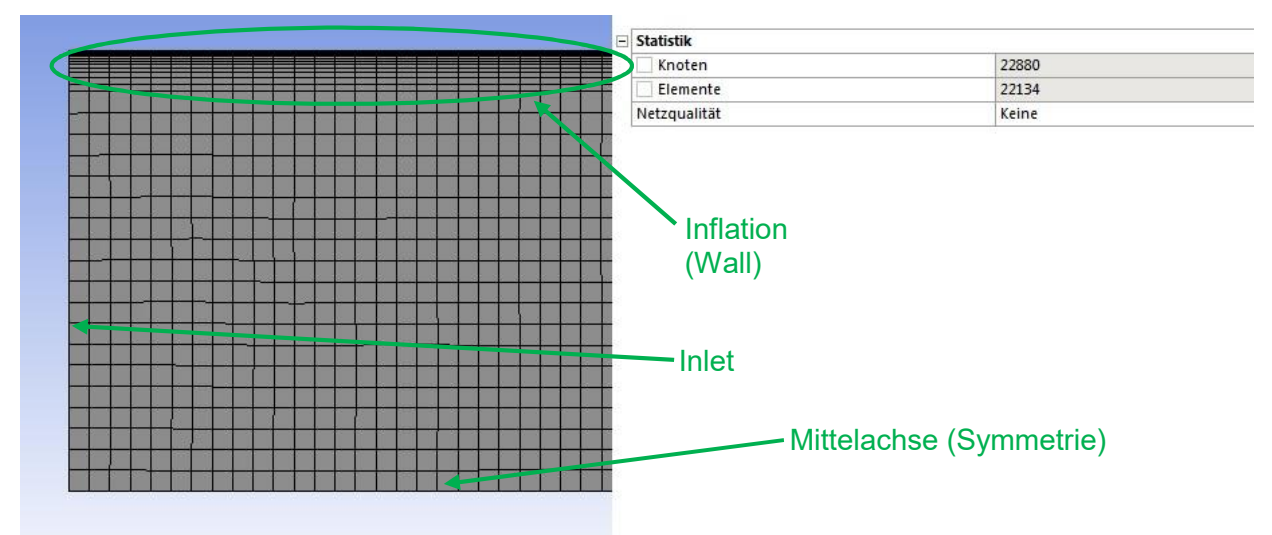

Abbildung 3-3: Teilbereich Netz Rohr / Elementanzahl

Um die entsprechenden Randbereiche nicht später im Simulationsprogramm definieren zu müssen, wurde die entsprechenden Bereiche bereits beim Vernetzen definiert. Wobei in Abbildung 3-4 der linke Rand des Netzes als Inlet, der rechte Rand als Outlet, der obere Rand (mit der Infaltion) als Wall und der untere Rand als Symmetrie definiert wurde.

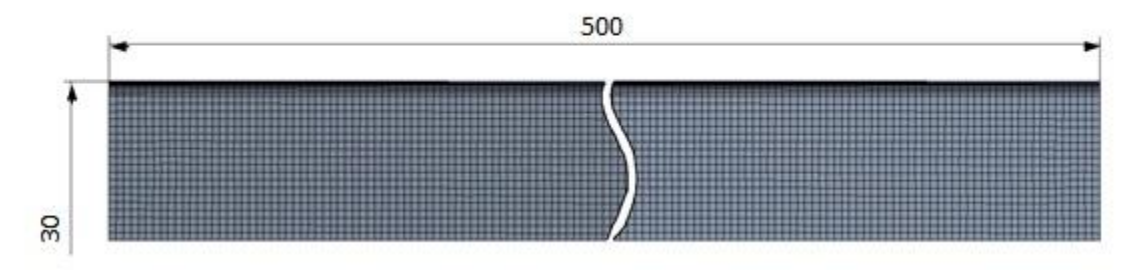

Abbildung 3-4: Gesamtes Netz inklusive Abmessungen

### 3.2.2 3D Mesh

Für die 3D-Simulation wurde entsprechend ein dreidimensionales Netz benötigt. In Abbildung 3- 5 ist die, in dieser Arbeit verwendete, Krümmergeomtrie dargestellt. Hierbei handelt es sich nicht um die Geometrie des real am Motor verbauten Krümmers, sondern lediglich um eine vereinfachte Abbildung. Dies rührt daher, dass der reale Krümmer viel komplexer ist als diese vereinfachte Geometrie und dies zu einem aufwendigeren Netz und erhöhter Rechenzeit für die Simulation führen würde. Des Weiteren war das Ziel der in dieser Arbeit durchgeführten Parameterstudie nicht die Nachbildung des realen Krümmers, sondern ein Verständnis zu schaffen für die allgemeinen Oxidationsvorgänge in einem Krümmer. Somit konnte diese vereinfachte Version des Krümmers, mit dem Vorteil einer geringeren Rechenzeit, verwendet werden.

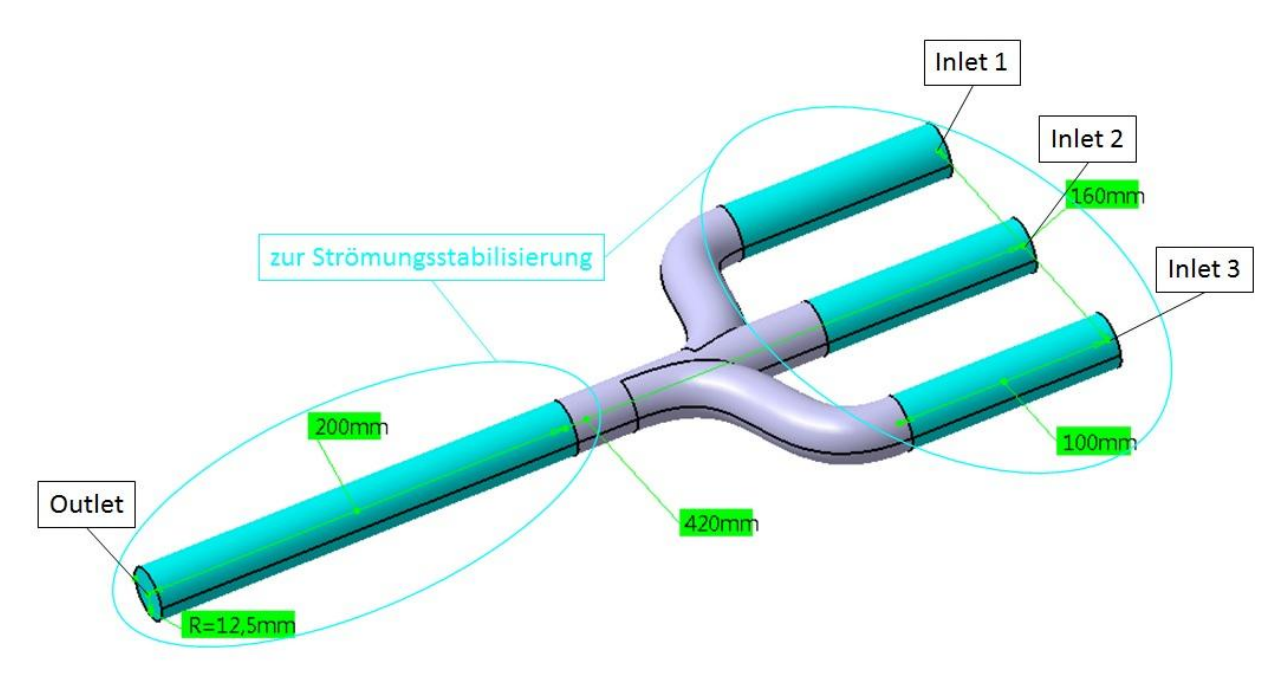

Abbildung 3-5: Krümmergeometrie inklusive Abmessungen

Die in Abbildung dargestellte Krümmergeometrie hat eine Gesamtabmessung von 420mm, wobei zusätzlich am Einlass und nach der Zusammenführung eine Verlängerung (in Abbildung 3-5 in blau dargestellt) angefügt wurde um die Strömung zu stabilisieren. Der Rohrdurchmesser des Krümmers beträgt 25mm.

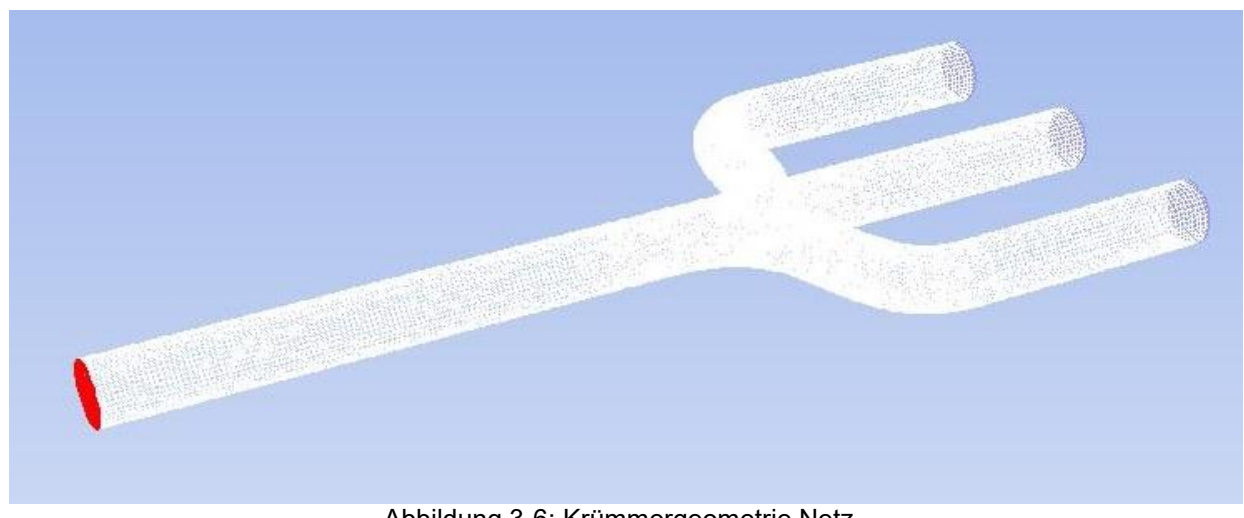

Abbildung 3-6: Krümmergeometrie Netz
Aus der in Abbildung 3-5 angeführten Geometrie wurde in weiterer Folge das in Abbildung 3-6 dargestellte Netz erstellt. Wobei sich die drei Krümmereinlässe auf der rechten Seite befinden und der Auslass befindet sich auf der linken Seite (in rot dargestellt).

# 3.3 Setup für die 2D Simulation

In diesem Kapitel wird dem Leser ein Einblick über die Einstellungen der numerischen Simulation gegeben.

In Abbildung 3-7 sind die Variationsparameter der Simulationen ersichtlich, wobei einerseits der Massenstrom am Einlass variiert wird. um den Finfluss unterschiedlicher Massenstrom am Einlass variiert wird, um den Einfluss unterschiedlicher Strömungsgeschwindigkeiten auf die Verbrennung zu erhalten und andererseits die Temperatur am Einlass.

Zusätzlich wurden bei jeder dieser Variationen die unterschiedlichen Verbrennungsmodelle (Eddy Dissipation Model / Eddy Dissipation Concept), die Turbulenzmodelle (k- $\varepsilon$  / k-ω) und unterschiedliche Reaktionsmechanismen (2-Step / 4Step\_JL2) verwendet. Die hier angeführten Modelle für Turbulenz und Verbrennung sind in Kapitel 2 beschrieben worden. Somit kommt man pro Reaktionsmechanismus auf 36 Variationen.

Das auf dem Inlet vorgegebene Gemisch bestand zu sieben Volumsprozent aus Methan und der Rest aus Luft. Da die Zündtemperatur von Methan in Luft bei etwa 640°C liegt und die niedrigste am Einlass vorgegebene Temperatur bei 800°C liegt kann bei einem nicht oder schlechten Entzünden des Gemischs auf Einflüsse von Strömungsgeschwindigkeit und den verwendeten Modellen rückgeschlossen werden.

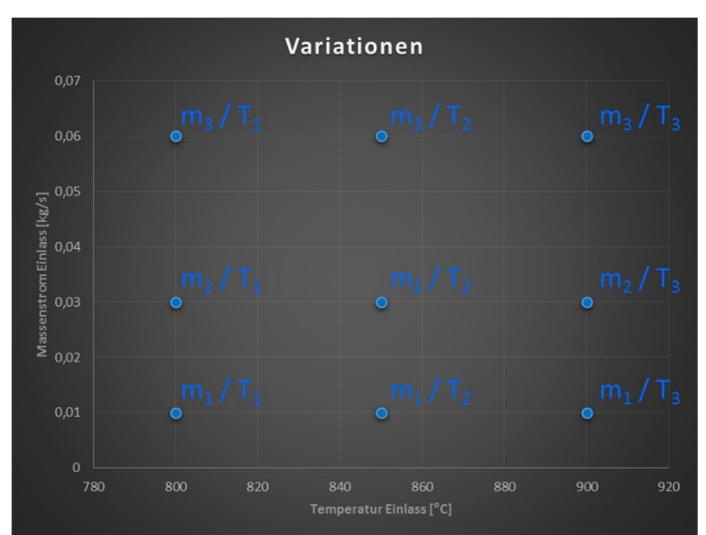

Abbildung 3-7: Variationsparameter der 2D Simulationen / Vorgabewerte für Massenstrom am Inlet über Temperatur am Inlet

## 3.3.1 Solver Einstellungen

Ganz allgemein wurde eine stationäre CFD Simulation durchgeführt. Als Solver Typ wurde der Pressure-Based Solver (Ablauf der Lösung siehe Abbildung 3-8) verwendet, dieser verwendet als primäre Variablen den Impuls und den Druck. Zusätzlich ist bei der Verwendung des Pressur-Based Solver eine Druck-Geschwindigkeitskopplung notwendig mit der die Kontinuitätsgleichung neu formuliert wird. Der Pressure-Based Solver ist ein impliziter Solver, welcher dem expliziten Solver vorzuziehen ist, da dieser in der Regel doppelt so schnell bzw. stabiler ist. Wie bereits früher erwähnt, wurde erst hier im Simulationsprogramm die Achsensymmetrie ausgewählt, wodurch das Programm intern das Netz um die Symmetrieachse dreht und somit eine Simulation eines kompletten Rohres ermöglicht ohne jedoch die gesamte Rohrstruktur vernetzen zu müssen. Für die Druck-Geschwindigkeitskopplung wurde das SIMPLE (Semi-Implicit Method for Pressure-Linked Equations) Verfahren verwendet, bei dem die Impulsgleichung mit korrigiertem Druck erneut berechnet wird. (31)

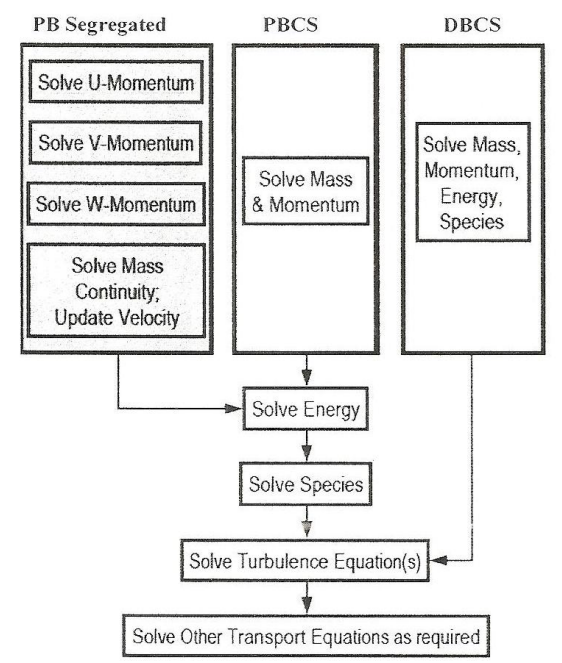

Abbildung 3-8: Lösungsprozedur beim Pressure-Based Solver (31)

Zur Diskretisierung stehen nun eine Vielzahl von Interpolationsmethoden zur Verfügung, wodurch sich die Oberflächenwerte einer Zelle mit Hilfe der Werte der Nachbarzellen berechnen lassen. Die verwendeten Interpolationsmethoden sind in Tabelle 3-1 aufgelistet. Es wurde, wie ersichtlich, für den Druck das Standard Verfahren verwendet, welches ein gutes, genaues und stabiles Verfahren darstellt und durch den nicht zu hohen Druckgradienten auf das PRESTO! Verfahren verzichtet werden konnte. Für alle Spezies wurde das Second Order Upwind Verfahren verwendet, welches ein Verfahren zweiter Ordnung darstellt. (31)

|                                  | <b>Pressur-Velocity Coupling</b> |  |
|----------------------------------|----------------------------------|--|
| Scheme                           | <b>SIMPLE</b>                    |  |
|                                  | <b>Spatial Discretization</b>    |  |
| Gradient                         | Least Squares Cell Based         |  |
| Pressure                         | Standard                         |  |
| Density                          | Second Order Upwind              |  |
| Momentum                         | Second Order Upwind              |  |
| <b>Turbulent Kinetic Energy</b>  | <b>First Order Upwind</b>        |  |
| <b>Specific Dissipation Rate</b> | <b>First Order Upwind</b>        |  |
| <b>All Species</b>               | Second Order Upwind              |  |
| Energy                           | Second Order Upwind              |  |

Tabelle 3-1: Pressure-Velocity Coupling / Spatial Discretization / 2D

In Tabelle 3-2 sind die verwendeten Under-Relaxation Faktoren angeführt.

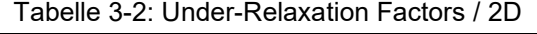

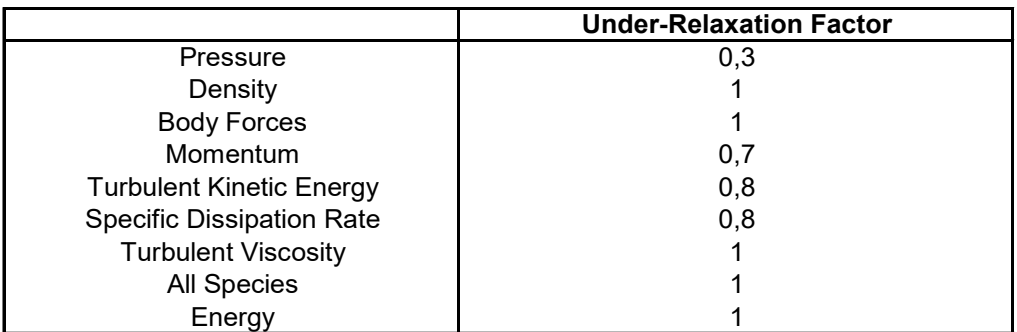

## 3.3.2 Modelle

Zur Modellierung der Verbrennung wurden die beiden Modell EDC und EDM verwendet, wobei die entsprechenden Einstellungen in Tabelle 3-3 angeführt sind. Als Mixture Material wurde ein Chemkin-File importiert in welchem die, entsprechend dem verwendeten Reaktionsmechanismus (detaillierte Auflistung aller Reaktionsmechanismen siehe Anhang Tabelle V-I bis V-IV), Reaktionsgleichungen enthalten sind, verwendet.

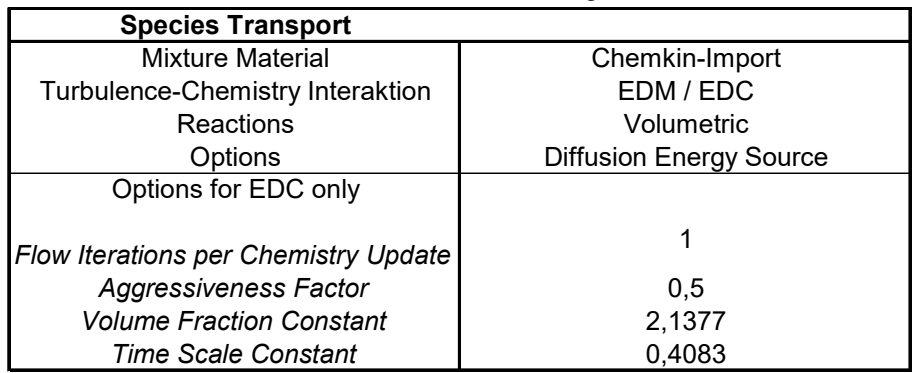

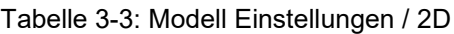

Die verwendeten Turbulenzmodelle waren das  $k-\varepsilon$  Modell und das  $k-\omega$  Modell. Die getroffenen Einstellungen der beiden Modelle sind in Tabelle 3-4 angeführt. Für das  $k-\omega$  Modell wurde das Standard Modell verwendet, welches eines der meist verwendeten Modelle zur Turbulenzmodellierung ist und dessen Modell Parameter auf einer Vielzahl von Experimenten in Rohrströmungen beruhen. Zusätzliche wurde die Option Enhanced Wall Treatment verwendet, welche komplexe Phänomene in Wandnähe berücksichtigt. Diese Option erfordert jedoch in Wandnähe ein feiner aufgelöstes Netz (y<sup>+</sup> < 5). (18)

Für das k- $\omega$  Modell wurde ebenfalls das Standard k- $\omega$  Modell verwendet.

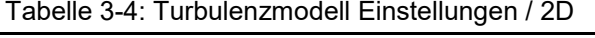

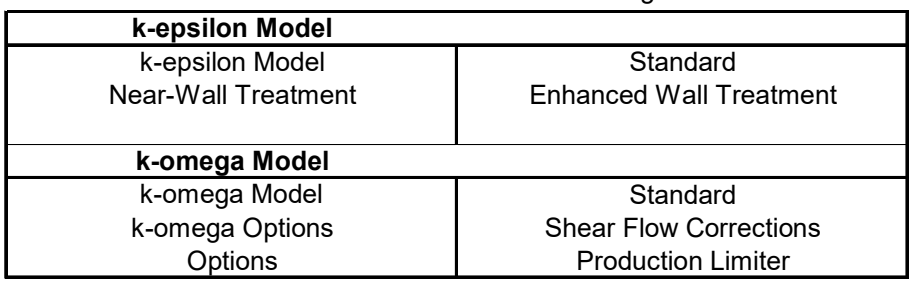

### 3.3.3 Randbedingungen

Bei allen Variationen für die 2D-Simulation wurden ein Methan / Luftgemisch verwendet. Dieses Gemisch bestand zu sieben Volumsprozent aus Methan und der Rest aus Luft, mit einer Zusammensetzung von 79 % Stickstoff und 21 % Sauerstoff. Die Zusammensetzung des Gemischs in Molanteilen ist in Tabelle 3-5 ersichtlich. Als Typ des Einlass wurde ein Massenstromeinlass verwendet. Die unterschiedlichen Variationen des Massenstroms und in der Temperatur in Tabelle 3-5 sind auch in Abbildung 3-7 ersichtlich.

| <b>INLET</b>   |                                         |                                  |
|----------------|-----------------------------------------|----------------------------------|
| Type:          | mass-flow-inlet                         |                                  |
| Momentum       | Mass Flow Rate (kg/s)                   | 0,01/0,03/0,06                   |
|                | Supersonic / Initial Gauge Pressure     |                                  |
|                | <b>Turbulence Specification Methode</b> | Intensity and Hydraulic Diameter |
|                | Turbulent Intensity (%)                 | 10                               |
|                | Hydraulic Diameter (m)                  | 0,03                             |
| Thermal        | Total Temperature (°C)                  | 800 / 850 / 900                  |
| <b>Species</b> | CH4                                     | 0.07                             |
|                | O2                                      | 0,1953                           |
|                | N <sub>2</sub>                          | 0,7347                           |

Tabelle 3-5: Einlass Randbedingungen Einstellungen / 2D

Als Auslass wurde ein Druckauslass verwendet. Die genauen Einstellungen sind in Tabelle 3-6 aufgelistet, wobei die Temperatur am Auslass 26,85°C und die Spezieszusammensetzung reiner Luft entspricht. Diese Werte müssen angegeben werden, wobei sie nur verwendet werden, wenn eine Rückströmung vom Auslass in das Rohr stattfindet

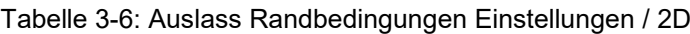

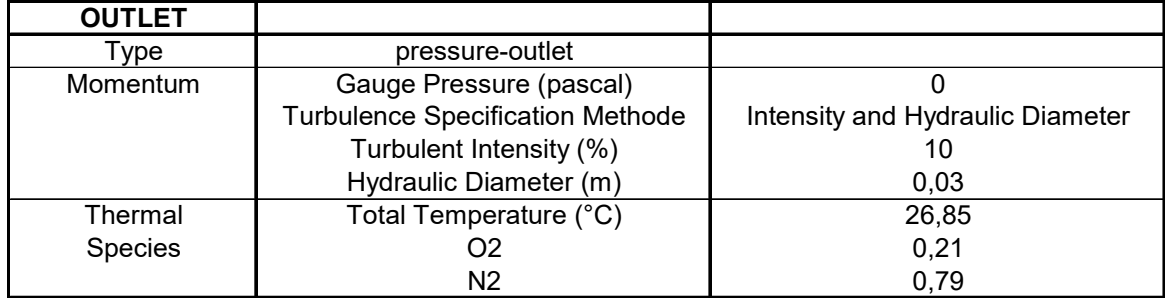

Der Vollständigkeit halber sind in Tabelle 3-7 noch die Einstellungen für die Symmetrie und die Wand angeführt. Als Symmetrie Typ wurde eine Achse verwendet, welche zusammen mit der vorher beschriebenen Auswahl der Achsensymmetrie die Simulation eines vollständigen Rohres ermöglicht.

| <b>SYMMETRY</b> |                            |                        |
|-----------------|----------------------------|------------------------|
| Гуре            | Axis                       |                        |
| <b>WALL</b>     |                            |                        |
| Momentum        | Wall Motion                | <b>Stationary Wall</b> |
|                 | <b>Shear Condition</b>     | No Slip                |
| Thermal         | <b>Thermal Conditions</b>  | <b>Heat Flux</b>       |
|                 | Heat Flux (w/m2)           |                        |
|                 | Heat Generation Rat (w/m3) |                        |

Tabelle 3-7: Auslass Randbedingungen Einstellungen / 2D

Die Wand wurde als adiabat angenommen, dies wurde durch Nullsetzen des Wärmestroms in den Einstellungen der Wand berücksichtigt.

# 3.4 Setup für die 3D Simulationen

Im Folgenden wird auf die in der 3D Simulation getroffenen Einstellungen eingegangen. Es soll hier lediglich auf die Unterschiede zur 2D Simulation näher eingegangen werden. Bei der 3D Simulation erfolgte eine Großzahl an Variationen. Anfänglich wurde, ähnlich zu der 2D Simulation, die Einlasstemperatur, die beiden verschiedenen Verbrennungsmodelle (EDM / EDC) und die beiden Turbulenzmodelle mit unterschiedlichen Reaktionsmechanismen für den 3D Fall variiert. Weiters wurde die Auswirkung unterschiedlicher Turbulenzintensitäten am Einlass untersucht. In weiterer Folge wurden zusätzliche Variationen mit unterschiedlicher Spezieszusammensetzung am Einlass durchgeführt. Zu guter Letzt wurden noch transiente Simulationen durchgeführt mit vereinfachten Ventilhubkurven um instationäre Einflüsse zu berücksichtigen. Die hier kurz beschriebenen Variationen werden im Kapitel 5 noch näher beschrieben und analysiert. Die im nachfolgenden beschriebenen Einstellungen gelten für alle 3D Simulationen, wobei Ausnahmen entsprechend gekennzeichnet sind.

## 3.4.1 Solver Einstellungen

Für alle Variationen wurde, wie im 2D Fall, eine stationäre Simulation durchgeführt. Eine Ausnahme bildet die vorher beschriebene instationäre Simulation, hier wurde eine transiente Simulation durchgeführt. In Tabelle 3-8 sind die Methoden für die Druck-Geschwindigkeitskopplung und die verwendeten Interpolationsmethoden zur Diskretisierung angeführt. Als Interpolationsmethode für den Druck wurde im Gegensatz zur 2D Simulation die PRESTO! Methode verwendet. Dieses Verfahren wurde bei der 3D Simulation verwendet, da man hier, anders als bei der 2D Simulation, mit stärker verdrallten Strömungen rechnen kann und dieses Verfahren ein hinsichtlich diesen Falls optimiertes Interpolationsverfahren darstellt. (31)

| rapelle 0-0. I ressure-velocity Coupling / Opatial Discretization / OD |                                                   |  |
|------------------------------------------------------------------------|---------------------------------------------------|--|
| Scheme                                                                 | <b>Pressur-Velocity Coupling</b><br><b>SIMPLE</b> |  |
|                                                                        | <b>Spatial Discretization</b>                     |  |
| Gradient                                                               | Least Squares Cell Based                          |  |
| Pressure                                                               | PRESTO!                                           |  |
| Density                                                                | Second Order Upwind                               |  |
| Momentum                                                               | Second Order Upwind                               |  |
| <b>Turbulent Kinetic Energy</b>                                        | <b>First Order Upwind</b>                         |  |
| <b>Turbulent Dissipation Rate</b>                                      | <b>First Order Upwind</b>                         |  |
| <b>All Species</b>                                                     | Second Order Upwind                               |  |
| Energy                                                                 | Second Order Upwind                               |  |

Tabelle 3-8: Pressure-Velocity Coupling / Spatial Discretization / 3D

## 3.4.2 Modelle

Die verwendeten Verbrennungsmodelle für die 3D Simulation sind analog zu den in der 2D Simulation verwendeten und werden hier nicht noch einmal angeführt. Es wird hier auf Tabelle 3- 3 verwiesen. Anzumerken ist hier, dass für die mehrschritt Reaktionsmechanismen, wie Skeltal25 und GriMech3.0, nur mehr das Eddy Dissipation Concept verwendet wurde, da das Eddy Dissipation Model jeder Reaktion dieselbe Turbulenzrate zuweist und somit in der Regel nur für Einschrittreaktionen verwendet werden soll. (28)

## 3.4.3 Randbedingungen

Analog zu den Randbedingungen im 2D Fall wurden auch für den 3D Fall Randbedingungen definiert. Unterschied zur 2D Simulation besteht darin, dass hier drei Einlässe vorhanden sind und jeder entsprechend definiert werden muss. Der für die 3D Simulation verwendete Massenstrom beträgt 0,055 kg/s. Auch die Turbulenzintensität wurde auf 10 % erhöht und der Hydraulische Durchmesser wurde entsprechend der Krümmergeometrie (vgl. Abbildung 3-5) auf den verringerten Durchmesser angepasst. Als Einlasstemperatur wurde 790°C gewählt, dies entspricht einem Mittelwert aus der späteren in Kapitel 4 beschrieben Auswertung der Prüfstandsdaten aller Zylinder. Da die Spezieszusammensetzung am Einlass variiert, wird sie hier nicht angeführt, sondern im Kapitel 5 bei der Auswertung der Ergebnisse darauf eingegangen. Die in Tabelle 3-9 angeführten Werte werden auf allen drei Einlässen vorgegeben. Somit wird allen Einlässen ständig ein konstanter Massenstrom von 0,055 kg/s aufgeprägt. Dieser Wert stammt aus der im nächsten Kapitel folgenden Prüfstandsauswertung.

| <b>INLET</b> |                                         |                                  |
|--------------|-----------------------------------------|----------------------------------|
| Type         | mass-flow-inlet                         |                                  |
| Momentum     | Mass Flow Rate (kg/s)                   | 0,055                            |
|              | Supersonic / Initial Gauge Pressure     |                                  |
|              | <b>Turbulence Specification Methode</b> | Intensity and Hydraulic Diameter |
|              | Turbulent Intensity (%)                 | 10                               |
|              | Hydraulic Diameter (m)                  | 0.025                            |
| Thermal      | Total Temperature (°C)                  | 790                              |

Tabelle 3-9: Einlass Randbedingungen Einstellungen / 3D

Wie vorher erwähnt, wurde neben der stationären Simulation, auch eine transiente Simulation durchgeführt. Für diese Simulation gilt der in Tabelle 3-9 als konstant gesetzte Massenstrom an den Einlässen nicht. Für diesen Fall wurde auf den Einlässen ein zeitlich veränderlicher Massenstrom vorgeben. Diese zeitliche Veränderung der Massenströme beruht auf der unter realen Motorbetrieb unterschiedlichen Öffnungszeit der Auslassventile der einzelnen Zylinder. Somit wurde die Zündreihenfolge der einzelnen Zylinder berücksichtigt und entsprechend über die Ventilhubkurven der Auslassventile ein entsprechender Massenstrom definiert (vergleiche hierfür auch Abbildung 2-1). Der Einfachheit halber wurden für die zeitliche Veränderung der Massenströme lineare Verläufe angenommen. Diese Annahme entspricht nicht den Verläufen im realen Motorbetrieb, da diese besonders beim Öffnen der Ventile nicht linear sind, aber für die Ermittlung des Einflusses zeitlich unterschiedlicher Beaufschlagung der Krümmereinlässe mit Massenstrom ausreichend genau ist. Abbildung 3-9 zeigt die zeitlich veränderlichen Massenströme der einzelnen Zylinder über Grad Kurbelwinkel (°KW) über zwei ganze Motorumdrehungen. Für die spätere Simulation wurden Massenstromverläufe über der Zeit vorgegeben, welche entsprechend aus den Verläufen über °KW berechnet wurden. Diese wurden dann über entsprechende Import-Files an den einzelnen Einlässen vorgegeben.

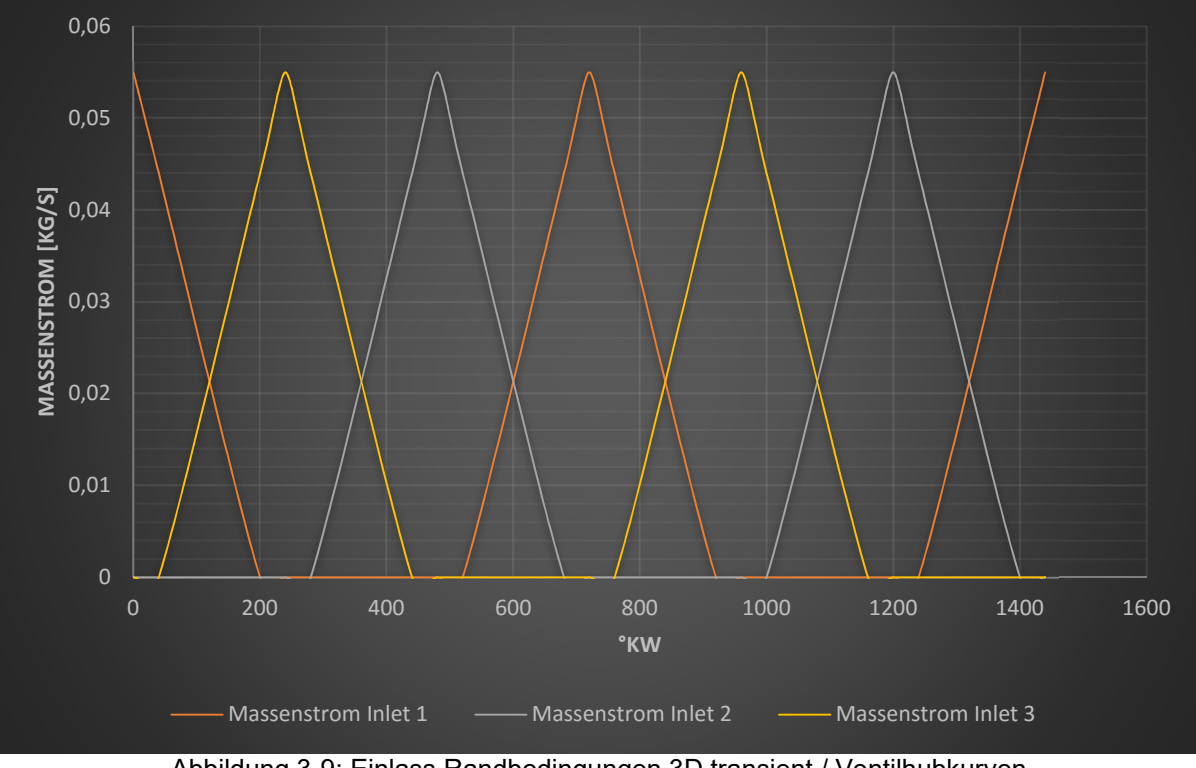

Abbildung 3-9: Einlass Randbedingungen 3D transient / Ventilhubkurven

Als Auslass wurde, wie in der 2D Simulation, ein Druckauslass verwendet, wobei wie bei den Einlässen lediglich die Turbulenzintensität auf 10 % erhöht wurde und der hydraulische Durchmesser der Krümmergeometrie angepasst wurde (siehe Tabelle 3-10). Diese Einstellungen treten jedoch nur in Kraft wenn ein Rückströmen des Fluides in die Krümmergeometrie auftritt

und dies ist in der Regel nicht der Fall. Dieser Fall muss jedoch berücksichtigt werden und deshalb sind diese Einstellungen zu treffen.

| <b>OUTLET</b> |                                         |                                  |
|---------------|-----------------------------------------|----------------------------------|
| Type          | pressure-outlet                         |                                  |
| Momentum      | Gauge Pressure (pascal)                 |                                  |
|               | <b>Turbulence Specification Methode</b> | Intensity and Hydraulic Diameter |
|               | Turbulent Intensity (%)                 |                                  |
|               | Hydraulic Diameter (m)                  | 0,025                            |
| Thermal       | Total Temperature (°C)                  | 26,85                            |
| Species       | O2                                      | 0,21                             |
|               | N <sub>2</sub>                          | 0,79                             |

Tabelle 3-10: Auslass Randbedingungen Einstellungen / 3D

Die Wand wurde wie in der 2D Simulation als adiabat betrachtet. Für die gewählten Einstellungen sei auf Tabelle 3-7 verwiesen. Die Randbedingung der Symmetrie fällt aufgrund der Dreidimensionalität weg.

# 3.5 Setup für die Sandia Flame Simulation

Um die in dieser Arbeit erhaltenen Ergebnisse mit einer realen und sehr gut vermessenen Flamme zu vergleichen wurden auch Simulationen der sogenannten Sandia Flame D durchgeführt. Diese Flamme ist eine, vom INTERNATIONAL WORKSHOP on Measurment and Computation of turbulent nonpremixed Flames (32) definierte Flamme, die unter Laborbedingungen vermessen wurde und deren Daten frei zugänglich sind. Die Daten beinhalten neben axialen und radialen Temperaturverläufen auch Konzentrationsverläufe der Komponenten N<sub>2</sub>, O<sub>2</sub>, H<sub>2</sub>O, H<sub>2</sub>, CH<sub>4</sub>, CO, CO<sub>2</sub>, OH und NO, welche aufwendig mittels Ramanspektroskopie und Laserinduzierte Fluoreszenz (LIF) gemessen werden. Bei dieser Flamme wird ein Methan / Luft Gemisch verbrannt, wobei dieses zu 25 % aus Methan und 75 % Luft besteht. Es gibt vom INTERNATIONAL WORKSHOP on Measurment and Computation of turbulent nonpremixed Flames eine Vielzahl von Flammenbezeichnungen wie Flame C, D, E und F, wobei sich diese lediglich von der Gasgeschwindigkeit beim Eintritt in den Brenner unterscheiden. Für die in dieser Arbeit durchgeführte Simulation wurde sich für die Flamme D entschieden, da diese eine der am besten vermessenen Flammen ist.

In Abbildung 3-10 ist der vermessene Brenner dargestellt. Zusätzlich ist in Abbildung 3-11 der Brenner Eintritt näher dargestellt. In der Mitte des Brenners, dem sogenannten Main Jet, wird das Methan / Luft Gemisch bei Umgebungstemperatur und Umgebungsdruck eingeleitet. Zusätzlich wird, um die Flamme zu Stabilisierung und ein Entzünden zu ermöglichen, um den Main Jet heißes Brenngas im sogenannten Pilot eingeleitet. (vgl. (32))

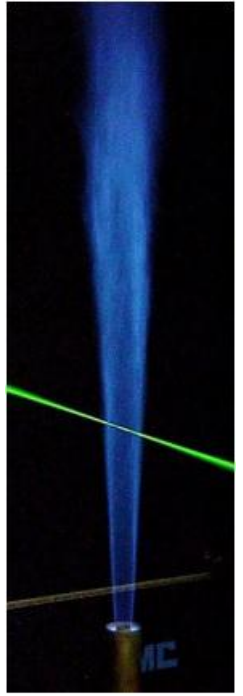

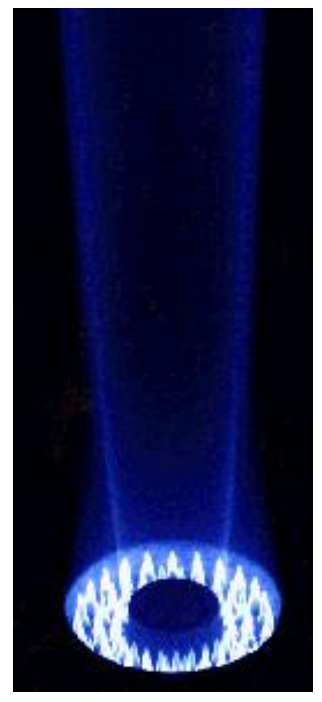

Abbildung 3-10: Brenner Sandia Flame (32) Abbildung 3-11: Brenner Sandia Flame / CloseUp (32)

In Abbildung 3-12 ist die der Simulation zugrundeliegende Geometrie des Brenners dargestellt. Die Werte der Abmessungen für den Main Jet Durchmesser d, den äußeren Main Jet Durchmesser  $d_1$ , den Pilot Durchmesser D<sub>1</sub> und den Außendurchmesser D<sub>2</sub> sind in Tabelle 3-11 angeführt.

Der Brenner wird bei der Vermessung in einem Windtunnel, dieser ist in Abbildung 3-12 schematisch dargestellt, positioniert um die Flamme zusätzlich zu stabilisieren.

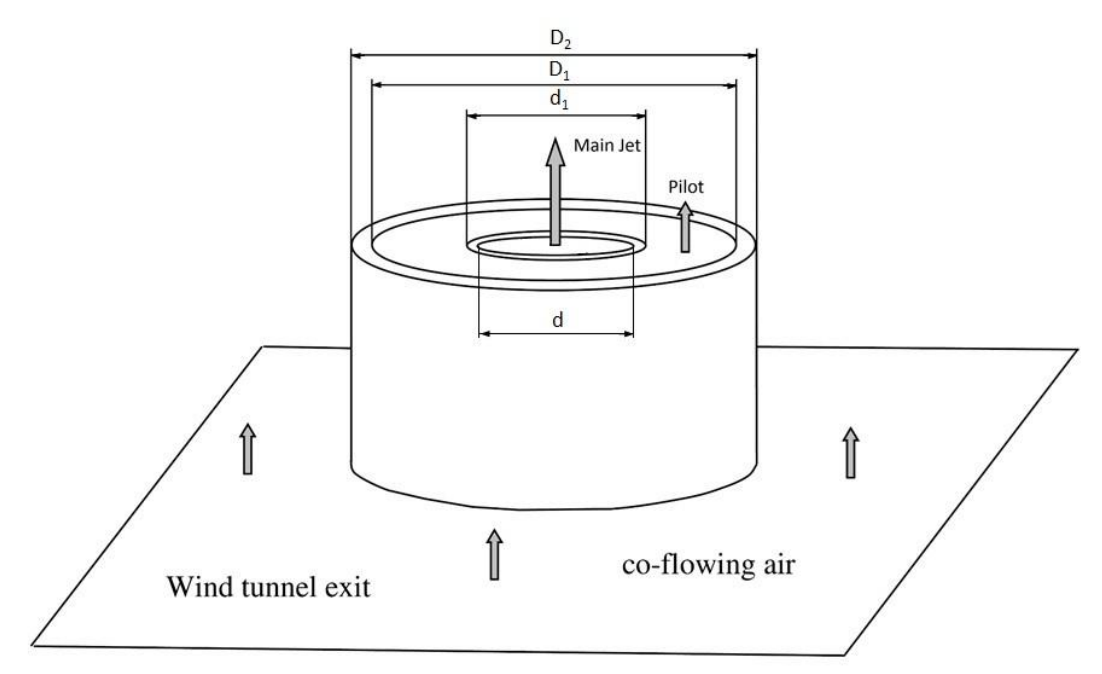

Abbildung 3-12: Brenner Geometrie und Abmessungen (vgl. (33))

| <b>Brenner Geometrie</b>         |           |                |
|----------------------------------|-----------|----------------|
| Bezeichnung                      | Abkürzung | Abmessung [mm] |
| Main Jet Durchmesser             |           | 7,2            |
| Main Jet äußerer Durchmesser     | d1        | 77             |
| <b>Pilot innerer Durchmesser</b> | D1        | 18,2           |
| Pilot äußerer Durchmesser        | פח        | 18.9           |
| Wind Tunnel                      |           | 30 cm x 30 cm  |

Tabelle 3-11: Geometriedaten des Brenners

Auf Basis der in Abbildung 3-12 dargestellten Geometrie wurde für die Sandia Flammen Simulation ein Netz erstellt. Um die Rechenzeit zu reduzieren wurde analog wie bei der vorher beschrieben Netzerstellung für die 2D Simulation die Rotationssymetrie des Brenners genutzt und lediglich die Hälfte des Brenners vernetzt und programmintern durch Vorgabe einer Achsensymmetrie später im Simulationsprogramm der gesamte Brenner simuliert. Man erhält somit drei Einlässe, den Main Jet Inlet, den Pilot Inlet und den Co-Flow Inlet. In Abbildung 3-13 ist der Einlassbereich des erstellten Netzes näher dargestellt. Das gesamte Netz besteht aus insgesamt 26554 Zellen. Um die Anzahl der Zellen und somit die spätere Rechenzeit gering zu halten, wurde die Zellgröße sowohl radial wie auch in Richtung des rechten Randes schrittweise vergrößert. Der Bereich beim Pilot und Main Jet Einlass wurde, wie in Abbildung 3-13 ersichtlich ist, verfeinert.

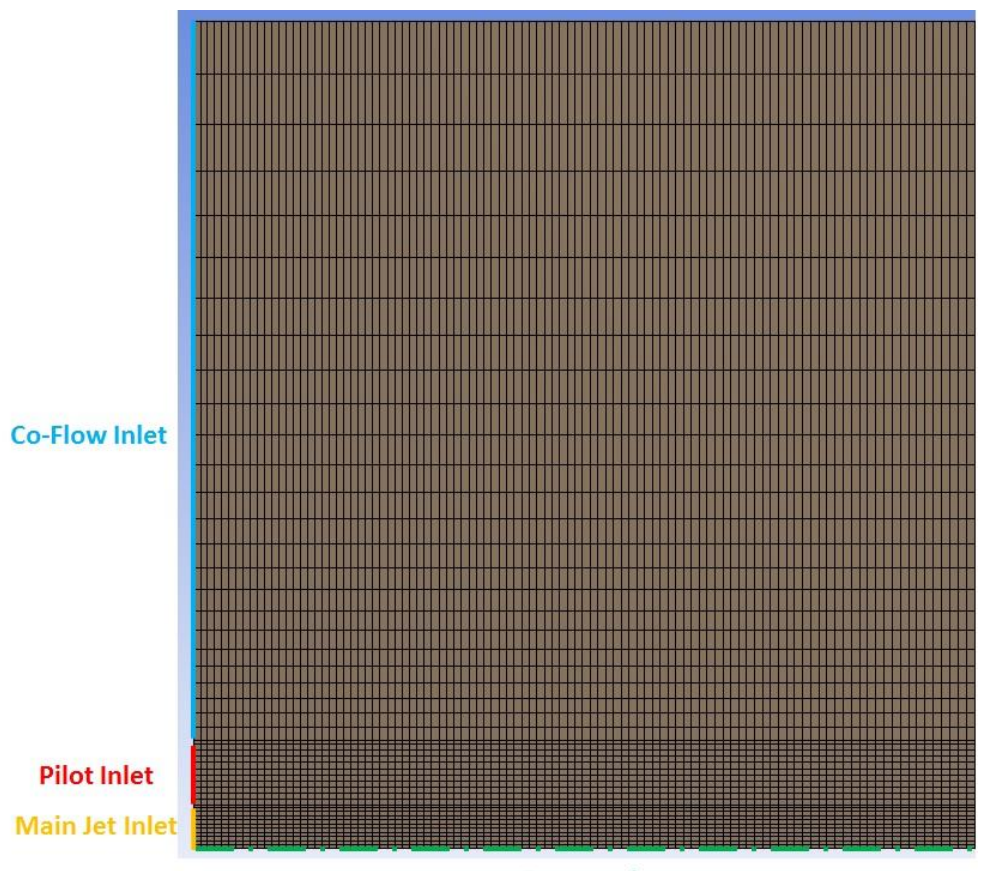

#### **Symmetrie**

Abbildung 3-13: Netz Sandia Flamme / Einlassbereich

Im Folgenden wird nun nur auf die in der Flamme D verwendeten Eingangsparameter für den Main Jet, Pilot und Co-flowing Area eingegangen. Für die anderen Flammenkonfigurationen sei auf die Literatur (32) verwiesen.

In Tabelle 3-12 sind die Randbedingungen für den Main Jet angeführt. Es wird hier ein Methan / Luft Gemisch mit 25 Prozent Methan vorgegeben.

| <b>Main Jet Inlet</b> |                                         |                                  |
|-----------------------|-----------------------------------------|----------------------------------|
| Type                  | velocity-inlet                          |                                  |
| Momentum              | Velocity Magnitude (m/s)                | 49,6                             |
|                       | Gauge Pressure (atm)                    | 0,993                            |
|                       | <b>Turbulence Specification Methode</b> | Intensity and Hydraulic Diameter |
|                       | Turbulent Intensity (%)                 | 10                               |
|                       | Hydraulic Diameter (m)                  | 0,0036                           |
| Thermal               | Total Temperature (K)                   | 294                              |
| <b>Species</b>        | O2                                      | 0,1575                           |
| [in Molanteilen]      | N <sub>2</sub>                          | 0,5925                           |
|                       | CH4                                     | 0,25                             |

Tabelle 3-12: Man Jet Randbedingungen Einstellungen / Sandia Flame D

Die Eingangsparameter für den Pilot Einlass sind in Tabelle 3-13 angeführt. Der Pilot dient zum Entzünden des in den Main Jet eingeleiteten Gemischs und wird mit einer Temperatur von 1880K zugeführt. Die unten angeführte Zusammensetzung des Pilot Einlass entspricht der Zusammensetzung, die bei einer Messung in 7,2mm axialen Abstand (x/d=1) vom Brenner gemessen wurde. Die Zusammensetzung ist hier in Massenanteilen angeführt.

| , abono o 10. 1 not nanaboangangon Emotonangon / Sanala I lamo B |                                         |                                  |
|------------------------------------------------------------------|-----------------------------------------|----------------------------------|
| <b>Pilot Inlet</b>                                               |                                         |                                  |
| Type                                                             | velocity-inlet                          |                                  |
| Momentum                                                         | Velocity Magnitude (m/s)                | 11,4                             |
|                                                                  | Gauge Pressure (atm)                    | 0,993                            |
|                                                                  | <b>Turbulence Specification Methode</b> | Intensity and Hydraulic Diameter |
|                                                                  | Turbulent Intensity (%)                 | 10                               |
|                                                                  | Hydraulic Diameter (m)                  | 0,0007                           |
| Thermal                                                          | Total Temperature (K)                   | 1880                             |
| <b>Species</b>                                                   | O2                                      | 0,056                            |
| [in Massenanteilen]                                              | N <sub>2</sub>                          | 0,734                            |
|                                                                  | <b>OH</b>                               | 0,0022                           |
|                                                                  | H2O                                     | 0,092                            |
|                                                                  | CO <sub>2</sub>                         | 0,11                             |

Tabelle 3-13: Pilot Randbedingungen Einstellungen / Sandia Flame D

Wie bereits vorher erwähnt wird um die Flamme zu stabilisieren um den Brenner eine Luftströmung erzeugt. Die Randbedingungen für den Co-Flow Einlass sind in Tabelle 3-14 angeführt.

Tabelle 3-14: Co-Flow Randbedingungen Einstellungen / Sandia Flame D

| <b>Co-Flow Inlet</b> |                                         |                                  |
|----------------------|-----------------------------------------|----------------------------------|
| Type                 | velocity-inlet                          |                                  |
| Momentum             | Velocity Magnitude (m/s)                | 0.9                              |
|                      | Gauge Pressure (atm)                    | 0,993                            |
|                      | <b>Turbulence Specification Methode</b> | Intensity and Hydraulic Diameter |
|                      | Turbulent Intensity (%)                 | 10                               |
|                      | Hydraulic Diameter (m)                  | 0,1251                           |
| Thermal              | Total Temperature (K)                   | 291                              |
| <b>Species</b>       |                                         | 0,21                             |
| [in Molanteilen]     | N2                                      | 0.79                             |

Für die in Abbildung 3-13 angeführte Symmetrie wurde wie auch in der 2D Rohrsimulation eine Axis verwendet. Für den oberen Rand in Abbildung 3-13 und den ganz rechten Rand des Netzes wurde ein Pressure Outlet verwendet.

Als Verbrennungsmodell wurde das Eddy Dissipation Concept verwendet. Die entsprechenden Einstellungen sind in Tabelle 3-15 angeführt. Das verwendete Turbulenzmodell ist das k- Modell, wobei die entsprechenden Einstellungen gleich der Einstellungen in den 3D Simulationen sind.

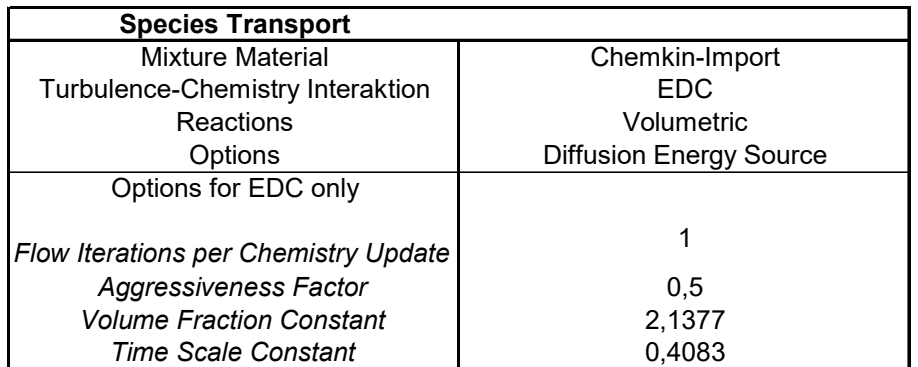

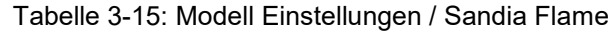

Um alle verwendeten Spezies bei der Simulation berücksichtigen zu können wurde als Reaktionsmechanismus der Skeltal25 Reaktionsmechanismus verwendet.

# 4 MOTORENPRÜFSTANDSMESSUNG BEI ROTAX

Im folgenden Kapitel wird der Prüfstandsaufbau zur Validierung der aus der Simulation erhaltenen Daten kurz beschrieben. Zusätzlich werden die aus den Messungen erhaltenen Daten dargestellt und aufbereitet.

# 4.1 Prüfstandsaufbau

In Abbildung 3-1 ist der Aufbau der Motorenprüfstandsmessung ersichtlich. Diese Messungen wurden direkt bei der Firma BRP-Powertrain ROTAX durchgeführt und die daraus erhaltenen Ergebnisse sind die Grundlage für die Simulation sowohl hinsichtlich Vorgabewerte wie auch zum Abgleich der Ergebnisse aus der Simulation

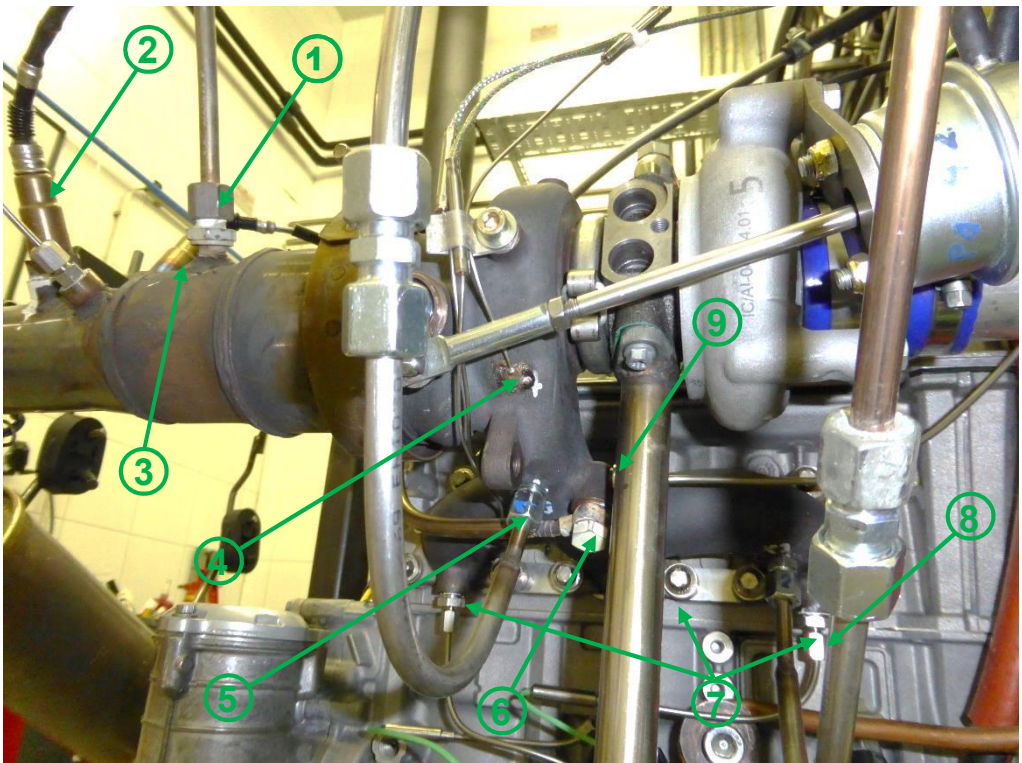

Abbildung 4-1: Motorprüfstandsaufbau bei ROTAX

Tabellle 4-1 zeigt eine Auflistung der verbauten Sensoren und Entnahmeleitungen. Die Daten der Temperaturesensoren (7) und Abgasentnahmenleitungen (8) nach den einzelnen Zylindern dienen bei den späteren Simulationen direkt als Vorgabewerte am Einlass des Krümmers.

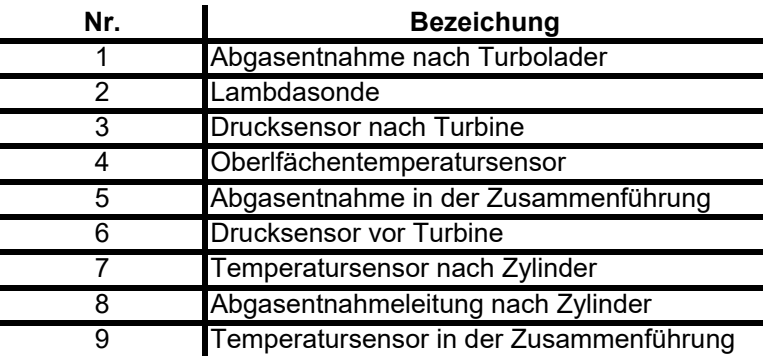

Tabelle 4-1: Auflistung der verbauten Sensoren und Entnahmeleitungen

# 4.2 Auswertung der Prüfstandsdaten

Mit dem zuvor beschriebenen Prüfstandsaufbau und den entsprechenden Sensoren werden nun die erhaltenen Daten ausgewertet und aufbereitet. Sowohl die Temperaturmessung nach den

Zylindern (dient als Eingabewert für die Einlasstemperatur in den Krümmer), wie auch die Temperaturmessung in der Zusammenführung (zur Validierung der aus der Simulation erhaltenen Ergebnisse) des Krümmers sind von besonderer Interesse. Zusätzlich dient die Abgasmessung nach dem Zylinder als Eingabewert für die Spezieszusammensetzung am Einlass in den Krümmer und die Abgasmessung in der Zusammenführung dient zur Validierung der aus der Simulation erhaltenen Ergebnisse.

## 4.2.1 Temperaturmessung

Aus den drei Temperatursensoren (7), in Tabelle 4-1, nach den Zylindern erhielt man die in Abbildung 4-2 dargestellten Temperaturen. Gut zu erkennen ist hier das Delta zwischen den Zylindern 1 und 2 von ungefähr 30°C. Zusätzlich ist in Abbildung 4-3 die Temperatur in der Zusammenführung dargestellt und ein Delta zu den Mittelwerten der Temperaturen der einzelnen Zylinder.

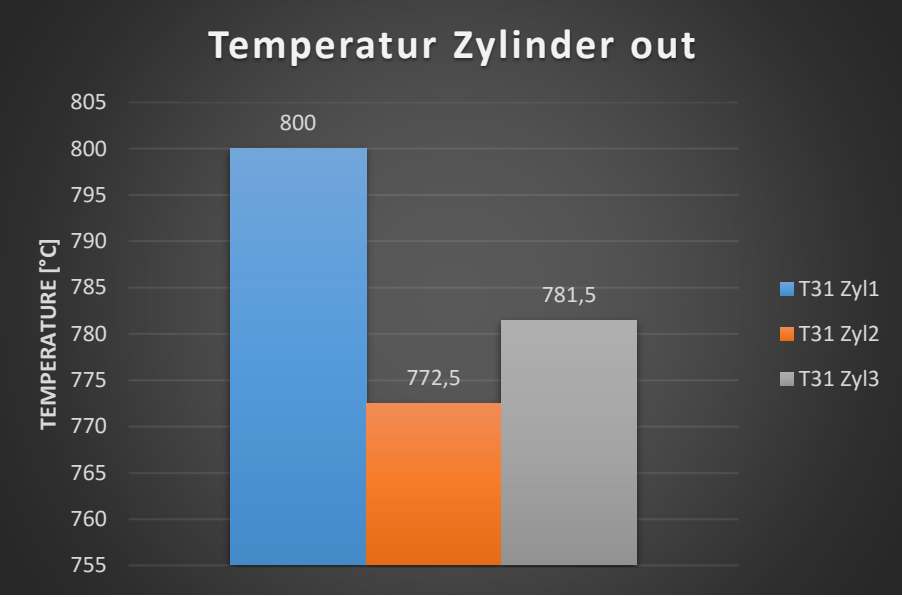

Abbildung 4-2: Temperatur nach Zylinder für die Zylinder 1, 2 und 3

Gut ersichtlich ist hieraus der hohe Temperaturanstieg von ungefähr 120 °C auf der verhältnismäßig kurzen Wegstrecke zwischen Zylinder Auslass und Zusammenführung. Dies lässt darauf rückschließen, dass eine Nachoxidation von im Zylinder unverbrannten Kraftstoff stattfindet.

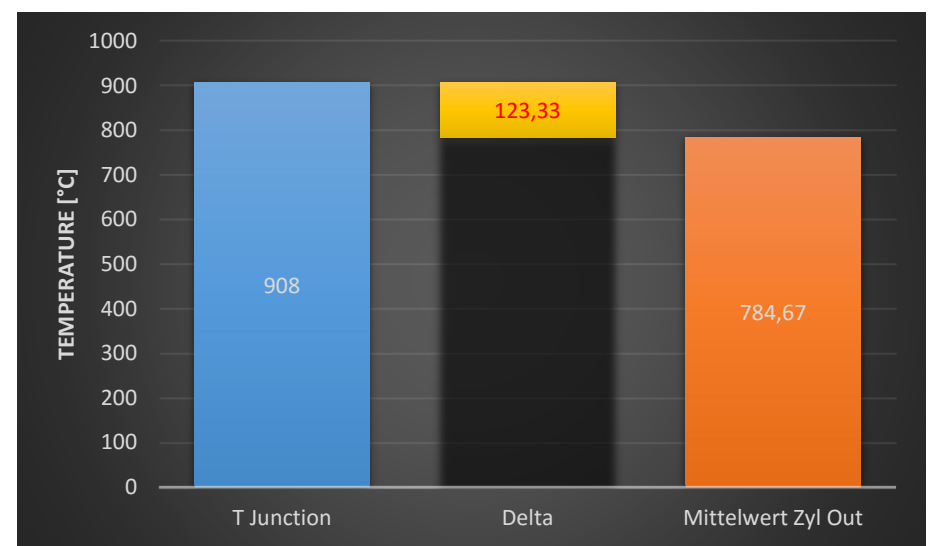

Abbildung 4-3: Temperatur Zusammenführung / Delta T zum Mittelwert der Temperaturen nach Zylinder

## 4.2.2 Abgasmessung

Da bei der durchgeführten Abgasmessung nur die Abgaszusammensetzung trocken bestimmt<br>werden konnte, war es notwendig diese Abgaszusammensetzung in die werden konnte, war es notwendig diese Abgaszusammensetzung in die Abgaszusammensetzung feucht (beinhaltet die Konzentration von H20) umzurechnen. Abbildung 4-4 zeigt die ermittelte Abgaszusammensetzung feucht, wobei sich die Konzentration von H<sub>2</sub>0 in diesem Betriebspunkt mit acht Volumsprozent niederschlägt. Diese Zusammensetzung wird später für die 3D-Simulationen als Vorgabe für die Einlässe in den Krümmer verwendet, bzw. aufbauende auf diesen Werten verschiedene Variationen mit einer leicht unterschiedlichen Konzentrationszusammensetzung durchgeführt. In Abbildung 4-4 ist auch zu erkennen, dass die Kohlenwasserstoffemissionen als eine einzige Abgasemission (HC) angeführt ist. Diese Einzelemission besteht natürlich, durch die vorangegangen Verbrennung von Kraftstoff im Zylinder, aus einer Vielzahl unterschiedlicher Kohlenwasserstoffkombinationen. Dieses Wissen über die exakte Zusammensetzung der Kohlenwasserstoffemissionen wäre jedoch für eine exakte Simulation von großer Interesse, da unterschiedliche Kohlenwasserstoffverbindungen unterschiedlich schnell reagieren. Für die spätere Simulation wurde für die Kohlenwasserstoffemission reines Methan (CH<sub>4</sub>) und Ethan (C<sub>2</sub>H<sub>6</sub>) verwendet, wobei bei der Verwendung von Ethan ein entsprechender Reaktionsmechanismus (z.B. GriMech3.0) verwendet werden musste der die C2-Chemie berücksichtigt. Die Verwendung von Ethan kommt daher da, wie in der bereits vorher in Kapitel 2 beschriebenen Verbrennung mit Kraftstoffüberschuss (vgl. hierzu Abbildung 2-6 und Abbildung 2-7), besonders der Weg über die C<sub>2</sub>-Chemie, im speziellen Ethan, eingeschlagen wird.

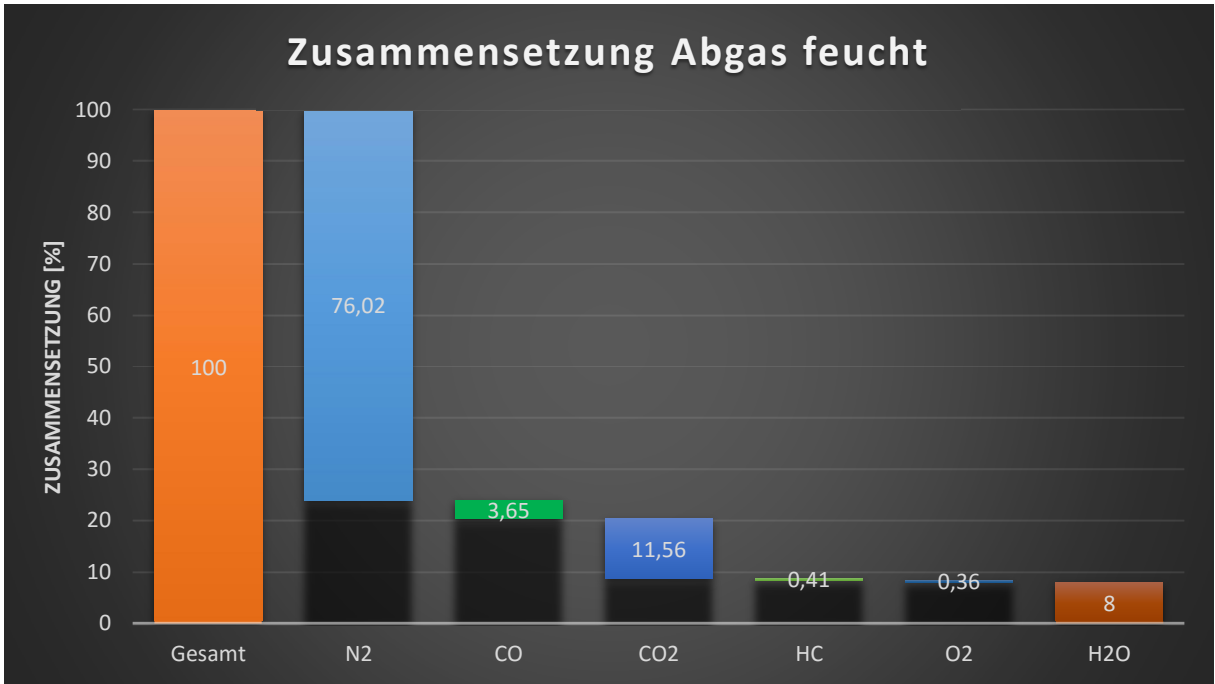

Abbildung 4-4: Abgaszusammensetzung nach Zylinder / Abgas feucht

Zusätzlich zur Messung des Abgases direkt nach dem Zylinder wurde eine weitere Abgasentnahme in der Zusammenführung des Krümmers (siehe Abbildung 4-1 (5)) durchgeführt. Die erhaltenen Daten sind in Abbildung 4-5 ersichtlich. Deutlich zu erkennen ist die starke Abnahme der Kohlenwasserstoffemission und des Sauerstoffanteils. Zusätzlich steigt die Kohlendioxidemission. Dieser Zusammenhang spiegelt die bereits vorher erwähnte Nachoxidation der Kohlenwasserstoffemissionen im Auspuffkrümmer deutlich wieder. Die in Abbildung 4-5 angeführten Daten dienen später beim Bewerten der einzelnen Variationen als Referenzwerte.

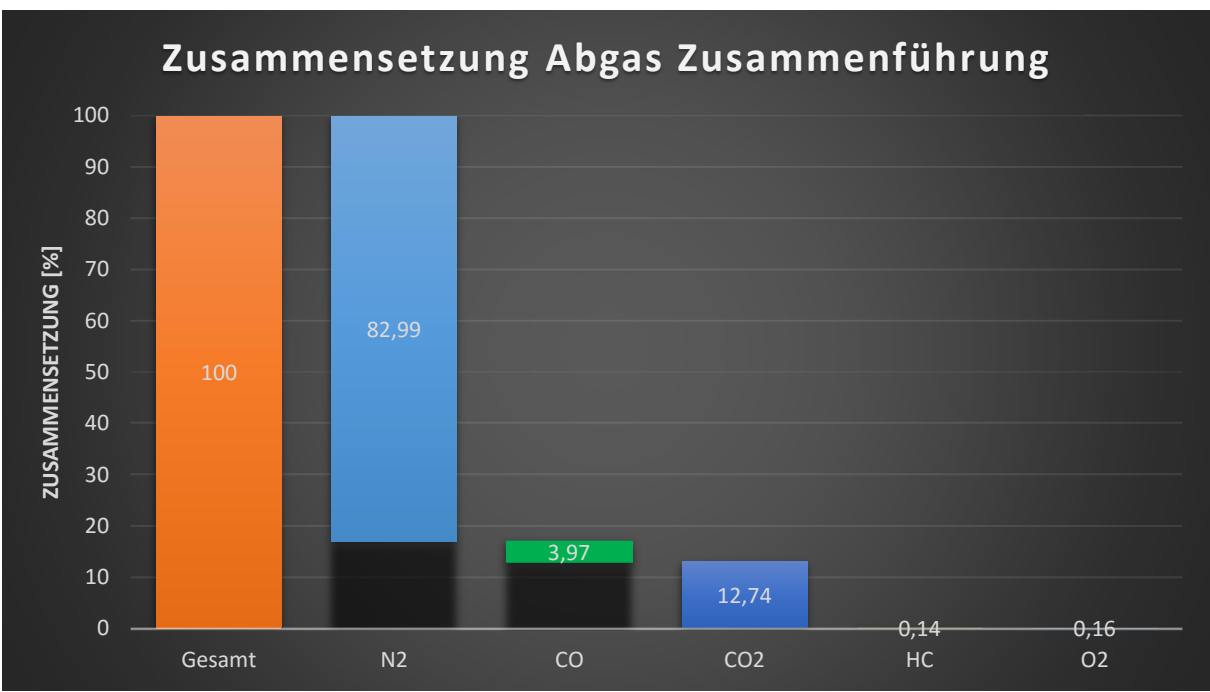

Abbildung 4-5: Abgaszusammensetzung Zusammenführung

## 4.2.3 Massenstromberechnung

Zur Berechnung der am Einlass vorzugebenden Werte für den Massenstrom, war es notwendig diesen aus der im Zuge der Prüfstandmessung erhaltenen Daten zu berechnen, weil dieser nicht direkt gemessen wurde. In Abbildung 4-6 ist schematisch das System Brennraum dargestellt anhand welchem der Massenstrom zur Vorgabe an den Einlässen berechnet wurde. Die Bezeichnung  $\dot{m}_{INLET}$  bezieht sich hier auf den Massenström der später als Einlassmassenstrom für die Krümmergeometrie vorzugeben ist. In Abbildung 4-6 ist er als Auslassmassenstrom, der den Zylinder über den Auslasskanal bzw. das Auslassventil verlässt, aufzufassen. Der Massenstrom  $\dot{m}_{Air}$  bezeichnet die über den Einlasskanal angesaugte Luftmenge, welche bei der Prüfstandsmessung über den HFM (Heißfilm-Luftmassenmesser) detektiert wurde, und der Massenstrom  $\dot{m}_{Eucl}$  bezeichnet die zugeführte Kraftstoffmenge, welche ebenfalls bei der Prüfstandsmessung über eine Kraftstoffwaage gemessen wurde. Zusätzlich ist in Abbildung 4-6 der Massenstrom  $\dot{m}_{BlowBy}$  angeführt welcher als Verlust aufzufassen ist und den Abstrom über die Kolbenringe in das Kurbelgehäuse beschreibt. Dieser BlowBy Massenstrom ist in der Regel sehr gering und wird ebenfalls messtechnisch erfasst.

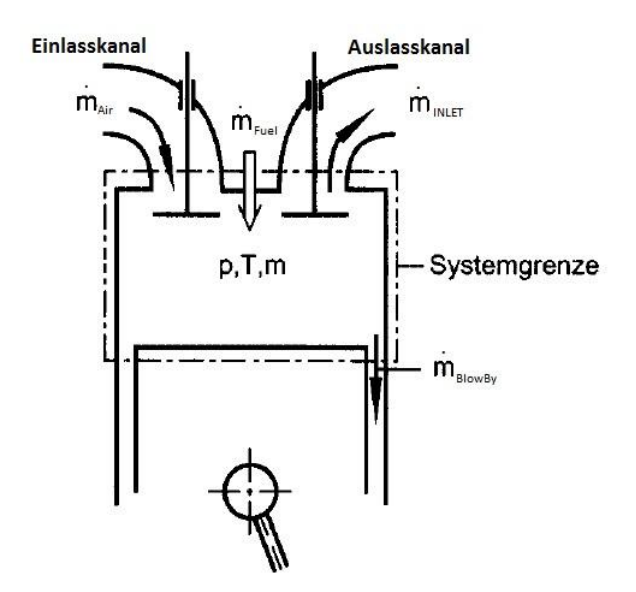

Abbildung 4-6: Massenstromberechnung Vorgabe Einlass (vgl. (10))

Um nun den Massenstrom  $\dot{m}_{INLET}$  berechnen zu können wird anhand Abbildung 4-2 eine einfache Massenbilanz aufgestellt. Diese Bilanz ist in Gl. 4-1 dargestellt, wobei sich auf der linken Seite der Gleichung die dem Zylinder zugeführten Massenströme befinden und auf der rechten Seite die den Zylinder verlassenden Massenströme.

$$
\underline{\dot{m}_{Air} + \dot{m}_{Fuel}} = \underline{\dot{m}_{INLET} + \dot{m}_{BlowBy}} \quad \text{Gl. 4-1}
$$
\n
$$
\Sigma \text{zugeführter Massenstrom} \quad \Sigma \text{abgeführter Massenstrom}
$$

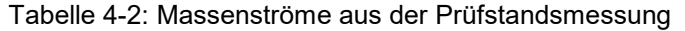

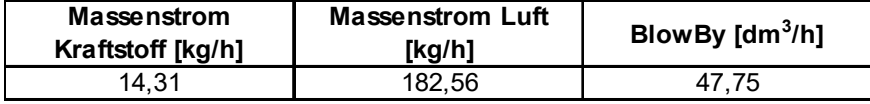

In Tabelle 4-2 sind die aus der Prüfstandsmessung erhaltenen Daten für die Massenströme angeführt. Es ist gut ersichtlich, dass der Blow-By Massenstrom im Verhältnis zu den anderen Massenströmen sehr gering ist und in der Messung nur als Volumenstrom gemessen wird. Da die exakte Zusammensetzung des Blow-By Volumenstrom nicht bestimmbar ist und somit die Umrechnung auf einen Massenstrom nicht möglich ist wurde dieser für die Berechnung des Massenstroms  $\dot{m}_{INLET}$  vernachlässigt. Der sich unter diesen Vereinfachungen ergebende Massenstrom für den Einlass in den Krümmer ist, unter Verwendung der Daten aus Tabelle 4-2, in Gl. 4-2 angeführt.

Es ergibt sich ein Wert von 0,055 kg/s für den Massenstrom  $\dot{m}_{INLET}$ .

$$
\dot{m}_{INLET} = \dot{m}_{Air} + \dot{m}_{Fuel} = 0.055 \left[ \frac{kg}{s} \right]
$$
 Gl. 4-2

Der Messpunkt, dem all diese Daten zugrunde liegen, lag bei einer Drehzahl von 6600U/min, einer Leistung von 45,5kW und einem Luftverhältnis von 0,9. Zusätzlich wurden noch Messungen in anderen Betriebspunkten durchgeführt, wobei die anderen Messungen hinsichtlich des Temperaturanstiegs ein ähnliches Verhalten zeigten.

# 5 ERGEBNISSE DER SIMULATION

Im folgenden Abschnitt der Arbeit werden die aus den Simulationen erhaltenen Ergebnisse dargestellt und interpretiert. Am Anfang wird auf die 2D Ergebnisse aus der Sandia Flammen Simulation eingegangen, dann auf die Ergebnisse der Rohrsimulation und aufbauend auf diesen Ergebnissen ein Übergang zu den 3D Ergebnissen erarbeitet.

# 5.1 Ergebnisse der Sandia Flammen Simulation

In diesem Kapitel werden die Simulationsergebnisse aus der Sandia Flammen Simulation betrachtet und mit den Messungen aus den Sandia National Laboratories verglichen. In Abbildung 5-1 ist ein schematischer Temperaturverlauf der Sandia Flammen Simulation dargestellt. Zusätzlich sind in dieser Abbildung Schnitte (in schwarz) dargestellt an denen Daten vom INTERNATIONAL WORKSHOP on Measurment and Computation of turbulent nonpremixed Flames frei zugänglich sind und mit welchen die Ergebnisse aus der Simulation verglichen werden.

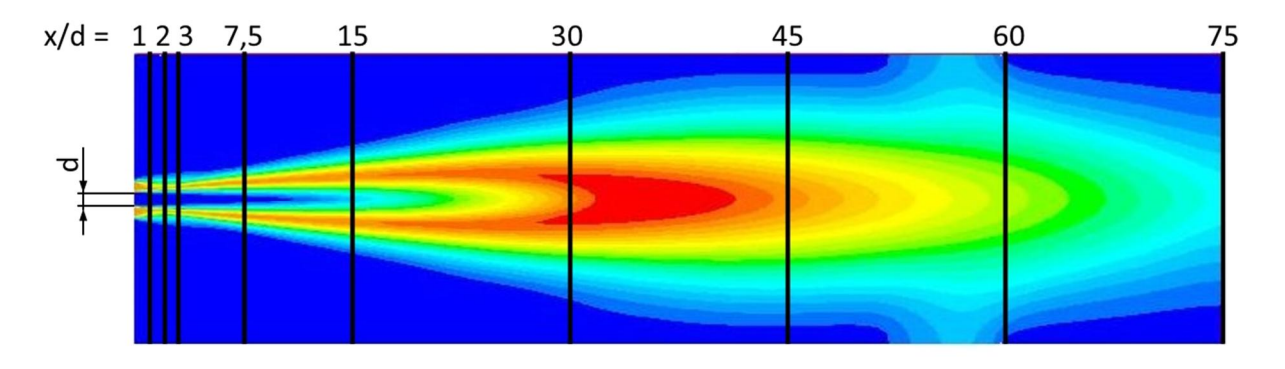

Abbildung 5-1: Sandia Flame D / Temperaturverlauf inklusive Schnitte

Es werden nun im Folgenden die Temperaturverläufe der Simulation mit den Daten aus der Messung in den einzelnen Schnitten verglichen. In den nachstehenden Diagrammen sind die Temperaturverläufe von der Mitte nach aussen über den Radius aufgetragen. In allen Diagrammen sind die Daten aus der Messung in blau und die Ergebnisse der Fluent Simulation in orange dargestellt.

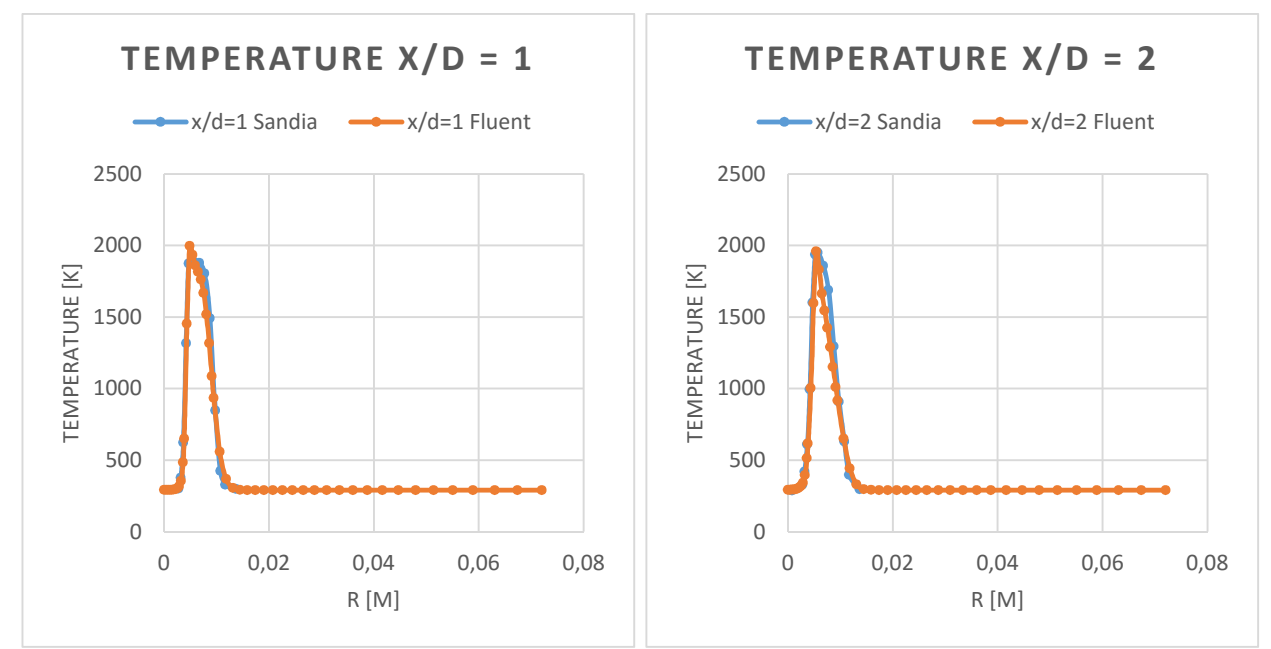

Abbildung 5-2: Temperaturverlauf Schnitt x/d=1 / Sandia Flamme D

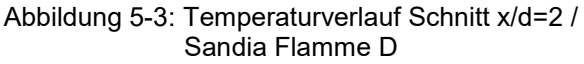

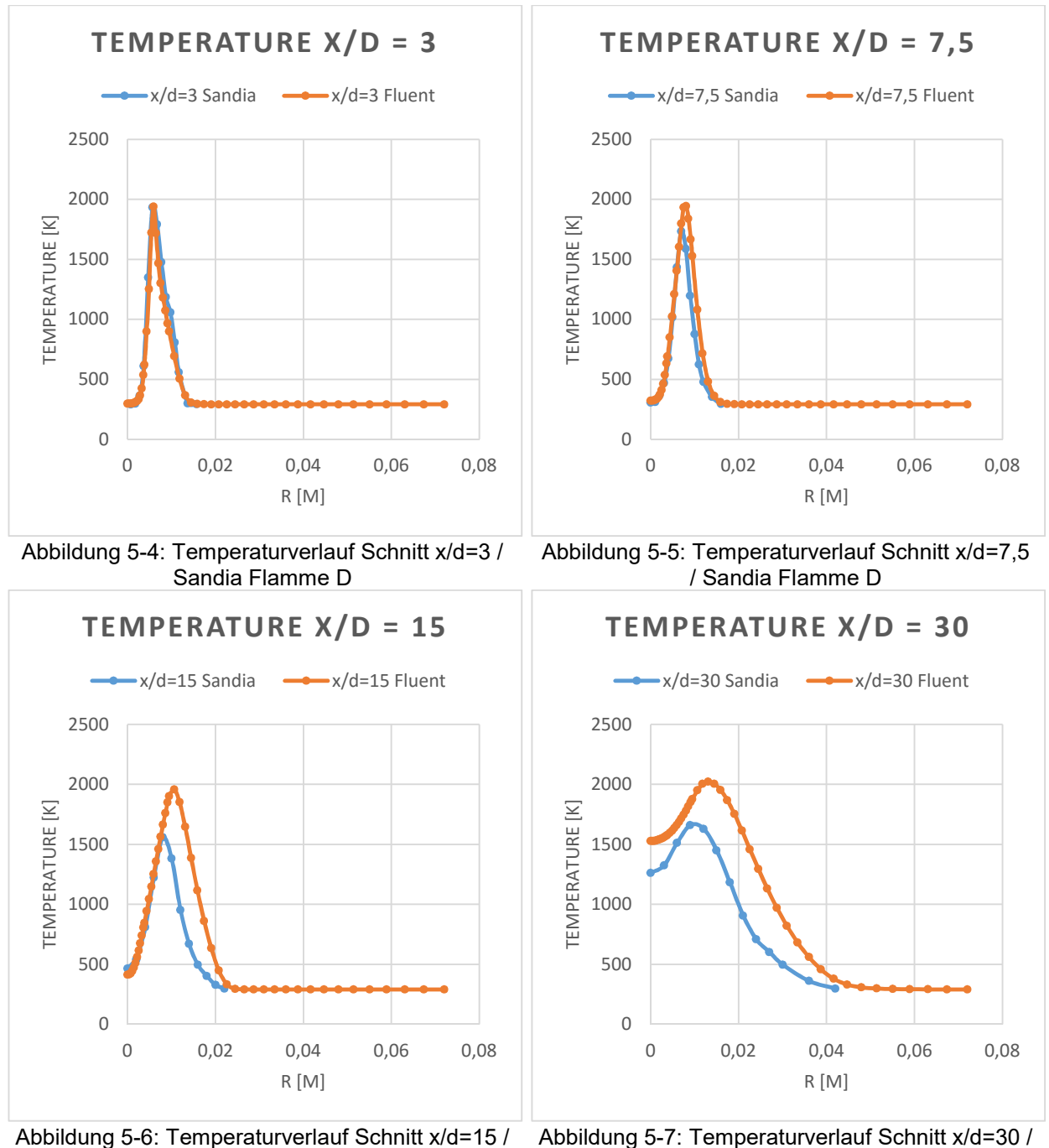

Sandia Flamme D

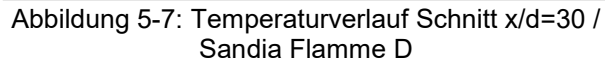

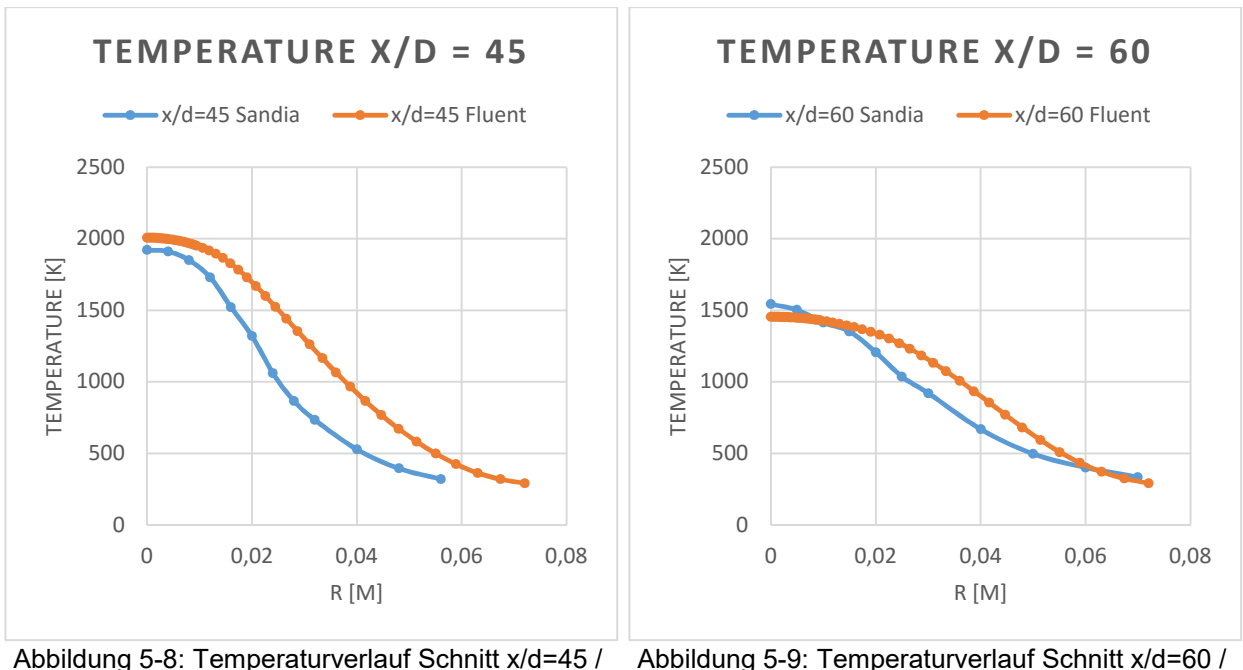

Sandia Flamme D

Abbildung 5-9: Temperaturverlauf Schnitt x/d=60 / Sandia Flamme D

Aus diesen Verläufen ist gut ersichtlich, dass das Eddy Dissipation Concept sehr gute Ergebnisse liefert und durchaus in der Lage ist Verbrennungsvorgänge mit ausreichender Genauigkeit darzustellen. In der Nähe des Einlasses bis zum Schnitt x/d=7,5 passen die Simulationsergebnisse sehr gut mit den Daten aus der Messung überein. Im Schnitt x/d=15 (Abbildung 5-6) und x/d=30 (Abbildung 5-7) wird die Temperatur bei Eddy Dissipation Concept leicht überschätzt, wobei dies daherkommt, dass der Temperaturanstieg bei der Simulation früher stattfindet als bei der Messung. Dieser nach vorne verschobene Temperaturanstieg ist gut in Abbildung 5-10 zu sehen, wobei in diesem Diagramm der axiale Temperaturverlauf vom linken Einlass bis zum rechten Rand dargestellt ist. Es ist auch gut ersichtlich, dass die maximale Temperatur zwar beim Eddy Dissipation Concept überschätzt wird, aber der Unterschied zwischen den Maxima nicht so groß ist wie beim Vergleich mit Abbildung 5-7 zu erwarten war. Das Temperaturmaximum liegt bei der Fluent Simulation bei 2128 Kelvin und bei der Messung bei 1922 Kelvin. Da die Daten der Messung auch mit Schwankungen behaftet sind, ist in Abbildung 5-10 zusätzlich bei den Sandia Daten die Schwankungsbreite der Messungen dargestellt. Diese Schwankungsbreite wird ebenfalls von Sandia zur Verfügung gestellt. Unter Berücksichtigung der Schwankungsbreite der Messung liegt die Simulation somit sehr gut bei den Ergebnissen der Messung.

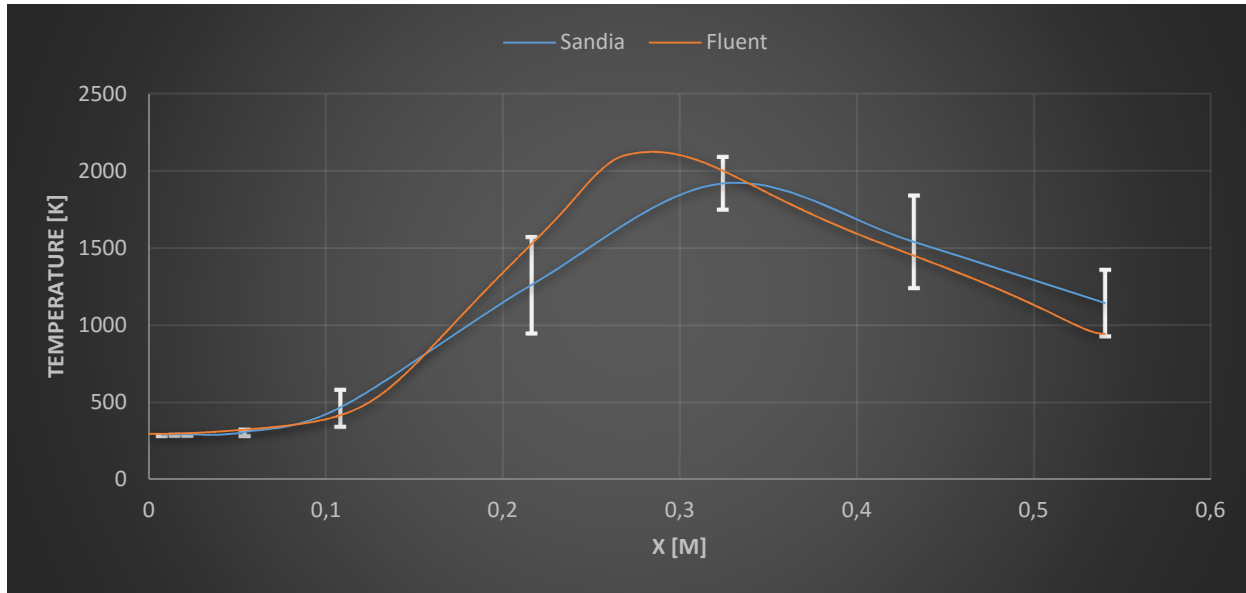

Abbildung 5-10: axialer Temperaturverlauf / Sandia Flamme D

Da für die später 3D Simulation nicht nur der Temperaturanstieg von Interesse ist, sondern auch die genaue Zusammensetzung des verbrannten Abgases, wird nun in weiterer Folge auf die Konzentrationen des verbrannten Abgases in den einzelnen Schnitten eingegangen. In den Abbildungen 5-11 bis 5-16 sind nun die Sauerstoff - Konzentrationsverläufe bis zum Schnitt x/d=30 dargestellt. Die Konzentrationen von Sauerstoff, im näheren Einlassbereich, passen wieder sehr gut mit den Daten aus der Messung überein. Ab Schnitt x/d=15 weichen die Konzentrationen leicht von den Werten aus der Messung ab. Diese Abweichung geht wieder einher mit dem zuvor beschriebenen früheren Anstieg der Temperatur bei der Simulation.

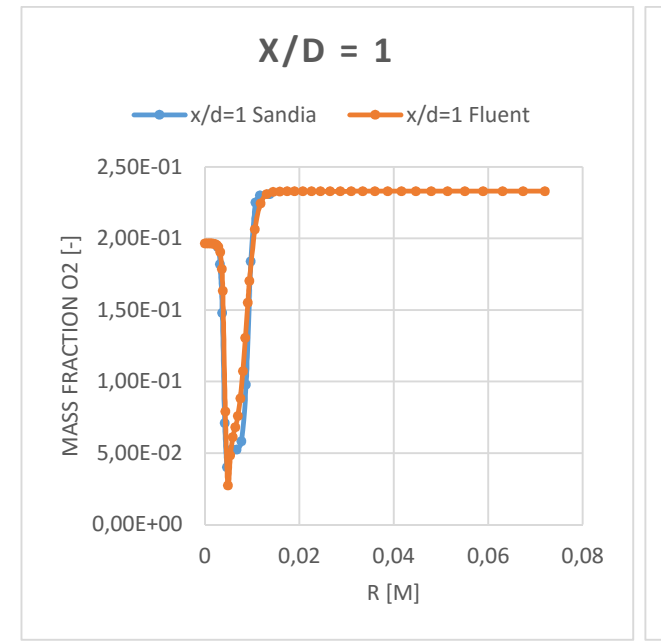

Abbildung 5-11: Konzentrationsverlauf O2 Schnitt x/d=1 / Sandia Flamme D

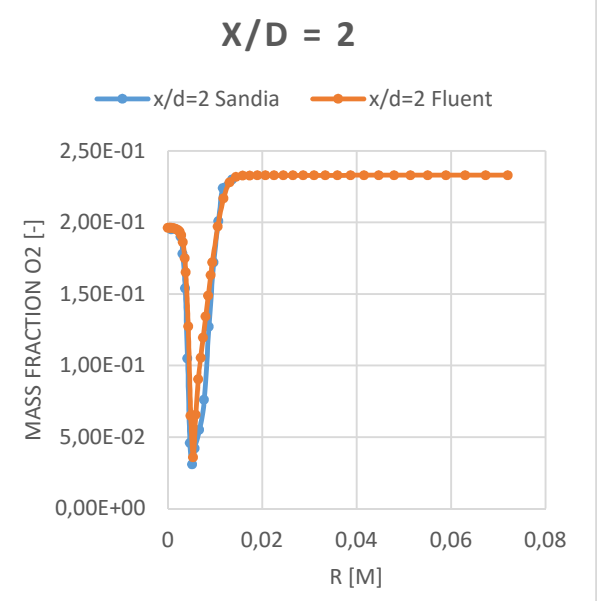

Abbildung 5-12: Konzentrationsverlauf O2 Schnitt x/d=2 / Sandia Flamme D

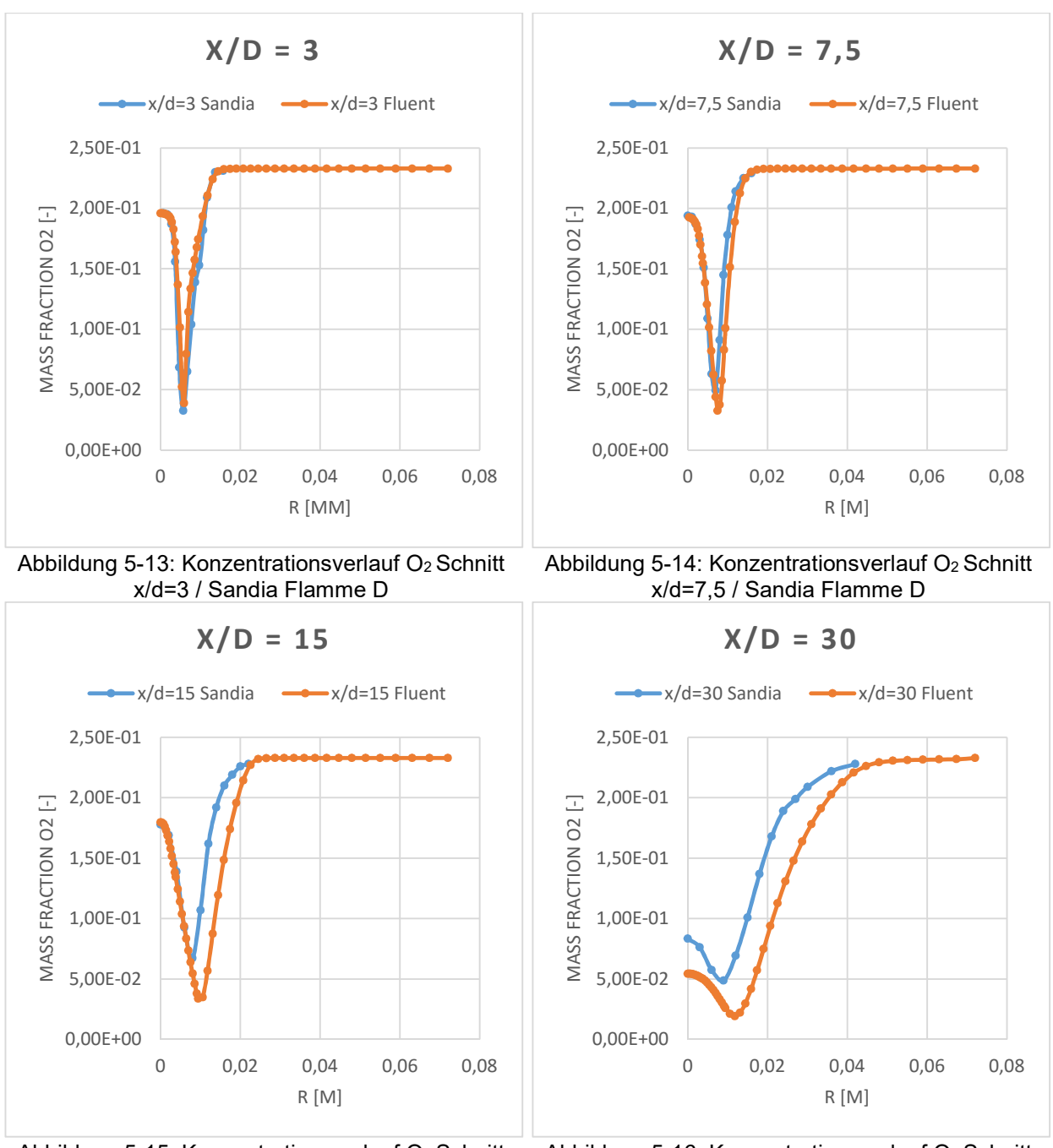

Abbildung 5-15: Konzentrationsverlauf O2 Schnitt x/d=15 / Sandia Flamme D

Abbildung 5-16: Konzentrationsverlauf O2 Schnitt x/d=30 / Sandia Flamme D

Neben dem Konzentrationsverlauf des Sauerstoffs sind auch die Verläufe des Methans von Interesse. In den nachfolgenden Abbildungen (5-17 bis 5-22) sind analog zu den vorherigen Konzentrationsverläufen die Konzentrationen des Methans dargestellt. Die Verläufe passen wieder sehr gut mit den Messdaten überein. Ab dem Schnitt x/d=30 (Abbildung 5-22) wird bei der Simulation die Konzentration von Methan unterschätzt. Dies ist wieder auf den schnelleren Temperaturanstieg bei der Simulation in diesem Bereich zurückzuführen.

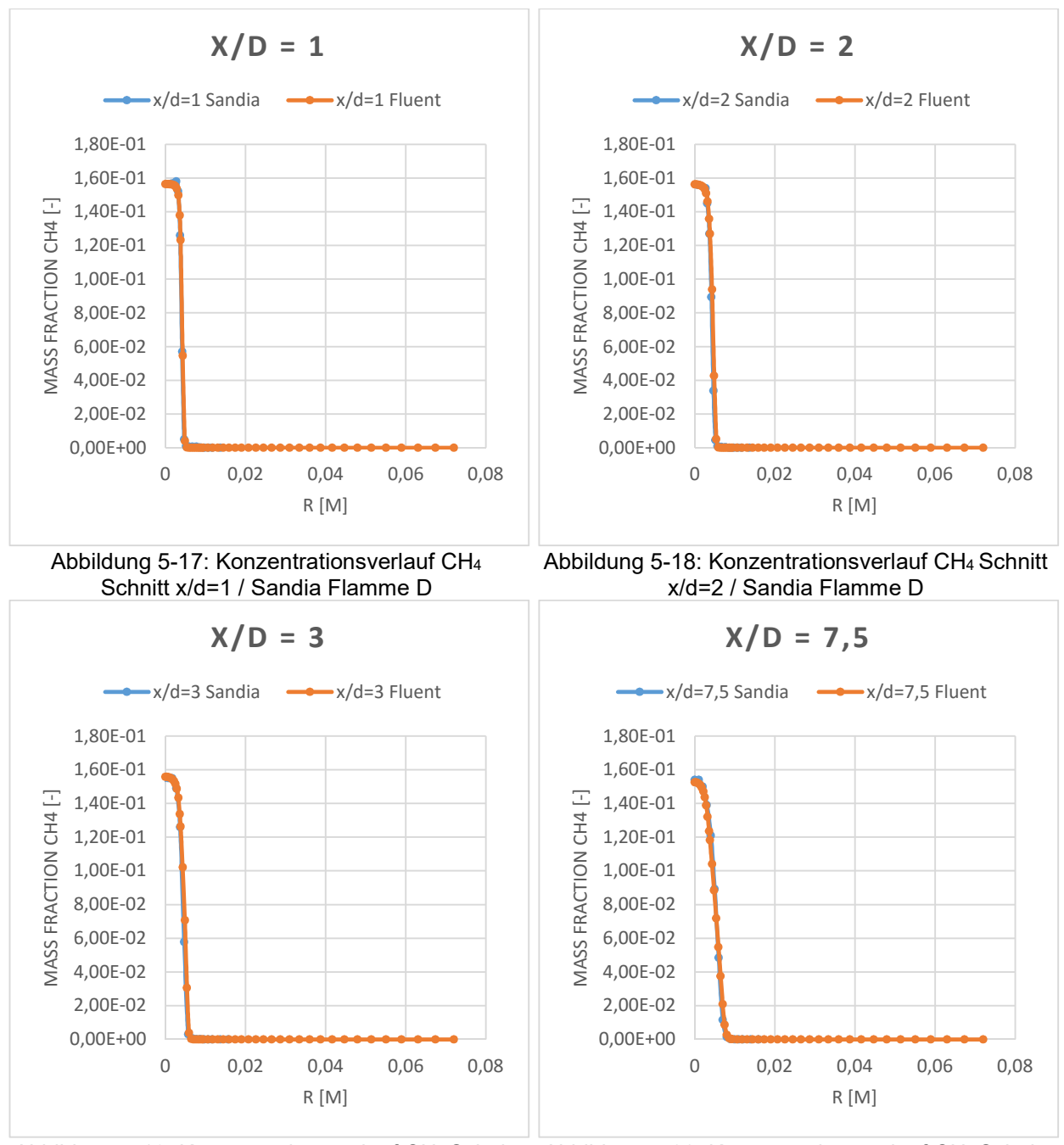

x/d=3 / Sandia Flamme D

Abbildung 5-19: Konzentrationsverlauf CH4 Schnitt Abbildung 5-20: Konzentrationsverlauf CH4 Schnitt x/d=7,5 / Sandia Flamme D

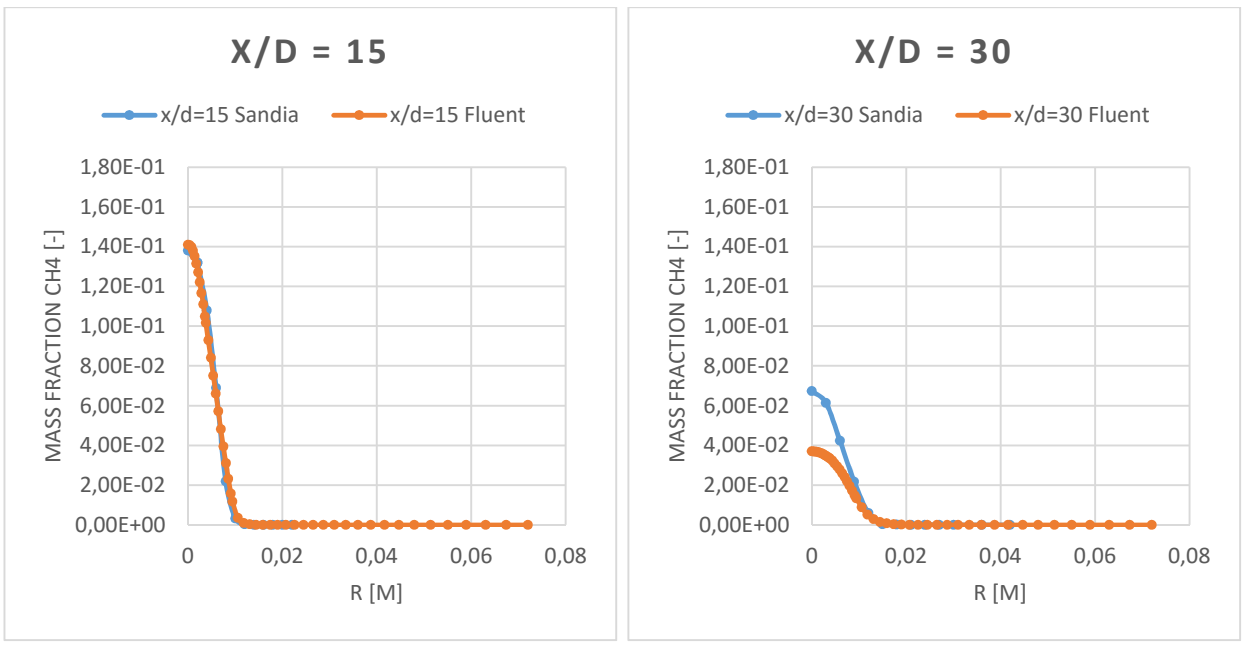

x/d=15 / Sandia Flamme D

Abbildung 5-21: Konzentrationsverlauf CH4 Schnitt Abbildung 5-22: Konzentrationsverlauf CH4 Schnitt x/d=30 / Sandia Flamme D

Die Abweichungen zur Messung sind relativ gering. In Abbildung 5-23 sind wie bei den Temperaturverläufen der axiale Verlauf der Massenanteile des Methans dargestellt. Vergleichbar mit dem Temperaturvergleich zeigt sich im Bereich 0,15 bis 0,25 Meter eine schnellere Abnahme des Methans. Vergleicht man den axialen Temperaturverlauf zeigt sich deutlich, dass genau in diesem Bereich auch die Temperatur der Simulation rascher ansteigt als die Temperatur der Messung. Bis ungefähr 0,15 Meter nach dem Einlass passen die Ergebnisse der Messung sehr gut zu den Daten der Simulation.

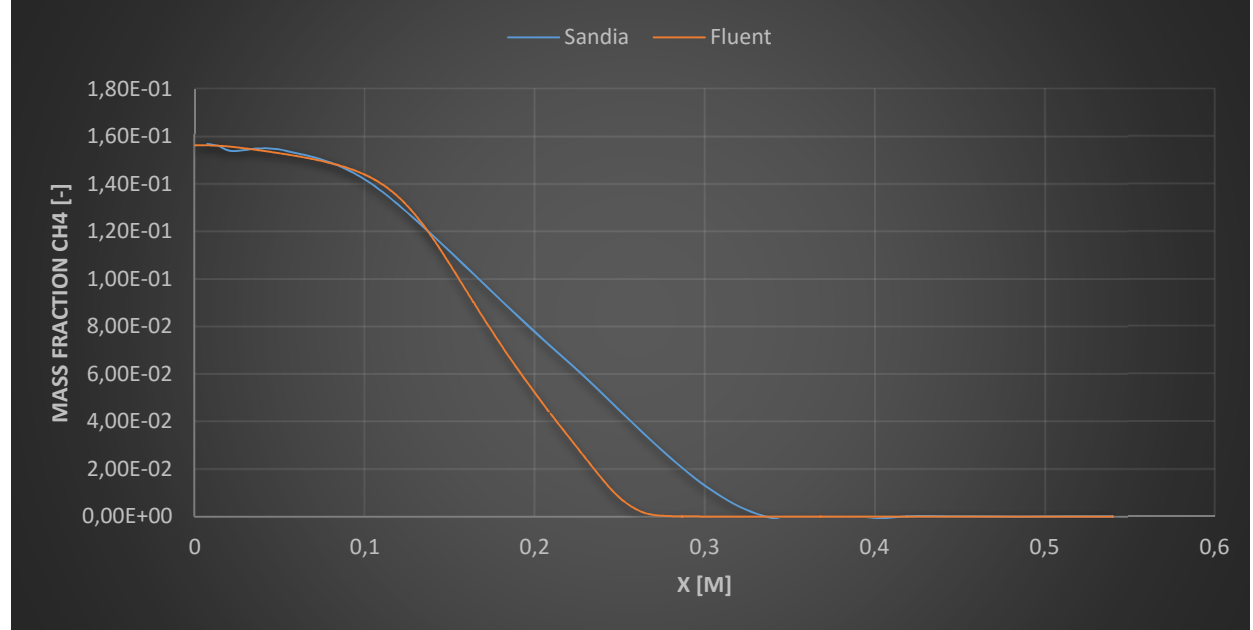

Abbildung 5-23: axialer Konzentrationsverlauf CH4 / Sandia Flamme D

Da die schnellere Temperaturfreisetzung bei der Simulation vor allem durch die schneller und stark exotherme Reaktion von Kohlenmonoxid zu Kohlendioxid zurückzuführen ist, wird nachstehend auch noch auf diese Ergebnisse eingegangen.

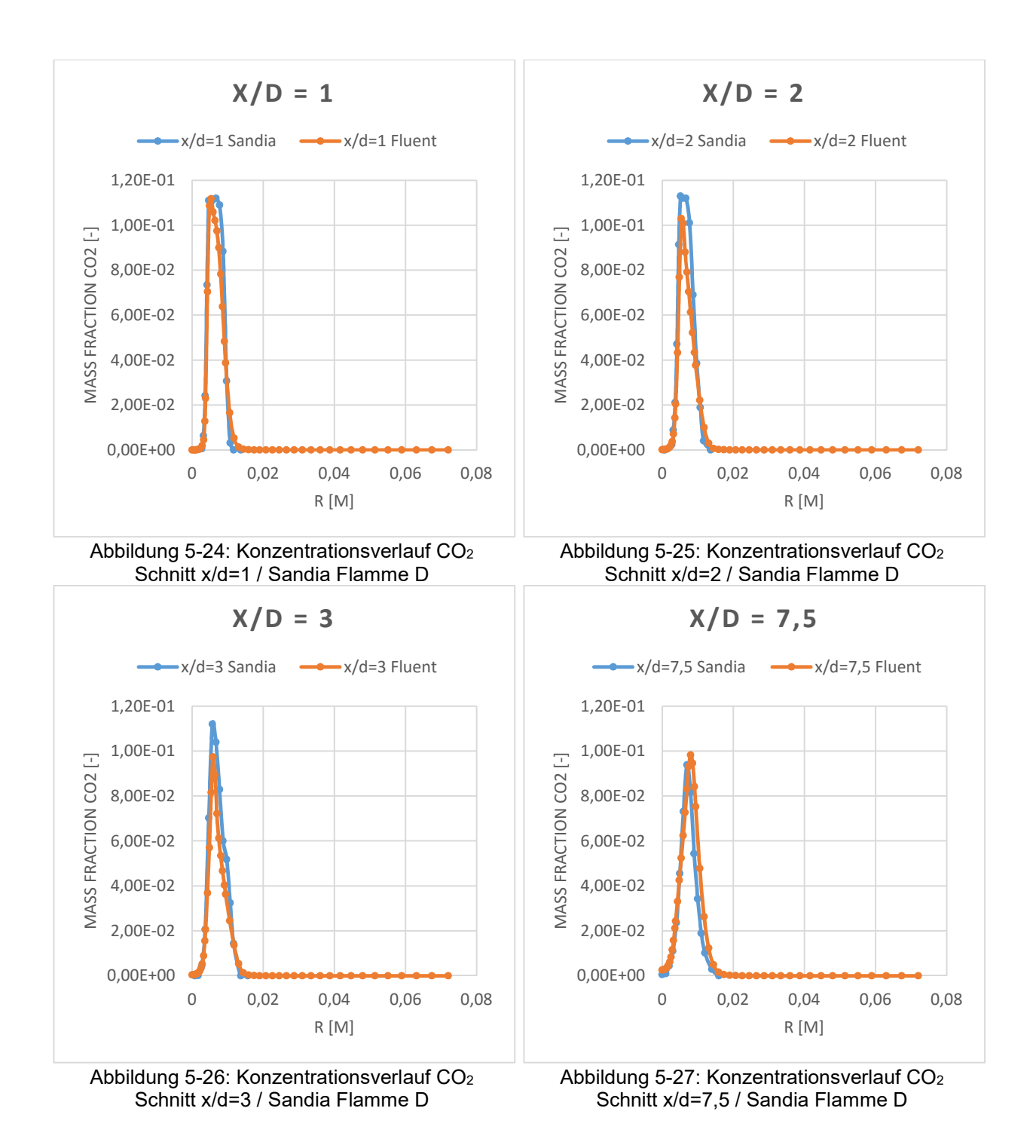

52

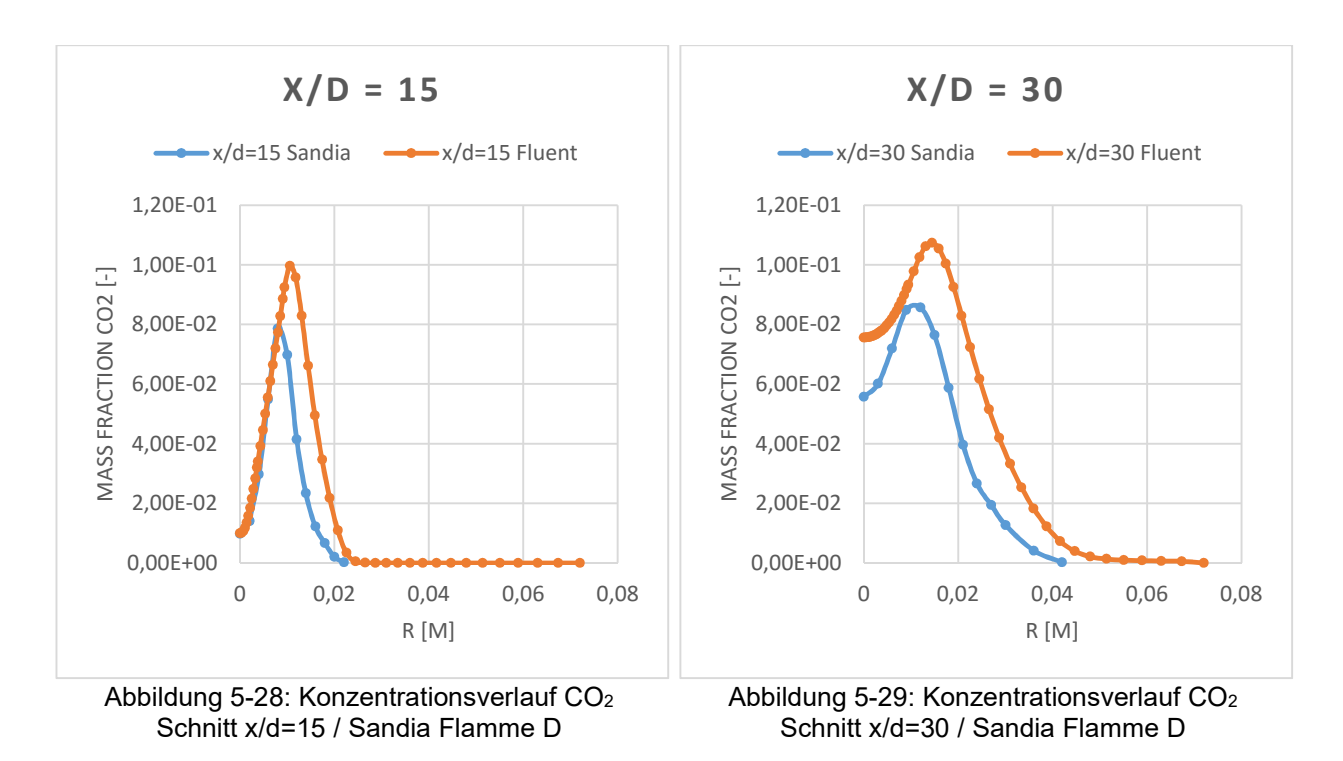

Aus den Abbildungen 5-28 und 5-29 ist wieder eine höhere Konzentration des Kohlendioxids bei der Fluent Simulation zu sehen. Bei den näheren am Einlass gelegenen Schnitte sind die Daten der Messung und die Daten der Simulation nahezu deckungsgleich. Vergleicht man nun den axialen Temperaturvergleich (Abbildung 5-10) und den axialen Konzentrationsvergleich des Kohlendioxids (Abbildung 5-30) sieht man ähnliche Verläufe. Dies kommt daher, dass die Reaktion zu Kohlendioxid stark exotherm ist und somit ein wichtiger Indikator für den Temperaturanstieg ist. Es zeigt sich ab dem Bereich 0,15 Meter in Abbildung 5-30 eine raschere und höhere Bildung des Kohlendioxids. Diese Bildung geht einher mit dem Temperaturanstieg (vlg. Abbildung 5-10).

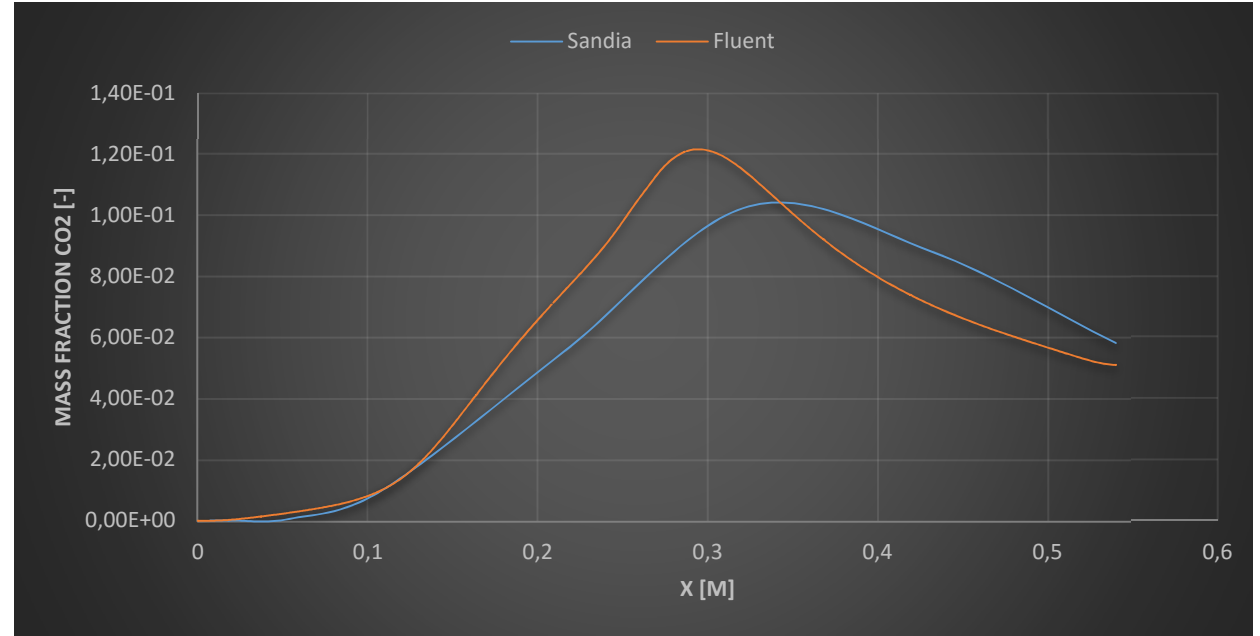

Abbildung 5-30: axialer Konzentrationsverlauf CO<sub>2</sub> / Sandia Flamme D

Da für den gesamten Verbrennungsablauf besonders Radikale eine beschleunigende Wirkung haben wird nun noch die OH-Radikal Konzentrationen der Simulation mit den Daten aus der Messung verglichen.

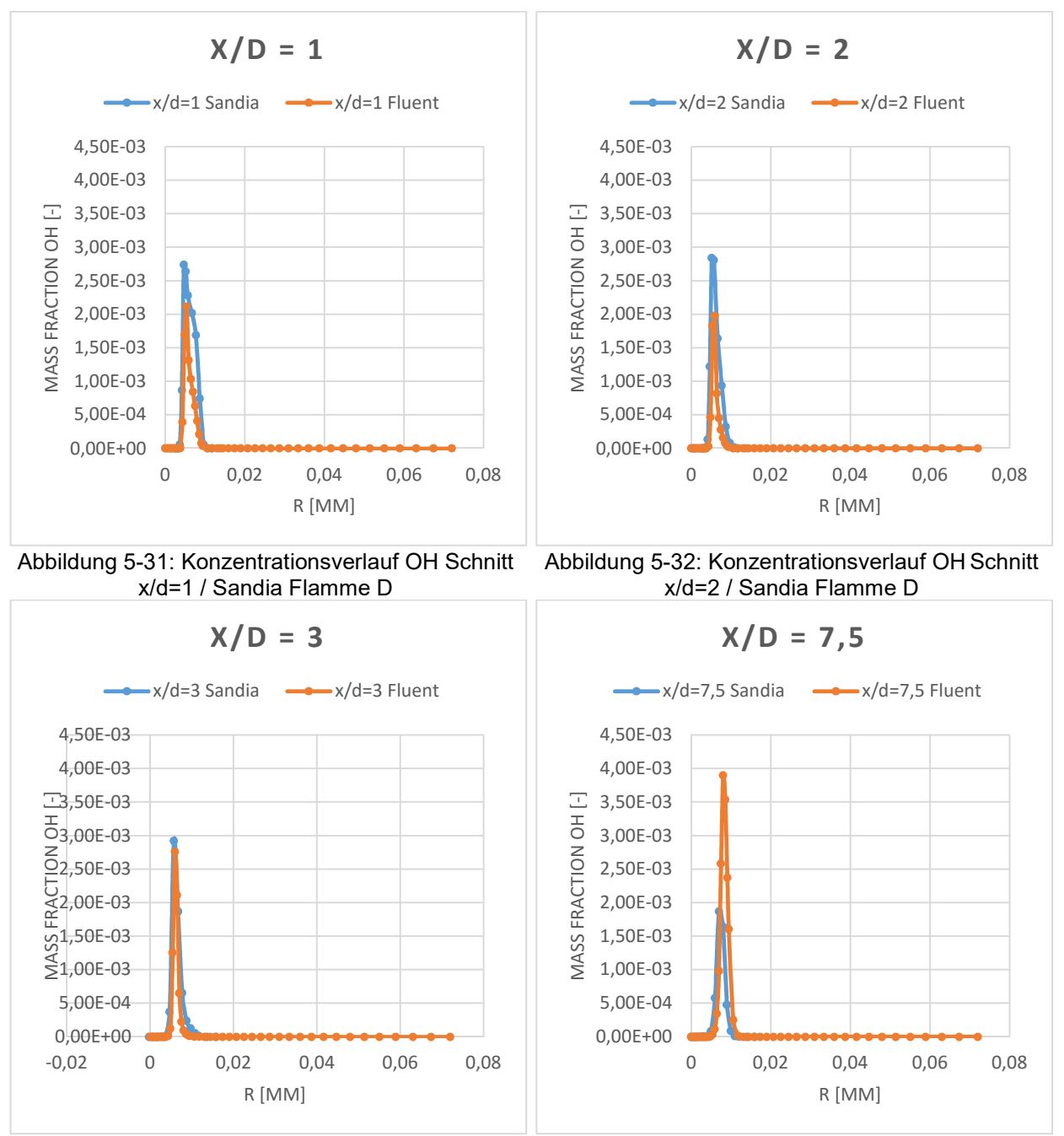

Abbildung 5-33: Konzentrationsverlauf OH Schnitt x/d=3 / Sandia Flamme D

Abbildung 5-34: Konzentrationsverlauf OH Schnitt x/d=7,5 / Sandia Flamme D

Besonders bei den Schnitten x/d=1 (Abbildung 5-31) und x/d=2 (Abbildung 5-32) zeigt sich das bei der Simulation die Radikale etwas unterschätzt werden. Beim Schnitt x/d=3 (Abbildung 5-33) sind die Verläufe annähernd deckungsgleich.

Bei den weiter vom Einlass entfernten Schnitten werden die Konzentrationen der OH Radikale bei der Simulation überschätzt (vgl. Abbildung 5-34 bis Abbildung 5-36).

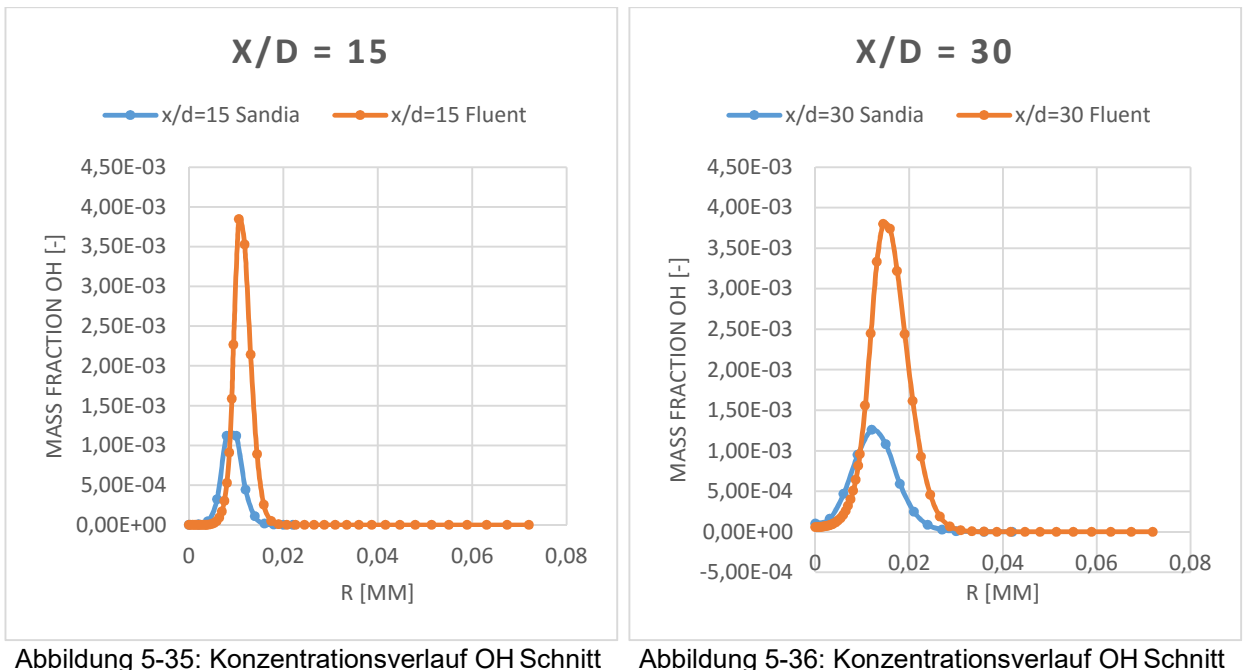

x/d=15 / Sandia Flamme D

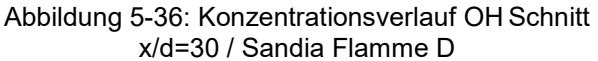

Die Ergebnisse der Simulation zeigen zwar Abweichungen zu der Messung, jedoch sind diese in einem vertretbaren Ausmaß. Das Eddy Dissipation Concept ist somit durchaus in der Lage gute und genaue Ergebnisse bei der Verbrennungssimulation zu liefern. Da die Ergebnisse der Simulation besonders in der Nähe des Einlasses sehr gut mit den Daten der Messung übereinstimmen und die Krümmergeometrie der späteren 3D Simulation ebenfalls sehr kleine Abmessungen hat, d.h. vom Einlass bis zur Zusammenführung, sollte das Eddy Dissipation Concept für diese Simulationen ein guter Kompromiss sein.

Auf die Konzentrationsverläufe des Kohlenmonoxids soll hier nicht explizit eingegangen werden, da sich analoge Verläufe ergeben. Die entsprechenden Verläufe sind aber der Vollständigkeit halber im Anhang angeführt und es sei an dieser Stelle auf diesen verwiesen.

# 5.2 Ergebnisse der 2D-CFD Simulation

Im Folgenden erfolgt eine Gegenüberstellung der Ergebnisse aus der 2D Simulation in einem simplen Rohr.

Die in Abbildung 5-37 angeführte Temperaturskala gilt für die in den Tabellen 5-1 und 5-3 angeführten Variationen. Die in Abbildung 5-39 angeführte Skala für die Molanteile des Methans gilt für die in den Tabellen 5-2 und 5-5 angeführten Variationen. Zusätzlich ist in Abbildung 5-38 eine Temperaturskala mit einer feineren Auflösung angeführt, welche für die in Tabelle 5-4 dargestellten Variationen gilt.

In den Tabellen 5-1 und 5-2 erfolgt nun die Gegenüberstellung der einzelnen Simulation mit dem 2-Step Reaktionsmechanismus, wobei in Tabelle 5-1 der Verlauf der Temperatur dargestellt ist und in Tabelle 5-2 der Verlauf der Molanteile von CH4.

Es zeigt sich, dass sich mit dem einfacheren Eddy Dissipation Model das Methan / Luft Gemisch sofort bei Eintritt in das Rohr zu entzünden beginnt und sehr unempfindlich ist gegenüber der Variation von Massenstrom und Temperatur.

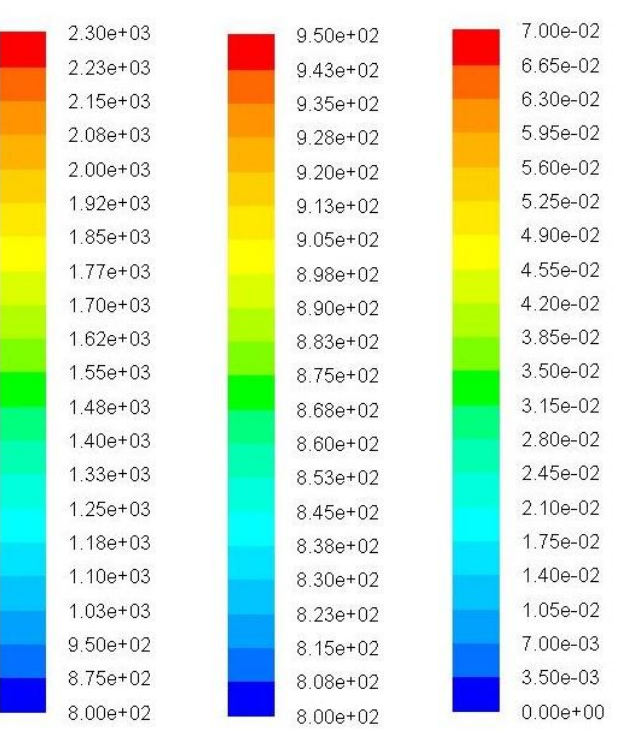

Abbildung 5-38: Temperatur [°C]

Abbildung 5-37: Temperatur [°C] Skala groß

Abbildung 5-39: Molanteil CH4 [Vol%] Skala

Skala klein Dies kommt daher, dass dieses Modell, wie in Kapitel 2 beschrieben, annimmt, dass bei vollständiger Mischung des Gemischs, dieses als verbrannt anzusehen ist.

Auch die zwei unterschiedlichen Turbulenzmodelle beeinflussen die Oxidation beim Eddy Dissipation Model nicht.

Das Eddy Dissipation Concept zeigt nur bei dem niedrigsten Massenstrom von 0,01 kg/s eine Entzündung des Methan / Luft Gemischs, wobei tendenziell durch die Verwendung des k- $\omega$ Turbulenzmodells das Gemisch früher entzündet wird. Bei Verwendung des k-ω Turbulenzmodells zeigt sich sogar eine Entzündung des Gemischs am Ende des Rohres beim höheren Massenstrom von 0,03 kg/s und der Temperatur von 900 °C. (siehe Tabelle 5-1 Abbildung Mitte unten)

In Tabelle 5-2 ist zusätzlich die Umsetzung des Methans über die Rohrlänge dargestellt. Für diese Tabelle gilt die in Abbildung 5-39 angeführte Skala. Es ist zu erkennen, dass beim Eddy Dissipation Model die Umsetzung des Methans deutlich langsamer abläuft als beim Eddy Dissipation Concepts. Wobei bei der Verwendung des Eddy Dissipation Concepts wieder nur eine Umsetzung des Methans beim niedrigsten Massenstrom stattfindet.

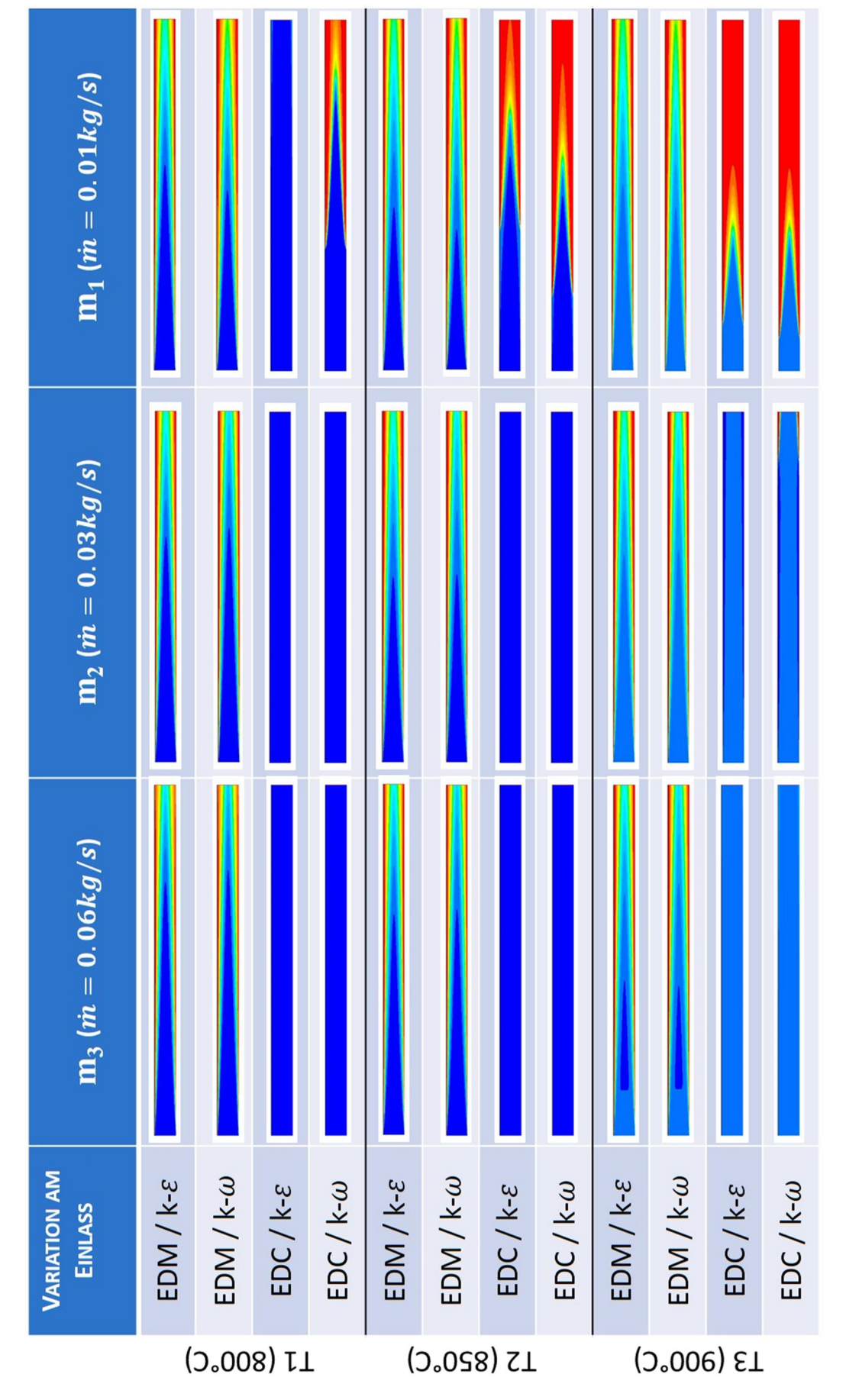

Tabelle 5-1: Gegenüberstellung der Variation mit 2-Step Reaktionsmechanismus / Temperaturverlauf

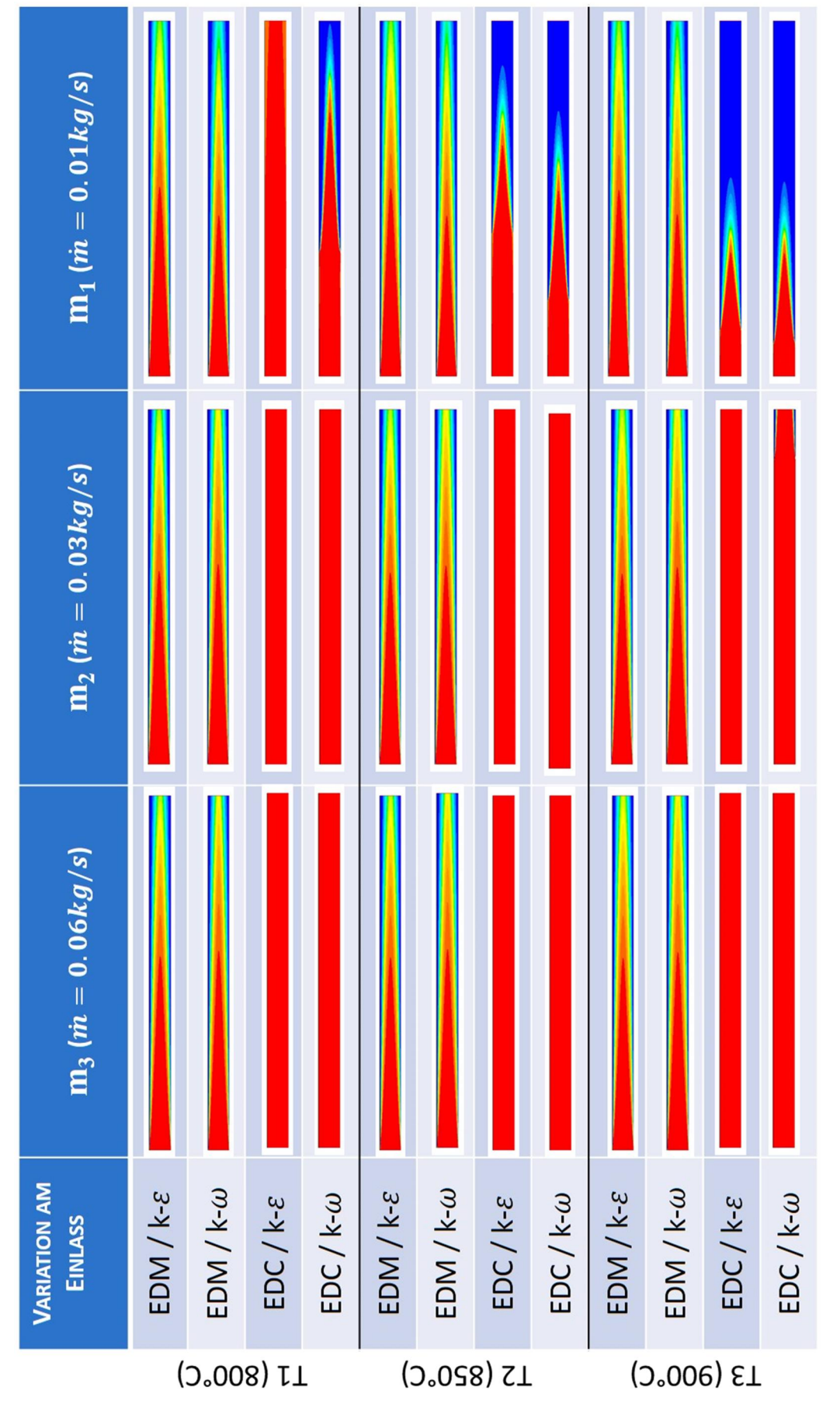

Tabelle 5-2: Gegenüberstellung der Variation mit 2-Step Reaktionsmechanismus / Molanteile CH4

Um nun die einzelnen Variationen und deren Umsetzung des Methans genauer zu betrachten sind in den folgenden Abbildungen (5-40 bis 5-43) die Verläufe der Molanteile des Methans über die Rohrlänge aufgetragen. Die Verläufe entsprechen den Werten der Mitte des Rohres. In Abbildung 5-40 sind alle neun Variationen (Temperatur und Massenstrom) bei der Verwendung des Eddy Dissipation Models und des k- $\varepsilon$  Turbulenzmodells angeführt. Es zeigt sich sehr gut die langsame Umsetzung des Methans, wie bereits in Tabelle 5-2 ersichtlich. Die einzelnen Variationen sind sehr unempfindlich gegenüber der Massenstrom- und Temperaturänderung am Einlass. Tendenziell zeigt sich eine größere bzw. schnellere Umsetzung des Methans bei den drei Variationen mit dem niedrigsten Massenströmen, wobei diese Tendenz zu erwarten war. Mit steigendem Massenstrom verringert sich die Umsetzung des Methans, wobei dieser Effekt bei diesem Verbrennungsmodell marginal ist.

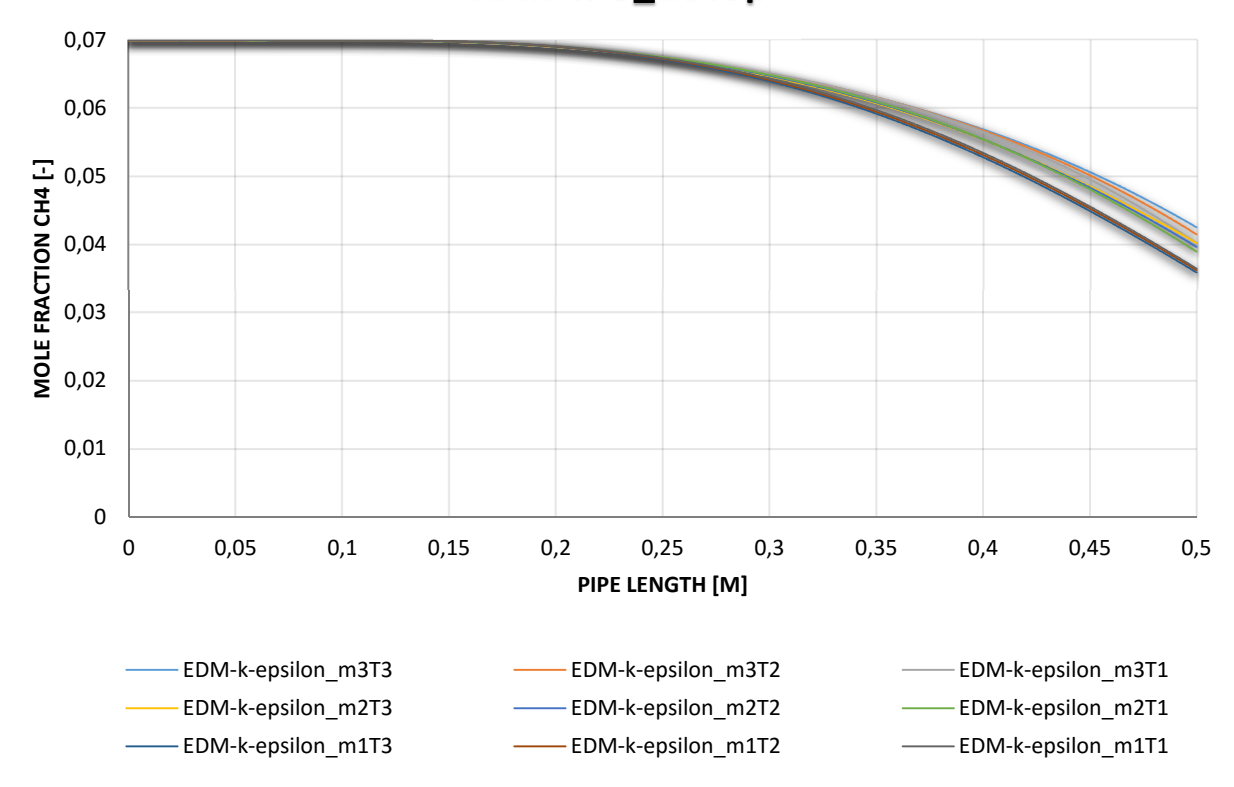

**EDM-k-\_2Step**

Abbildung 5-40: Molverläufe CH<sub>4</sub> über die Länge des Rohres / Eddy Dissipation Model / k- $\varepsilon$  / 2-Step

In Abbildung 5-41 sind die Variationen des Eddy Dissipation Models unter Verwendung des  $k-\omega$ Turbulenzmodells aufgetragen. Bei diesem Turbulenzmodell zeigen die Variationen mit niedrigsten Massenstrom eine höhere Umsetzung des Methans im Gegensatz zum vorher beschriebenen Fall. Auch wird bei der Verwendung dieses Turbulenzmodells etwas mehr Methan umgesetzt als vorher. Bei den Variationen mit höheren Massenstrom (0,03 und 0,06 kg/s) wird im Gegensatz zu den vorherigen Variationen etwas weniger Methan umgesetzt.

Wie bereits aus Tabelle 5-2 ersichtlich ist zeigt sich ein deutlich unterschiedliches Verhalten der Verläufe bei der Verwendung des Eddy Dissipation Concepts. Die Molanteile des Methans über der Rohrlänge sind in den Abbildungen 5-42 und 5-43, jeweils wieder unter der Verwendung des  $k$ - $\varepsilon$  und des  $k$ - $\omega$  Turbulenzmodells, dargestellt. Im Gegensatz zum Eddy Dissipation Model wird bei diesem Verbrennungsmodell, bei den Variationen bei denen eine Methanoxidation stattfindet, das gesamte Methan verbrannt. Weiters ist die in den Abbildungen 5-42 und 5-43 deutlich erkennbare schnellere Oxidation des Methans gut zu erkennen.

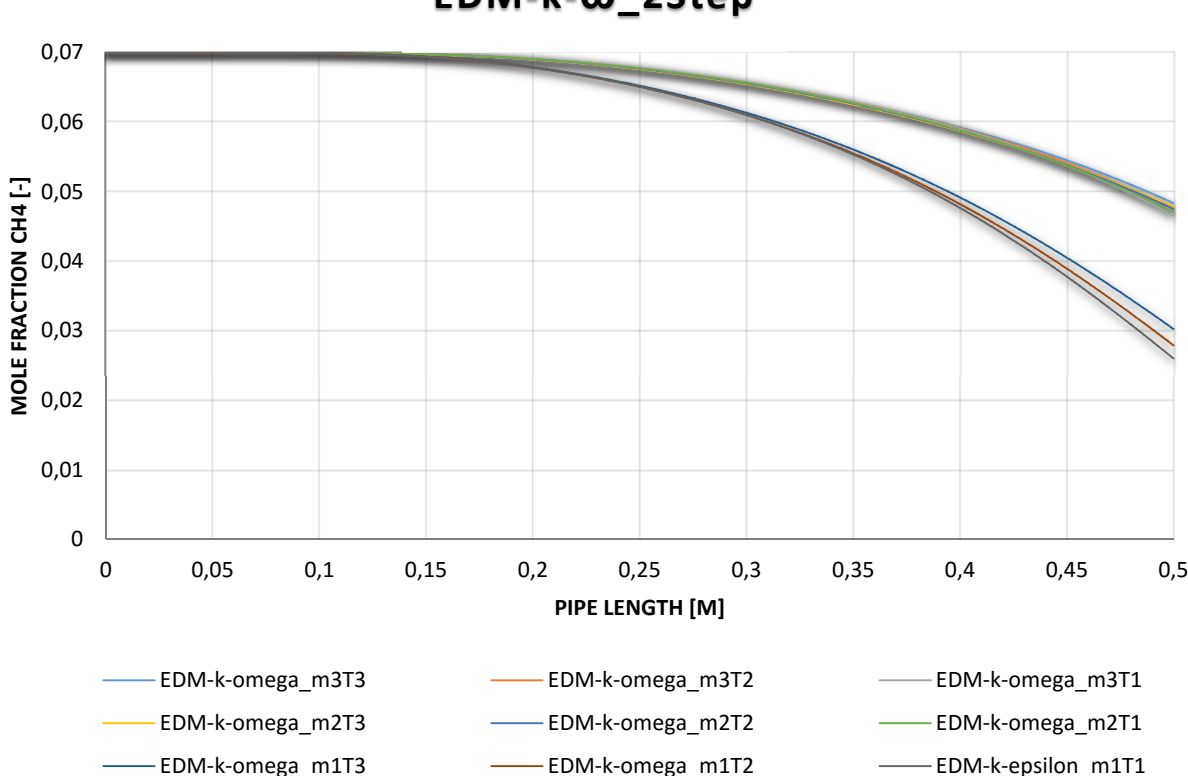

**EDM-k-**ω**\_2Step**

Abbildung 5-41: Molverläufe CH4 über die Länge des Rohres / Eddy Dissipation Model / k-ω / 2-Step

Unter der Verwendung des k- $\varepsilon$  Turbulenzmodells beginnen nur die beiden Variationen mit niedrigsten Massenstrom und den Temperaturen von 900 und 850 °C zu brennen, wobei bei der Variation mit 900 °C bereits nach der Hälfte des Rohres annähernd die gesamte Methanmenge umgesetzt worden ist. Bei 850 °C am Einlass verschiebt sich die Umsetzung in Richtung Ende des Rohres. Die anderen Variationen zeigen, wie bereits in Tabelle 5-2 und 5-1 ersichtlich war, keine Oxidation des Methans.

In Abbildung 5-43 sind die Variationen unter der Verwendung des  $k-\omega$  Turbulenzmodells dargestellt. Diese Variationen zeigen, wie auch schon bei den Variationen mit dem Eddy Dissipation Models, tendenziell dieselben Verläufe wie bei der Verwendung des  $k-\varepsilon$ Turbulenzmodells. Die Umsetzung des Methans beginnt etwas früher im Rohr. So ist zum Beispiel die Variation mit einem Massenstrom von 0,01 kg/s und der Temperatur von 850 °C bereits nach 0,4 Meter Rohrlänge fast vollständig abgeschlossen. Aufgrund dieser Tendenz beginnt auch die Variation mit 0,01 kg/s und der Temperatur von 800 °C noch zu brennen. Die Variationen mit höheren Massenstrom zeigen wieder keine Oxidation.

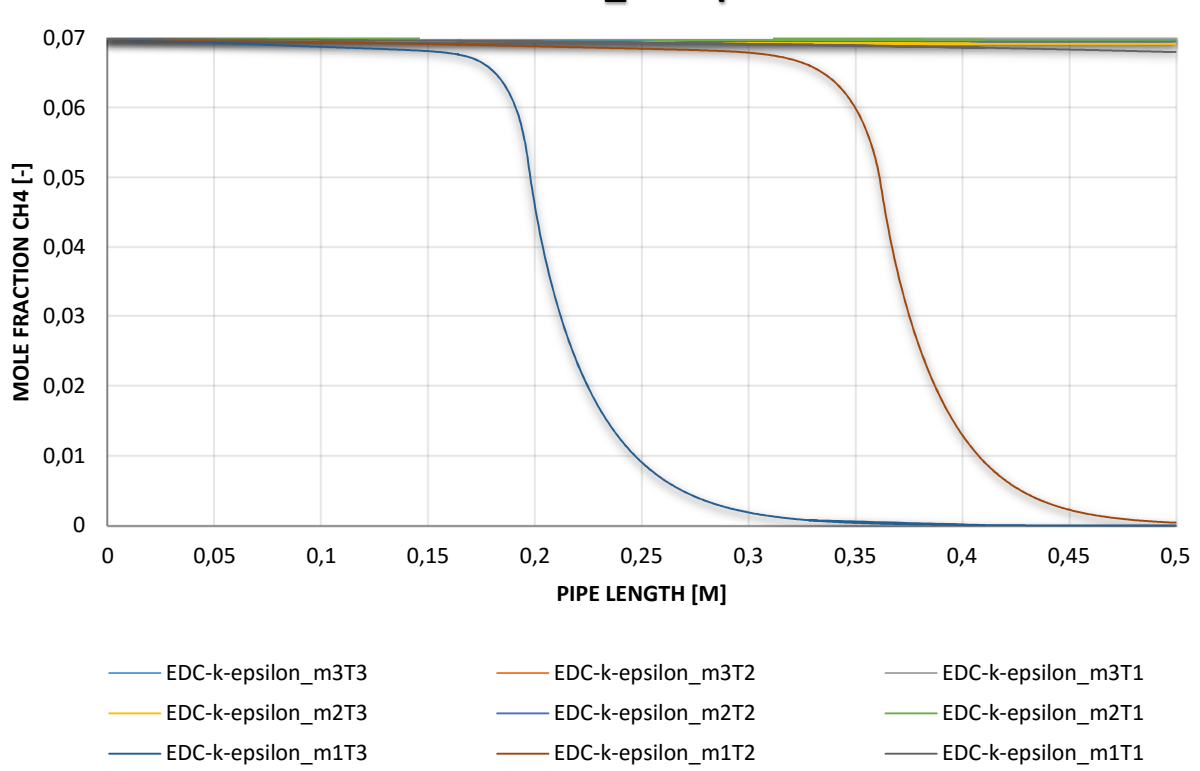

**EDC-k-\_2Step**

Abbildung 5-42: Molverläufe CH<sub>4</sub> über die Länge des Rohres / Eddy Dissipation Concept / k- $\varepsilon$  / 2-Step

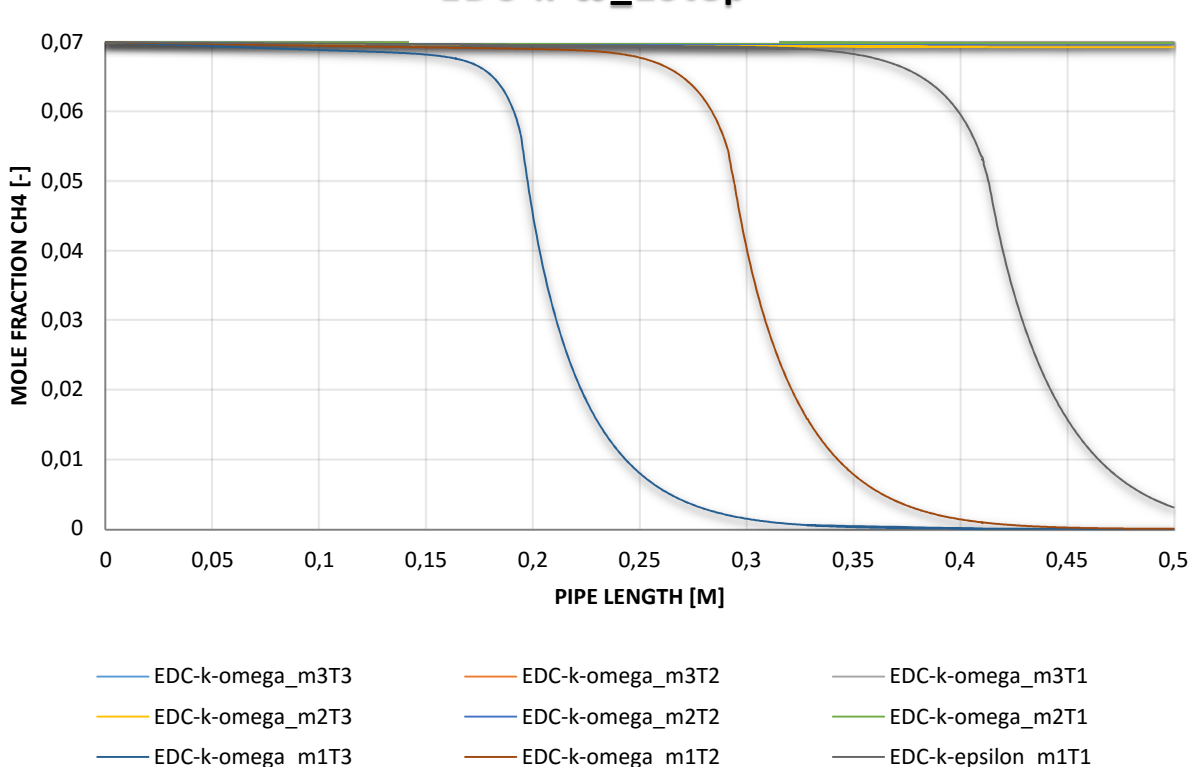

**EDC-k-**ω**\_2Step**

Abbildung 5-43: Molverläufe CH4 über die Länge des Rohres / Eddy Dissipation Concept / k-ω / 2-Step

Auf Basis dieser Ergebnisse wurde in einem weiteren Schritt der Reaktionsmechanismus vom sehr einfachen 2-Step auf den 4StepJL2, welcher bereits 6 Reaktionen beinhaltetet, umgestellt. Es wurden wieder wie im Fall des 2-Step Reaktionsmechanismus die Variationen laut Abbildung 3-7 durchgeführt, d.h. Variationen von Massenstrom und Temperatur am Einlass.

Im Folgenden werden die Ergebnisse der Variationen mit dem 4StepJL2 Reaktionsmechanismus gegenübergestellt. In Tabelle 5-3 sind die Temperaturverläufe aller mit dem 4StepJL2 Reaktionsmechanismus durchgeführten Variationen angeführt. Die zugehörige Temperaturskala ist in Abbildung 5-37 abgebildet. Diese Tabelle ist hier angeführt um eine bessere Vergleichbarkeit zu den Ergebnissen des 2-Step Reaktionsmechanismus zu haben. Es zeigt sich, dass bei Verwendung des aufwendigeren Reaktionsmechanismus starke Unterschiede zum einfacheren 2-Step Reaktionsmechanismus auftreten. Das Methan / Luft Gemisch beginnt bei keinem der Variationen so stark zu oxidieren wie noch vorher beim 2-Step Reaktionsmechanismus (vgl. Tabelle 5-1).

Da trotzdem Oxidationsvorgänge ablaufen wurde in Tabelle 5-4 eine feiner aufgelöste Temperaturskala verwendet. Die, zu den in Tabelle 5-4 dargestellten Temperaturverläufen, gehörende Temperaturskala ist in Abbildung 5-38 dargestellt. Der Temperaturanstieg bei der Verwendung des 4StepJL2 Reaktionsmechanismus ist deutlich geringer als der mit dem vorher verwendeten Reaktionsmechanismus. Wie zuvor zeigt sich wieder derselbe Trend, dass bei einer Erhöhung des Massenstroms und einer Verringerung der Temperatur am Einlass, die Oxidationsvorgänge abgeschwächt werden. Bei Verwendung des Eddy Dissipation Models beginnen die Verbrennungsvorgänge etwas früher. Der Unterschied bei der Verwendung unterschiedlicher Turbulenzmodelle wird bei diesem Reaktionsmechanismus verschwindend gering.

In Tabelle 5-5 sind wieder die Molanteile des Methans dargestellt. Die zugehörige Skala ist wieder in Abbildung 5-39 angeführt. Hier wird wieder der Unterschied zwischen dem Eddy Dissipation Model und dem Eddy Dissipation Concept deutlich ersichtlich. Das Eddy Dissipation Model ist extrem unempfindlich hinsichtlich einer Massenstrom- und Temperaturerhöhung am Einlass. Bei allen Variationen beginnt die Umsetzung des Methans sofort nach dem Eintritt in das Rohr und es wird bis zum Ende hin bei fast allen Variationen auch komplett umgesetzt.

Beim Eddy Dissipation Concept läuft die Umsetzung des Methans deutlich langsamer ab und auch nicht in so einem großen Ausmaß. Es kommt, wie in Tabelle 5-4 ersichtlich, bei keinem der Variationen zu einer kompletten Umsetzung des Methans über die Rohrlänge. Es zeigt sich bei diesem Verbrennungsmodell auch eine deutliche Abhängigkeit der Methanumsetzung vom Massenstrom und der Temperatur am Eintritt in das Rohr. Diese Abhängigkeit entspricht der, die man in der Realität erwarten würde. Beim niedrigsten Massenstrom von 0,01 kg/s sind beginnende Oxidationsvorgänge detektierbar, wobei sich die Oxidationsvorgänge bei zunehmender Temperatur am Einlass in Richtung des Einlass verschieben. Beim höchsten Massenstrom von 0,06 kg/s sind in Tabelle 5-5 keine Verbrennungsvorgänge des Methans bei diesem Verbrennungsmodell mehr erkennbar. Die Unterschiede bei der Verwendung der beiden Turbulenzmodelle sind, wie auch vorher, marginal.

Obwohl bei der Verwendung des Eddy Dissipation Models das Methan, über die Rohrlänge, fast komplett umgesetzt wird, zeigt sich ein deutlich geringerer Temperaturanstieg als bei der Verwendung des 2-Step Reaktionsmechanismus (vgl. Tabelle 5-3 und 5-1). Dies kommt daher, dass beim 4StepJL2 Reaktionsmechanismus bereits mehr Zwischenprodukte entstehen (vgl. Tabelle V-II) und die stark exotherme Reaktion von Kohlenmonoxid auf Kohlendioxid zeitlich verzögert wird.

Beim Vergleich der beiden Tabelle 5-2 und 5-4 zeigt sich sogar eine etwas schnellere Umsetzung des Methans beim Vergleich der Variationen mit dem Eddy Dissipation Models. Diese Tendenz ist auf die geringere Aktivierungsenergie im 4StepJL2 Reaktionsmechanismus bei der Umsetzung des Methans zurückzuführen (vgl. Tabelle V-I und Tabelle V-II).

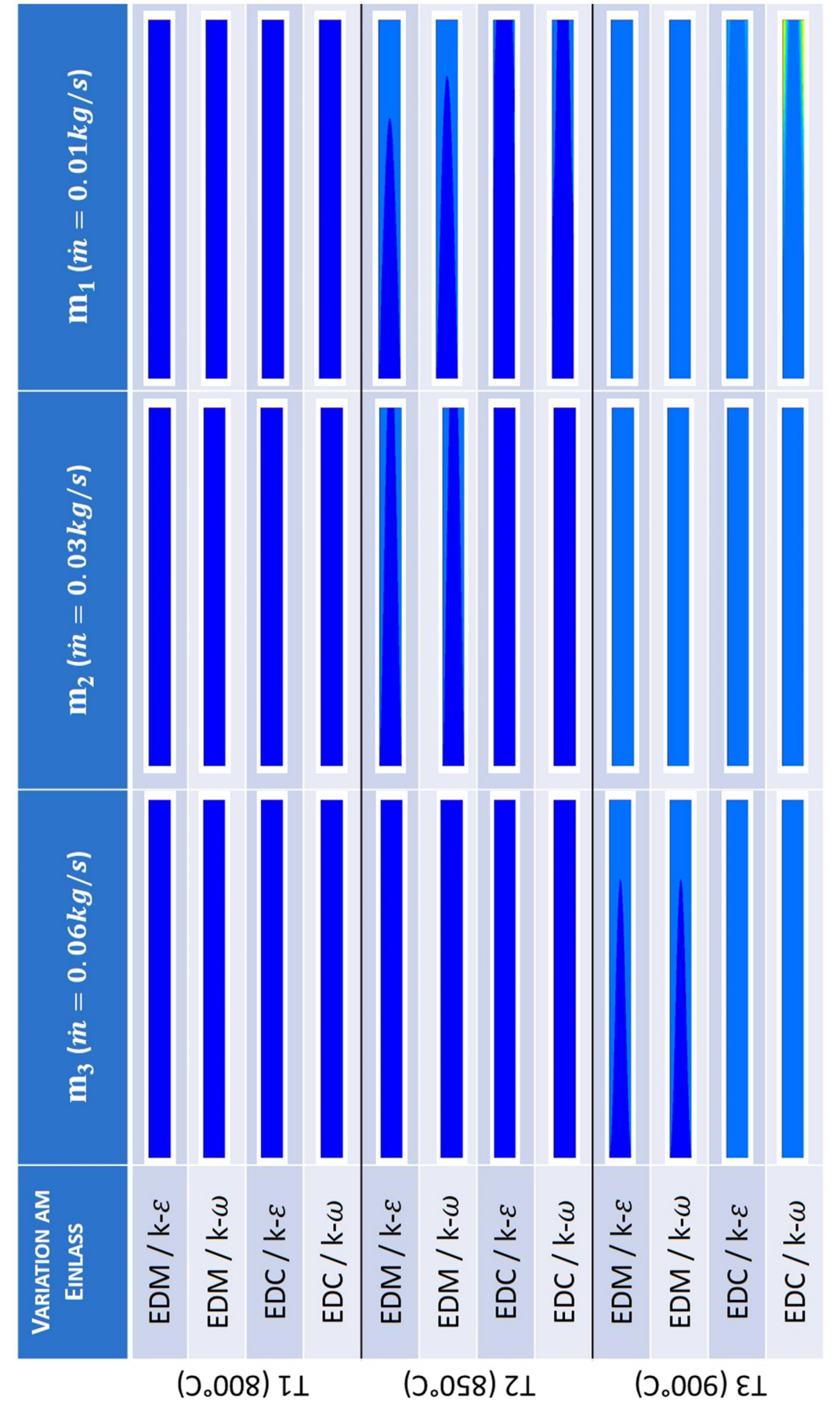

Tabelle 5-3: Gegenüberstellung der Variation mit 4-Step Reaktionsmechanismus / Temperaturverlauf große Temperaturskala

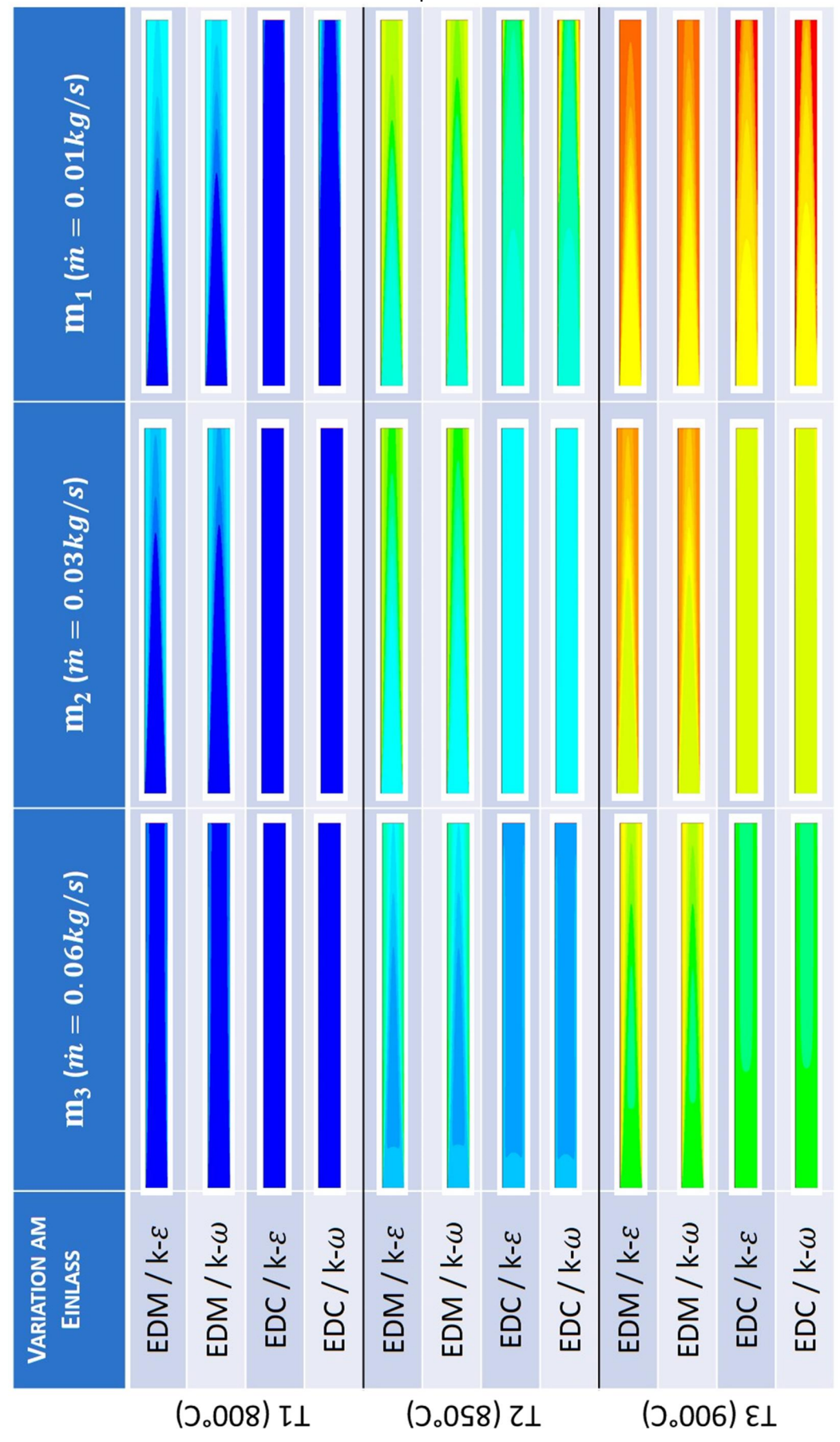

Tabelle 5-4: Gegenüberstellung der Variation mit 4-Step Reaktionsmechanismus / Temperaturverlauf kleine Temperaturskala
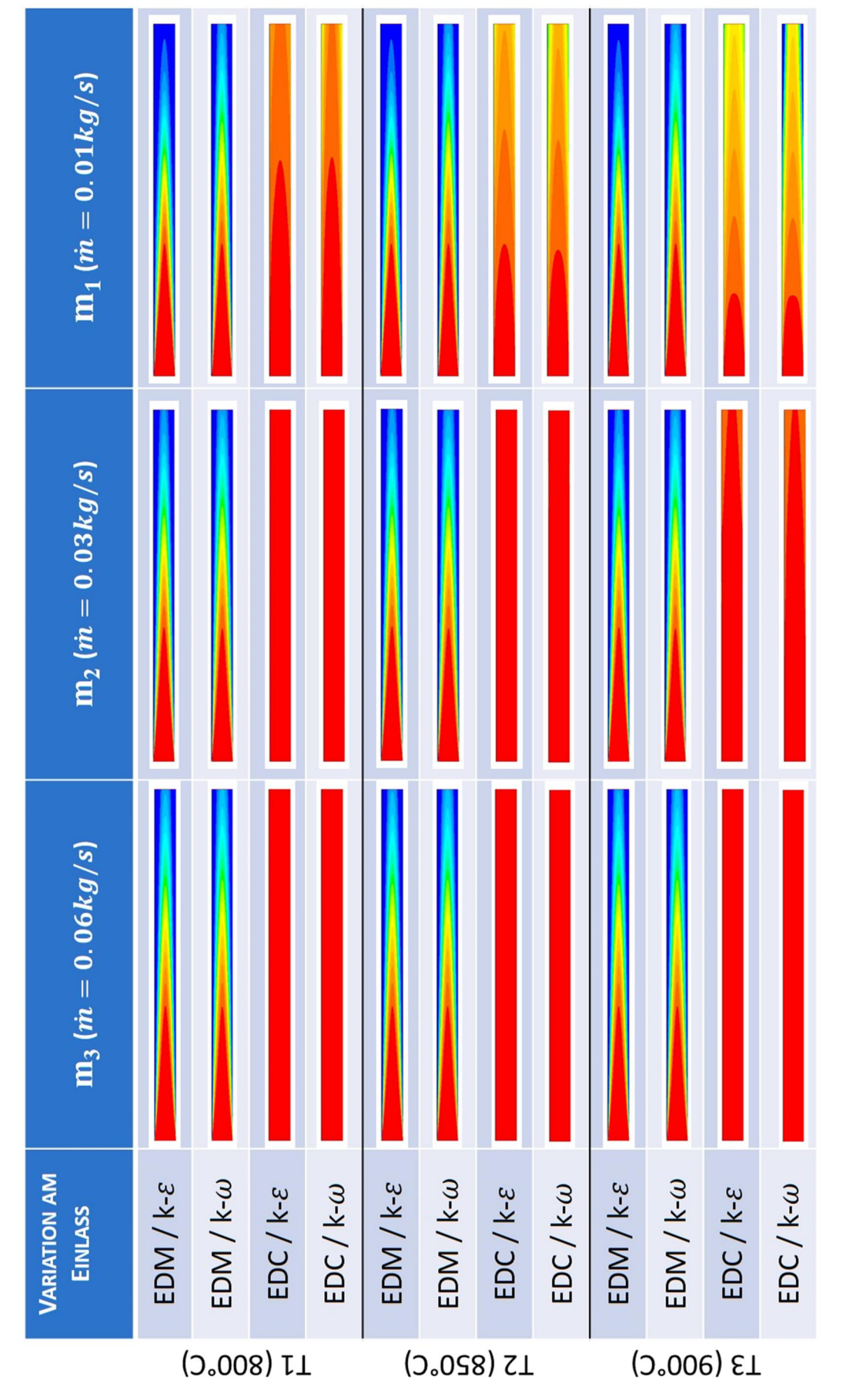

Tabelle 5-5: Gegenüberstellung der Variation mit 4-Step Reaktionsmechanismus / Molanteile CH4

In den nachfolgenden Abbildungen sind nun die einzelnen Variationen gegenübergestellt. In Abbildung 5-44 sind die Molverläufe, über der Rohrlänge, der Variationen mit dem Eddy Dissipation Model und dem k- $\varepsilon$  Turbulenzmodell. Beim Vergleich der Abbildung 5-40 mit der Abbildung 5-44 zeigt sich eine deutlich größere Abnahme der Methan Konzentration bei der Verwendung des 4StepJL2 Reaktionsmechanismus. Es wird fast der gesamte Methananteil über die Rohrlänge abgebaut, wobei mit steigendem Massenstrom immer weniger Methan umgesetzt wird (siehe Abbildung 5-44 Sprünge zwischen den Kurven mit unterschiedlichem Massenstrom). Beim niedrigsten Massenstrom wird am meisten Methan umgesetzt, ersichtlich im unteren Diagramm an der Kurve die am niedrigsten liegt, wobei hier die drei Kurven mit dem niedrigsten Massenstrom übereinanderliegen. Bei Steigerung des Massenstroms wird tendenziell weniger Methan über die Rohrlänge umgesetzt.

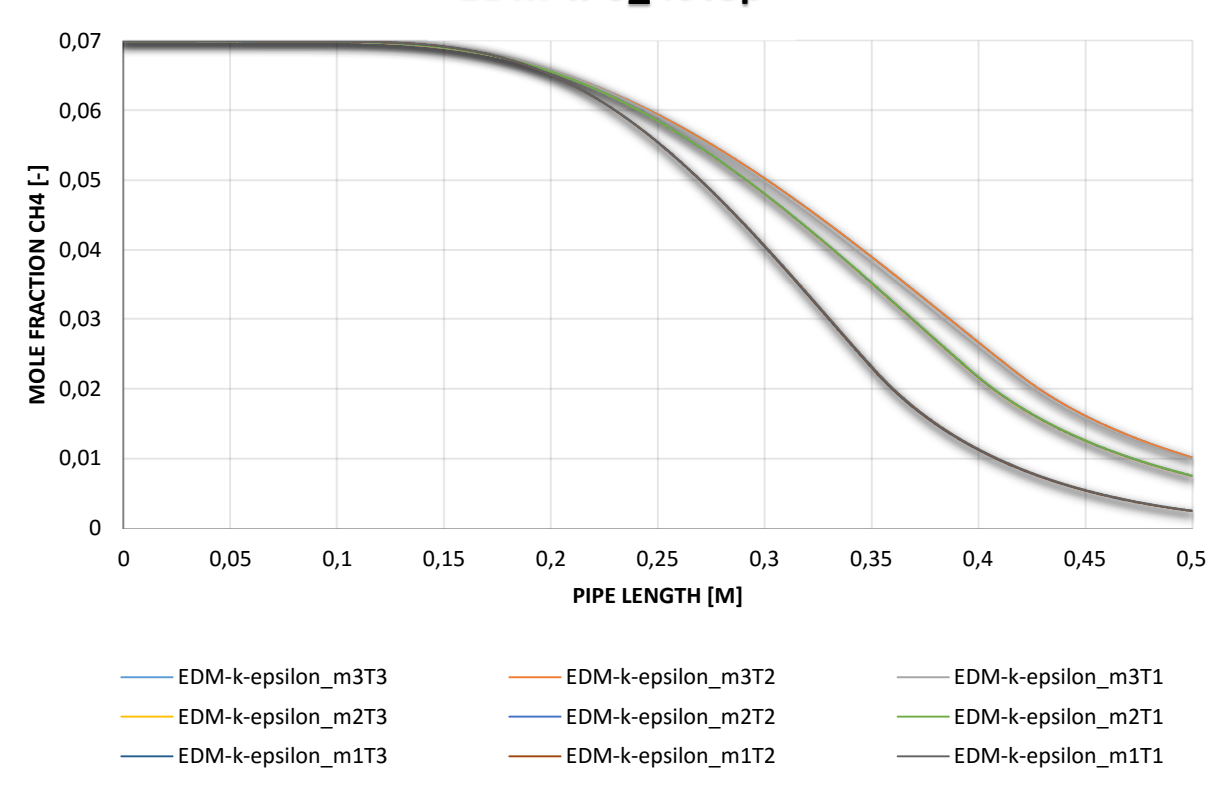

**EDM-k-\_4Step**

Abbildung 5-44: Molverläufe CH<sub>4</sub> über die Länge des Rohres / Eddy Dissipation Model / k- $\varepsilon$  / 4-Step

Bei der Verwendung des k- $\omega$  Turbulenzmodells mit dem 4StepJL2 Reaktionsmechanismus wird die Abhängigkeit der Umsetzung des Methans bei Steigerung des Massenstroms am Einlass deutlich geringer (siehe Abbildung 5-45). Wobei bis auf den Fall des niedrigsten Massenstroms eine ähnlich große Menge an Methan umgesetzt wird.

Wie schon beim 2-Step Reaktionsmechanismus zeigt sich auch hier beim Eddy Dissipation Concepts ein unverkennbar unterschiedliches Bild bei der Umsetzung des Methans. In den Abbildungen 5-46 und 5-47 sind die Verläufe des Methans über der Rohrlänge bei der Verwendung des k- $\varepsilon$  und des k- $\omega$  Turbulenzmodells dargestellt.

Wie bereits in Tabelle 5-4 ersichtlich war wird deutlich weniger Methan umgesetzt und es spielt die Temperatur am Einlass eine größere Rolle als wie beim Eddy Dissipation Model. Es wird beim niedrigsten Massenstrom und der höchsten Temperatur am meisten Methan umgesetzt. Die Methanumsetzung verringert sich bei der Verringerung der Temperatur am Einlass. Bei größeren Massenströmen erfolgt kaum noch eine Umsetzung.

Beim Vergleich der beiden unterschiedlichen Turbulenzmodelle (vgl. Abbildung 5-46 und Abbildung 5-47) zeigt sich der fast identische Verlauf.

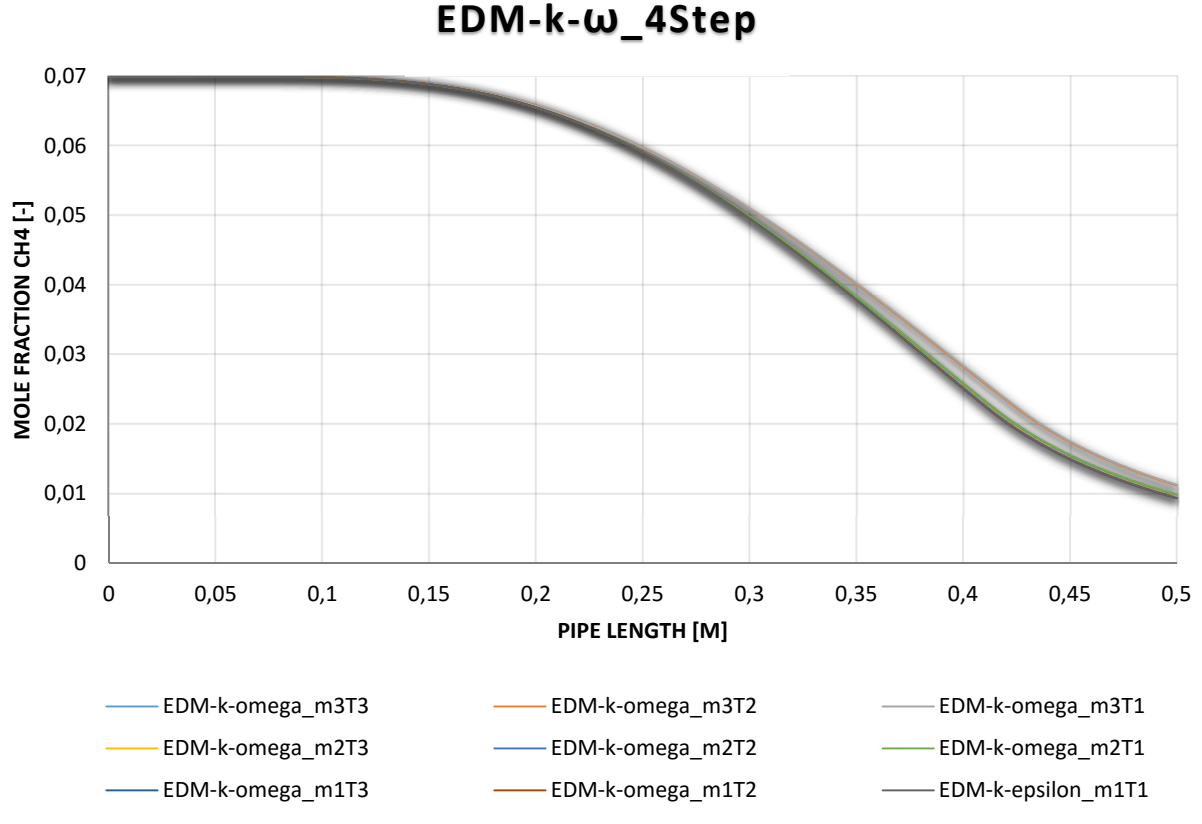

Abbildung 5-45: Molverläufe CH4 über die Länge des Rohres / Eddy Dissipation Model / k-ω / 4-Step

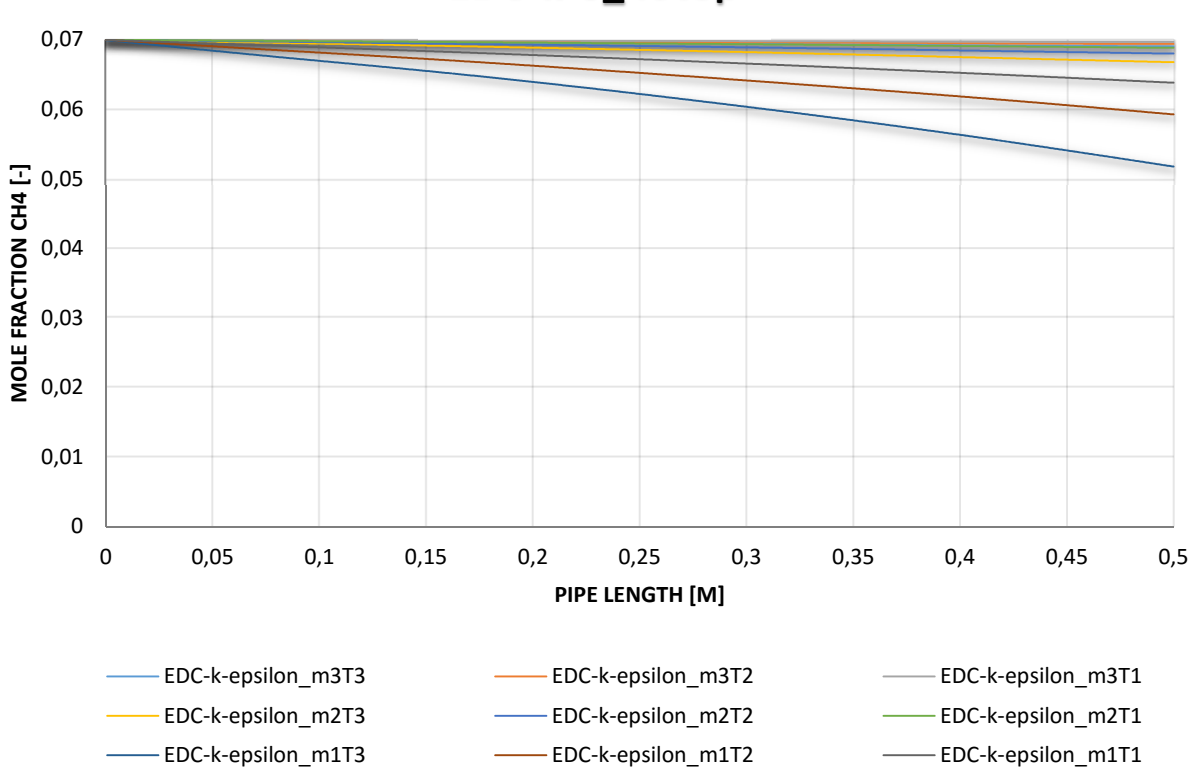

**EDC-k-\_4Step**

Abbildung 5-46: Molverläufe CH<sub>4</sub> über die Länge des Rohres / Eddy Dissipation Concept / k- $\varepsilon$  / 4-Step

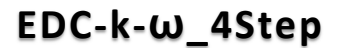

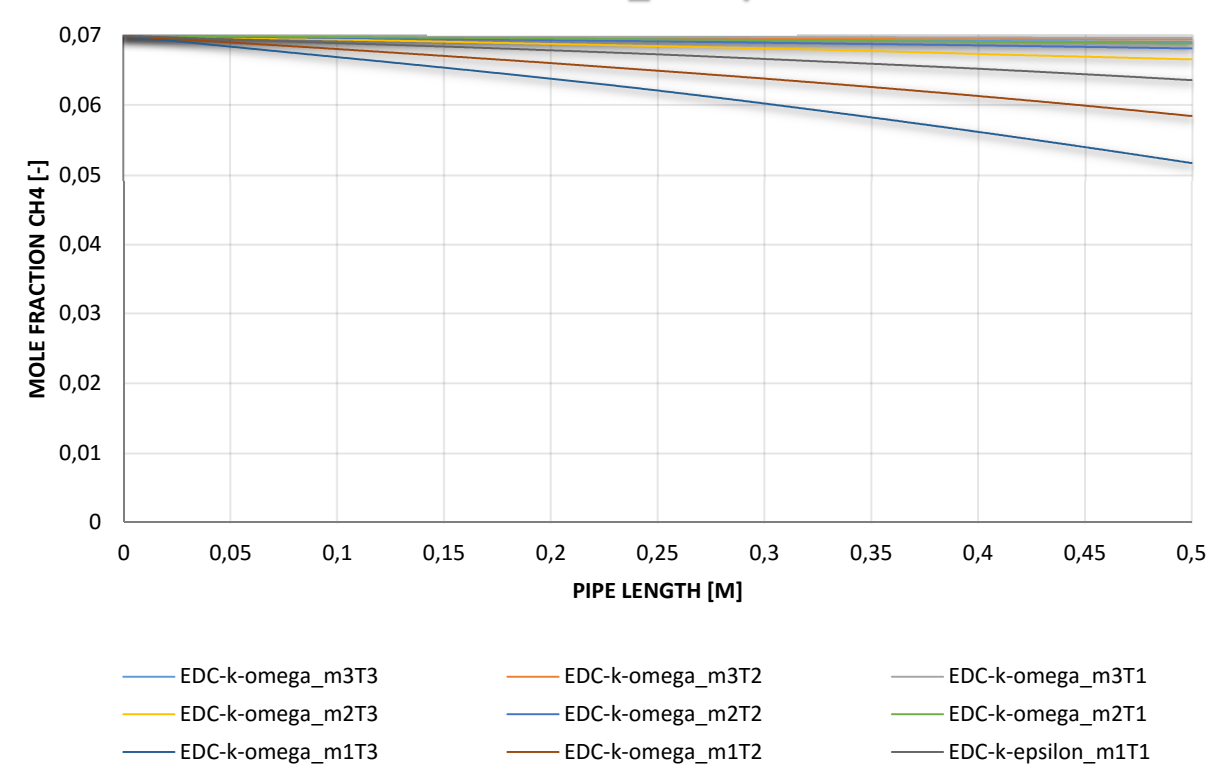

Abbildung 5-47: Molverläufe CH4 über die Länge des Rohres / Eddy Dissipation Concept / k-ω / 4-Step

Wie bereits vorher erwähnt wird bei der Verwendung des 4StepJL2 Reaktionsmechanismus kaum Kohlendioxid gebildet und somit kann der geringere Temperaturanstieg erklärt werden. Da jedoch besonders beim Eddy Dissipation Model die Abnahme des Methans erheblich ist, muss ein anderes Zwischenprodukt entstehen.

In den folgenden vier Abbildungen (Abbildung 5-48 bis 5-51) sind zur Veranschaulichung der Abnahme des Methans von vorher, die Bildung des Zwischenprodukts Kohlenmonoxid über die Rohrlänge dargestellt.

Diese Verläufe decken sich in umgekehrter Weise mit der Abnahme des Methans.

In Abbildung 5-52 ist zu guter Letzt eine Gegenüberstellung aller durchgeführter Variationen hinsichtlich der Temperatur am Auslass dargestellt. Auf der Abszisse sind die einzelnen Variationen von Massenstrom und Temperatur am Einlass aufgetragen. Die hinter jedem Balken stehenden Modelle (sowohl Verbrennungsmodell wie auch Turbulenzmodell) und Reaktionsmechanismen sind der Legende in Abbildung 5-52 zu entnehmen. Der rote Balken in dieser Abbildung kennzeichnet die am Einlass, entsprechend der Variation, jeweils vorgegebene Temperatur.

Zusätzlich sind in dieser Gegenüberstellung auch zwei Variationen mit dem Skeletal25 Reaktionsmechanismus angeführt. Diese Variationen sind hier nicht detaillierter beschrieben da bei der Verwendung dieses Reaktionsmechanismus, durch die noch höhere Anzahl an Reaktionsgleichungen, die Oxidation noch länger braucht. Es zeigt sich, wie schon beim 4StepJL2 Reaktionsmechanismus, keine Temperaturerhöhung am Auslass.

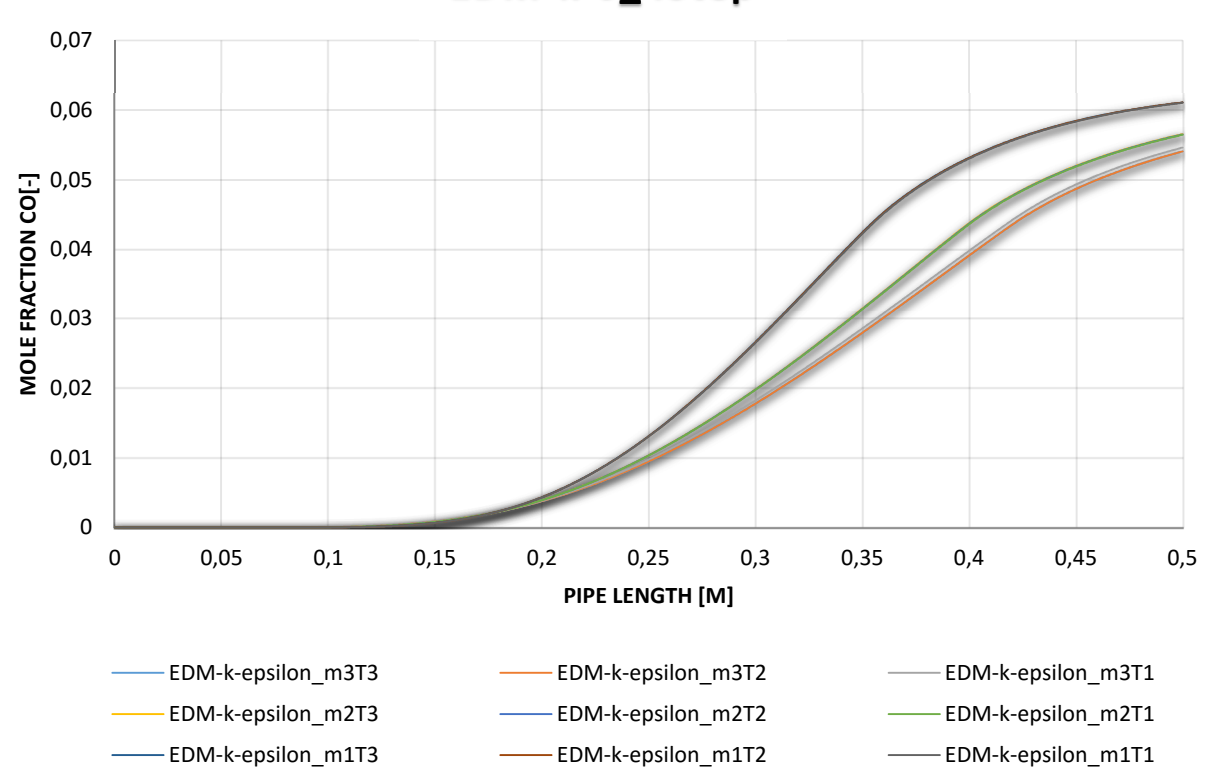

**EDM-k-\_4Step**

Abbildung 5-48: Molverläufe CO über die Länge des Rohres / Eddy Dissipation Model / k- $\varepsilon$  / 4-Step

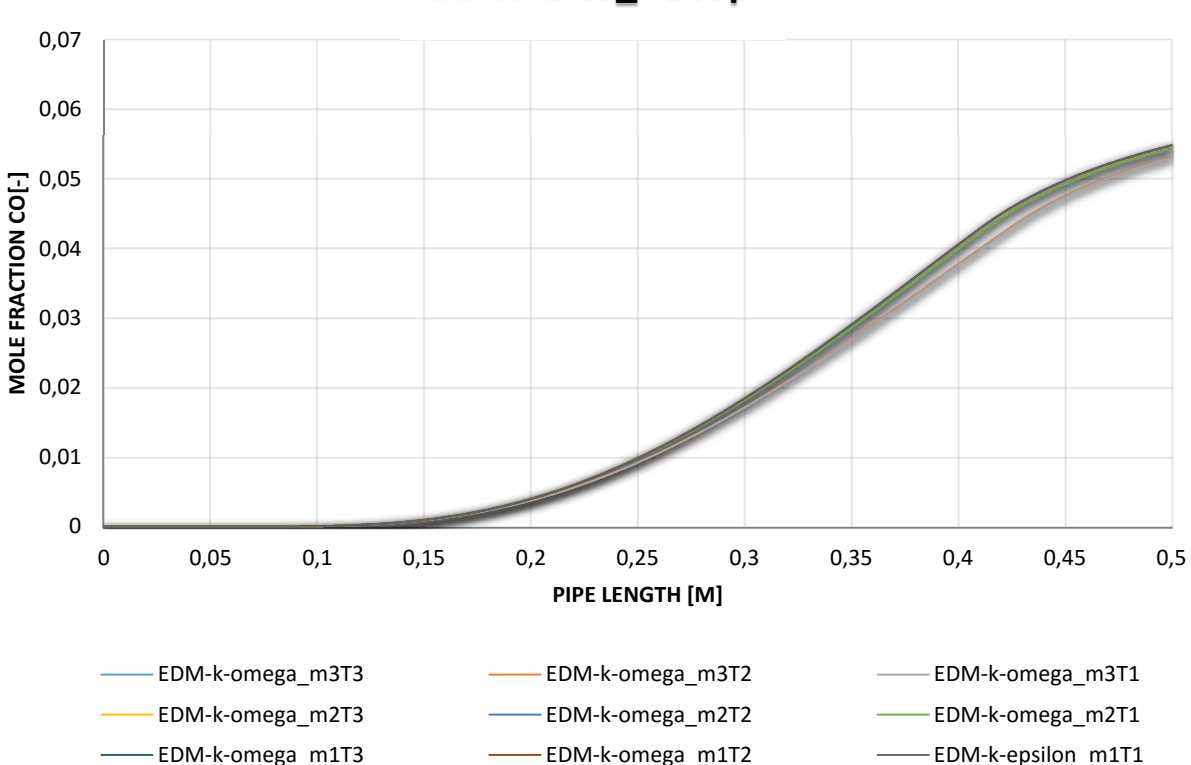

**EDM-k-**ω**\_4Step**

Abbildung 5-49: Molverläufe CO über die Länge des Rohres / Eddy Dissipation Model / k-ω / 4-Step

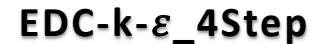

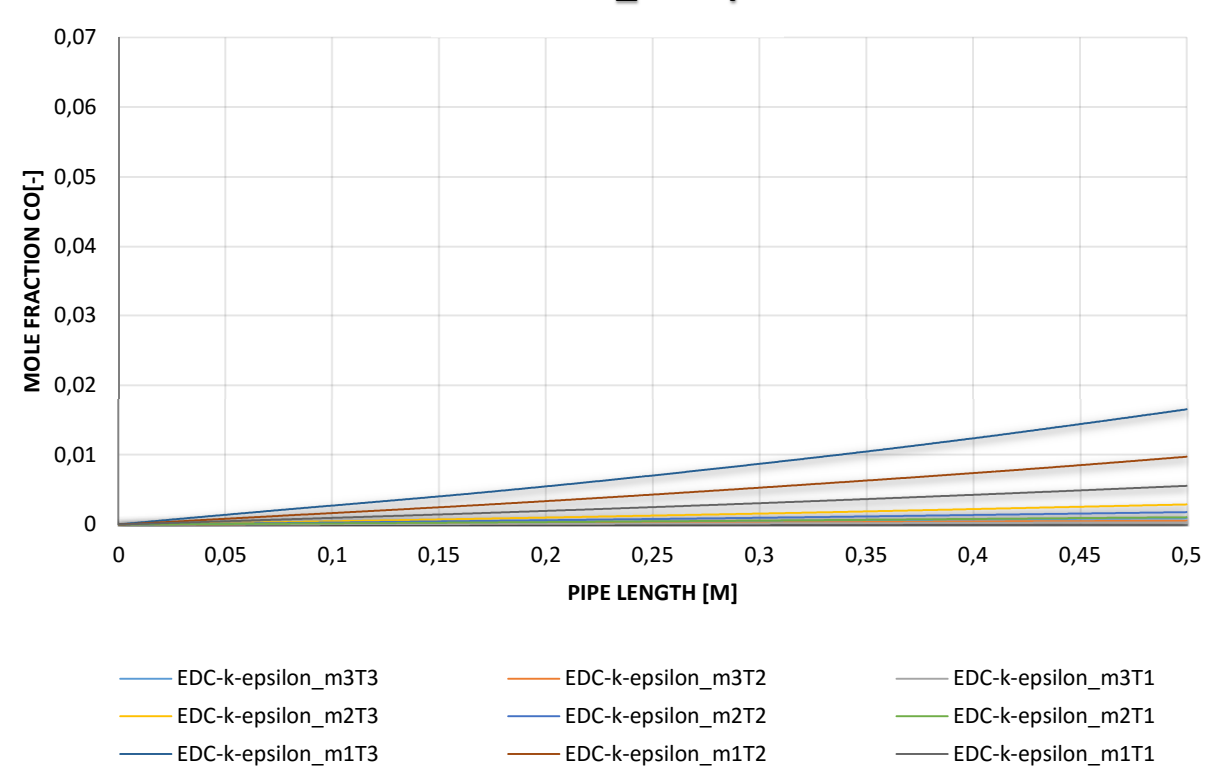

Abbildung 5-50: Molverläufe CO über die Länge des Rohres / Eddy Dissipation Concept / k- $\varepsilon$  / 4-Step

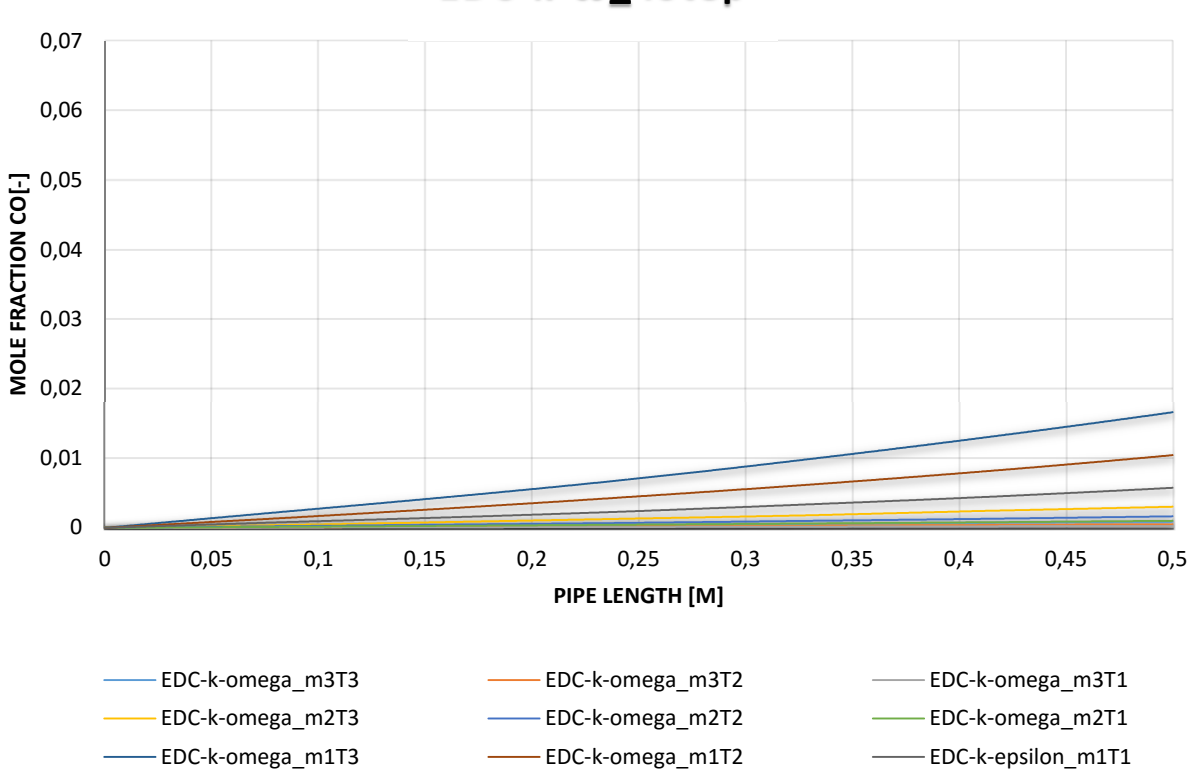

**EDC-k-**ω**\_4Step**

Abbildung 5-51: Molverläufe CO über die Länge des Rohres / Eddy Dissipation Concept / k-ω / 4-Step

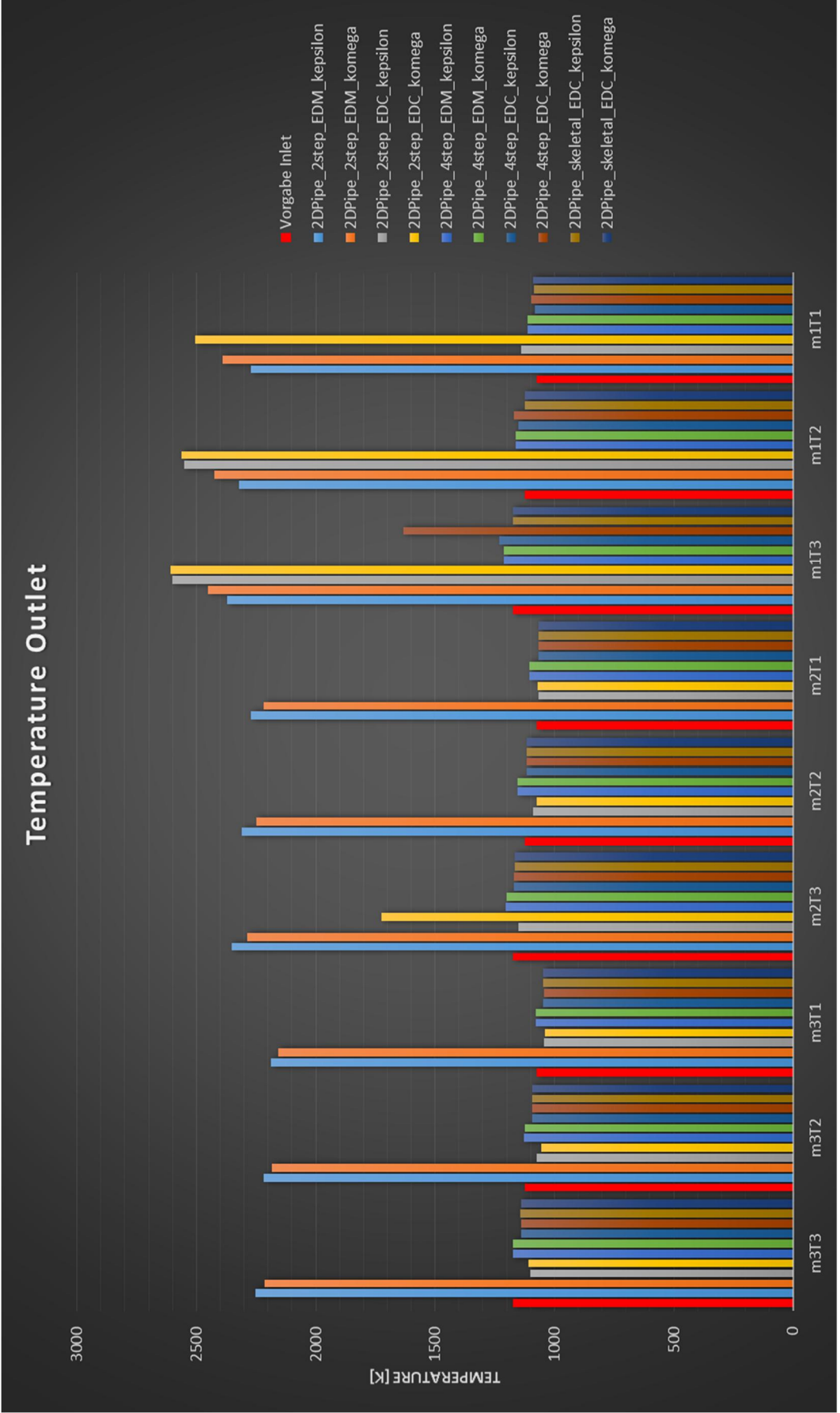

Abbildung 5-52: Gegenüberstellung aller Variationen / Diagramm Temperatur am Outlet

### 5.2.1 Erkenntnisse der 2D Simulation

Der 2-Step Reaktionsmechanismus zeigt besonders bei der Verwendung des Eddy Dissipation Models ein sehr gutes Oxidationsverhalten des Methans von Beginn des Eintritts des Gemischs in das Rohr. Das Eddy Dissipation Model weist im Gegensatz zum Eddy Dissipation Concept auch keine deutliche Abhängigkeit des Verbrennungsvorganges von den Randbedingungen, Massenstrom und Temperatur, auf.

Bereits beim 4-Step Reaktionsmechanismus dauert die Umwandlung von  $CH<sub>4</sub>$  zu CO<sub>2</sub> deutlich länger, was auf die höhere Anzahl an Reaktionen und Zwischenprodukten zurückzuführen ist (siehe Tabelle 2-1 Reaktionsmechanismen). Bei der Verwendung des Skeletal25 Reaktionsmechanismus wurden lediglich Variationen mit dem Eddy Dissipation Concept durchgeführt und diese zeigen, dass die Reaktion von Methan zu Kohlendioxid noch deutlich länger dauert was auf die weitere Erhöhung der Reaktionsgleichungen in diesem Reaktionsmechanismus zurückzuführen ist.

Da bei diesen sehr einfachen Simulationen sehr gerichtete Strömungszustände herrschen und sich kaum Verwirbelungen im Rohr bilden können, welche den Verbrennungsvorgang wesentlich beeinflussen könnten, wird in weiterer Folge, mit dem Wissen aus der 2D Simulation, auf den dreidimensionalen Fall übergegangen.

# 5.3 Ergebnisse der 3D-CFD Simulation

Aufbauend auf den Ergebnissen der 2D Simulation erfolgt nun ein Übergang auf die 3D Simulation. Die verwendet Krümmergeometrie wurde bereits in Kapitel 3, siehe Abbildung 3-5, angeführt.

Es soll hier ein kurzer Überblick über die betrachteten Ergebnisse gegeben werden. Anfänglich wurden wieder, wie bei der 2D Simulation, einige Variationen hinsichtlich unterschiedlicher Massenströme und Temperaturen am Einlass durchgeführt. In weiterer Folge wurde die Turbulenzintensität am Einlass verändert um eine mögliche Entzündung des Gemischs durch diese Änderung zu erreichen. Später wurde durch Vorgabe einer anderen Gemischzusammensetzung am Einlass, im speziellen durch Vorgabe von Radikalen, Variationen durchgeführt. Für signifikante Fälle wurden dann zusätzliche Simulationen mit dem Programm Star-CCM+, unter vergleichbaren Randbedingungen, durchgeführt und diese mit den Ergebnissen aus der FLUENT Rechnung verglichen. Zu guter Letzt wird auf die Ergebnisse aus der transienten Simulation eingegangen.

Die für die Einlässe, den Auslass und der Wand verwendeten Input Daten sind in Kapitel 3 beschrieben. Bei entsprechenden Änderungen dieser Randbedingungen wird bei den einzelnen Variationen explizit darauf eingegangen.

### 5.3.1 Variationen Temperatur und Massenstrom am Einlass

Anfänglich wurden die Temperatur und der Massenstrom am Einlass variiert und die vorher beschriebenen Turbulenzmodelle, k- $\varepsilon$  und k- $\omega$ , und die Verbrennungsmodelle, Eddy Dissipation Model und Eddy Dissipation Concept, verwendet. Die für diese Simulationen verwendete Gemischzusammensetzung für die Einlässe ist in Tabelle 5-6 dargestellt und entspricht der aus der Prüfstandsmessung erhaltenen Zusammensetzung nach dem Zylinder. Diese Zusammensetzung wird allen Einlässen aufgeprägt.

| <b>INLET</b>    |                  |        |
|-----------------|------------------|--------|
| <b>Species</b>  | CH <sub>4</sub>  | 0,0041 |
| [in Molanteile] | O2               | 0,0036 |
|                 | CO <sub>2</sub>  | 0,1156 |
|                 | CO               | 0,0365 |
|                 | H <sub>2</sub> O | 0,08   |

Tabelle 5-6: Einlass Gemischzusammensetzung

Wie vorher beschrieben dienten als Variationsparameter der Massenstrom und die Temperatur am Einlass. Die Variationsparameter sind in Abbildung 5-53 dargestellt. Der höchste Massenstrom liegt bei diesen Variationen bei 0,055 kg/s, wobei dieser bereits dem berechneten Wert aus der Prüfstandsmessung entspricht. Die niedrigste Temperatur wurde nicht wie bei der 2D Simulation mit 800 °C gewählt, sondern mit 790 °C, wobei dieser Wert dem Mittelwert der Zylinderausgangstemperaturen entspricht.

Die verwendeten Reaktionsmechanismen sind bei diesen Variationen wieder der einfache 2-Step und der etwas aufwändigere 4StepJL2 Reaktionsmechanismus. Bei der Verwendung des 4StepJL2 Reaktionsmechanismus wurde jedoch nur mehr das Eddy Dissipation Concept - Modell verwendet, da dieses die unterschiedlichen Turbulenzraten der Reaktionsgleichungen berücksichtigt und nicht wie das Eddy Dissipation Model, welches für jede Reaktionsgleichung dieselbe Turbulenzrate annimmt und somit eigentlich nur für Einschrittreaktion verwendet werden sollte. (vgl. (28))

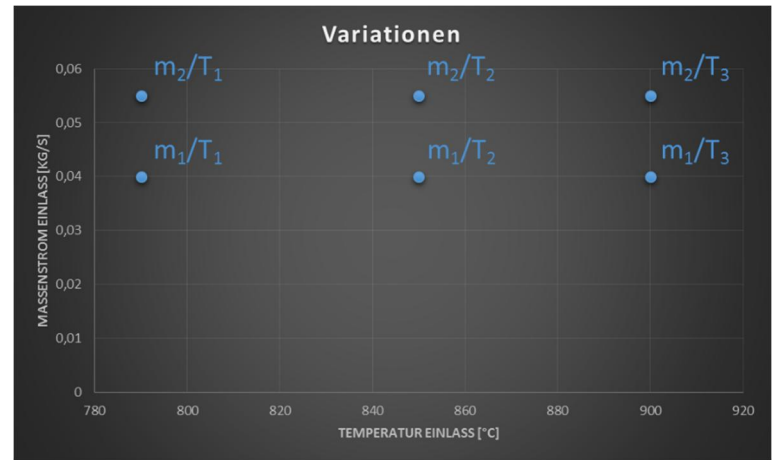

Abbildung 5-53: Variationsparameter / Vorgabewerte für Massenstrom am Inlet über Temperatur am Inlet

In den nachfolgendenden Abbildungen (Abbildung 5-57 bis Abbildung 5-92) sind die Temperaturverläufe über den Krümmer der insgesamt 36 Variationen dargestellt. Die zu den Abbildungen gehörenden Temperaturskalen sind in Abbildung 5-54 bis Abbildung 5-56 dargestellt, wobei in Abbildung 5-54 die Temperaturskala für die Variationen mit der Temperatur  $T_1$  dargestellt ist, in Abbildung 5-55 für die Variationen mit der Temperatur  $T_2$  und in Abbildung 5-56 die Temperaturskala für die Variationen mit der Temperatur T<sub>3</sub>. Anfänglich sind die Variationen mit dem Eddy Dissipation Model dargestellt, wobei immer eine Gegenüberstellung zwischen k-  $\varepsilon$  und k- $\omega$ Turbulenzmodell bei den zwei Massenströmen und den drei Einlasstemperaturen gemacht wird. In den Abbildungen 5-57, 5-59 und 5-61 wird die Einlasstemperatur variiert. Entsprechendes gilt für die Abbildungen 5- 58, 5-60 und 5-62, wobei hier das  $k-\omega$ Turbulenzmodell verwendet wird.

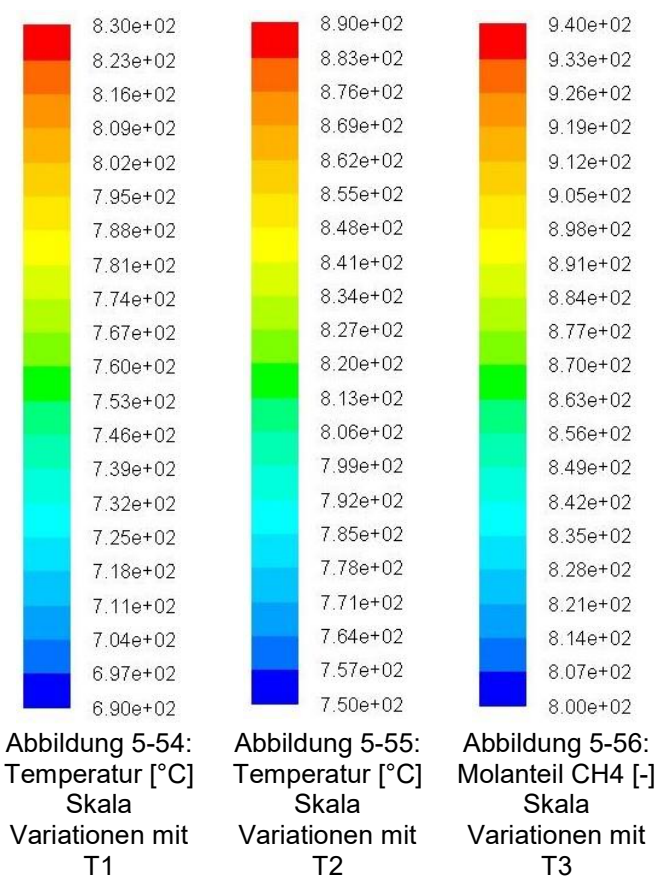

In den Abbildungen 5-63 bis 5-68 sind die Abbildungen analog angeordnet, wobei hier der geringere Massenstrom  $m_1$  von 0,04 kg/s verwendet wird. Wie auch schon in den 2D Simulationen zeigt sich eine schnelle Entzündung des Gemischs bei Verwendung des Eddy Dissipation Model.

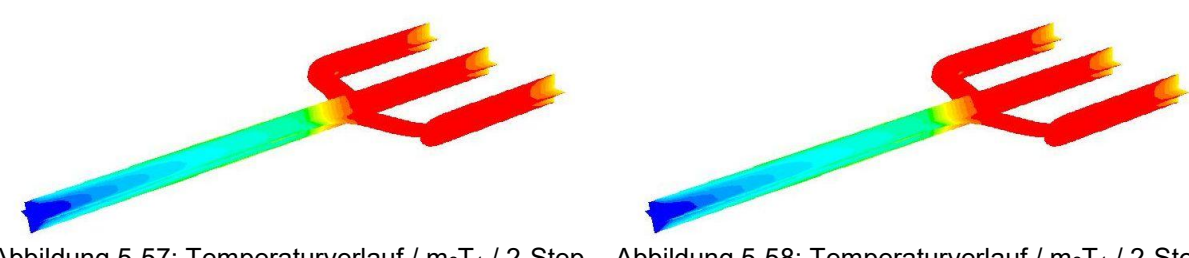

Abbildung 5-57: Temperaturverlauf /  $m_2T_1$  / 2-Step Reaktionsmechanismus / EDM / k-

Abbildung 5-58: Temperaturverlauf /  $m_2T_1$  / 2-Step Reaktionsmechanismus / EDM / k-

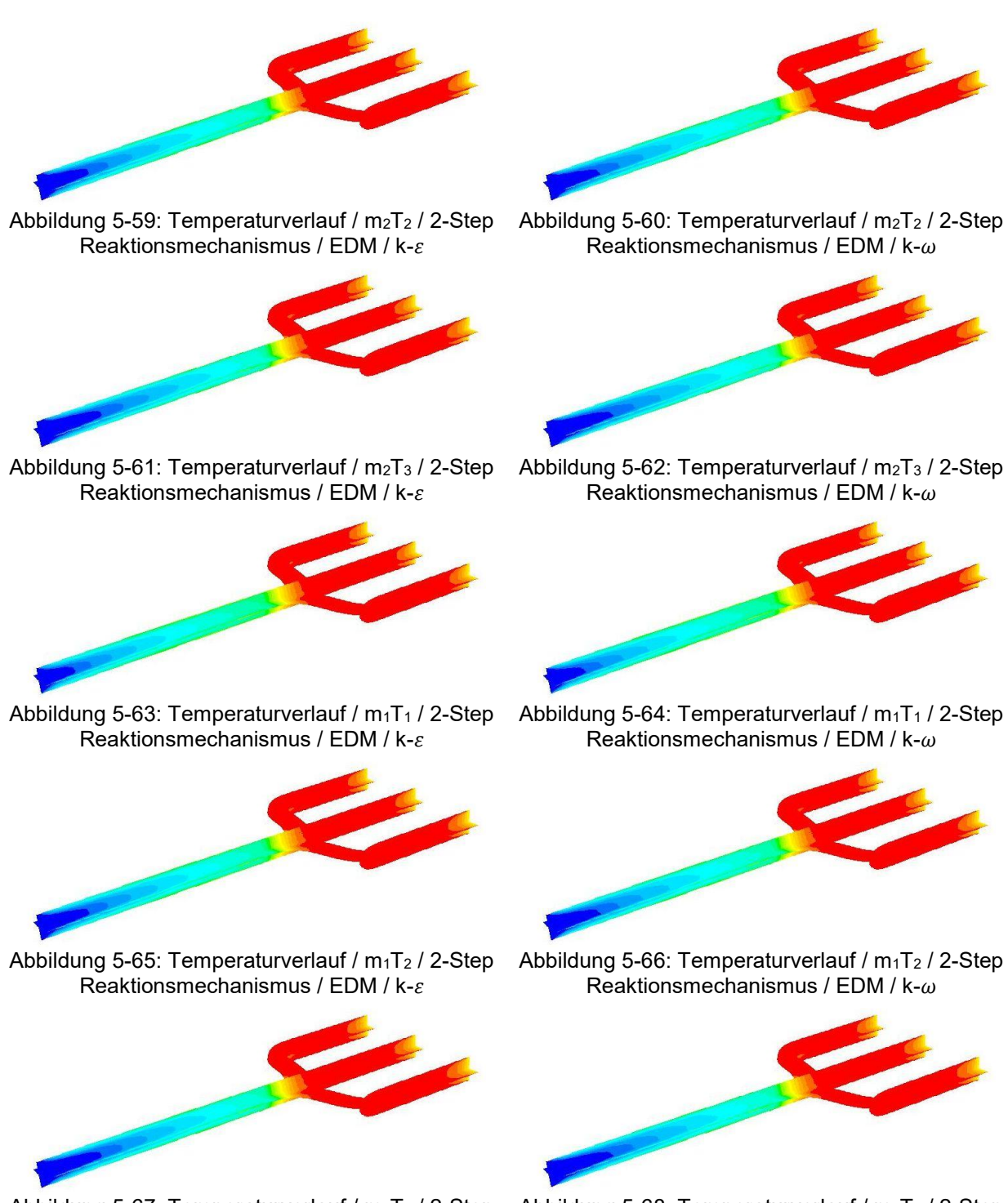

Reaktionsmechanismus / EDM / k-

Abbildung 5-67: Temperaturverlauf / m1T3 / 2-Step Abbildung 5-68: Temperaturverlauf / m1T3 / 2-Step Reaktionsmechanismus / EDM /  $k-\omega$ 

In den vorherigen Variationen bei der Verwendung des Eddy Dissipation Model zeigt sich wie auch schon in den 2D Simulationen, dass die Verbrennung bzw. Entzündung des Gemischs sehr unempfindlich gegenüber einer Temperatur- und Massenstromänderung am Einlass ist. Auch die Verwendung der beiden verschiedenen Turbulenzmodelle zeigt bei der Verwendung des Eddy Dissipation Model keinen Einfluss auf die Verbrennung bzw. Entzündung des Gemischs. In den Abbildungen 5-69 bis 5-80 sind nun wie vorher die Variationen gegenübergestellt, wobei das verwendete Verbrennungsmodell das Eddy Dissipation Concept ist. Es zeigt sich wie schon aus den 2D Simulationen zu erwarten war ein deutlich unterschiedliches Bild. Beim Eddy Dissipation Concept erfolgt bei keinen der Variationen ein wesentlicher Temperaturanstieg vom Einlass in den Krümmer bis hin zum Auslass. Bei Betrachtung des Bereichs der

Zusammenführung ist bei den Variationen in Abbildung 5-74 und 5-73 ein leichter Temperaturanstieg in den Umlenkungen der Krümmerrohre von Zylinder eins und Zylinder drei zu erkennen. Dieser Temperaturanstieg ist auf die verringerte Strömungsgeschwindigkeit und der damit verbunden längeren Verweilzeit des Gemischs in diesem Bereich zurückzuführen und entspricht den aus der Realität erwarteten Effekten. Wobei der erwartete Temperaturanstieg von ungefähr 100 °C aus der Motorenprüfstandsmessung nicht erreicht wird.

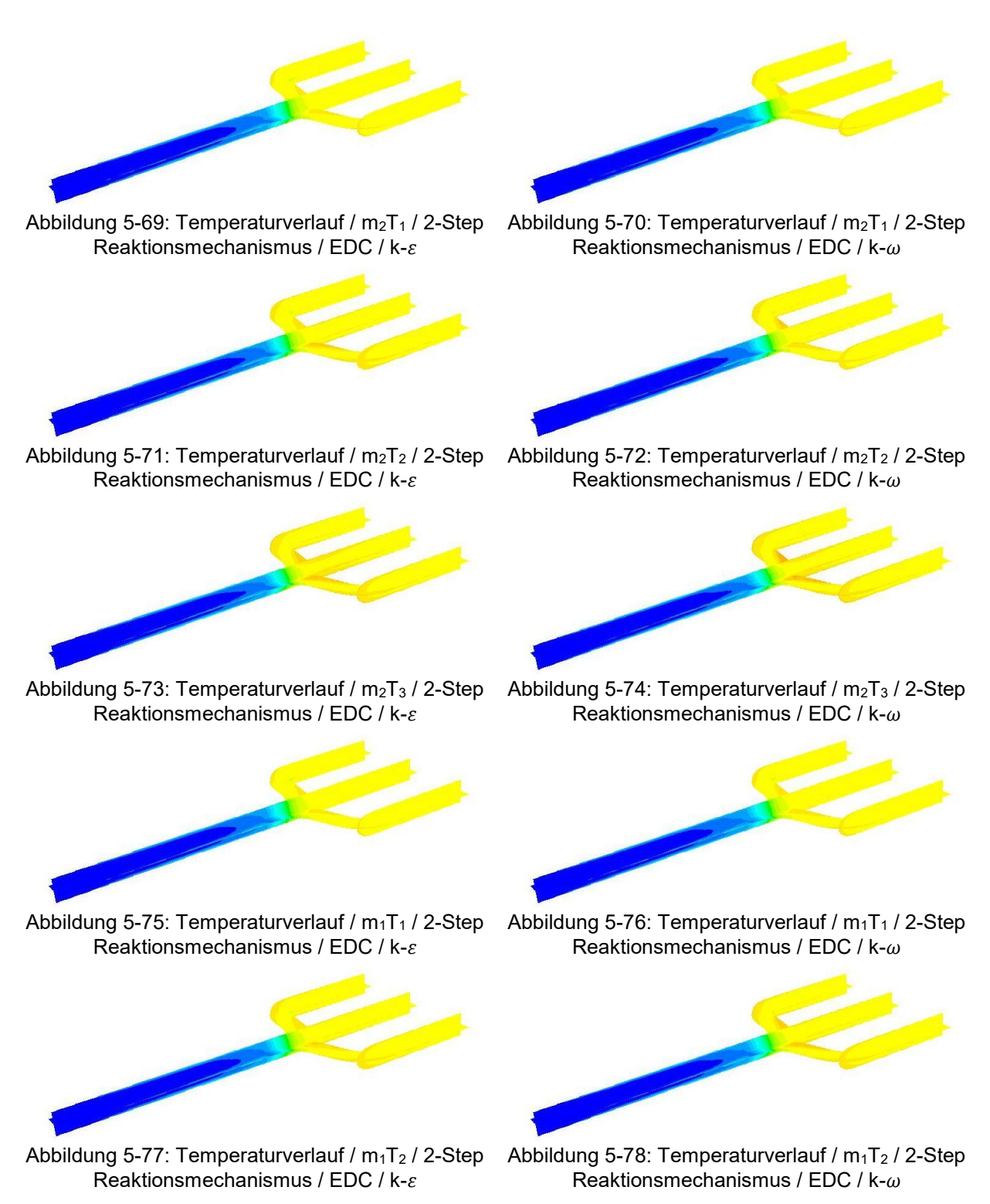

76

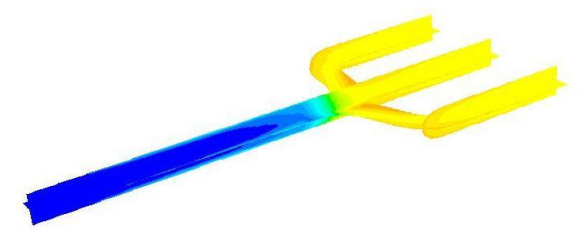

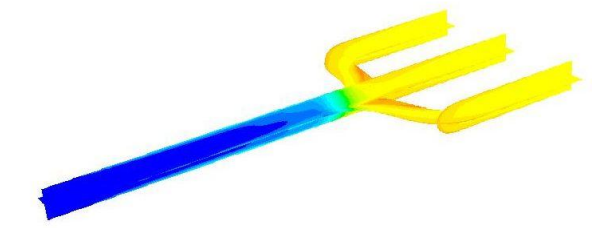

Reaktionsmechanismus / EDC /  $k - \varepsilon$ 

Abbildung 5-79: Temperaturverlauf / m<sub>1</sub>T<sub>3</sub> / 2-Step Abbildung 5-80: Temperaturverlauf / m<sub>1</sub>T<sub>3</sub> / 2-Step Reaktionsmechanismus / EDC / k- $\omega$ 

In den Abbildungen 5-81 bis 5-92 sind wieder analog zu vorher die Temperaturverläufe über den Krümmer dargestellt, wobei hier anstelle des 2-Step Reaktionsmechanismus der 4StepJL2 Reaktionsmechanismus verwendet wurde. Beim Vergleich der Abbildungen 5-69 bis 5-80 (2-Step Reaktionsmechanismus) mit den Abbildungen 5-81 bis 5-92 ist deutlich erkennbar, dass bei Verwendung des 4StepJL2 Reaktionsmechanismus der Temperaturanstieg noch deutlich geringer ausfällt als bei Verwendung des 2-Step Reaktionsmechanismus. Insbesonders in den Bereichen der Umlenkungen der Krümmerrohre der Zylinder eins und Zylinder zwei fällt bei Verwendung des 4StepJL2 Reaktionsmechanismus der zuvor sichtbare Temperaturanstieg in diesen Bereichen deutlich geringer aus.

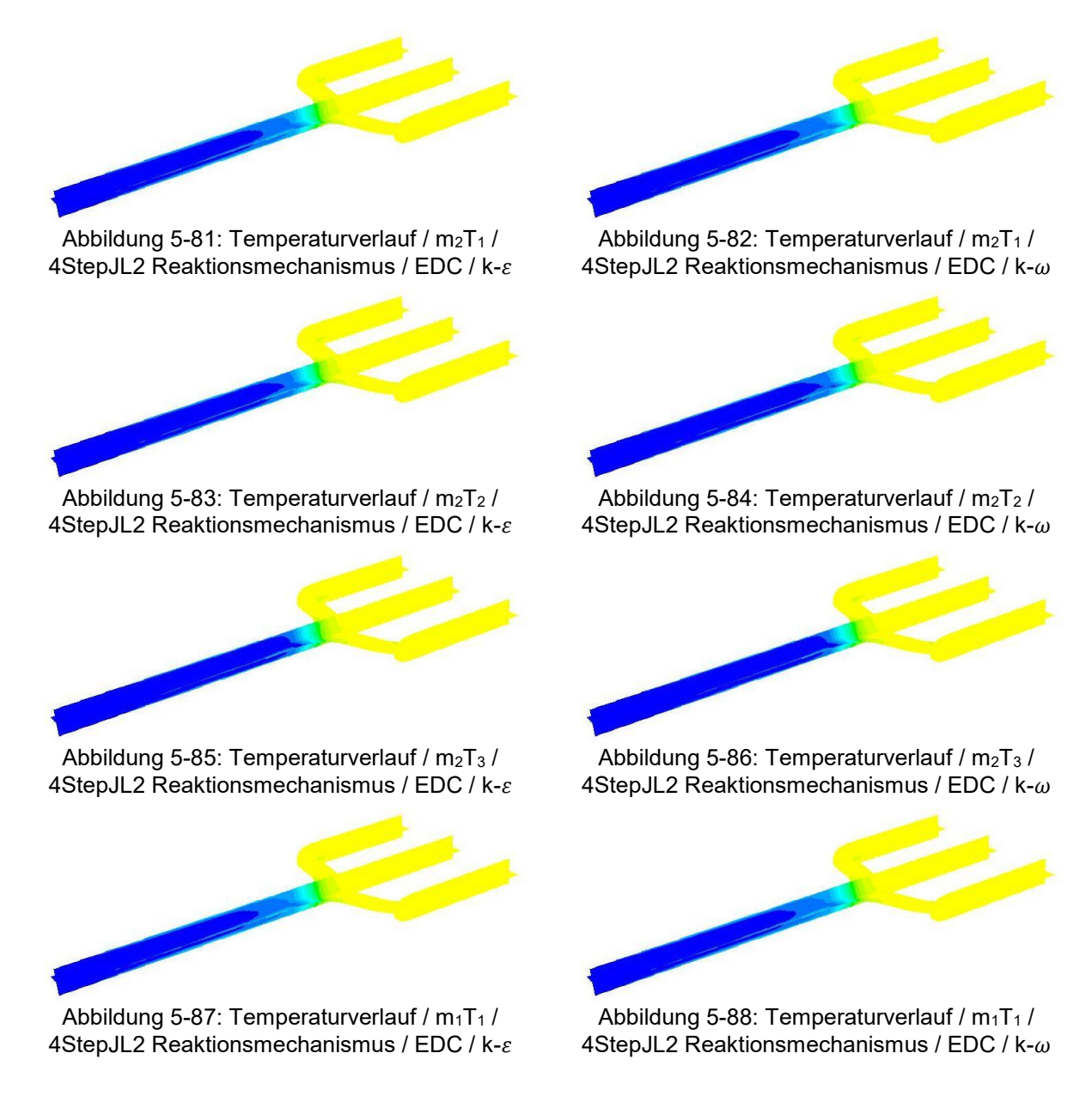

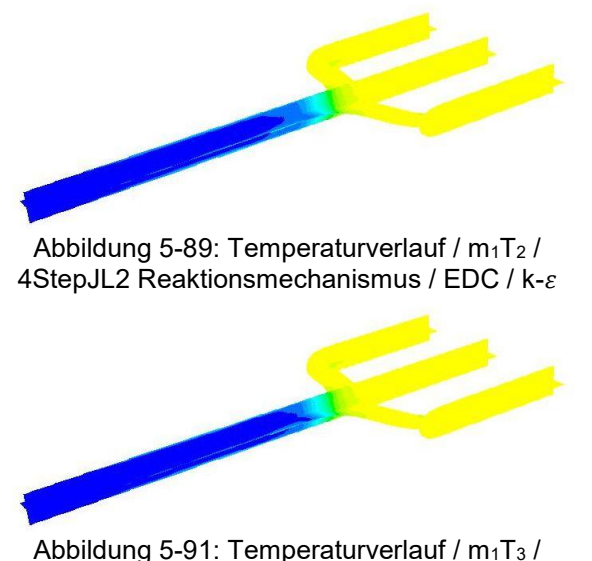

4StepJL2 Reaktionsmechanismus / EDC /  $k-\varepsilon$ 

Abbildung 5-90: Temperaturverlauf /  $m_1T_2$  / 4StepJL2 Reaktionsmechanismus / EDC /  $k-\omega$ 

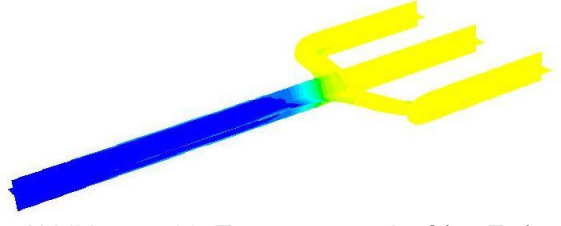

Abbildung 5-92: Temperaturverlauf /  $m_1T_3$  / 4StepJL2 Reaktionsmechanismus / EDC /  $k-\omega$ 

Obwohl hier im dreidimensionalen Fall nicht so gerichtet Strömungszustände herrschen wie noch im zweidimensionalen Fall zeigt sich beim Eddy Dissipation Concept keine Entzündung des Gemischs. Beim Eddy Dissipation Model findet zwar eine Entzündung statt, jedoch sind die entstehenden Temperaturen deutlich geringer als die aus der Motorenprüfstandsmessung erwarteten Werten. Um nun eine Entzündung zu erreichen, wurden in weiterer Folge weitere Parameter untersucht, die sich auf die Entzündung positiv auswirken können. Als erstes wird nun die Turbulenzintensität am Einlass variiert.

### 5.3.2 Variationen Turbulenzintensität am Einlass

Im Folgenden wurde, wie auch einleitend bereits beschrieben, die Turbulenzintensität am Einlass von den standardmäßig in Fluent für Einlässe verwendeten 10 % variiert. Die verwendeten Modelle für diese Variationen sind das Eddy Dissipation Concept Verbrennungsmodell und das  $k$ - $\varepsilon$  Turbulenzmodell. Als Reaktionsmechanismus wurde der 4StepJL2 verwendet. Einlassmassenstrom und Temperatur wurden mit 0,055 kg/s und 790 °C gewählt und hier nicht variiert.

Bei den Variationen wurde die Turbulenzintensität auf allen drei Einlässen gleichermaßen verändert. In den Abbildungen 5-94 bis 5-97 sind nun Temperaturverläufe im Krümmer dargestellt, wobei die Turbulenzintensität von 10 % jeweils in 10 Prozentschritten bis hin zu 40 % am Einlass gesteigert wurde. In Abbildung 5-41 ist die zu diesen Temperaturverläufen gehörende Temperaturskala in Grad Celsius dargestellt.

In den Abbildungen 5-94 bis 5-97 zeigt sich durch die Steigerung der Turbulenzintensität an den Einlässen keine Erhöhung der Temperatur und somit trägt diese auch keinen wesentlichen Beitrag zu den im Krümmer ablaufenden Oxidationsvorgängen bei.

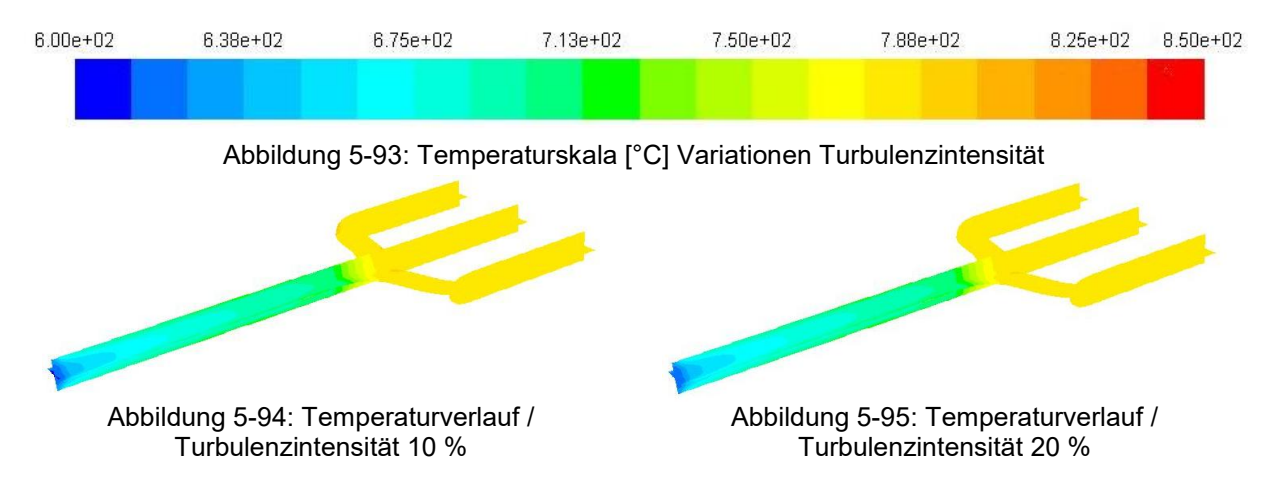

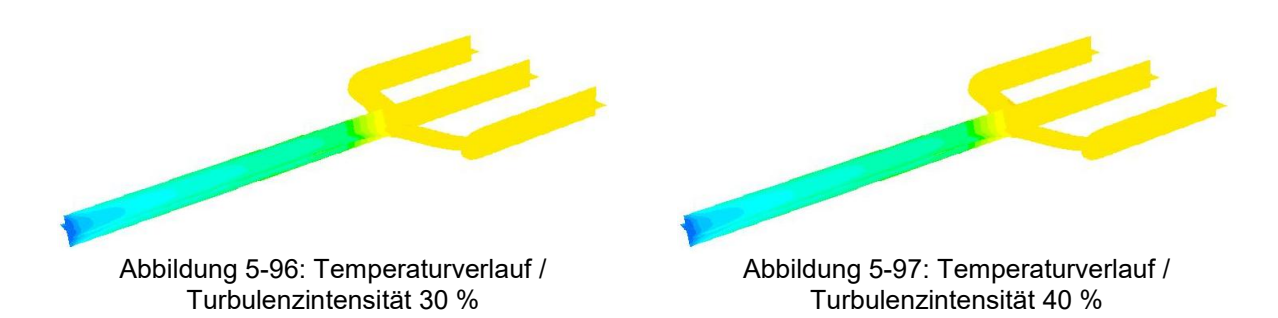

Obwohl die Steigerung der Turbulenzintensität keinen merklichen Anstieg der Temperatur bewirkt zeigt sich bei genauerer Betrachtung eine deutliche Erhöhung der turbulenten kinetischen Energie sowohl im Eintritt wie im gesamten weiteren Krümmer. Hierfür sind in Abbildung 5-99 bis 5-102 die Verläufe der turbulenten kinetischen Energie dargestellt. Die zugehörige Skala für die Variationen ist in Abbildung 5-98 dargestellt. Der Krümmer wurde in diesen Abbildungen zusätzlich von der anderen Seite dargestellt um die Stelle in der Zusammenführung besser zu sehen, die, bei allen Variationen, durch eine erhöhte turbulente kinetische Energie auffällt. Es zeigt sich, dass durch Steigerung der Turbulenzintensität am Einlass die turbulente kinetische Energie nicht nur am Einlass steigt, sondern im gesamten Krümmer, besonders ab der Zusammenführung.

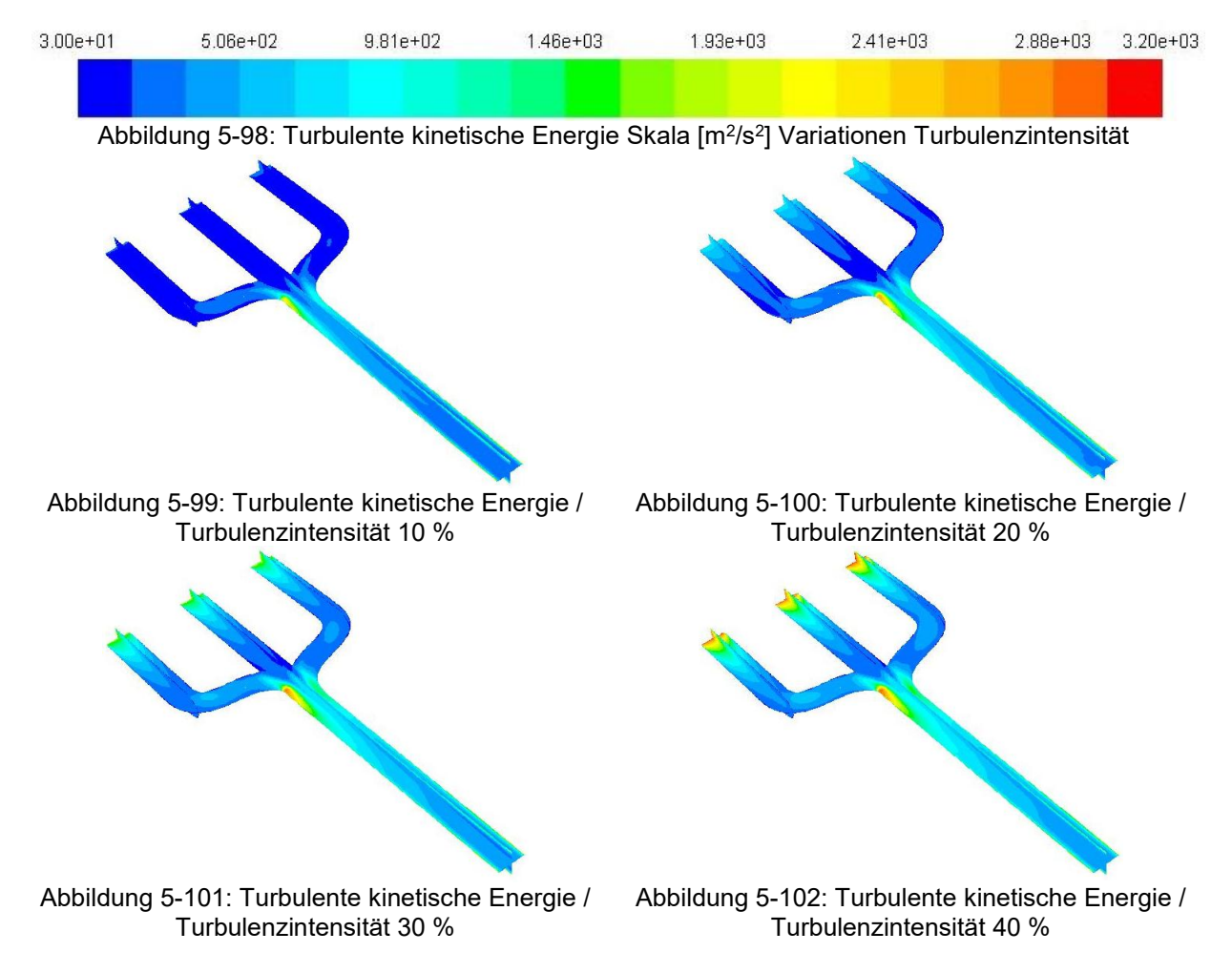

Da auch die Steigerung der Turbulenzintensität keinen merklichen Beitrag zu den Oxidationsvorgängen liefert, wurde für die anschließenden Variationen wieder die Standard Turbulenzintensität von 10 % an den Einlässen verwendet.

Da bei Oxidationsvorgängen sowohl Strahlungsvorgänge und besonders Radikale eine große Rolle spielen werden nun in den folgenden Kapiteln Variationen hinsichtlich Strahlung und der Gemischzusammensetzung, im speziellen unterschiedliche Radikale, durchgeführt.

## 5.3.3 Variationen hinsichtlich Strahlung

Im folgenden Kapitel werden nun die beiden Strahlungsmodelle, das Surface to Surface (S2S) Modell und das Discrete Ordinates (DO) Modell, verwendet um auch die Strahlung im Krümmerrohr zu berücksichtigen.

Anfänglich wurde die aus der Prüfstandsmessung erhaltene Abgaszusammensetzung ohne Änderung der Gemischzusammensetzung auf den Einlässen vorgegeben (vlg. Tabelle 5-6). Es wurde sowohl das Discrete Ordinates, wie auch das Surface to Surface Strahlungsmodell mit dieser Konstellation verwendet. In Abbildung 5-103 sind nun die Temperaturen in der Zusammenführung dargestellt, wobei in blau die Grunddaten ohne Strahlung dargestellt sind, in orange das Discrete Ordinates Modell und in grau das Surface to Surface Modell. In Abbildung 5-104 sind zusätzlich die Molanteile in der

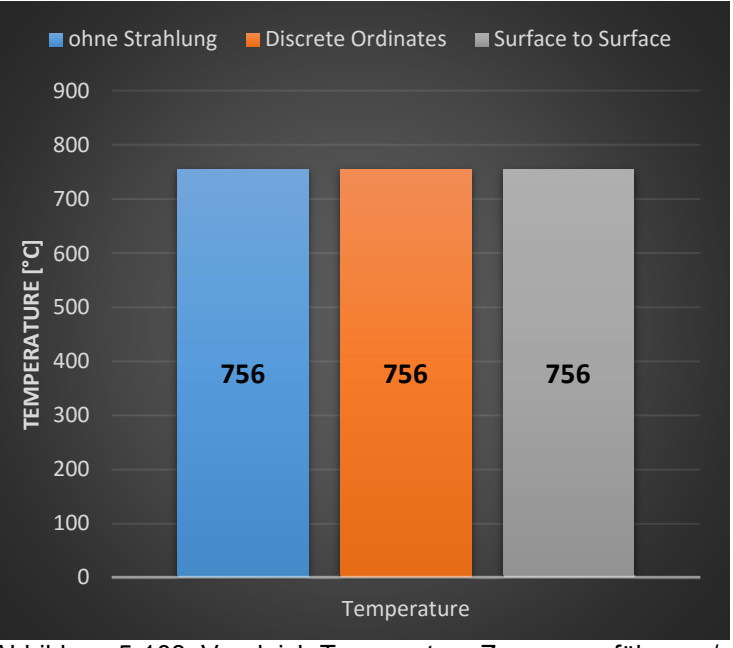

Zusammenführung dargestellt. Abbildung 5-103: Vergleich Temperature Zusammenführung / Strahlung / Grunddaten

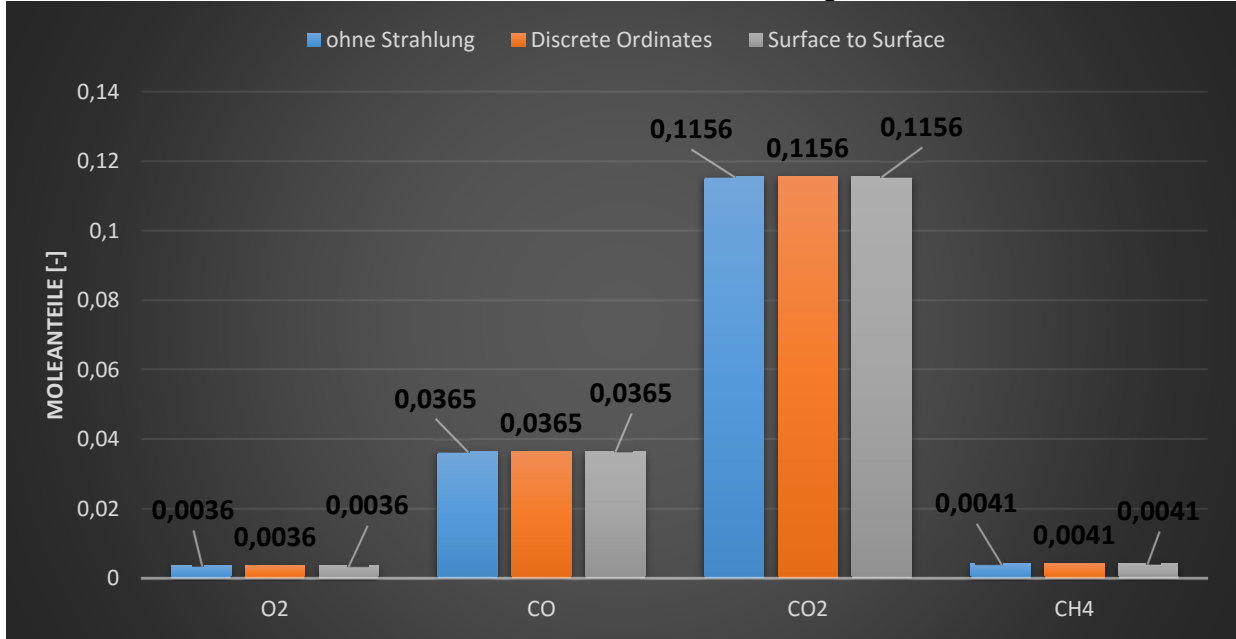

Abbildung 5-104: Vergleich Molanteile Zusammenführung / Strahlung / Grunddaten

Wie sich bereits vorher gezeigt hat, erfolgt bei der Verwendung der aus der Messung erhaltenen Zusammensetzung für die Einlässe in den Krümmer keine Entzündung des Gemischs bzw. auch keine Änderung der Zusammensetzung bis zur Zusammenführung und somit laufen auch keine Reaktionen ab. Bei der Verwendung der beiden Strahlungsmodelle zeigt sich ein exakt gleiches Bild. Es erfolgt weder ein Temperaturanstieg in der Zusammenführung durch die Berücksichtigung der Strahlung, noch zeigt sich bei der Betrachtung der Zusammensetzung in der Zusammenführung eine Änderung der Konzentrationen.

Um nun nicht nur den Fall mit Strahlung zu betrachten, bei dem keine Reaktion stattfindet, wurde auch ein weiterer Fall aus dem nächsten Kapitel bei geänderter Gemischzusammensetzung hinsichtlich Strahlung verglichen. Es wurde der Fall mit 0,2 Volumsprozent H-Radikale am Einlass verwendet. Dieser Fall wird im nächsten Kapitel detailliert mit den Daten der Prüfstandsmessung verglichen, da hier eine deutliche Reaktion und Temperaturanstieg bis zur Zusammenführung stattfindet. Hier wird jedoch kein Vergleich zu den Prüfstandsdaten angeführt, da hier nur der Einfluss der Strahlung betrachtet werden

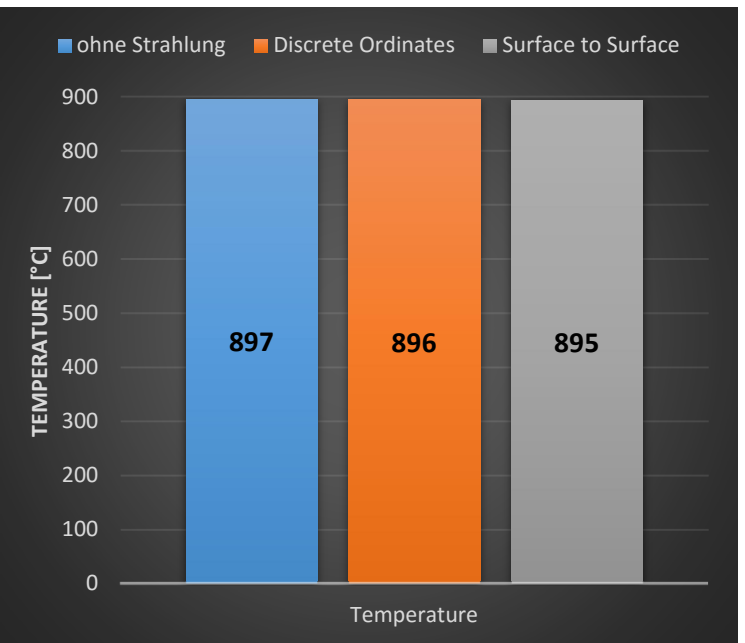

soll. Abbildung 5-105: Vergleich Temperature Zusammenführung / Strahlung / H-Radikale

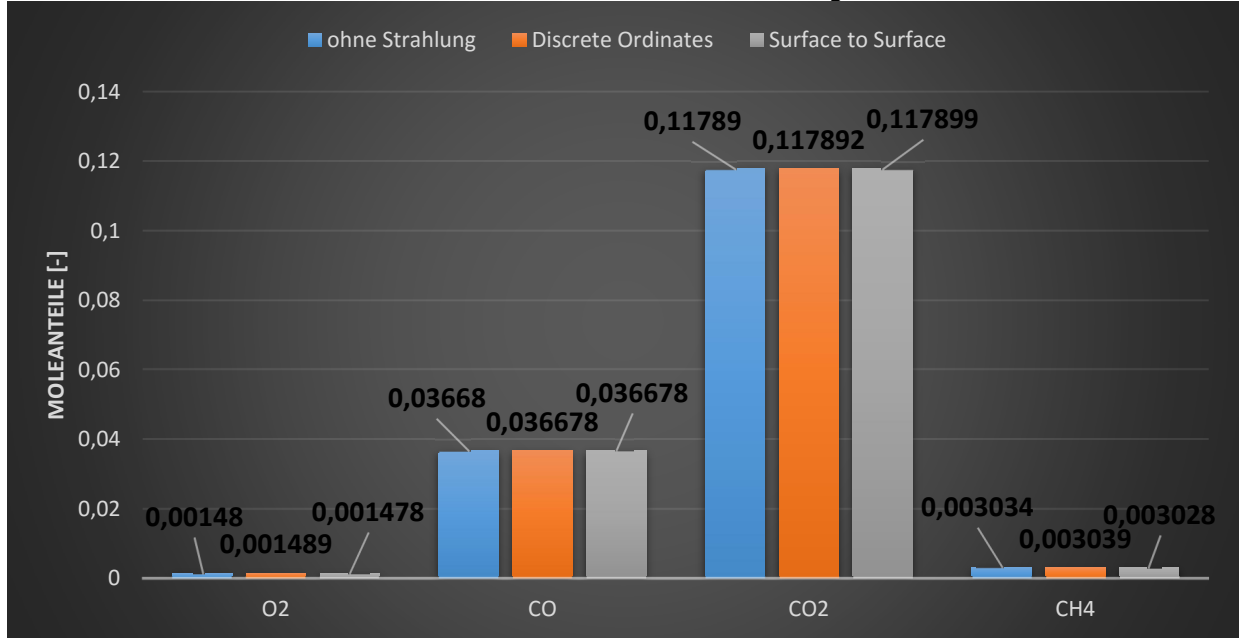

Abbildung 5-106: Vergleich Molanteile Zusammenführung / Strahlung / H-Radikale

Bei der geänderten Gemischzusammensetzung an den Einlässen zeigt sich zwar eine unterschiedliche Temperatur in der Zusammenführung (vgl. Abbildung 5-105) aber dieser Temperaturunterschied ist so gering und kann definitiv nicht auf die Berücksichtigung der Strahlung zurückgeführt werden. Auch bei der Betrachtung der Zusammensetzung in der Zusammenführung (vgl. Abbildung 5-106) zeigt sich ein analoges Bild. Weder bei der Verwendung des Discrete Ordinates Modell noch bei der Verwendung des Surface to Surface Modell weichen die Zusammensetzungen in der Zusammenführung wesentlich von den Ergebnissen ohne Strahlung ab.

Aufgrund dieser Ergebnisse wird der Einfluss der Strahlung bei der Simulation des Krümmerrohres als vernachlässigbar betrachtet und auch in weiterer Folge wieder vernachlässigt, d.h. die weiteren Simulationen werden wieder ohne Strahlung durchgeführt.

#### 5.3.4 Variationen der Gemischzusammensetzung am Einlass

Wie bereits vorher beschrieben wurde, wird nun hier in diesem Kapitel die Gemischzusammensetzung am Einlass verändert um eine Entzündung des Gemischs zu erreichen. Das heißt die zuvor standardmäßig vorgegebene Zusammensetzung, welche in Abbildung 4-4 zu sehen ist, wird nun verändert und zusätzlich Radikale am Einlass vorgegeben. Die für die nachfolgenden Variationen am Einlass vorgegebenen Radikale sind das Wasserstoffradikal, das Sauerstoffradikal und das Hydroxyl-Radikal in unterschiedlichen Kombinationen und Mengen.

In den nachfolgenden neun Abbildungen (Abbildung 5-107 bis 5-116) sind die durchgeführten Variation hinsichtlich der Gemischzusammensetzung unter der Verwendung des skeletal25 Reaktionsmechanismus angeführt. Da bei der Vorgabe von Radikalen an den Einlässen die Gemischzusammensetzung verändert wird, ist in jeder dieser Abbildungen in der linken oberen Ecke ein Diagramm mit der an den Einlässen vorgegebenen Gemischzusammensetzung angeführt. In der rechten oberen Ecke ist ein Temperaturschnitt des Krümmers dargestellt, wobei die Temperaturskala von 790 °C bis 910 °C reicht.

In der linken unteren Ecke sind in all diesen Abbildungen die Konzentrationen der Komponenten Kohlenmonoxid, Kohlendioxid, Methan und Sauerstoff dargestellt. Wobei in diesem Diagramm die Konzentrationen, die an den Einlässen vorgegeben werden (in blau dargestellt), mit den Konzentrationen in der Zusammenführung aus der Simulation (in orange dargestellt) und mit den Konzentrationen aus der Motorenprüfstandsmessung in der Zusammenführung (in grau dargestellt) verglichen werden. Zusätzlich und weil der Temperaturanstieg von den Zylindern bis zur Zusammenführung ein auschlaggebendes Kriterium ist, wird in den nachfolgenden Abbildungen in der rechten unteren Ecke auch die Temperatur in der Zusammenführung (in blau dargestellt) mit der an den Einlässen vorgegebenen Temperatur (in grau dargestellt) verglichen. Zur besseren Darstellung des Temperaturanstiegs ist zusätzlich ein Delta der beiden Temperaturen angeführt.

In Abbildung 5-107 ist nun der Fall ohne Radikale dargestellt, wobei dieser Fall der Gemischzusammensetzung der aus der Prüfstandsmessung erhaltenen Daten entspricht. Es zeigt sich, dass dieser Fall keine Entzündung des Methans ermöglicht, es ist im Temperaturschnitt kein Temperaturanstieg ersichtlich. Beim Vergleich der Konzentrationen am Einlass zu den Konzentrationen in der Zusammenführung zeigt sich dieselbe Zusammensetzung. Somit finden bei diesem Fall keine Reaktionen statt.

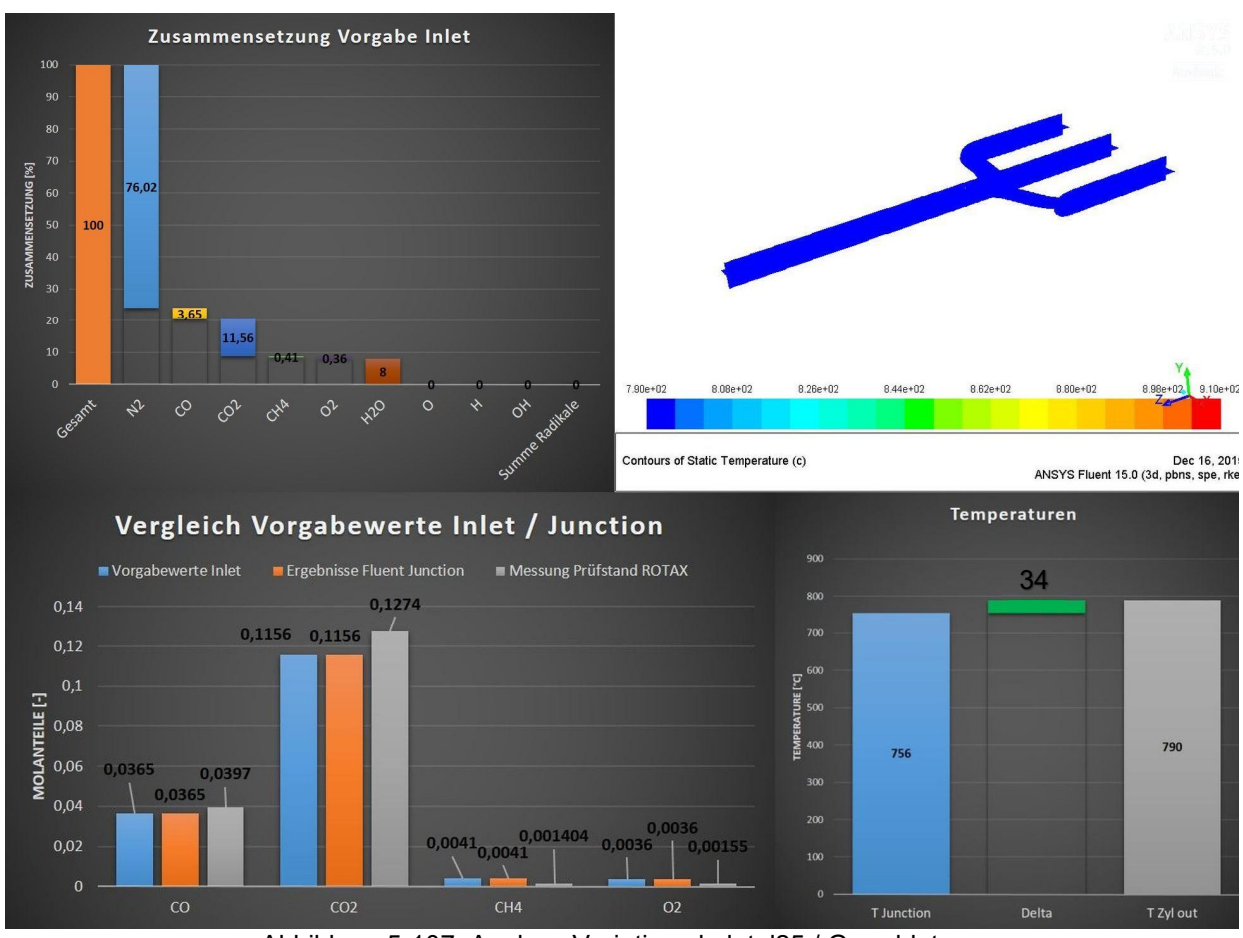

Abbildung 5-107: Analyse Variation skeletal25 / Grunddaten

Da der vorherige Fall keine Reaktionen zeigte, wird nun bei der nächsten Variation, welche in Abbildung 5-108 dargestellt ist, an den Einlässen Sauerstoff- und Wasserstoffradikale jeweils mit einer Konzentration von 0,8 Volumsprozent vorgegeben. Wie in Abbildung 5-108 ersichtlich ist zeigt sich durch die Vorgabe der Radikale bereits ein deutlicher Temperaturanstieg von 115 °C bis zur Zusammenführung. Zur Bewertung der Konzentrationen in der Zusammenführung ist anzumerken, dass durch die Vorgabe der Radikale die Konzentration von Kohlenmonoxid am Einlass reduziert wurde und diese Konzentration somit von vornherein geringer ist. Die Konzentration von Methan und Sauerstoff nehmen ab und auch die Konzentration von Kohlendioxid nimmt zu, wobei die gemessen Werte nicht erreicht werden.

In Abbildung 5-109 sind die Konzentrationen von Sauerstoff- und Wasserstoffradikalen auf je ein Volumsprozent angehoben worden. Der Temperanstieg fällt mit 158 °C deutlich höher aus wie noch mit der vorherigen Zusammensetzung und liegt auch deutlich über dem Wert aus der Prüfstandsmessung.

Abbildung 5-110 zeigt die Analyse einer Variation unter der Annahme von einem Volumsprozent Sauerstoffradikalen. Der Temperaturanstieg von den Einlässen bis zur Zusammenführung läuft bei dieser Variation deutlich langsamer ab als noch bei den vorherigen Variationen. Der Temperaturunterschied zwischen Einlass und Zusammenführung beträgt bei dieser Variation 65 °C. Die Methankonzentration liegt bei dieser Variation fast exakt auf dem Wert der Messung und nicht wie bei den beiden vorherigen Variationen deutlich darunter. Durch die Vorgabe der Sauerstoffradikale steigt jedoch auch die Sauerstoffkonzentration in der Zusammenführung an und sinkt nicht.

In der darauffolgenden Abbildung, Abbildung 5-111, sind die Ergebnisse der Variation mit zwei Volumsprozent Sauerstoffradikalen dargestellt. Bei dieser Variation ist der Temperaturanstieg von 178 °C deutlich zu hoch und auch die Methankonzentration nimmt zu stark ab. Der Sauerstoffanstieg in der Zusammenführung steigt wie zu erwarten war bei weiterer Erhöhung der Sauerstoffradikale am Einlass weiter an.

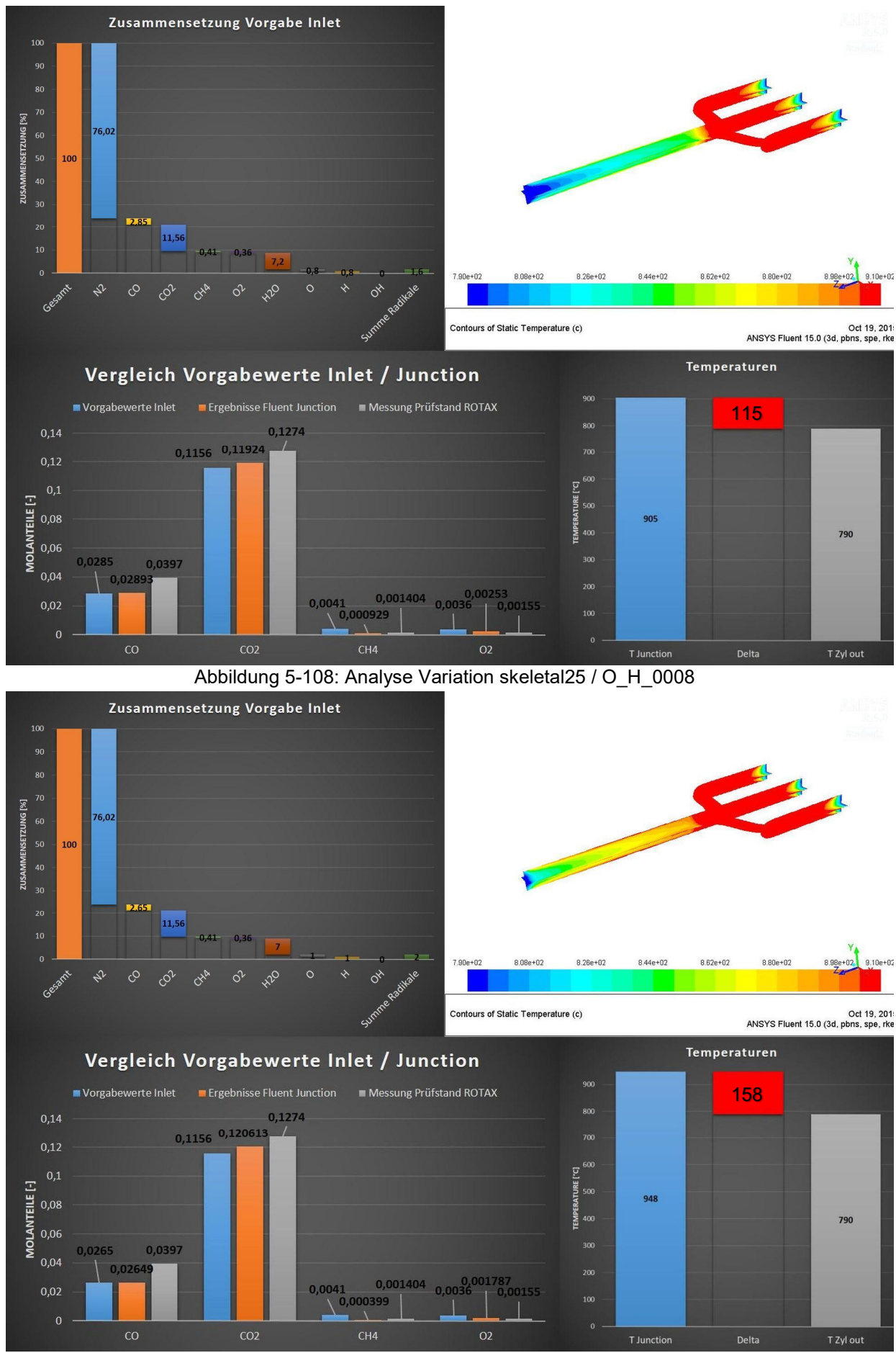

Abbildung 5-109: Analyse Variation skeletal25 / O\_H\_001

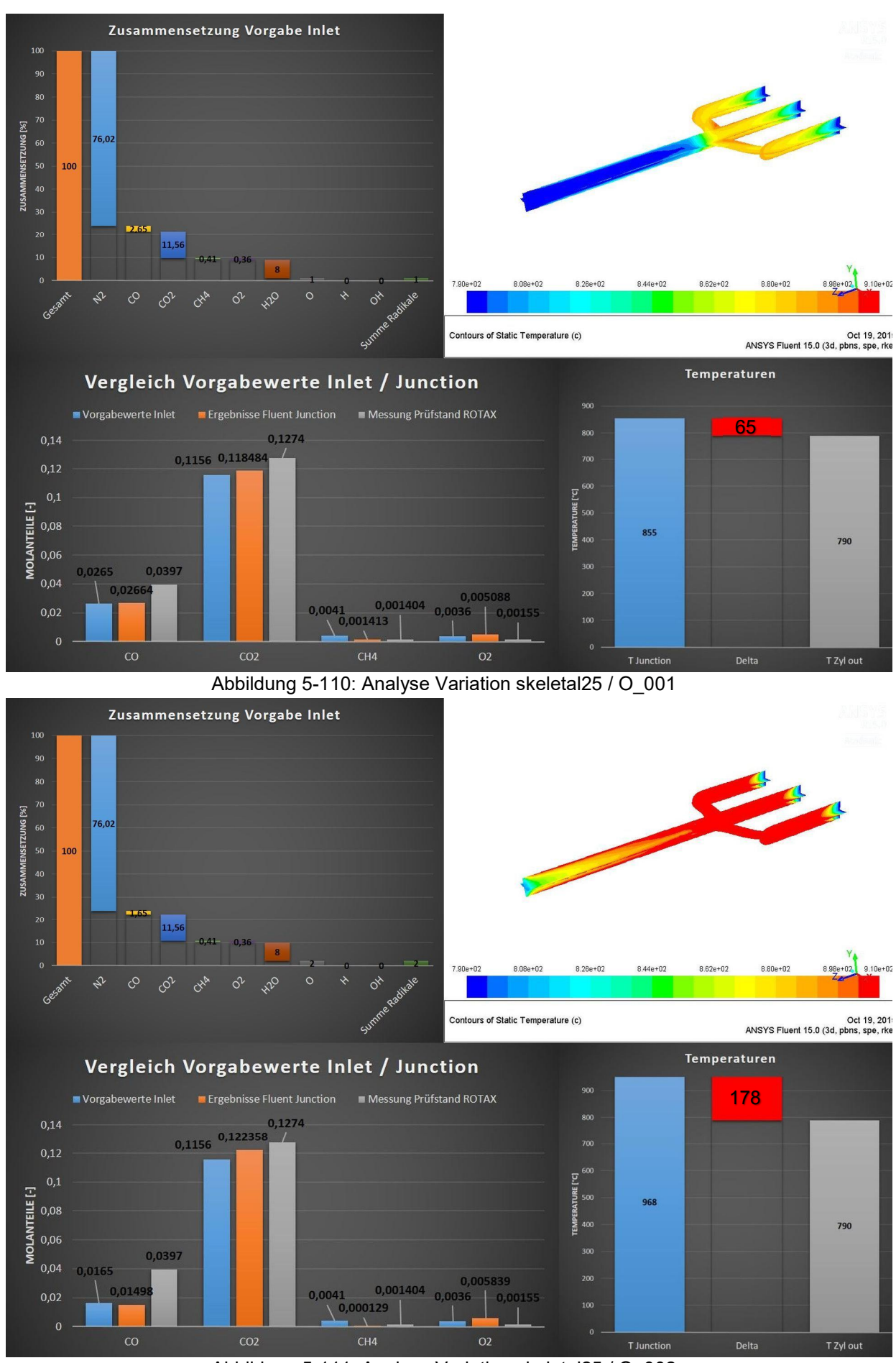

Abbildung 5-111: Analyse Variation skeletal25 / O\_002

In den nächsten beiden Variationen, welche in Abbildung 5-112 und 5-113, werden an den Einlässen Hydroxylradikalen vorgegeben. Bei der in Abbildung 5-112 dargestellten Ergebnissen wurde an den Einlässen 1,6 Volumsprozent Hydroxylradikale vorgegeben. Der Temperaturanstieg von 66 °C liegt unter den Ergebnissen der Prüfstandsmessung. Bei der Analyse der Abgaszusammensetzung in der Zusammenführung zeigt sich eine Halbierung der Methankonzentration. Die Kohlendioxidkonzentration steigt, jedoch erreicht sie nicht den Wert aus der Messung. Wie schon bei der Vorgabe von Sauerstoffradikalen steigt die Konzentration von Sauerstoff in der Zusammenführung an und nimmt nicht ab wie in der Prüfstandsmessung. In Abbildung 5-113 sind die Ergebnisse bei Vorgabe von zwei Volumsprozent Hydroxylradikalen dargestellt. Der Temperaturanstieg ist mit 90 °C zu beziffern und fällt bei der Erhöhung der Hydroxylradikalkonzentration von Abbildung 5-112 zu Abbildung 5-113 deutlich geringer aus, wie die zuvor betrachtete Erhöhung der Radikale von Abbildung 5-108 auf Abbildung 5-109, obwohl die Steigerung der Radikalkonzentration dieselbe ist. Somit trägt das Hydroxylradikal weniger zur Temperatusteigerung bei wie Sauerstoff- und Wasserstoffradikale. Die Methankonzentration nimmt bei Steigerung der Hydroxylradikale weiter ab und erreicht beinahe den Wert aus der Prüfstandsmessung. Die Sauerstoffkonzentration in der Zusammenführung steigt auch weiter an.

In Abbildung 5-114 sind in Summe 1,7 Volumsprozent Radikale auf den Einlässen vorgegeben worden. Es wurde 0,8 Volumsprozent Sauerstoff- und Wasserstoffradikale und 0,1 Volumsprozent Hydroxylradikale vorgegeben. Der Temperaturanstieg beträgt bei dieser Variation 121 °C. Die Konzentrationen der Abgase in der Zusammenführung zeigen tendenziell alle die richtige Richtung an. Auch die Sauerstoffkonzentration nimmt bei dieser Variation ab und nicht zu. Da bei dieser Variation eine Abnahme der Sauerstoffkonzentration ersichtlich war und die zuvor angeführte Variation alle eine Zunahme der Sauerstoffkonzentration zeigten, ist diese Abnahme nur auf die Wasserstoffradikale zurückzuführen. In Abbildung 5-115 sind als Ergebnis der Variation aus Abbildung 5-114 nur zwei Volumsprozent Wasserstoffradikale an den Einlässen vorgegeben. Wie zu erwarten war sinkt die Sauerstoffkonzentration stark ab. Auch die Methankonzentration sinkt, erreicht jedoch nicht den Wert der Messung.

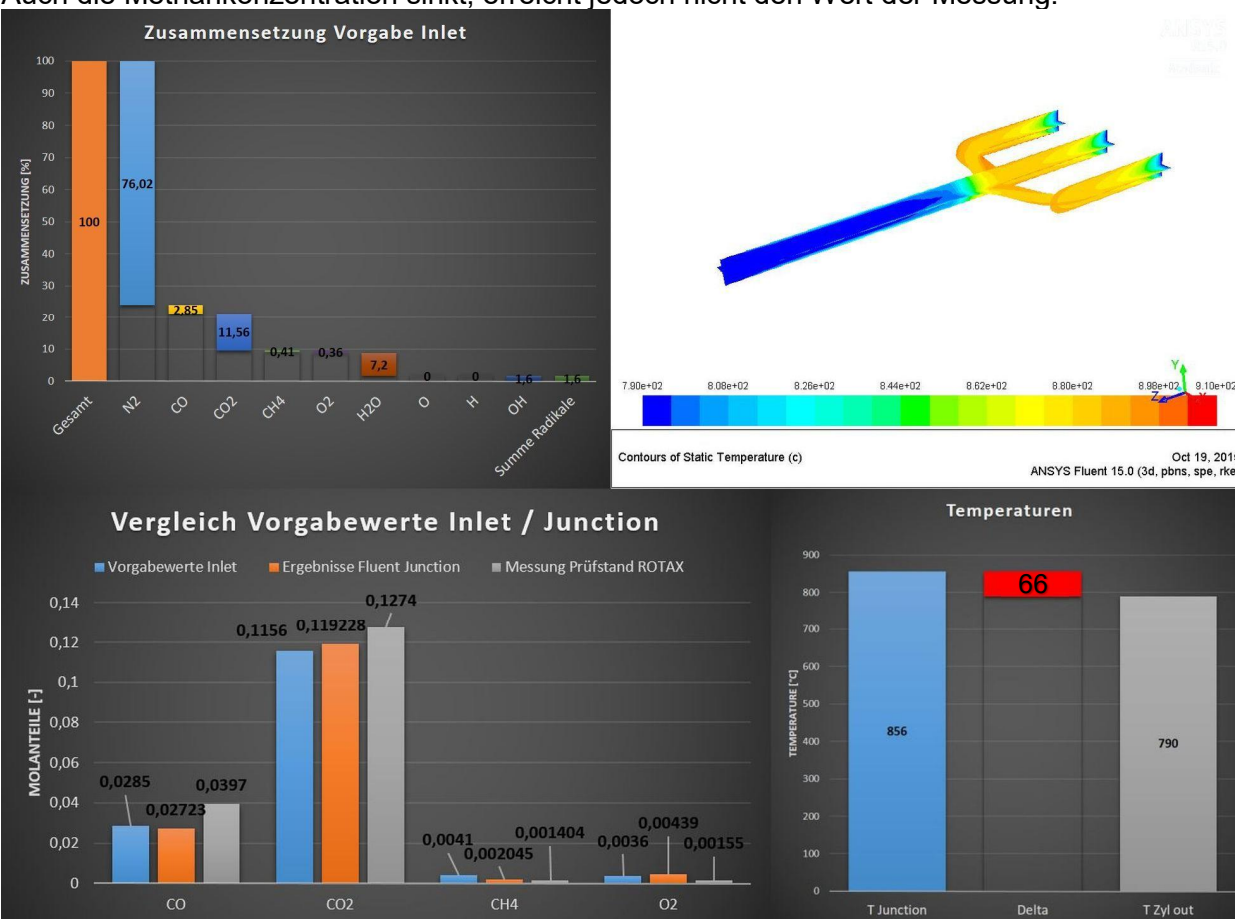

Abbildung 5-112: Analyse Variation skeletal25 / OH\_0016

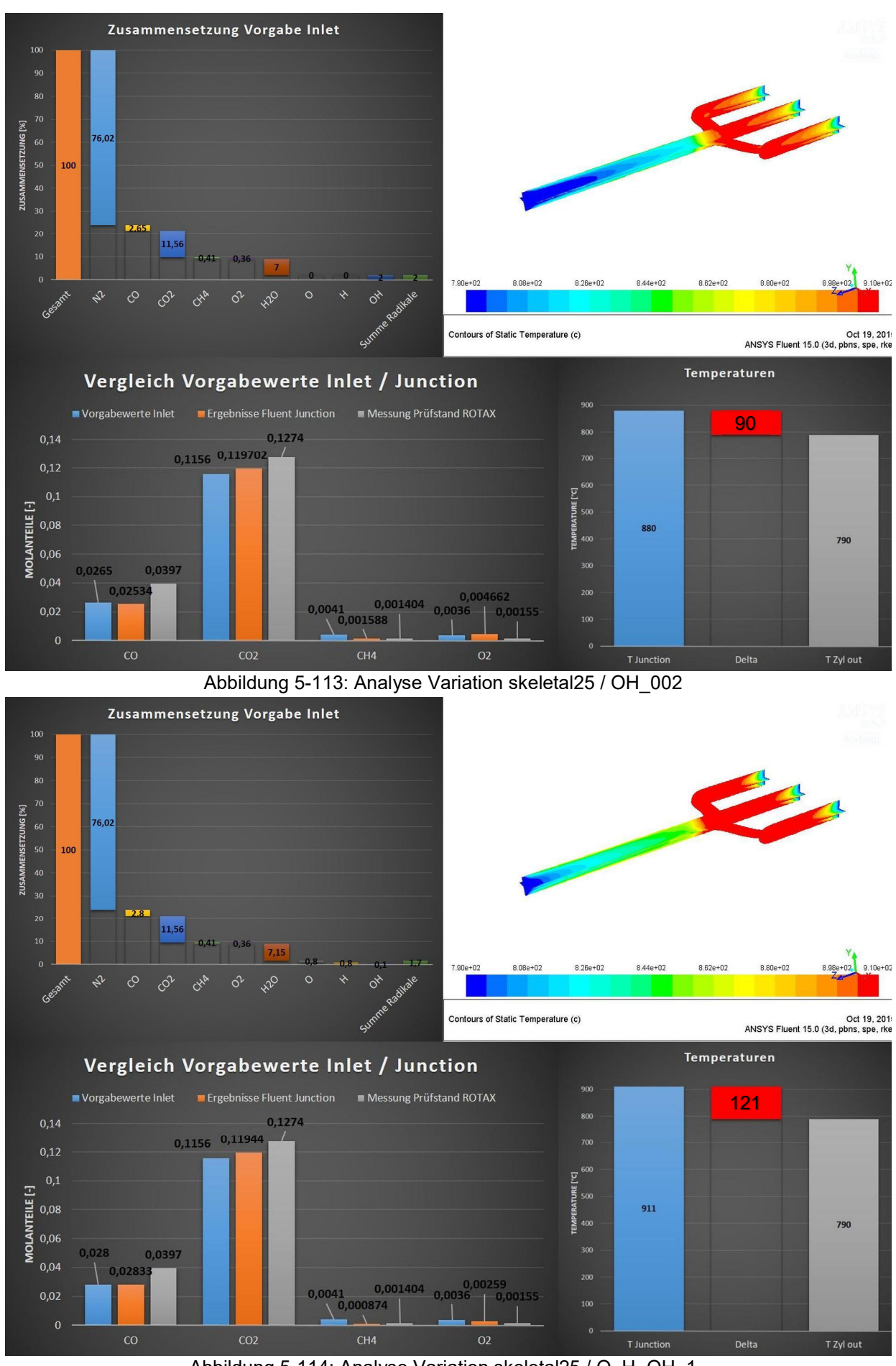

Abbildung 5-114: Analyse Variation skeletal25 / O\_H\_OH\_1

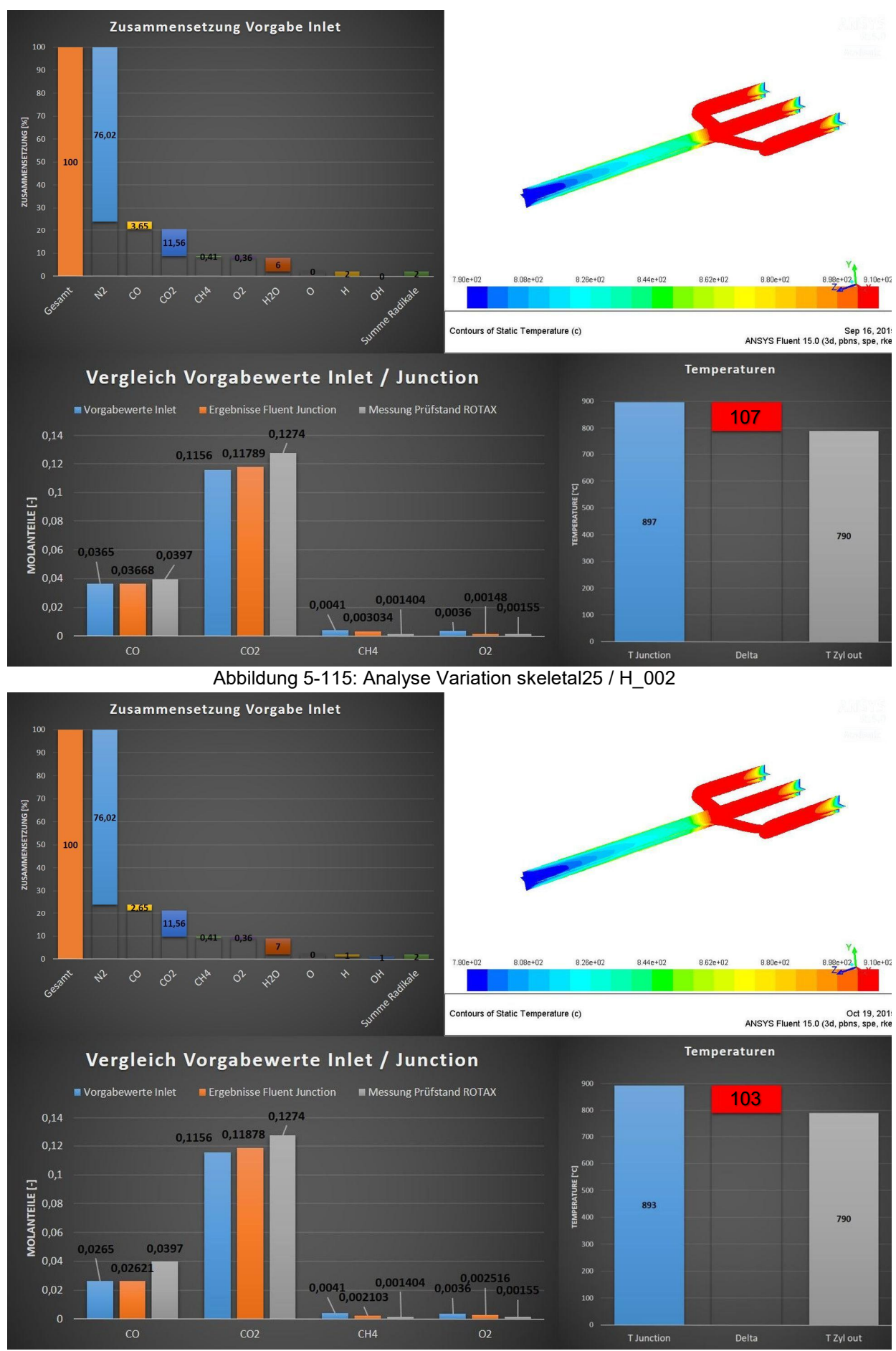

Abbildung 5-116: Analyse Variation skeletal25 / H\_OH\_1

Der Temperaturanstieg in Abbildung 5-115 liegt mit 107 °C sehr gut an den Wert der Prüfstandsmessung.

In Abbildung 5-116 ist eine Variation dargestellt bei der jeweils ein Volumsprozent Wasserstoffradikale und Hydroxylradikale auf den Einlässen vorgegeben. Der Temperaturanstieg liegt mit 103 °C etwas niedriger als in der vorherigen Variation, jedoch steigt durch die Hydroxylradikale die Konzentration des Kohlenmonoxids in der Zusammenführung an. Auch die Methankonzentration nimmt stärker ab und nähert sich bei dieser Radikalkombination näher den Prüfstandsmessergebnissen. Lediglich die Sauerstoffkonzentration steigt durch die Vorgabe des Hydroxylradikals wieder etwas an.

In den Abbildungen 5-117 bis 5-126 sind nun dieselben Variationen wie zuvor angeführt. Bei diesen Variationen wurde lediglich anstatt des skeletal25 Reaktionsmechanismus der aufwendigere GriMech3.0 Reaktionsmechanismus verwendet. Somit erhält man den Einfluss auf die Simulation bei Verwendung unterschiedlicher Reaktionsmechanismen.

Wie zuvor zeigt sich auch bei der Verwendung des GriMech3.0 ohne Radikale wieder keine Reaktion und Entzündung des Gemischs bis zur Zusammenführung (vgl. Abbildund 5-117).

In den Abbildungen 5-118 und 5-119 werden an den Einlässen wieder jeweils Wasserstoff- und Sauerstoffradikale vorgegeben. Die erreichten Temperaturen in der Zusammenführung sind bei der Variation mit jeweils 0,8 Volumsprozent Radikale 108 °C und bei der Variation mit jeweils ein Volumsprozent Radikale 144 °C. Diese beiden Temperaturen sind im Vergleich zu den zugehörigen Variationen mit dem skeletal25 Reaktionsmechnaismus etwas niedriger. Bei Betrachtung der Zusammensetzung in der Zusammenführung zeigt sich auch, dass die Umwandlung bzw. die Bildung der einzelnen Komponenten länger dauert und die Konzentrationen somit in der Zusammenführung entsprechend größer bzw. kleiner sind.

In Abbildung 5-120 und 5-121 sind die beiden Variationen mit den Sauerstoffradikalen dargestellt. Bei der Variation mit einem Volumsprozent Sauerstoffradiakale beträgt die Temperatur in der Zusammenführung 76 °C und ist somit höher als bei der Verwendung des skeletal25 Reaktionsmechanismus. Bei der Variation mit zwei Volumsprozent Sauerstoffradikale sind die Temperaturen etwa gleich.

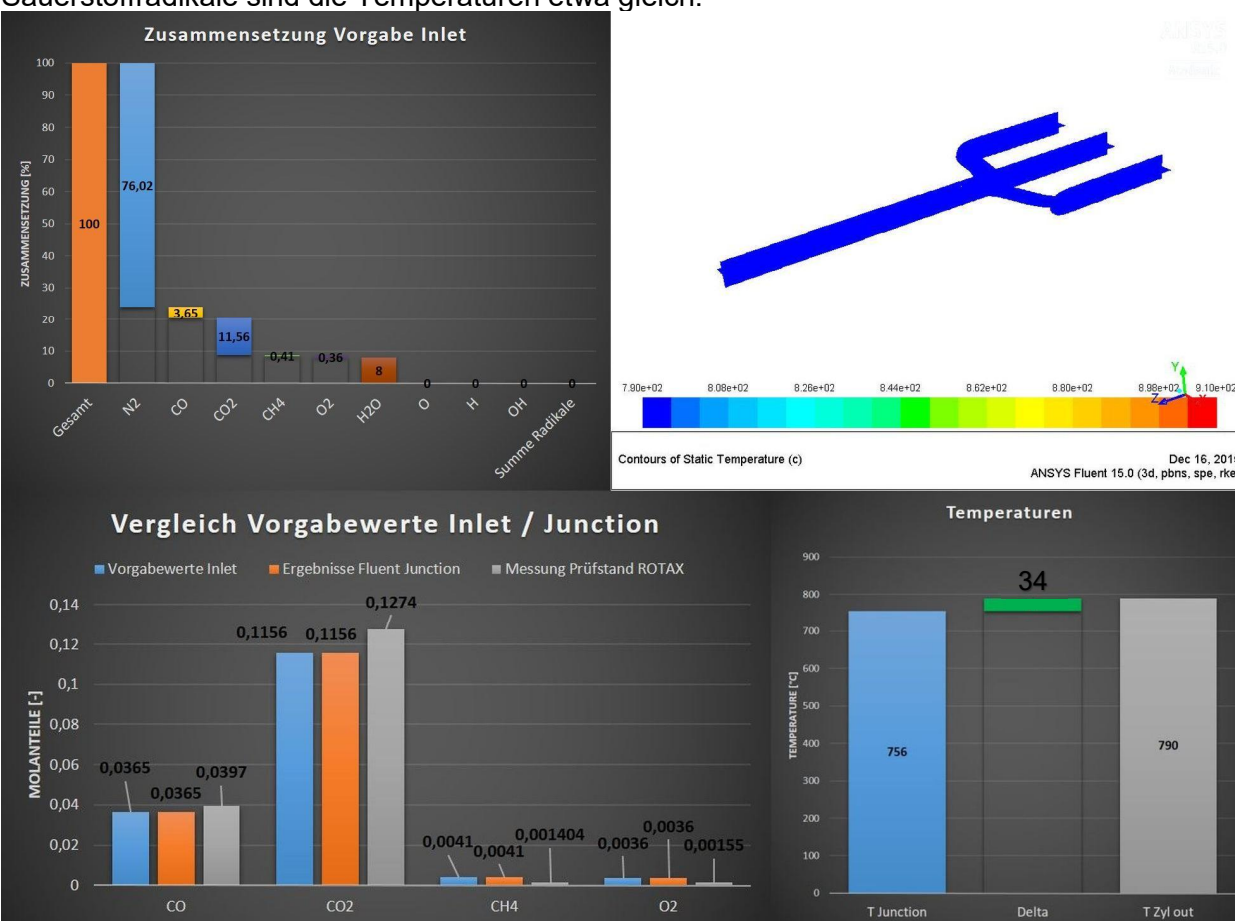

Abbildung 5-117: Analyse Variation GriMech3.0 / Grunddaten

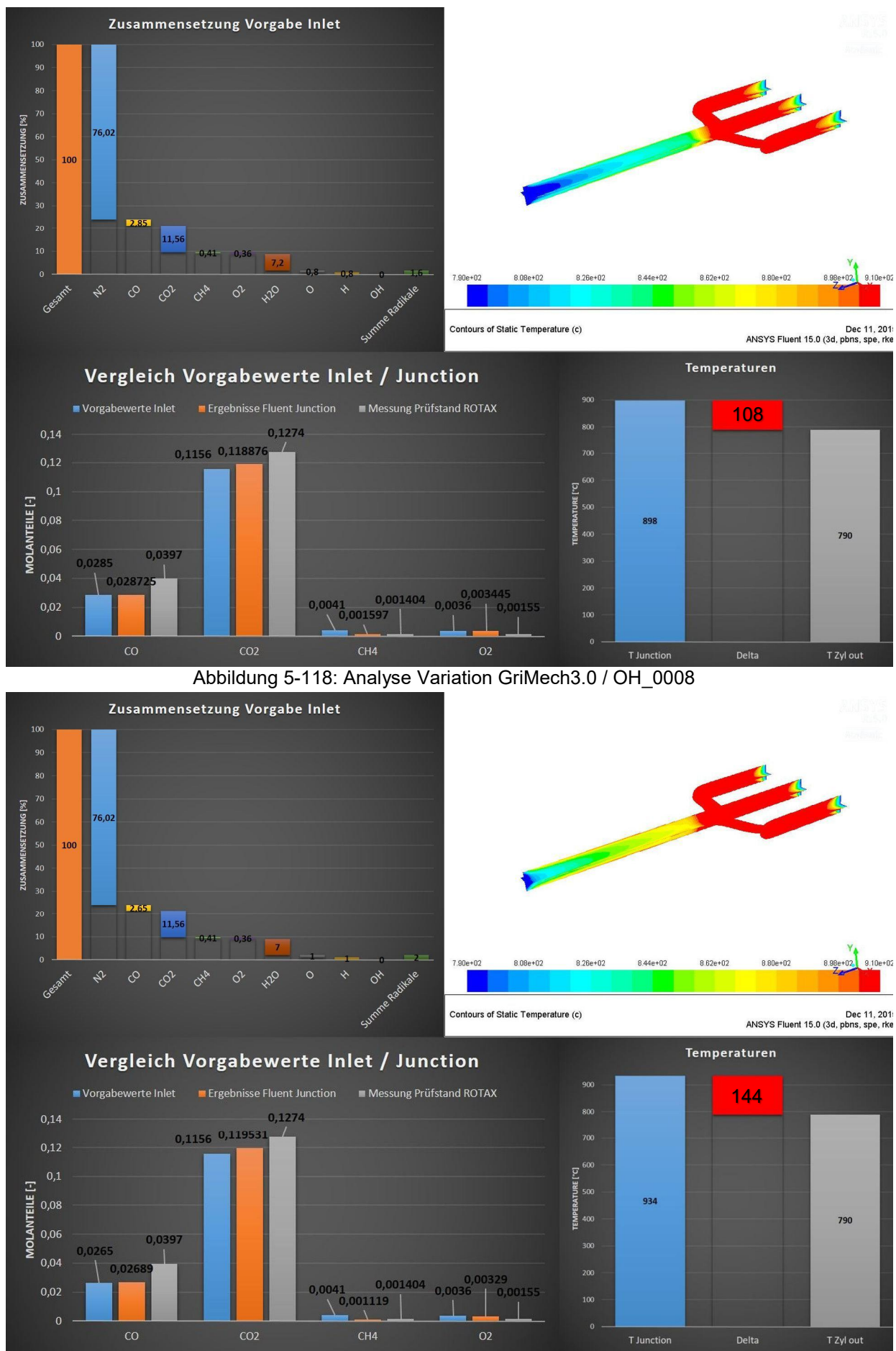

Abbildung 5-119: Analyse Variation GriMech3.0 / O\_H\_001

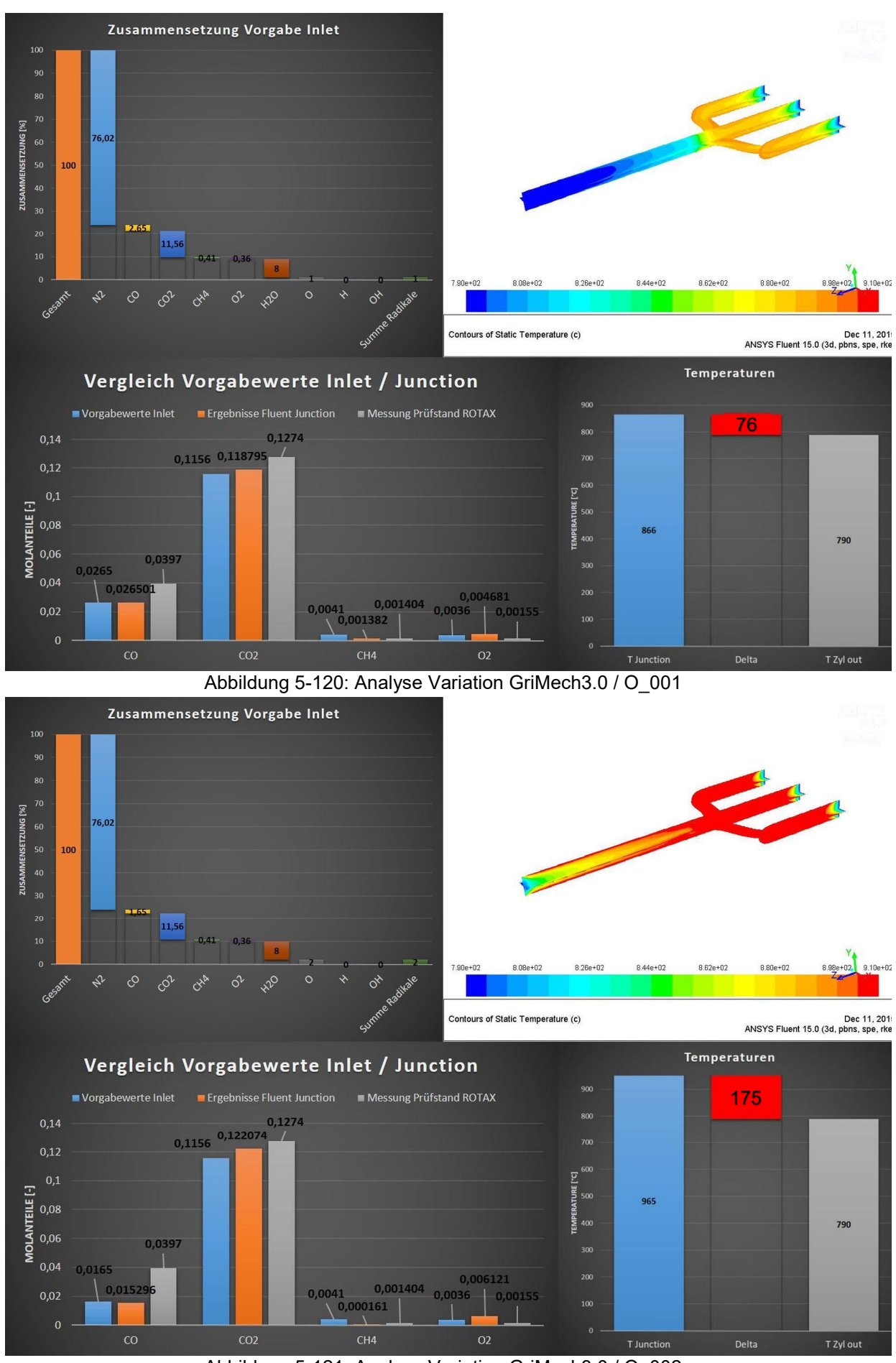

Abbildung 5-121: Analyse Variation GriMech3.0 / O\_002

Die Abbildungen 5-122 und 5-123 zeigen die beiden Variationen mit den Hydroxylradikalen. Bei diesen beiden Variationen zeigt sich bei Vergleich mit den zugehörigen Variationen des skeletal25 Reaktionsmechanismus ein sehr analoges Bild. Sowohl die Temperaturen in der Zusammenführung sind annähernd gleich, wie auch die Konzentrationen in der Zusammenführung.

Abbildung 5-124 zeigt die Variation bei der alle drei Radikale auf den Einlässen vorgegeben werden. Bei Vergleich mit der Variation mit dem skeletal25 Reaktionsmechanismus zeigt sich, dass bei der Verwendung des GriMech3.0 etwas weniger Methan bis zur Zusammenführung umgesetzt wird und somit auch die etwas niedrigere Temperatur in der Zusammenführung plausibel erklärbar ist.

Die Variation mit den Wasserstoffradikalen ist in Abbildung 5-125 dargestellt. Diese Variation zeigt auch ein sehr ähnliches Verhalten wie die Variation mit dem skeletal25 Reaktionsmechanismus. Tendenziell wird hier etwas weniger Methan umgesetzt, wobei die Temperatur in der Zusammenführung 106 °C beträgt und nur 1 °C unter der Temperatur in der Zusammenführung bei der Verwendung des skeletal25 Reaktionsmechanismus liegt.

Die Analyse der Kombination der Wasserstoffradikale und der Hydroxylradikale ist in Abbildung 5-126 angeführt. Auch diese Variation zeigt ein sehr ähnliches Bild wie die zuvor mit dem skeletal25 Reaktionsmechanismus durchgeführte Variation.

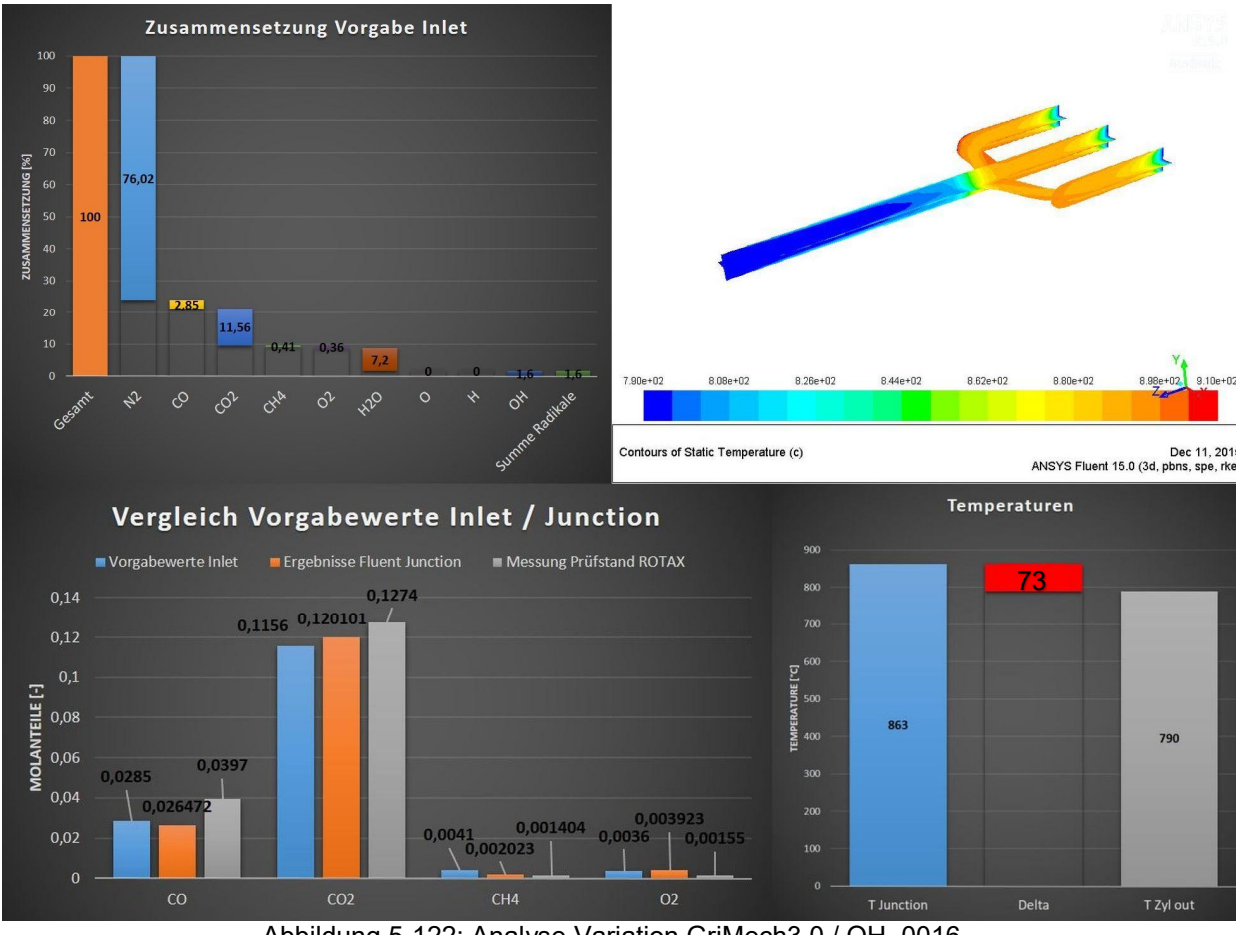

Abbildung 5-122: Analyse Variation GriMech3.0 / OH\_0016

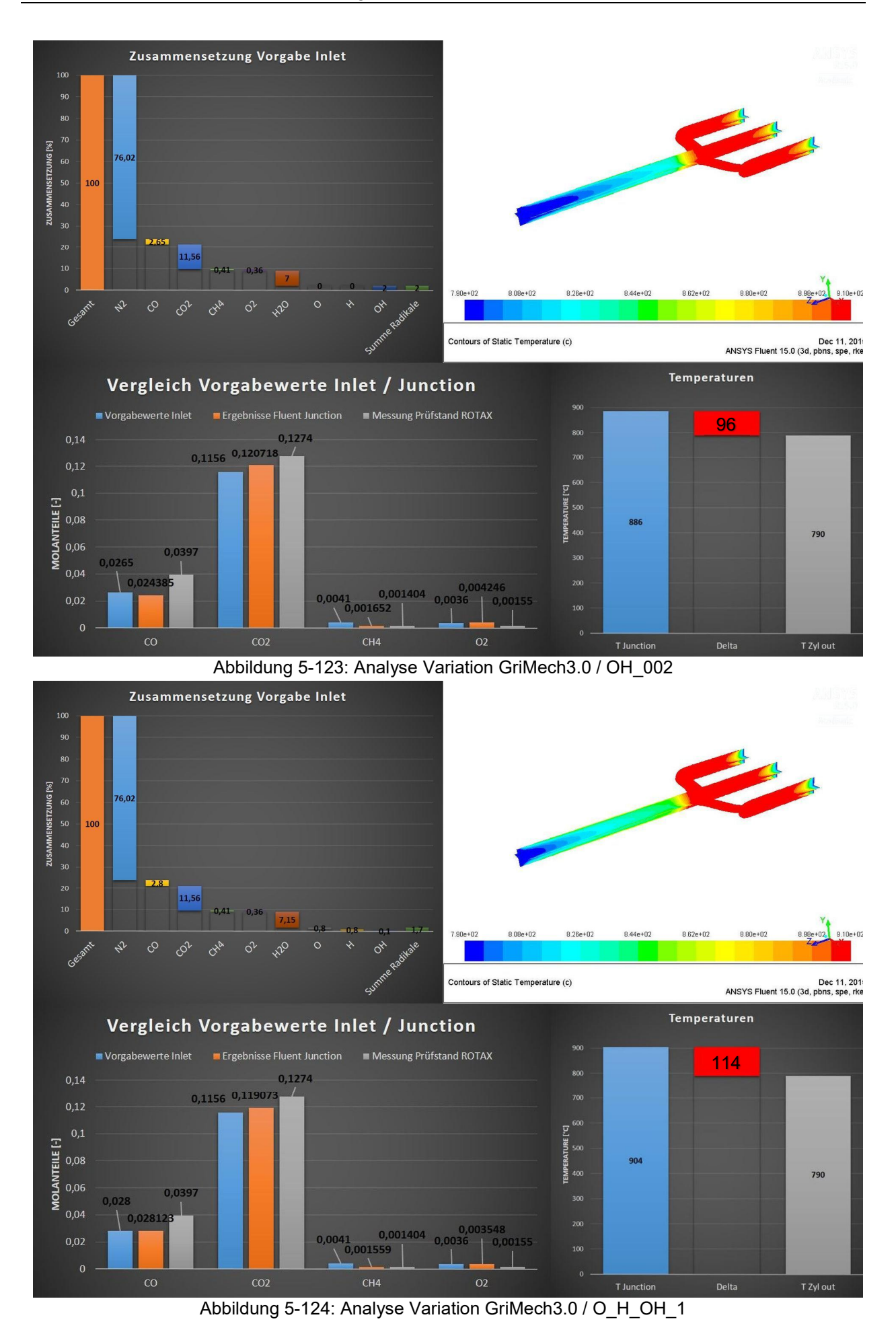

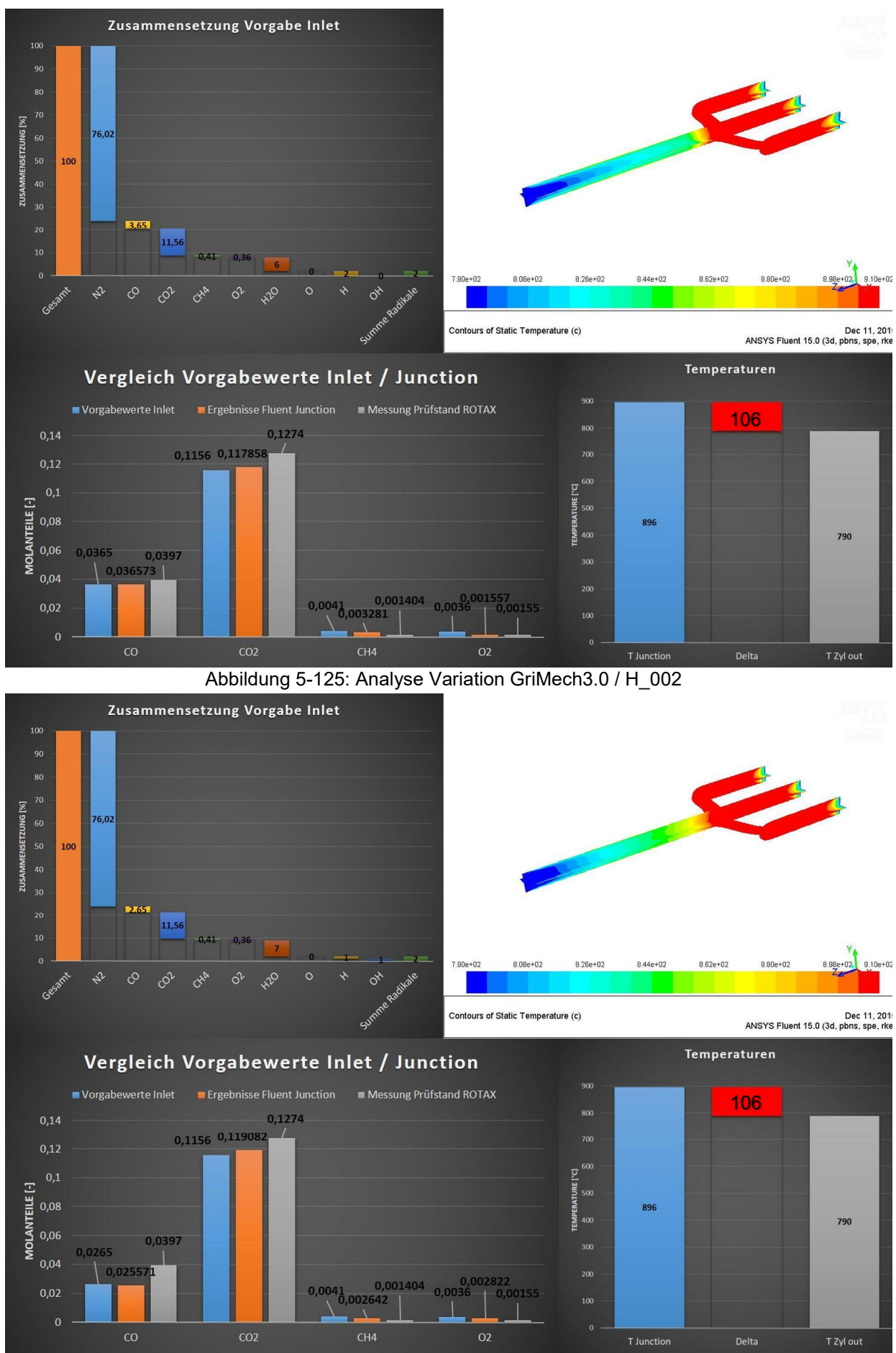

Abbildung 5-126: Analyse Variation GriMech3.0 / H\_OH\_1

Wie bereits im Kapitel 2.3 beschrieben, entsteht vor allem bei fetter Verbrennung im Zylinder vermehrt Ethan. Da Methan ein sehr stabiles Molekül ist, wird nun in den folgenden Variationen anstelle des Methans Ethan verwendet um Auswirkungen hinsichtlich des möglichen schnelleren Zerfalls von Ethan zu bewerten. Grundsätzlich muss jedoch angemerkt werden, dass eine Vielzahl von langkettigen Kohlenwasserstoffen im Restgas vorhanden sind, deren Modellierung den Rahmen dieser Arbeit jedoch sprengen würde.

Die folgenden Variationen sind aufgrund der Vergleichbarkeit dieselben wie weiter oben. Der verwendete Reaktionsmechanismus ist der GriMech3.0, da dieser auch die C2-Chemie berücksichtigt und somit den Zerfall von Ethan rechnerisch nachbilden kann.

In den Abbildungen 5-127 bis 5-136 sind, wie bereits zuvor, die Ergebnisse der Variationen mit Ethan dargestellt. Im Folgenden wird nun auf die einzelnen Variationen detaillierter eingegangen und ein Vergleich zu den vorher durchgeführten Variationen (Abbildung 5-117 bis 5-126) mit Methan angestellt.

In Abbildung 5-127 ist wieder der Fall ohne Radikale dargestellt. Dieser Fall zeigt, wie auch schon der Fall mit Methan, keine Reaktionen und somit auch keinen Temperaturanstieg bis zur Zusammenführung. Obwohl Ethan ein nicht ganz so stabiles Molekül ist wie Methan, finden ohne Vorgabe von Radikalen keine Reaktionen statt. Daher werden in weiterer Folge wieder Radikale an den Einlässen vorgeben.

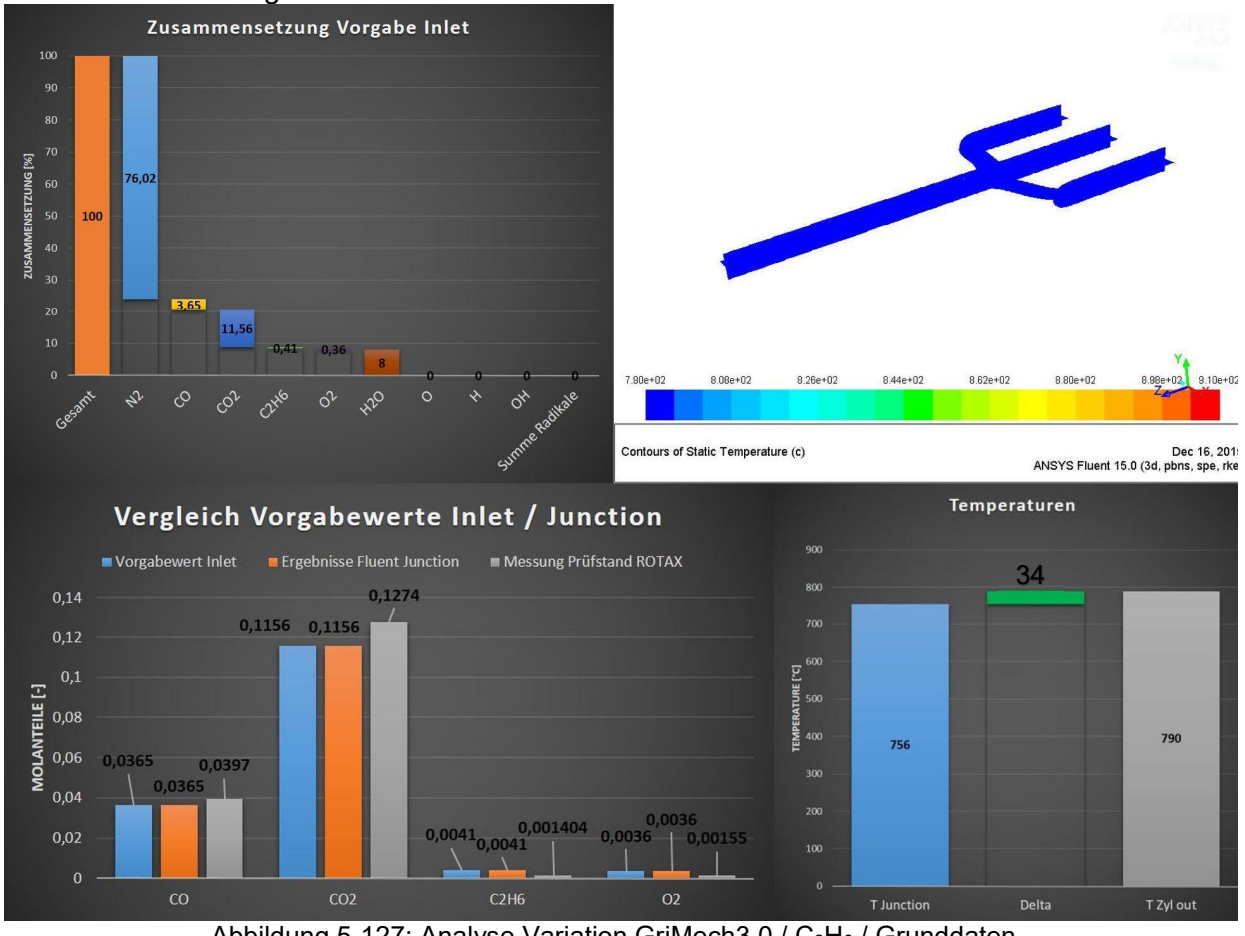

Abbildung 5-127: Analyse Variation GriMech3.0 / C<sub>2</sub>H<sub>6</sub> / Grunddaten

In der Abbildung 5-128 ist die Variation mit jeweils 0,8 Volumsprozent H- und O-Radikale dargestellt. Diese Variation wird nun mit der Variation aus Abbildung 5-118 verglichen. Es zeigt sich, dass Ethan bis zur Zusammenführung deutlich schneller abgebaut wird als Methan. Der Temperaturanstieg bis zur Zusammenführung ist bei dieser Variante etwas niedriger und kann durch die geringere Bildung von Kohlendioxid erklärt werden. Die Kohlenmonoxidkonzentration in der Zusammenführung ist hier jedoch deutlich höher.

Abbildung 5-129 zeigt die Variation mit erhöhten Konzentration von H- und O-Radikalen und wird mit der Variation aus Abbildung 5-119 verglichen. Auch hier zeigen sich dieselben Tendenzen wie zuvor. In diesem Fall wird, im Gegensatz zur Methanvariation, fast das gesamte Ethan bis zur Zusammenführung umgesetzt.

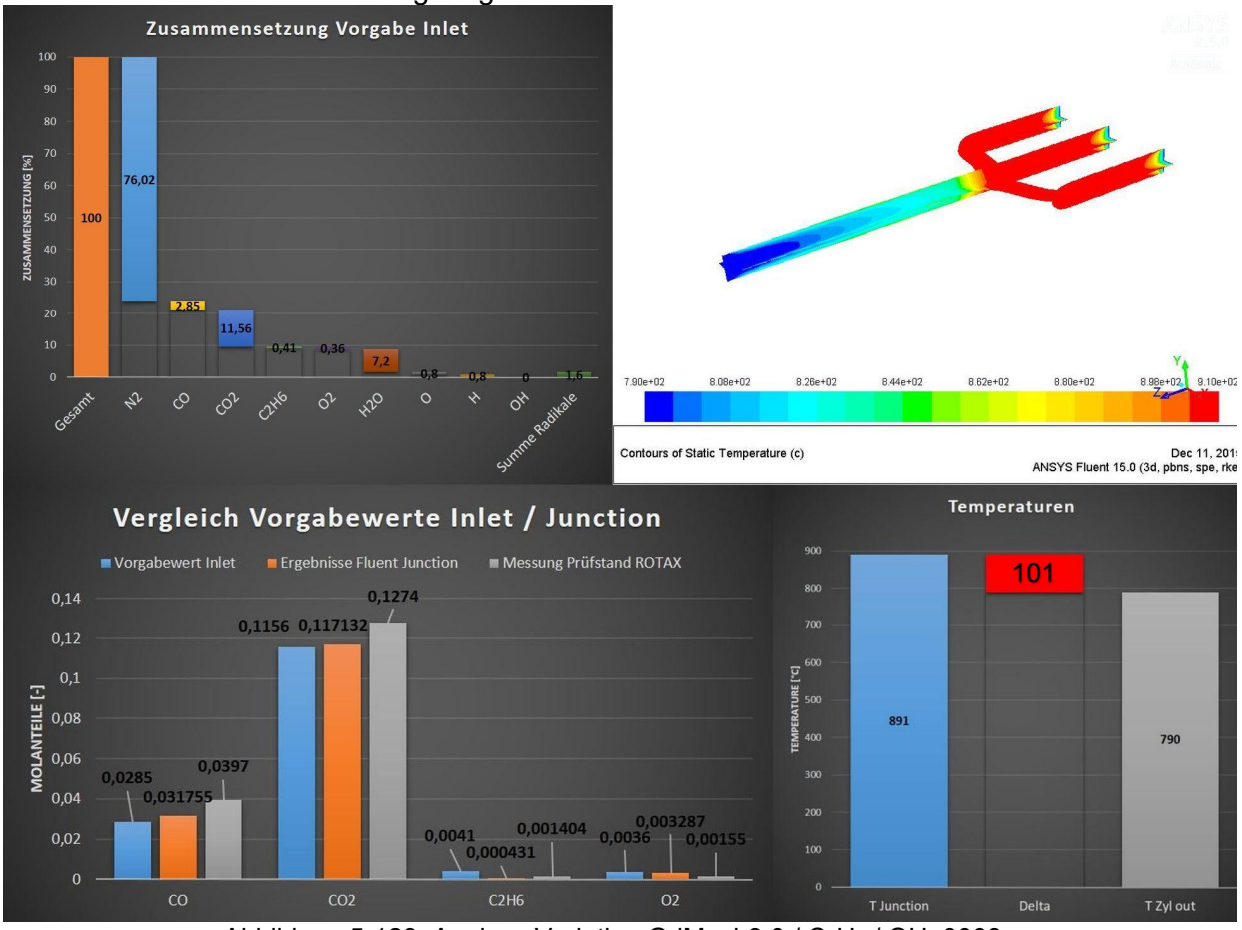

Abbildung 5-128: Analyse Variation GriMech3.0 / C<sub>2</sub>H<sub>6</sub> / OH\_0008

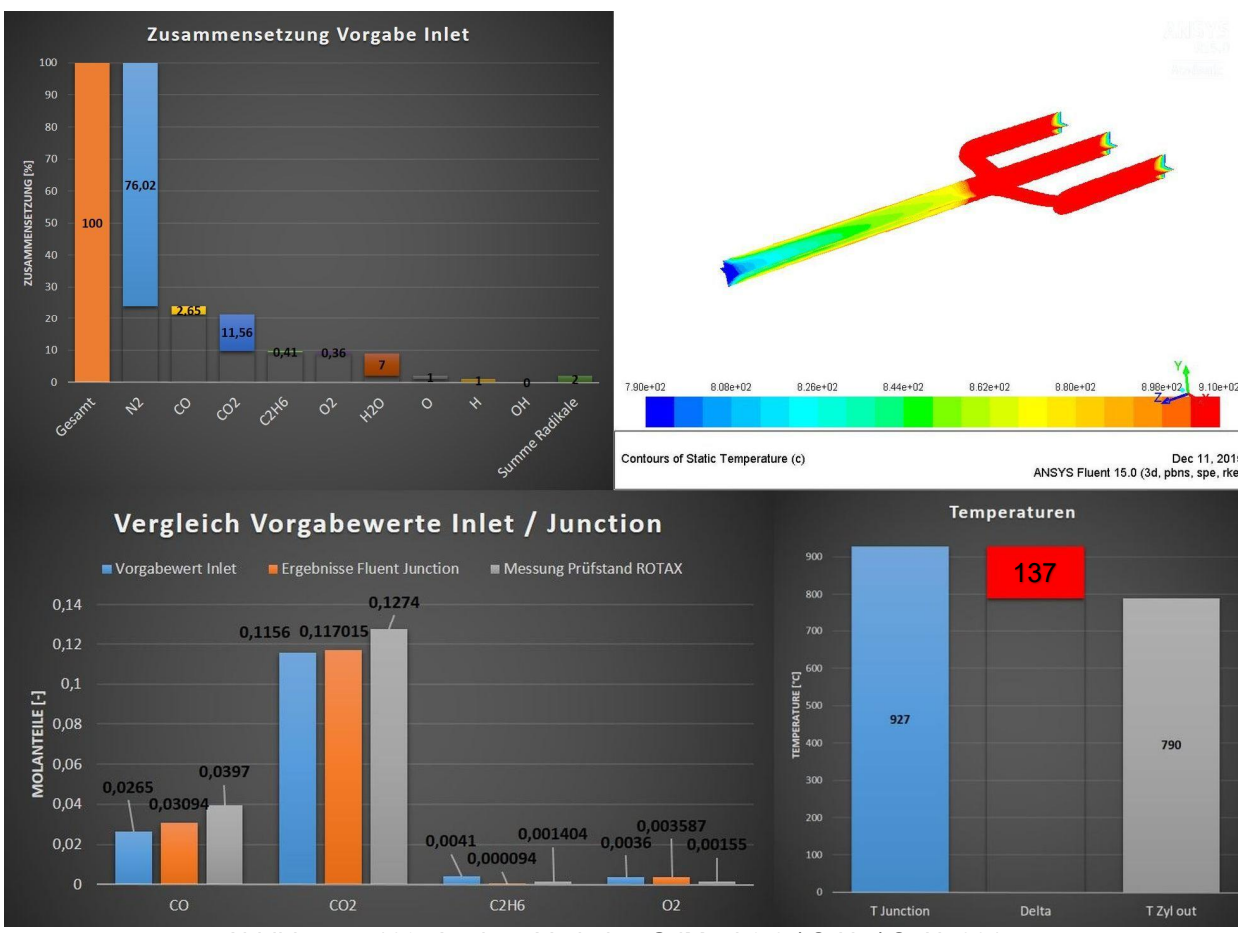

Abbildung 5-129: Analyse Variation GriMech3.0 / C<sub>2</sub>H<sub>6</sub> / O\_H\_001

Bei den beiden Nachfolgenden Variationen (Abbildung 5-130 und Abbildung 5-131), bei denen ausschließlich Sauerstoffradikale an den Einlässen vorgegeben werden, zeigt der Vergleich mit den beiden Variationen aus Abbildung 5-120 und 5-121 eine deutlich schnellere Oxidation des Ethans. Außerdem wird durch die Sauerstoffradikalvorgabe bei den Ethanvariationen, die Sauerstoffkonzentration in der Zusammenführung nicht so stark erhöht wie bei den Methanvariationen. Besonders deutlich wird dies beim Vergleich der Abbildung 5-121 mit Abbildung 5-131, die jeweils die Sauerstoffkonzentration in der Zusammenführung darstellen. In Abbildung 5-131 nimmt die Sauerstoffkonzentration in der Zusammenführung sogar ab. Durch Verwendung von Ethan anstelle von Methan steigt auch die Kohlenmonoxidkonzentration in der Zusammenführung an.

Die Variationen bei denen Hydroxylradikale an den Einlässen vorgegeben werden, sind in Abbildung 5-132 und 5-133 dargestellt. Diese beiden Variationen werden mit den Variationen aus Abbildung 5-122 und 5-123 verglichen. Bei der Vorgabe von Hydroxylradikalen an den Einlässen steigt bei den Ethanvariationen die Temperatur in der Zusammenführung stärker an als noch bei den Methanvariationen. Auch die Sauerstoffkonzentration in der Zusammenführung sinkt bei den Ethanvariationen ab und steigt nicht.

In Abbildung 5-134 ist die Variation mit allen drei Radikalen dargestellt. Beim Vergleich mit der Variation aus Abbildung 5-124 zeigt sich tendenziell bei allen Konzentrationen in der Zusammenführung die gleiche Richtung. Durch die Kombination aller drei Radikale konnten auch hier gute Ergebnisse beim Vergleich mit den Daten aus der Prüfstandsmessung erreicht werden. Die Sauerstoffabnahme in der Zusammenführung ist jedoch nicht mehr nur auf die Wasserstoffradikale zurückzuführen.

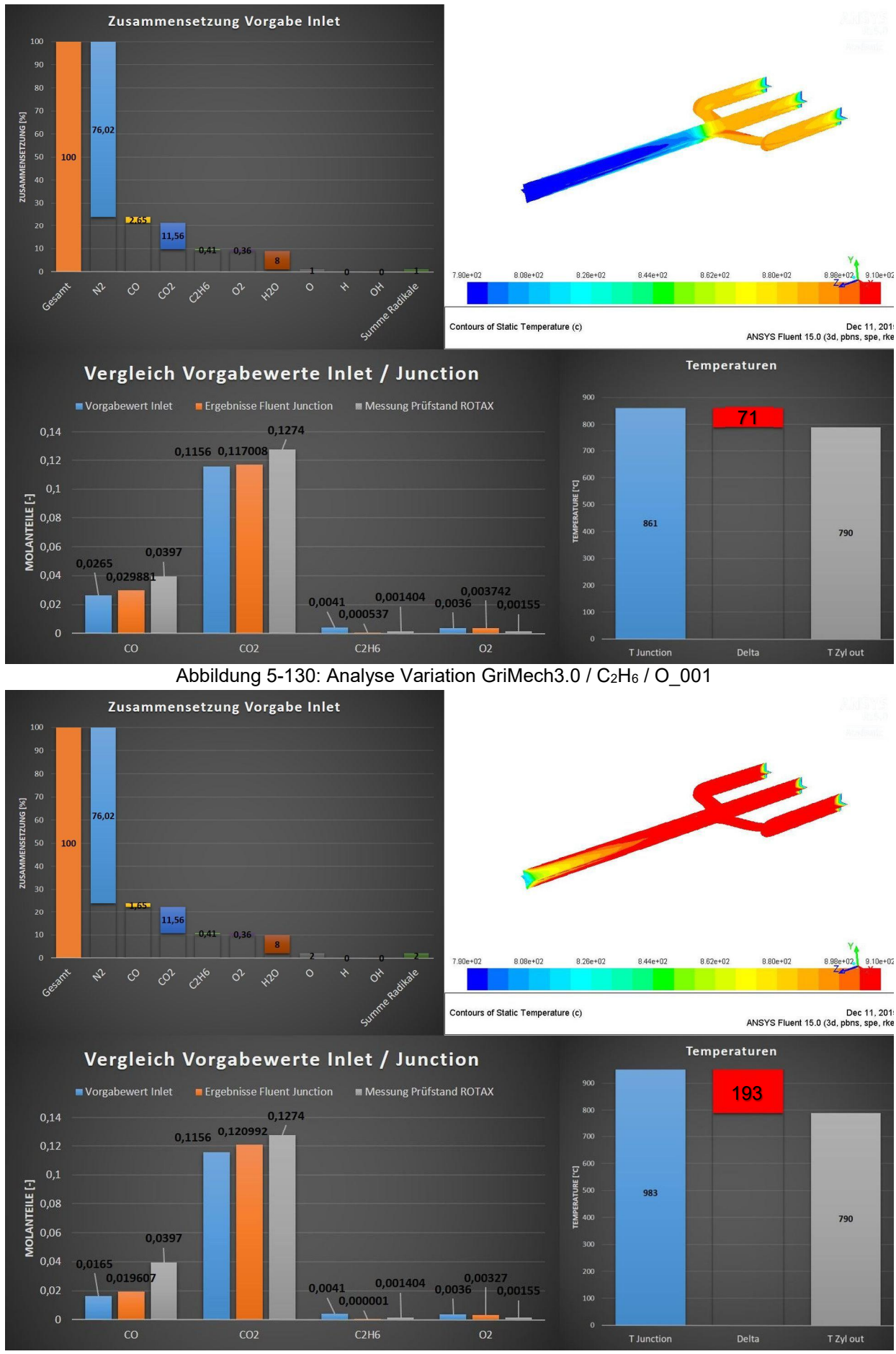

Abbildung 5-131: Analyse Variation GriMech3.0 / C<sub>2</sub>H<sub>6</sub> / O\_002

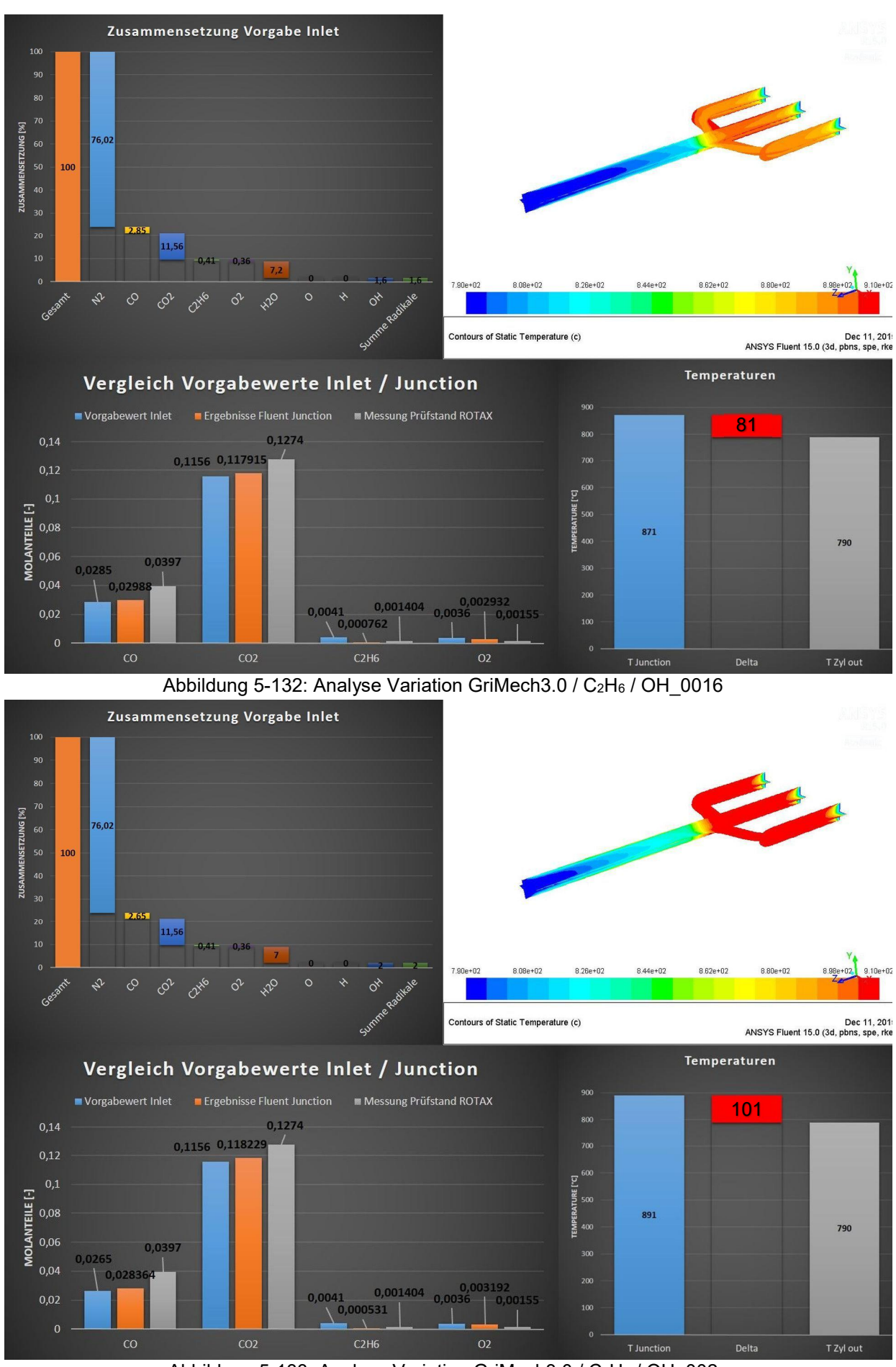

Abbildung 5-133: Analyse Variation GriMech3.0 / C<sub>2</sub>H<sub>6</sub> / OH\_002

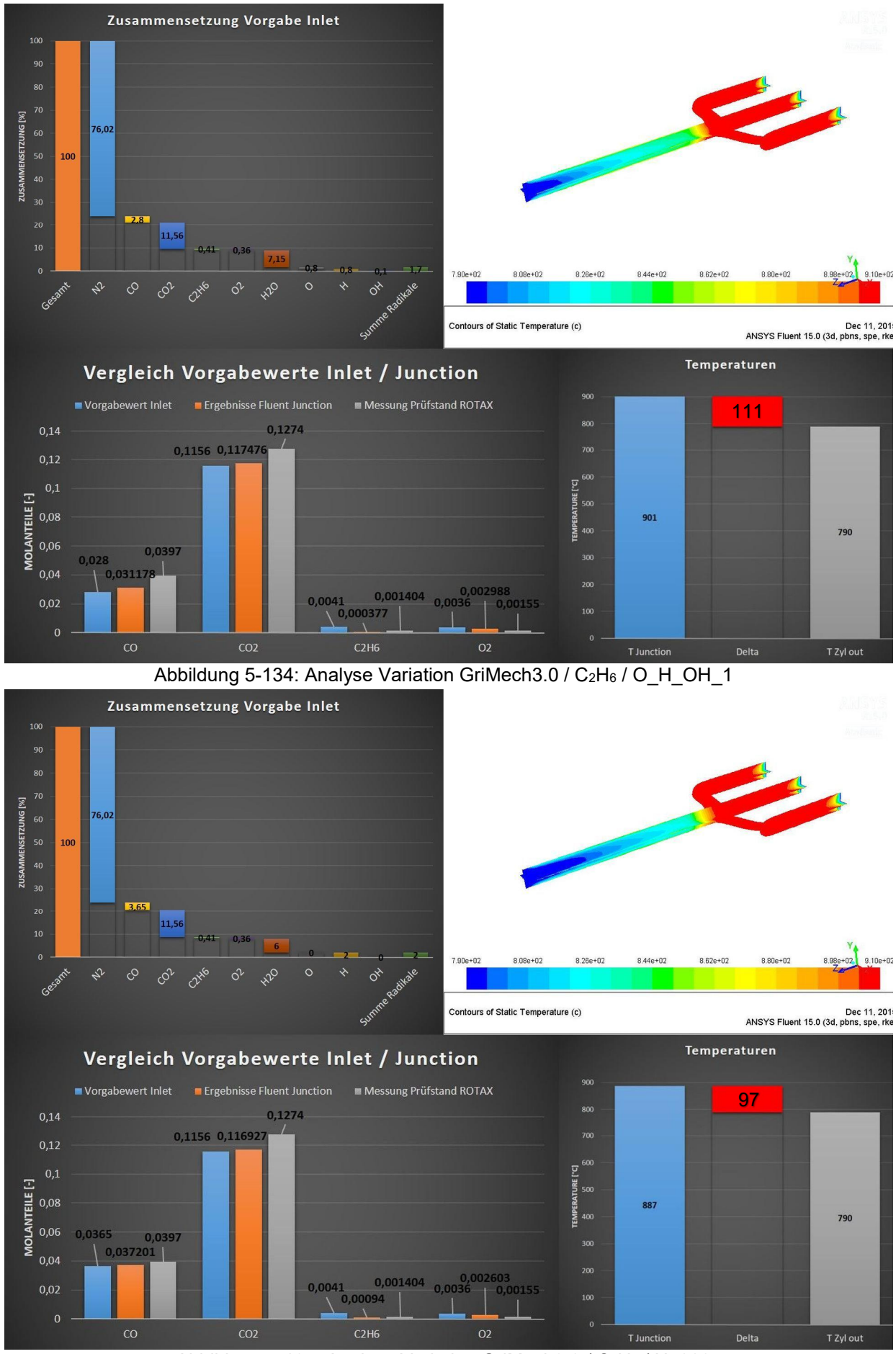

Abbildung 5-135: Analyse Variation GriMech3.0 / C<sub>2</sub>H<sub>6</sub> / H\_002
In Abbildung 5-135 ist das Ergebnis der Ethanvariation mit 2 Volumsprozent Wasserstoffradikale am Einlass dargestellt. Wie auch schon zuvor bei der gleichen Methanvariation (siehe Abbildung 5-125) zeigt sich auch hier durch die Vorgabe von Wasserstoffradikalen eine Reduktion der Sauerstoffkonzentration bis zur Zusammenführung. Deutlich zu erkennen ist, dass bei der Variation mit Ethan die Abnahme der Sauerstoffkonzentration geringer ist. Außerdem tragen die Wasserstoffradikale am geringsten zur Ethanreduktion bei.

Die Ergebnisse der Variation, bei der jeweils 1 Volumsprozent Wasserstoff- und Hydroxylradikale vorgegeben wird, sind in Abbildung 5-136 dargestellt. Auch hier zeigt sich beim Vergleich mit den Ergebnissen aus Abbildung 5-126 derselbe Trend, wie bei den vorangegangenen Variationen.

Bei den Variationen mit Ethan erreicht man sehr viel einfacher, dass alle drei Konzentrationen (CO, CO2 und O2) in der Zusammenführung tendenziell in die richtige Richtung gehen. Bei den Methanvariationen tragen lediglich die Wasserstoffradikale zur Reduktion der Sauerstoffkonzentration in der Zusammenführung bei. Im Unterschied dazu ist bei der Vorgabe von Ethan und der Verwendung aller Radikale eine Reduktion der Sauerstoffkonzentration in der Zusammenführung zu vermerken.

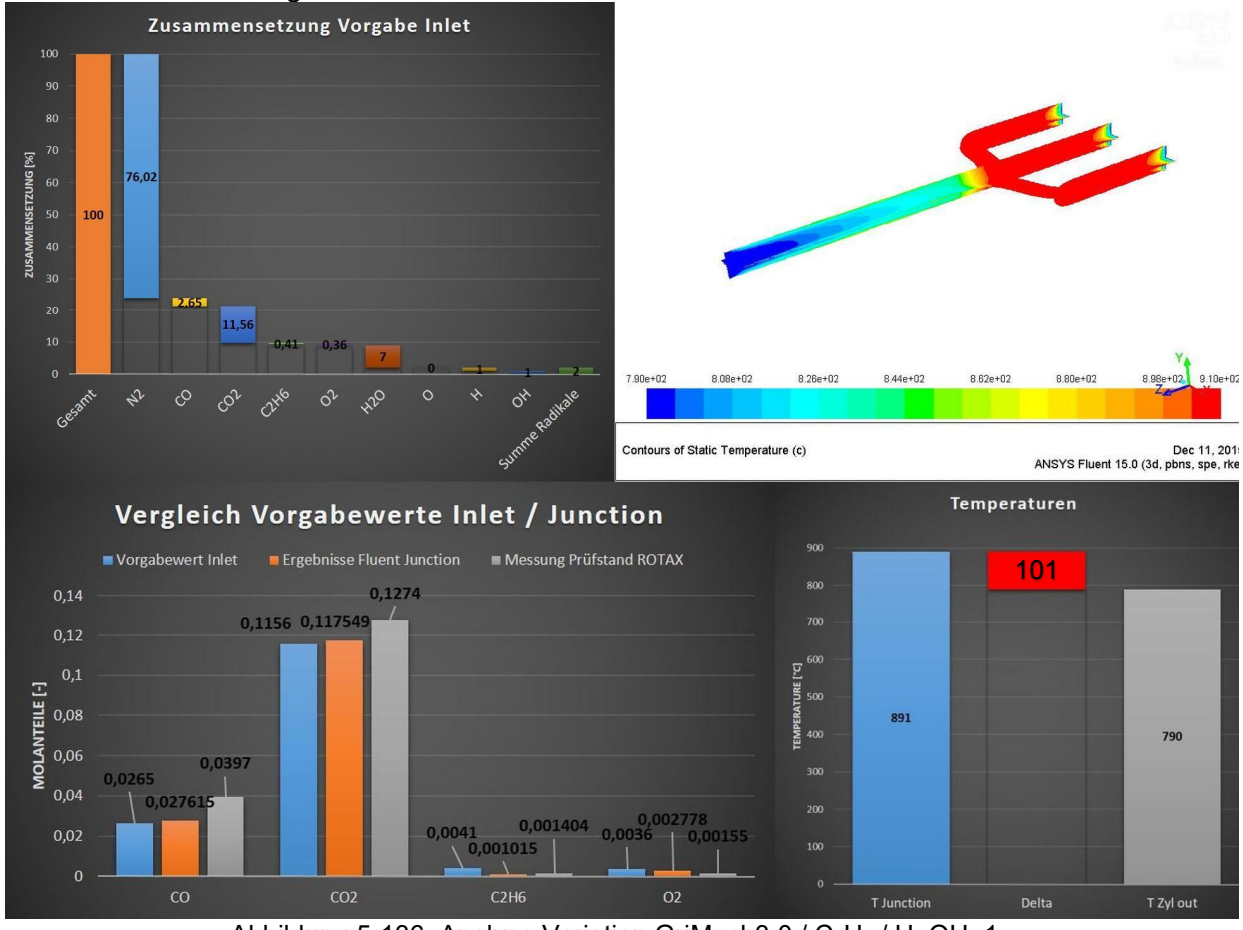

Abbildung 5-136: Analyse Variation GriMech3.0 / C<sub>2</sub>H<sub>6</sub> / H\_OH\_1

### 5.3.5 Gegenüberstellung der Ergebnisse aus Fluent vs. StarCCM+

Im nachfolgenden Kapitel sollen die Ergebnisse der Fluent - Simulationen mit Ergebnissen einer StarCCM+ Simulation verglichen werden. Dieser Vergleich dient dazu um den Einfluss der Simulationsergebnisse bei der Verwendung unterschiedlicher Simulationsprogramme zu ermitteln.

Der Simulationsaufbau ist bei der StarCCM+ Simulation derselbe wie bei der Fluent Simulation. Das heißt, es wird dasselbe Netz verwendet sowie dieselben Modelle und Randbedingungen bei den entsprechenden Variationen.

Für diesen Vergleich wurden alle Radikalvariationen und auch die Variation ohne Radikale mit StarCCM+ durchgeführt, wobei an den Einlässen wieder Methan und nicht Ethan vorgegeben wurde. Methan wurde verwendet, da hierfür der einfachere skeletal25 Reaktionsmechanismus verwendet werden konnte und nicht der aufwendigere GriMech3.0. Da die Rechenzeit in StarCCM+ ohnehin deutlich größer ist als in Fluent wäre die Verwendung des GriMech3.0 Reaktionsmechanismus mit einer enormen Rechenzeiterhöhung verbunden und somit nicht zielführend.

Für den Vergleich der Ergebnisse der beiden Simulationsprogramme wurden die Temperatur, die Strömungsgeschwindigkeit und die Konzentrationen in der Zusammenführung verglichen.

Da bei der Variation ohne Radikale auch in der StarCCM+ Simulation keine Reaktionen stattfinden, passen die Ergebnisse sehr gut zu den Ergebnissen aus der Fluent Simulation. Dieser Vergleich wird hier nicht explizit angeführt.

Tendenziell zeigt sich bei allen StarCCM+ Simulationen, dass die Temperatur in der Zusammenführung niedriger ist als in den Fluent Simulationen.

Um hier nicht ausführlich auf alle Vergleiche eingehen zu müssen wird nur der Vergleich bei dem die geringste Übereinstimmung auftritt und der Vergleich mit der besten Übereinstimmung explizit angeführt. Alle anderen Variationen liegen innerhalb dieser beiden Grenzfälle.

In den Abbildungen 5-137 bis 5-139 ist der Vergleich mit der geringsten Übereinstimmung dargestellt. Dieser Fall ist die Variation bei der 2 Volumsprozent Sauerstoffradikale an den Einlässen vorgegeben werden. In all diesen Abbildungen sind die Ergebnisse der Fluent Simulation in blau und die Ergebnisse der StarCCM+ Simulation in orange dargestellt.

Abbildung 5-137 vergleicht die Temperaturen in der Zusammenführung. Bei dieser Variation beträgt die Temperaturdifferenz zwischen den Simulationen 58 °C. Dieses Temperaturdelta ist das Maximum das bei allen Variationen auftritt.

In der Abbildung 5-138 ist ein Vergleich der Strömungsgeschwindigkeiten in der Zusammenführung dargestellt. Hier beträgt das Delta lediglich 4,5 m/s. Die Strömungsverhältnisse passen auch bei allen anderen Variationen sehr gut zusammen.

Um auch die Unterschiede in den ablaufenden Reaktionen der beiden Simulationsprogramme erkennen zu können, werden in Abbildung 5-139 die Konzentrationen der Komponenten O2, CO, CO<sub>2</sub> und CH<sub>4</sub> gegenübergestellt.

Bei allen Variationen zeigt sich, dass die Konzentration von Methan bei der StarCCM+ Simulation in der Zusammenführung höher liegt als in der Fluent Simulation. Auch die Sauerstoff- und Kohlenmonoxidkonzentration liegt bei der Fluent Simulation niedriger als bei der StarCCM+ Simulation. Die Kohlendioxidkonzentration ist bei der Fluent Simulation höher.

Anzumerken ist hier, dass es sich bei dem, in den Abbildungen 5-137 bis 5-139 dargestellten, Vergleich um die Variation mit der schlechtesten Übereinstimmung handelt und die Ergebnisse der anderen Variationen deutlich besser übereinstimmen.

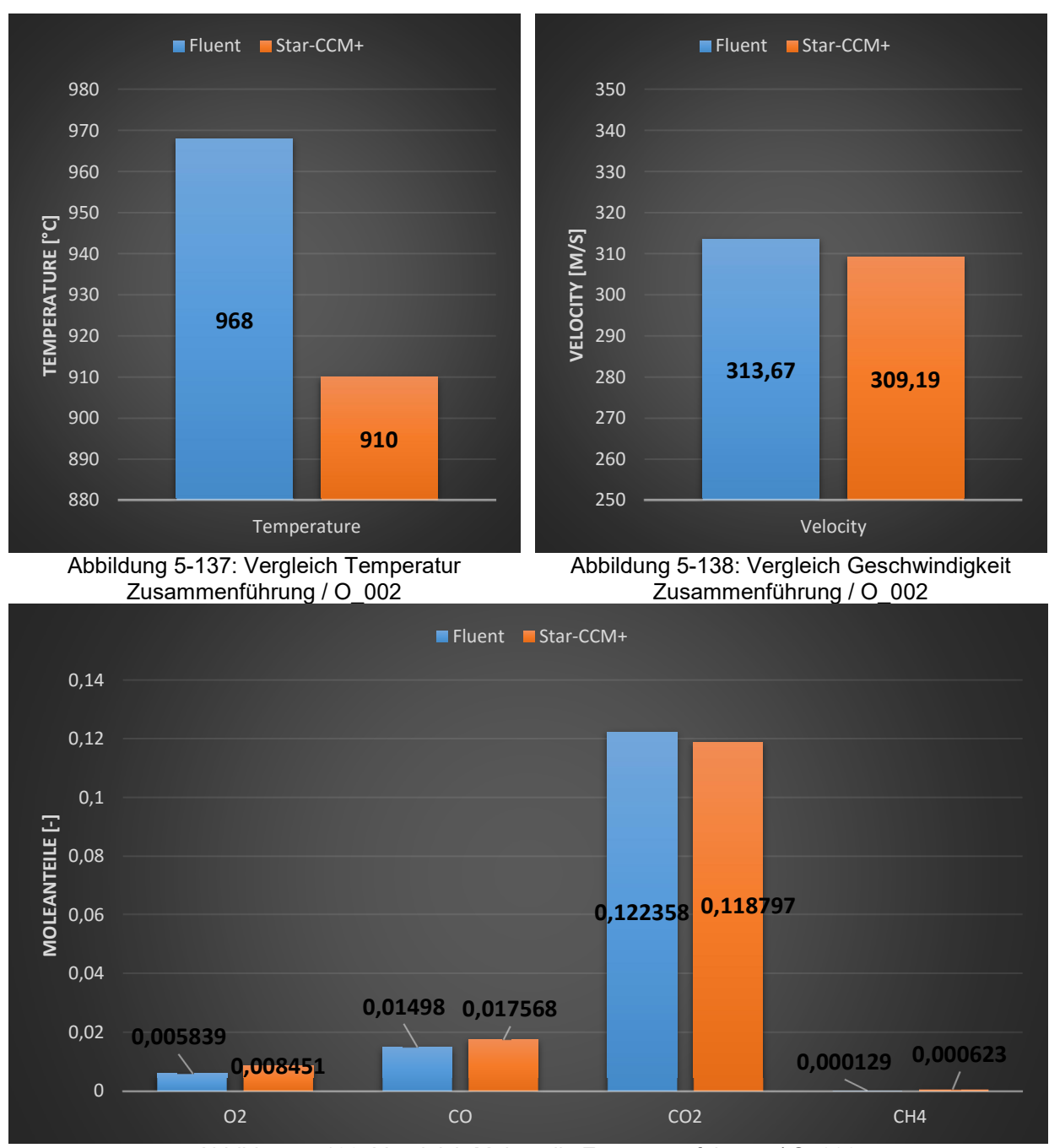

Abbildung 5-139: Vergleich Molanteile Zusammenführung / O\_002

Um nun ein Verständnis dafür zu bekommen in welchem Bereich die anderen Variationen liegen, wird in den Abbildungen 5-140 bis 5-142 der "best case" dargestellt.

In Abbildung 5-140 ist wieder der Vergleich der Temperaturen in der Zusammenführung dargestellt. Bei dieser Variation beträgt das Temperaturdelta zwischen den beiden Simulationsprogrammen nur mehr 6 °C.

Auch die Strömungsgeschwindigkeiten und die Konzentrationen in der Zusammenführung passen bei dieser Variation sehr gut überein.

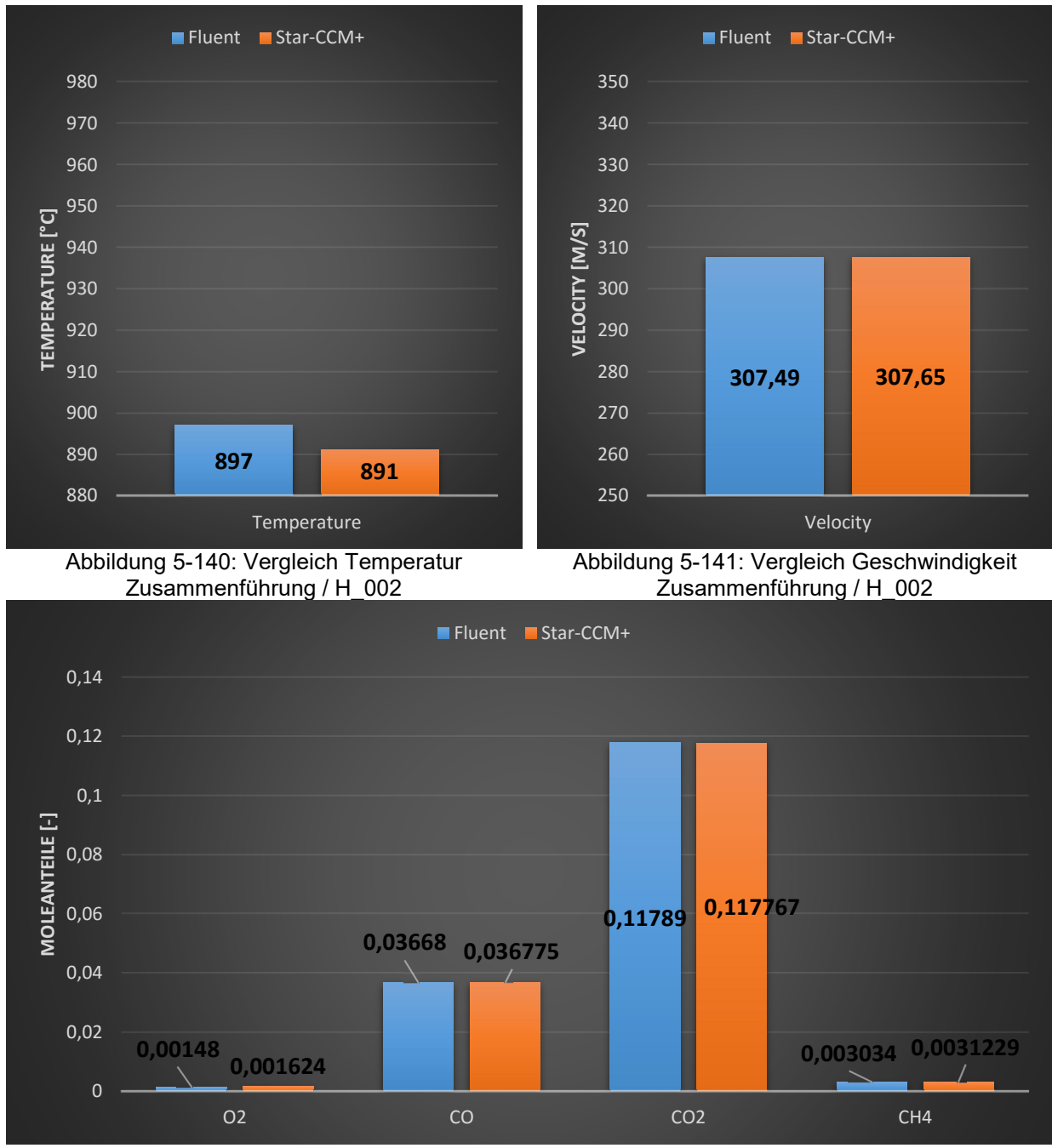

Abbildung 5-142: Vergleich Molanteile Zusammenführung / H\_002

#### 5.3.6 Erkenntnisse der stationären 3D-Simulationen

Wie die vorangegangenen Ergebnisse der Variationen zeigten, wurde bei der Verwendung der Gemischzusammensetzung aus der Motorprüfstandsmessung, bei keiner Variation ein Entzünden des Gemischs erreicht. Weder bei der Verwendung unterschiedlicher Verbrennungsmodelle (EDM / EDC) bzw. Turbulenzmodelle (k-ω / k-ε), bei der Steigerung der Turbulenzintensität am Einlass, noch unter Berücksichtigung der Strahlung (S2S / DO) konnte ein Entzünden erreicht werden. Anzumerken ist jedoch, dass bei der Motorenprüfstandsmessung keine Radikale gemessen werden konnten und diese aufgrund der vorangegangen Verbrennung definitiv im Abgas sind. Da auch die exakte Zusammensetzung der Kohlenwasserstoffe nicht aus der Prüfstandsmessung hervorgeht, ist die exakte Kombination und Menge der Radikale und der Kohlenwasserstoffe am Einlass nur schwierig zu ermitteln.

Durch die Vorgabe von Radikale (O, H und OH) an den Einlässen konnte ein Entzünden des Gemischs erreicht werden. Das aus der Motorprüfstandsmessung bekannte Temperaturdelta zwischen Einlass in den Krümmer und der Zusammenführung konnte durch eine entsprechende Radikalkonzentrationsmenge mit unterschiedlichen Radikalen erreicht werden.

Wie aus den vorherigen Vergleichen zwischen Methan und Ethan ersichtlich war, zeigte sich ein unterschiedliches Verhalten der beiden Kohlenwasserstoffe bei der Vorgabe der unterschiedlichen Radikale.

Da bei den vorangegangenen Variationen auf allen Einlässen ein konstanter Massenstrom vorgegeben wurde und dies nicht der Realität entspricht, soll in weiterer Folge der transiente Fall betrachtet werden. Weiters ist auch die an den Einlässen vorgegebene Radikalkonzentration zum Erreichen des Temperaturdeltas zwischen Einlass und Zusammenführung deutlich zu hoch. Im realen Motorbetrieb wird bei "Auslassventil öffnet" eine niedrigere Radikalkonzentration erwartet.

#### 5.3.7 Transiente 3D-Simulation des Krümmers

Wie zuvor beschrieben, werden in diesem Kapitel die Ergebnisse der transienten Krümmersimulation dargestellt. Da im realen Motorbetrieb die Auslasskanäle in den Krümmer nicht konstant beaufschlagt, sondern über die Auslassventile über °KW geöffnet und geschlossen werden, wird bei diesen Simulationen an den Einlässen entsprechend der Abbildung 3-9 ein nicht konstanter Massenstrom vorgegeben.

Durch die instationäre Beaufschlagung der Einlässe in den Krümmer, soll die Verweilzeit des Gemischs im Krümmer verlängert, die Verwirbelungen im Krümmer verstärkt und somit die Entzündung des Gemischs bei niedrigeren Radikalkonzentrationen erreicht werden. Es zeigt sich aber auch hier, dass durch das Weglassen von Radikalen keine Entzündung des Gemischs stattfindet.

Für die nachfolgenden Variationen wurde an den Einlässen wieder das stabilere Methan Molekül vorgegeben. Dadurch konnte der einfachere skeletal25 Reaktionsmechanismus verwendet werden, welcher sich auch hinsichtlich der Rechenzeit positiv auswirkt.

In den Abbildungen 5-143 bis 5-178 sind nun zwei Variationen gegenübergestellt. In der linken Spalte, beginnend bei Abbildung 5-143, sind Temperaturschnitte durch den Krümmer dargestellt, wobei sich der Massenstrom an den Einlässen, entsprechend der Abbildung 3-9, bis zur Abbildung 5-177 ändert. An den Einlässen wird bei dieser Variation eine deutlich geringere Radikalkonzentrationsmenge, wie noch bei der stationären Simulation, vorgegeben. Es werden auf allen Einlässen jeweils 0,03 Volumsprozent Wasserstoffradikale und 0,03 Volumsprozent Sauerstoffradikale vorgegeben. Diese Konzentrationsmenge entspricht eher dem erwarteten Wert nach einer Verbrennung im Zylinder.

Bei der zweiten Variation in der rechten Spalte, beginnend bei Abbildung 5-144, wird an den Einlässen die Radikalkonzentration etwas erhöht. Hier werden jeweils 0,1 Volumsprozent Wasserstoffradikale und 0,1 Volumsprozent Sauerstoffradikale vorgegeben, d.h. im Vergleich zur linken Spalte ungefähr verdreifacht. Die Radikalkonzentrationsmenge liegt aber auch hier noch deutlich unter den Werten der stationären Simulation.

Durch die nicht konstant beaufschlagten Einlässe laufen bereits am Anfang der Simulation Oxidationsvorgänge ab. Beim Vergleich der Abbildungen 5-145 und 5-147 zu den Abbildungen 5-146 und 5-148 ist sehr gut zu erkennen, dass durch die größere Radikalkonzentration die Reaktionen schneller ablaufen und es somit zu einer größeren Temperaturfreisetzung kommt.

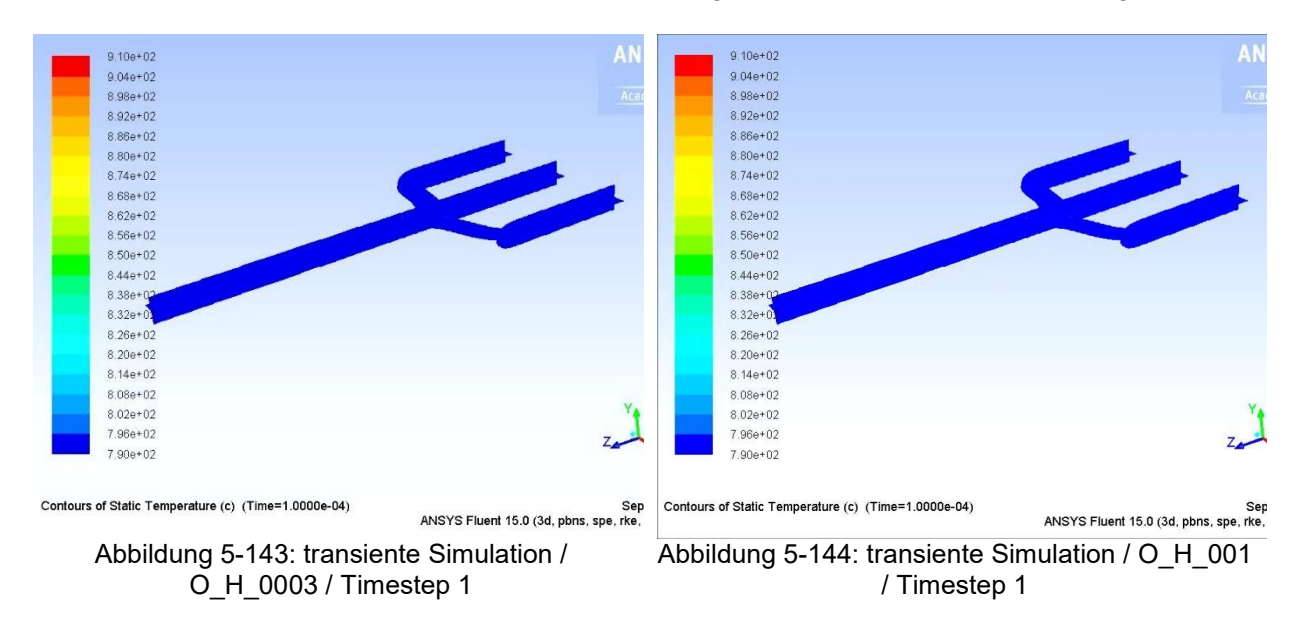

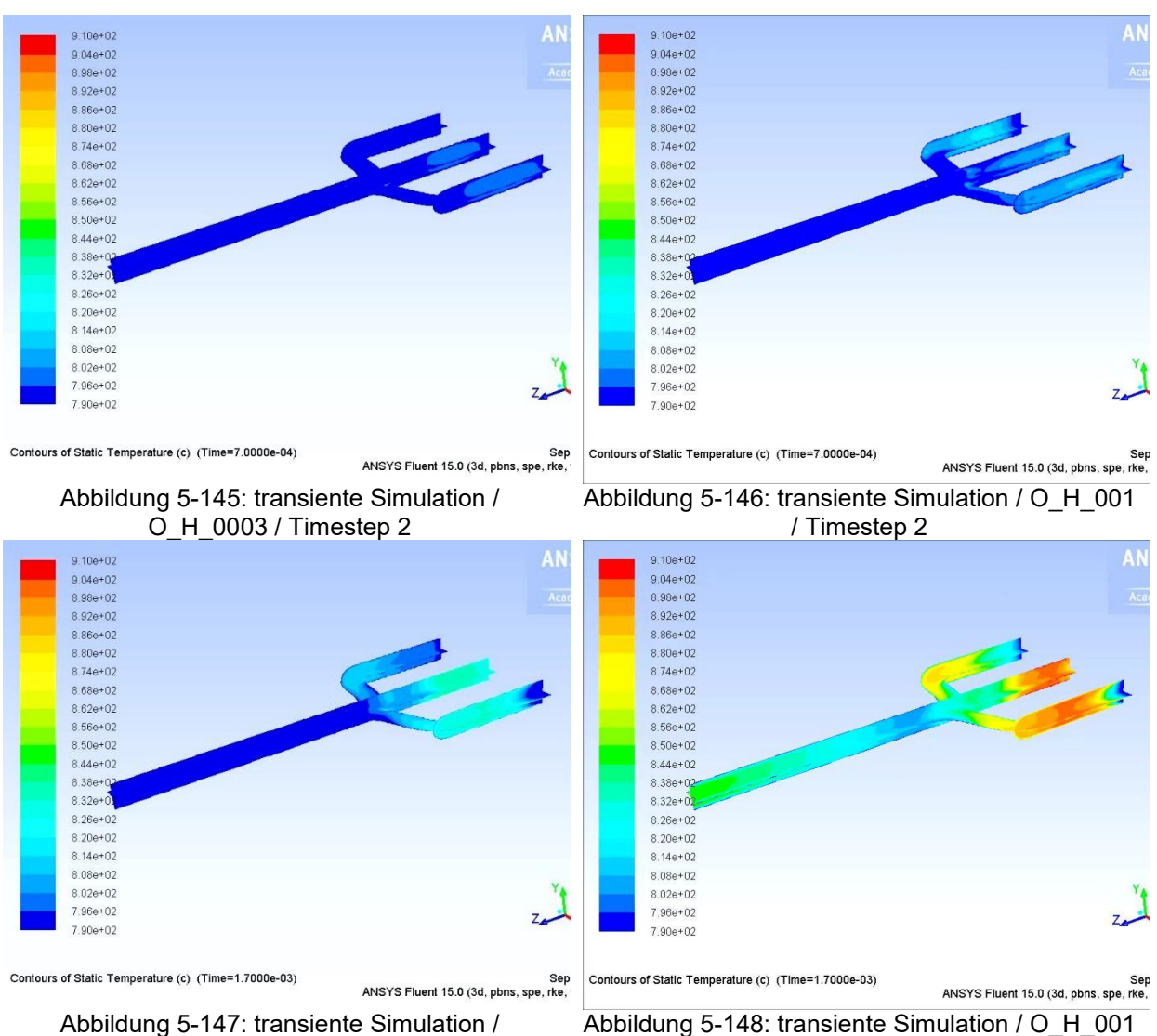

Abbildung 5-147: transiente Simulation / O\_H\_0003 / Timestep 3

/ Timestep 3

Ab Abbildung 5-149 und Abbildung 5-150 ist sehr gut der offene Einlasskanal beim Zylinder 1 eins zu erkennen, wobei in Abbildung 5-150 durch die höhere Radikalkonzentrationsmenge bereits in weiten Bereichen im Krümmer ein Temperaturdelta von 120 °C (rote Bereiche) erreicht wird.

In den weiteren Abbildungen (Timestep 5 und 6) sieht man sehr gut das Zurückbrennen des Gemischs in die geschlossenen Kanäle der Zylinder zwei und drei.

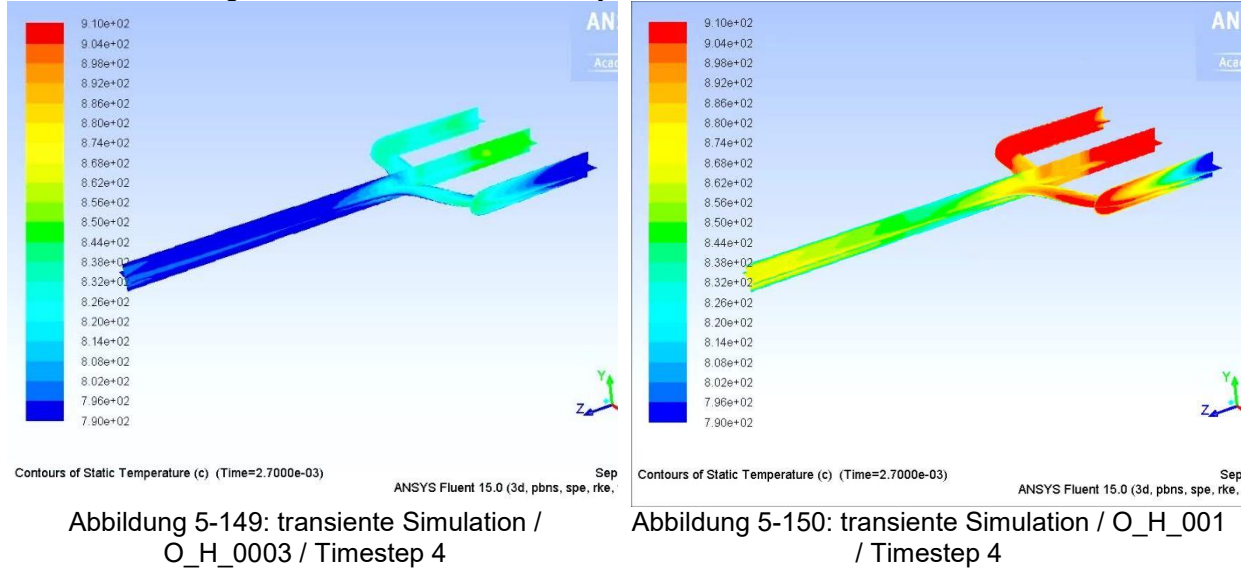

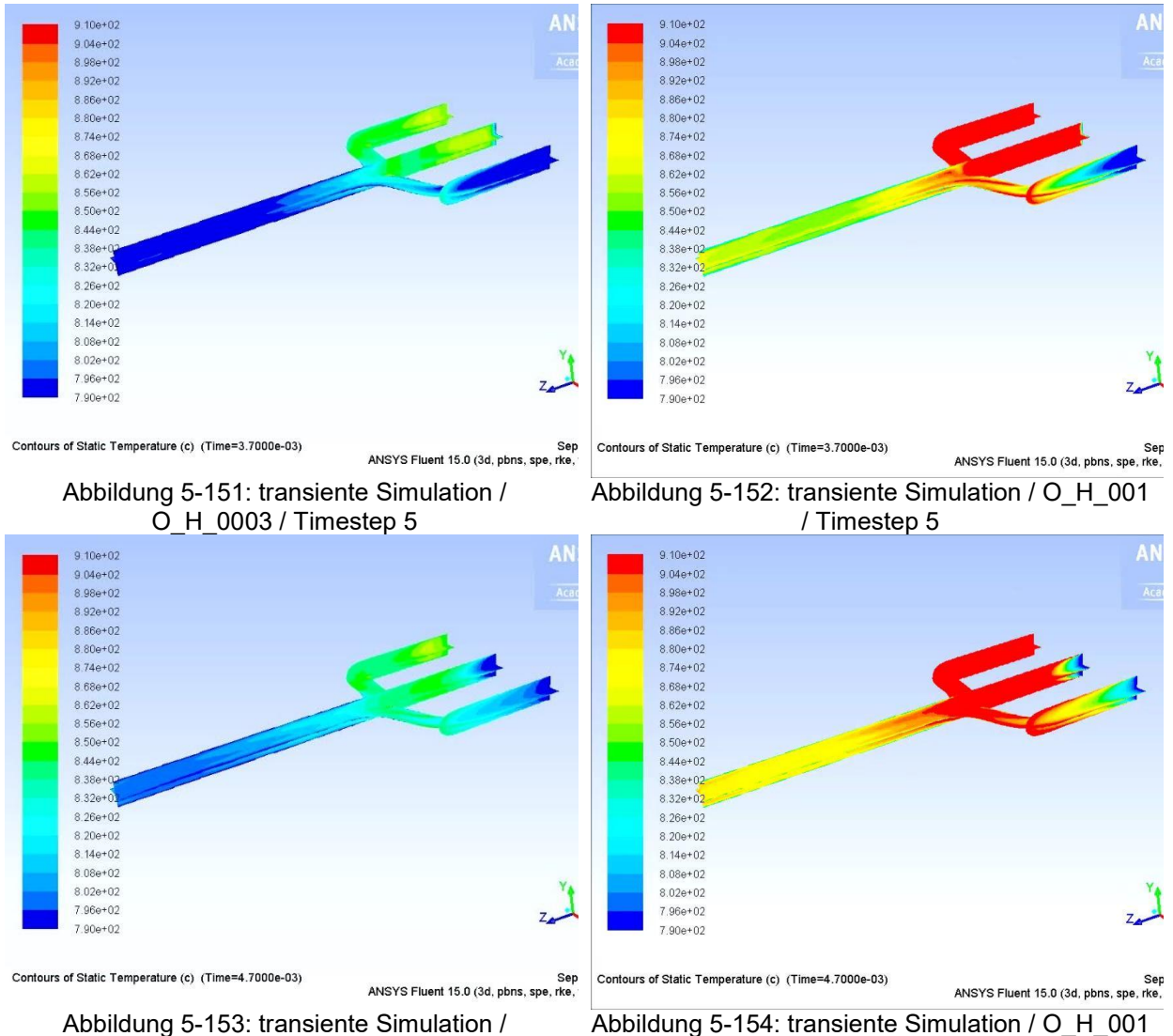

Abbildung 5-153: transiente Simulation / O\_H\_0003 / Timestep 6

/ Timestep 6

Ab Timestep 7 (Abbildungen 5-155 und 5-156) ist der Kanal des zweiten Zylinders geöffnet. Auch hier ist wieder zu erkennen, dass Reaktionen in den geschlossenen Kanälen stattfinden. Bei der Variation mit größerer Radikalmenge (Abbildung 5-156) beträgt das Temperaturdelta im Krümmer fast überall mehr als 120 °C.

Bis hin zum Timestep 11 (Abbildungen 5-163 und 5-164) wird der Kanal des zweiten Zylinders wieder geschlossen und der Kanal des dritten Zylinders geöffnet.

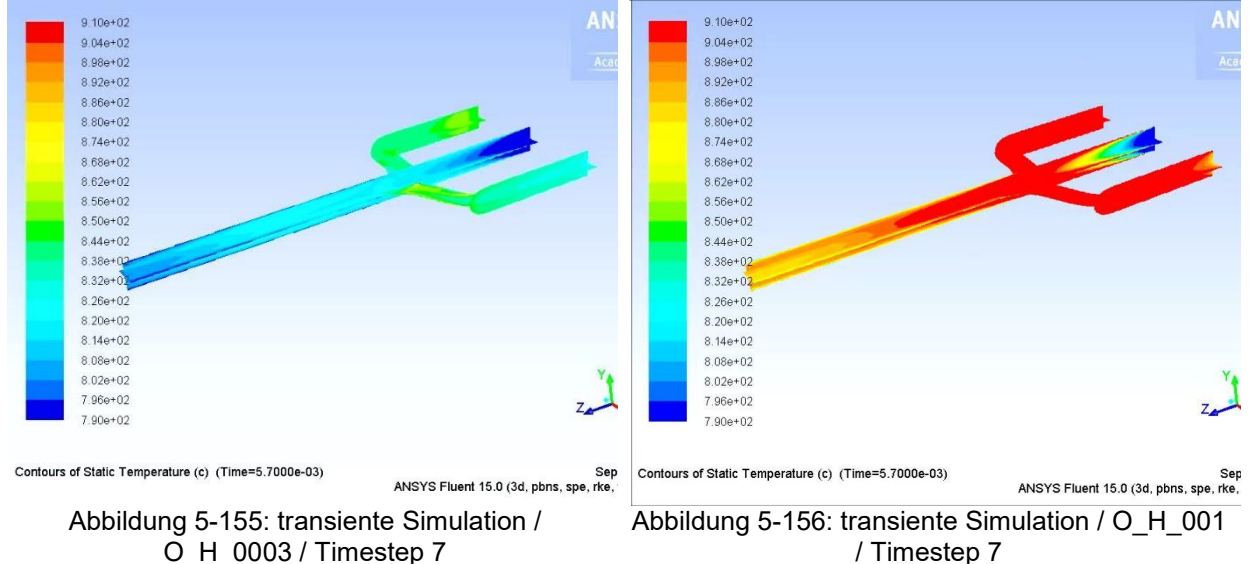

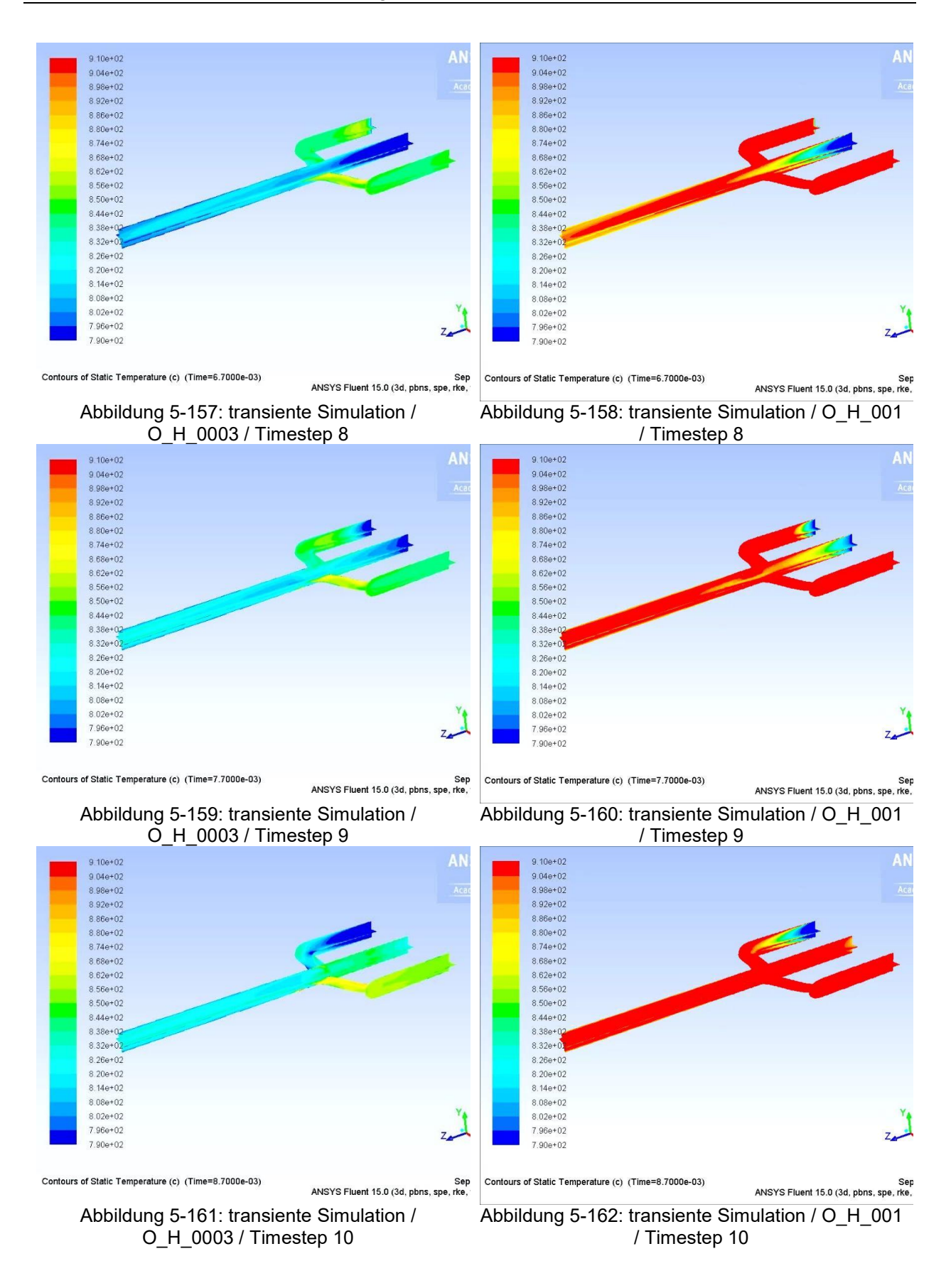

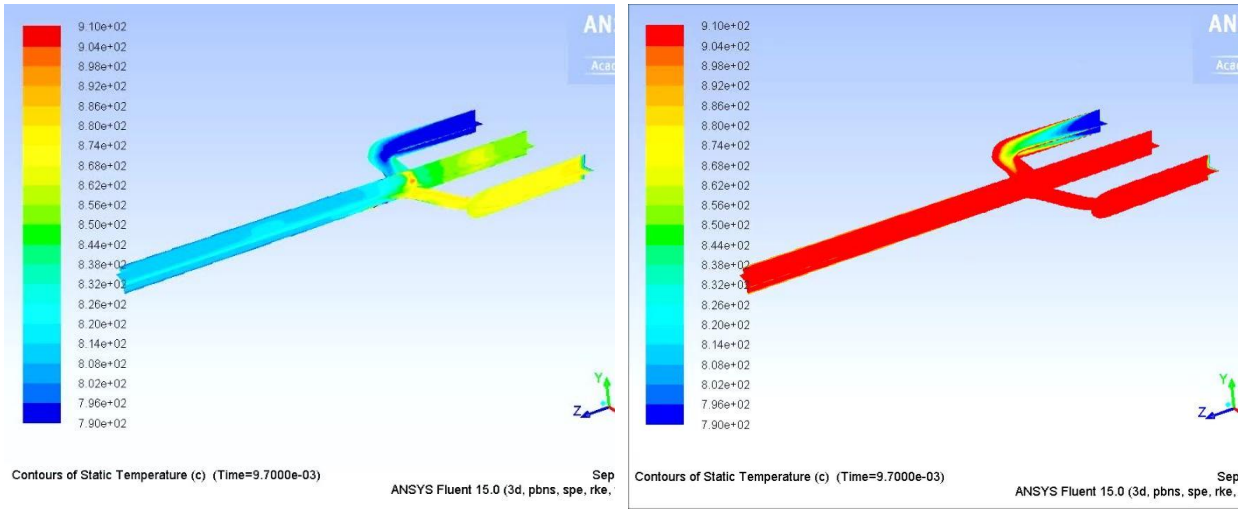

Abbildung 5-163: transiente Simulation / O\_H\_0003 / Timestep 11

Abbildung 5-164: transiente Simulation / O\_H\_001 / Timestep 11

Ab Timestep 12 ist besonders bei der Variation mit der geringeren Radikalmenge (Abbildung 5-165) durch das Schließen des Kanals von Zylinder drei und das gleichzeitige Öffnen des Kanals von Zylinder eins in der Zusammenführung ein Temperaturdelta von 120 °C zu erkennen.

Diese Oxidation des Gemischs kommt daher, dass die Verweilzeit des Gemischs im Krümmer durch die nicht voll geöffneten Zylinder eins und drei deutlich vergrößert wird und somit Reaktionen ablaufen. Zusätzlich wird bei geschlossenem Kanal zwei das gerade Durchströmen vom Einlass zwei bis zum Auslass unterbunden.

Dieser Bereich in dem ein Temperaturdelta von 120 °C erreicht wird bleibt bis zum Öffnen des Kanals von Zylinder zwei in der Zusammenführung des Krümmers.

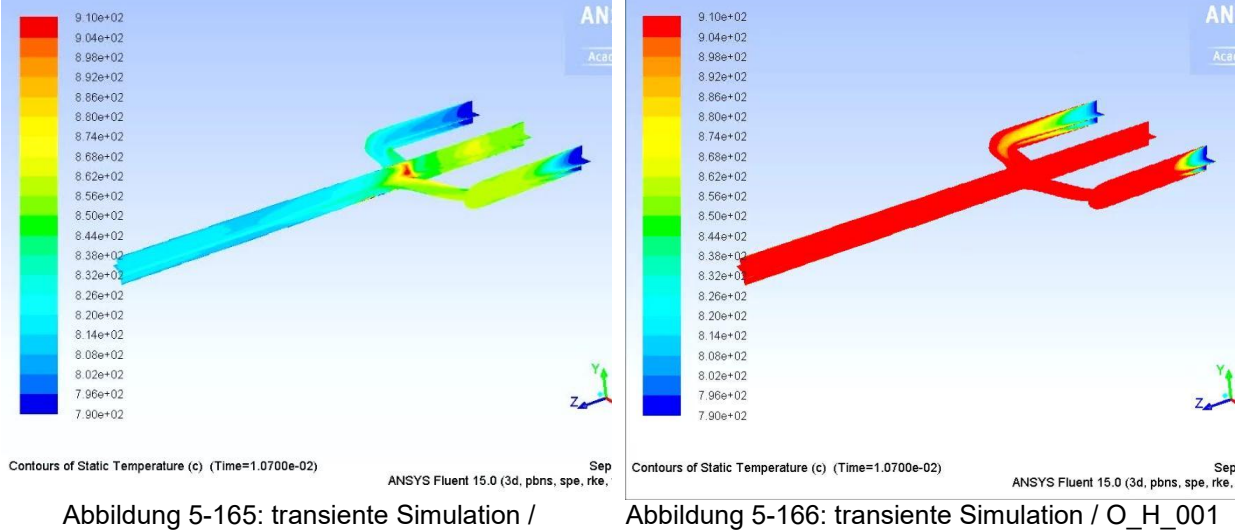

O\_H\_0003 / Timestep 12

/ Timestep 12

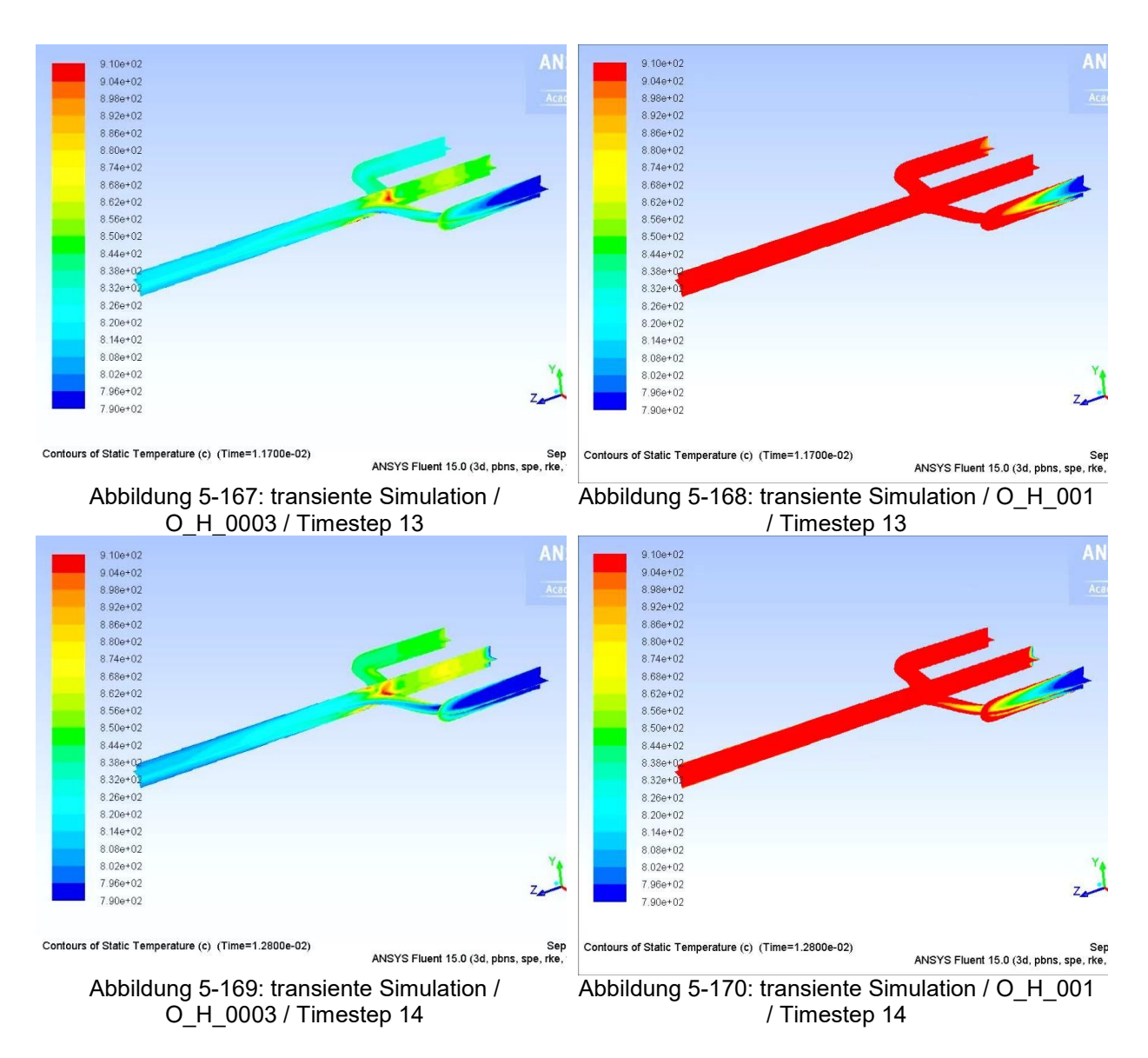

In Abbildung 5-169 ist sehr gut zu erkennen, dass der Bereich in der Zusammenführung in dem ein Temperaturdelta von ungefähr 120 °C erreicht wird, bis zum vollständigen Öffnen des Kanals von Zylinder eins in der Zusammenführung bleibt.

Ab Timestep 15 (Abbildungen 5-171 und 5-172) beginnt das Öffnen des Kanals von Zylinder zwei. Ab diesem Zeitpunkt wird durch das gerade Durchströmen des Gemischs vom Einlass zwei bis zum Auslass die Oxidationszone verschoben. Es bleibt lediglich eine dünne Oxidationszone im Randbereich des Krümmers übrig, wobei diese durch die im Randbereich erhöhte Turbulenz kommt.

Auch gut zu erkennen sind die Oxidationsvorgänge, bei der Variation mit niedrigerer Radikalmenge, in der Umlenkung vom Kanal eins bis zur Zusammenführung aufgrund der dort herrschenden Verwirbelungen. (vgl. Abbildung 5-171, 5-173, 5-175 und 5-177)

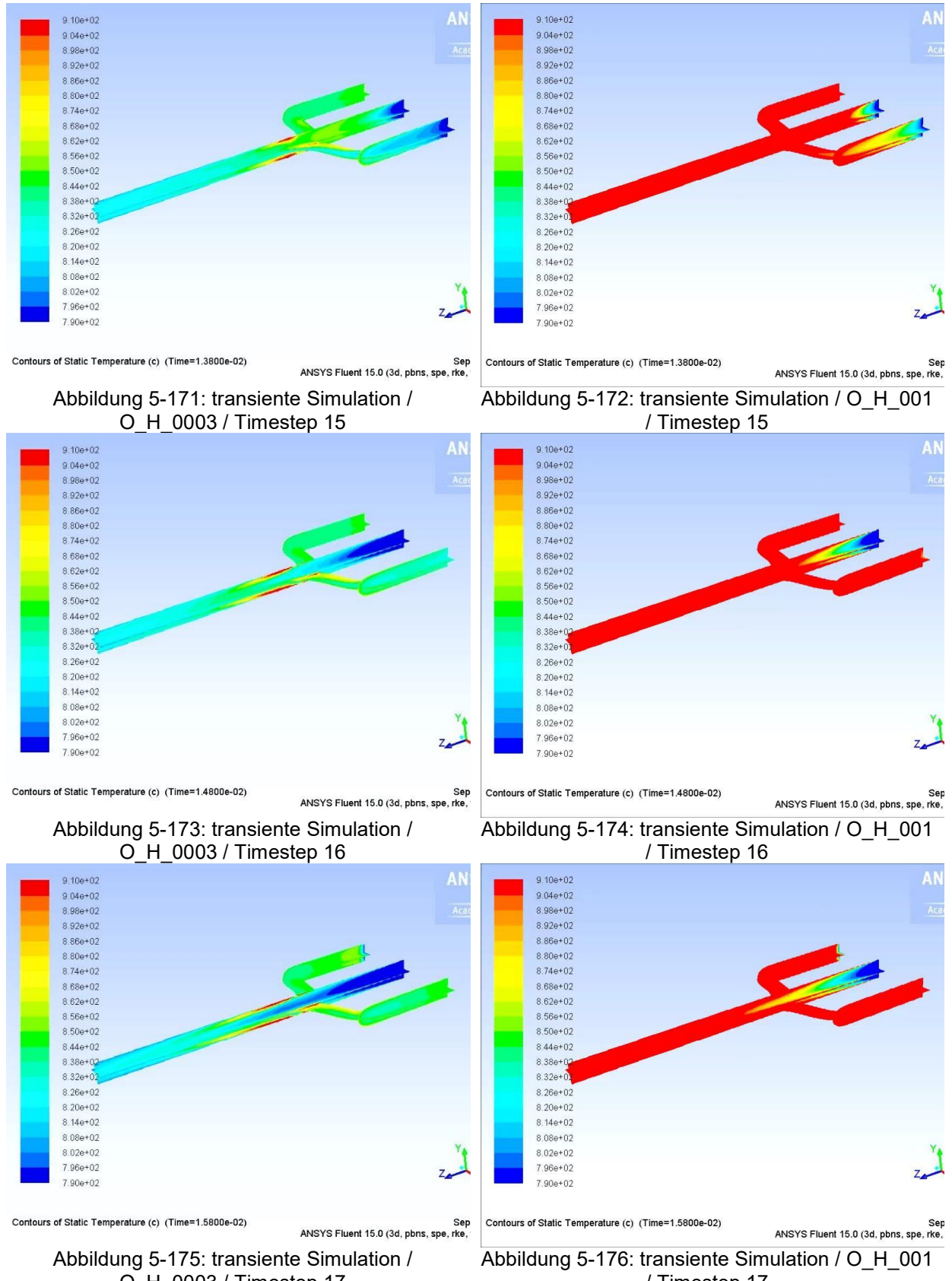

O\_H\_0003 / Timestep 17

/ Timestep 17

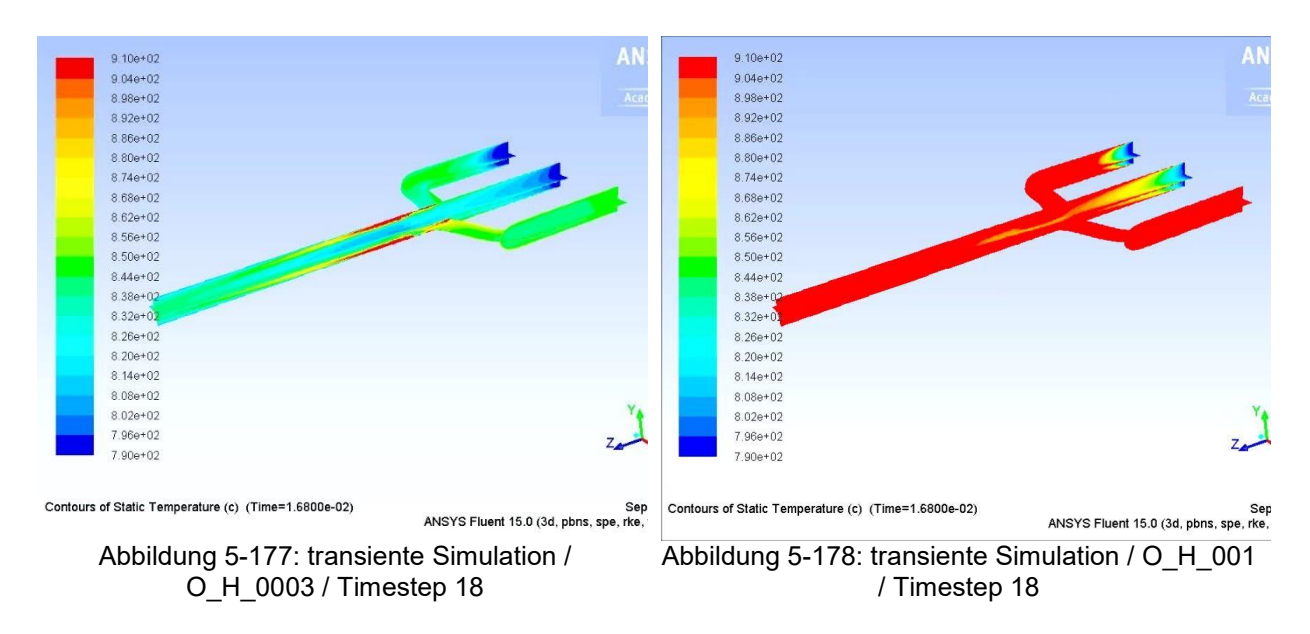

Ab Timestep 18 beginnt wieder das Öffnen des Kanals von Zylinder drei. In weiterer Folge kommt es dann wieder zur Ausbildung einer Zone mit einem Temperaturdelta von ungefähr 120 °C in der Zusammenführung des Krümmers bei der Variation mit geringerer Radikalkonzentration. Der Durchlauf beginnt nun von neuem und kann durch Anschließen der Abbildungen bei Timestep 10 (Abbildungen 5-161 und 5-162) weitergeführt werden.

Aus den zuvor dargestellten Variationen ist gut zu erkennen, dass durch Vorgabe einer sehr geringen Radikalmenge von 0,06 Volumsprozent bereits Zonen mit einem Temperaturdelta von 120 °C erreicht werden. Diese geringeren Radikalmengen entsprechen aber mehr den aus der Realität erwarteten Werten. Die Variation mit erhöhter Radikalkonzentration (rechte Spalte) zeigt durchgehend eine Reaktion des Gemischs im Krümmer. Die Oxidationsvorgänge im Krümmer sind bei dieser Variation sehr unempfindlich gegenüber dem Öffnen von einzelnen Kanälen. Die Variation mit erhöhter Radikalkonzentration diente in erster Linie zum Vergleich mit der Variation aus der linken Spalte und sollte die Empfindlichkeit der Reaktionen bei der Vorgabe von einer erhöhten Radikalkonzentration an den Einlässen zeigen.

### 6 SCHLUSSFOLGERUNGEN UND AUSBLICK

Abschließend sollen die aus dieser Arbeit erhaltenen Ergebnisse und Erkenntnisse kompakt zusammengefasst und ein Ausblick gegeben werden.

Am Anfang dieser Arbeit wurden eine Simulation der Sandia Flamme durchgeführt. Diese Simulation diente in erster Linie dafür, um die, für die späteren Simulationen, verwendeten Modelle, mit einer realen und sehr gut vermessenen Flamme abzugleichen. Durch die Verwendung des Eddy Dissipation Concept Verbrennungsmodell in Kombination mit dem k-ε Turbulenzmodell konnten beim Vergleich mit den Daten vom "*INTERNATIONAL WORKSHOP on Measurment and Computation of turbulent nonpremixed Flames*" (32) gute Ergebnisse erzielt werden. Somit sind diese beiden Modelle durchaus in der Lage, Verbrennungsprozesse mit ausreichender Genauigkeit darzustellen und sind somit auch die Gewählten für die späteren 3D Variationen.

Die von der Firma BRP-Powertrain Rotax firmenintern durchgeführte Motorenprüfstandsmessung lieferte die Daten zum Abgleich sowie die Vorgabe für die Simulation. Da bei der Abgasmessung nur die Summe der Kohlenwasserstoffe detektiert werden konnte, musste man sich bei der Modellierung für ein Kohlenwasserstoff entscheiden. Zu Beginn wurde der Einfachheit halber, Methan verwendet. Da bei der Abgasmessung keine Radikalkonzentrationen gemessen werden konnten, wurden anfänglich Simulationen ohne Radikale an den Einlässen durchgeführt. Diese ergaben jedoch, trotz Berücksichtigung von Wärmestrahlung und unter Verwendung unterschiedlicher Verbrennungs- und Turbulenzmodelle kein Entzünden des Gemischs im Krümmer. Die Wärmestrahlung wurde aufgrund des nicht merkbaren Einflusses auf die Reaktionen in weiterer Folge vernachlässigt.

Da Radikale das Ablaufen von Reaktionen stark beeinflussen wurden, im Zuge weiterer Variationen, an den Einlässen Radikale (O, H, OH) vorgeben. Somit konnte ein Entzünden des Gemischs im Krümmer erreicht werden.

Das aus der Prüfstandsmessung erhaltene Temperaturdelta zwischen Einlass in den Krümmer und der Zusammenführung konnte durch verschiedene Radikale bzw. Radikalkombinationen erreicht werden, wobei hier in erster Linie die Radikalkonzentrationsmenge eine Rolle spielte.

Beim Abgleich der Simulation mit den aus der Prüfstandsmessung erhaltenen Abgaskonzentrationen in der Zusammenführung zeigte sich, dass zum Erreichen der Konzentration in der Zusammenführung alle drei Radikale kombiniert werden müssen. Das Erreichen der exakten Abgaskonzentration in der Zusammenführung aus der Prüfstandsmessung und des Temperaturdeltas stellte sich als sehr schwierig dar.

Festzuhalten ist jedoch, dass bei der Verwendung von reinem Methan an den Einlässen, das Wasserstoffradikal am stärksten zu der Reduktion der Sauerstoffkonzentration in der Zusammenführung beiträgt. Das Sauerstoffradikal trägt am stärksten zur Temperaturfreisetzung im Krümmer bei und das Hydroxylradikal trägt wesentlich zur Methanreduktion bis zur Zusammenführung bei.

Wie bereits vorher erwähnt wurde bei der Abgasmessung nur die Summe der Kohlenwasserstoffe gemessen und somit wurde, um auch den Einfluss unterschiedlicher Kohlenwasserstoffe darzustellen, auch Ethan an den Einlässen vorgegeben. Es zeigte sich, dass Ethan ein deutlich unterschiedliches Verhalten zeigte als das zuvor verwendete Methan. Ethan zerfällt deutlich schneller. Dieser schnellere Zerfall ist auf die geringere Stabilität des Ethan Moleküls zurückzuführen. Bei Verwendung von Ethan an den Einlässen ist auch zu vermerken, dass bei Vorgabe aller Radikale eine Sauerstoffreduktion bis zur Zusammenführung erkennbar war und nicht wie bei der Methanvariation dies nur durch die Vorgabe von Wasserstoffradikalen erreicht wurde.

Da die Radikalkonzentrationsmenge, die für die Entzündung bzw. zum Erreichen des Temperaturdeltas, in der stationären 3D Simulation sehr hoch ist und nicht den aus der Realität zu erwartenden Werten entspricht wurde in weiterer Folge eine transiente Simulation des

Krümmers durchgeführt. Hierfür wurden an den Einlässen pulsierende Massenströme, die dem Verlauf der Ventilhubkurven des Motors entsprechen, vorgegeben. Dadurch wurde ein Entzünden des Gemischs auch bei deutlich niedrigeren Radikalkonzentrationsmengen, durch die längere Verweilzeit des Gemischs im Krümmer, erreicht. Bei einer Simulation ohne Vorgabe von Radikalen an den Einlässen wurde, wie bei der stationären Simulation, kein Entzünden des Gemischs erreicht.

In dieser Arbeit wurden grundlegende Zusammenhänge bei der Entzündung des Gemischs im Krümmer anhand einer vereinfachten Krümmergeometrie erarbeitet. Um weitere detaillierter Ergebnisse zu erhalten wäre es zielführend die reale, jedoch rechenzeitintensivere Krümmergeometrie zu verwenden.

Wie in dieser Arbeit ersichtlich war, spielt auch die genaue Zusammensetzung der Kohlenwasserstoffe eine entscheidende Rolle beim Ablauf der Reaktionen im Krümmer, da bereits Ethan deutlich schneller zerfällt als Methan. Bei der Verbrennung von Kraftstoff im Zylinder ist mit einer Vielzahl von unterschiedlichen Kohlenwasserstoffen zu rechnen. Da sich die Messung der unterschiedlichen Kohlenwasserstoffe im Zuge einer Abgasmessung äußerst schwierig gestaltet, könnte durch die Simulation des Systems Brennraum, unter der Verwendung eines bewegten Netzes, die Zusammensetzung der Kohlenwasserstoffe beim Öffnen des Auslassventils ermittelt werden. Diese Zusammensetzung könnte dann an den Einlässen des Krümmers vorgegeben werden.

Obwohl die Simulation des Systems Brennraum sehr rechenzeitintensiv ist, bietet diese Simulation den weiteren Vorteil, dass auch die Zusammensetzung und Menge der Radikale zum Zeitpunkt des "Auslass öffnet" bekannt wären. Die Hydroxylradikale sind zwar durch eine LIF-Messung ermittelbar, jedoch gestaltet sich diese als sehr aufwändig. Die Sauerstoff- und Wasserstoffradikale sind in der Regel nicht bestimmbar.

### I. LITERATUR

1. *An experimental and analytical study of heat transfer in an engine exhaust port.* Caton J.A. und Heywood J.B. s.l. : International Journal of Heat and Mass Transfer, vol. 24, Apr. 1981, p. 581-595. Research supported by the General Motors Corp., 04/1981.

2. *Transient heat transfer modelling in automotive.* Konstantinidis P.A., Koltsakis G.C. und Stamatelos A.M. Thessaloniki, Greece : Laboratory of Applied Thermodynamics, Mechanical Engineering Department, Aristotle University of Thessaloniki, 01/1997.

3. *Berechnung des Wärmeübergangs in Motorabgassystemen.* Ioannis Kandylas, Anastassios Stamatelos. s.l. : MTZ - Motortechnische Zeitschrift, Volume 59, Issue 7, pp 442- 450, 07/1998.

4. *Exhaust system simulation of a 2-cylinder 2-stroke engine including heat transfer effects.*  Jajcevic D., et al. Graz University of Technology, BRP-Powertrain GmbH & Co KG : SAE Technical Paper 2010-32-0035, 2010, 09/2010. 10.4271/2010-32-0035.

5. Sanz W., Ao. Univ.-Prof. DI Dr. *Computational Fluid Dynamics / Lecture Notes.* Graz : Graz, WS 2014/15.

6. Anderson D.A., Tannehill J.C., Pletcher R.H. *Computational Fluid Mechanics and Heat Transfer.* s.l. : Hemisphere Publishing Corporation, 1984.

7. Bakker, A. http://www.bakker.org/dartmouth06/engs150/. *Computational Fluid Dynamics.*  [Online] [Zitat vom: 16. November 2015.] http://www.bakker.org/dartmouth06/engs150/03 cnsrv.pdf.

8. Eichlseder H., Klüting M., Piock W. F. *Grundlagen und Technologien des Ottomotors - Der Fahrzeugantrieb.* s.l. : Springer WienNewYor, 2008. ISBN 978-3-211-25774-6.

9. Merker G. P., Schwarz C., Teichmann R. (Hrsg.). *Grundlagen Verbrennungsmotoren, Funktionsweise, Simulation, Messtechnik, 5.Auflage.* s.l. : Vieweg Teubner Verlag, 2011. ISBN 978-3-8348-1393-0.

10. Wimmer A., Ao.Univ.-Prof.Dipl.-Ing.Dr.techn. *Thermodynamik des Verbrennungsmotors.*  Graz : Technische Universität Graz, Februar 2012.

11. Klell M., Almbauer R. *Höhere Thermodynamik.* Graz : Technische Universität Graz, Jänner 2013.

12. Joos, Franz. *Technische Verbrennung - Verbrennungstechnik, Verbrennungsmodellierung, Emissionen.* Hamburg : Springer-Verlag Berlin Heidelberg, 2006. ISBN-10 3-540-34333-4.

13. Atkins P.W., de Paula J. *Physical Chemistry.* Oxford : Oxford University Press, 2002.

14. Homann, K.H. *Reaktionskinetik.* s.l. : Steinkopff-Verlag Darmstadt, 1975. ISBN 978-3-642- 72314-8.

15. Warnatz J., Maas U., Dibble R.W. *Verbrennung.* Heidelberg, Stuttgart, Berkeley : Springer-Verlag Berlin Heidelberg, 2001. ISBN 3-540-42128-9.

16. Warnatz J. *Critical survey of elementary reaction rate coefficients in the C/H/O system. In: Combustion Chemestry.* New York : Springer Verlag, 1984.

17. Smith GP, Golden DM, Frenklach M, Moriarty NW, Eiteneer B, Mikhail Goldenberg. GRI-Mech. *GRI-Mech Homepage.* [Online] [Zitat vom: 12. 11 2015.] http://combustion.berkeley.edu/gri-mech/.

18. ANSYS. www.imechanica.org. [Online] Dezember 2010. [Zitat vom: 18. November 2015.] http://imechanica.org/files/fluent\_13.0\_lecture06-turbulence.pdf.

19. Hickel S., Technische Universität München. http://www.aer.mw.tum.de/home/. [Online] [Zitat vom: 18. November 2015.]

http://www.aer.mw.tum.de/fileadmin/tumwaer/www/pdf/lehre/angewandte\_cfd/V2.pdf.

20. Aichinger G. *Numerische Fluiddynamik (CFD) - Skriptum.* Wels : Fachhochschule Oberösterreich, 2014.

21. Institute für Technische Verbrennung. www.itv.rwth-aachen.de. [Online] [Zitat vom: 19. November 2015.] http://www.itv.rwth-

aachen.de/fileadmin/LehreSeminar/TechnischeVerbrennung/VL\_TV\_Folien/10\_TechVerbr\_Kap 5\_Teil2von2.pdf.

22. Laurien E., Oertel jr. H.,. *Numerische Strömungsmechanik - Grundgleichungen und Modelle - Lösungsmethoden - Qualität und Genauigkeit.* Stuttgart und Göttingen : Springer Vieweg, 2013, 5. Auflage. ISBN 978-3-658-03144-2.

23. Launder B.E., Spalding D.B.,. *Mathematical models of turbulence.* s.l. : Academic Press, London/New York, 1972.

24. Jones W.P., Whitelaw J.H. *Modelling and measurements in turbulent combustion.* s.l. : Pro Comb Inst 20:233, 1985.

25. Wilcox D.C. *Turbulence Modelling for CFD - 2nd Ed.* s.l. : DCW Industries, 1998.

26. Ferziger J.H., Peric M.,. *Computational Methods for Fluid Dynamics.* s.l. : Springer-Verlag Berlin Heidelberg New York, 1996.

27. *The Eddy Dissipation Concept - A bridge between science and technology.* Magnussen, B.F. Trondheim, Norwegen : Norwegian University of Science and Technology Trondheim, Norway, 2005.

28. *Fluent Theory Guide Release 13.0.* ANSYS. Canonsburg, PA, USA : s.n., November 2010.

29. Epple B., Leithner R., Linzer W., Walter (Hrsg.) H. *Simulation von Kraftwerken und wärmetechnische Anlagen.* s.l. : Springer Wien New York, 2009. ISBN 978-3-211-29695-0.

30. *Modeling and Meshing Guide Release 10.0.* ANSYS. Canonsburg, PA, USA : s.n., August 2005.

31. Hochenauer C. *Numerische Verfahren in der Energietechnik - Vorlesungsskriptum.*  Technische Universität Graz : Institut für Wärmetechnik.

32. INTERNATIONAL WORKSHOP on Measurment an Computation of turbulent nonpremixed Flames. http://www.sandia.gov/. *http://www.sandia.gov/.* [Online] Sandia National Laboratories. [Zitat vom: 8. Dezember 2015.] http://www.sandia.gov/.

33. QNET-CFD, ERCOFTAC. http://qnet-ercoftac.cfms.org.uk/. *http://qnet-ercoftac.cfms.org.uk/.*  [Online] [Zitat vom: 8. Dezember 2015.] http://qnetercoftac.cfms.org.uk/w/index.php/SilverP:Description\_AC2-09.

34. Gaydon A., Wolfhard H. *Flames, their structure, radiation, and temperature.* London : Chapman and Hall, 1979.

35. Pilling M.J., Seakins P.W.:. *Reaction Kinetics.* Oxford : Oxford University Press, 1995. ISBN 9780198555278.

# II. ABBILDUNGSVERZEICHNIS

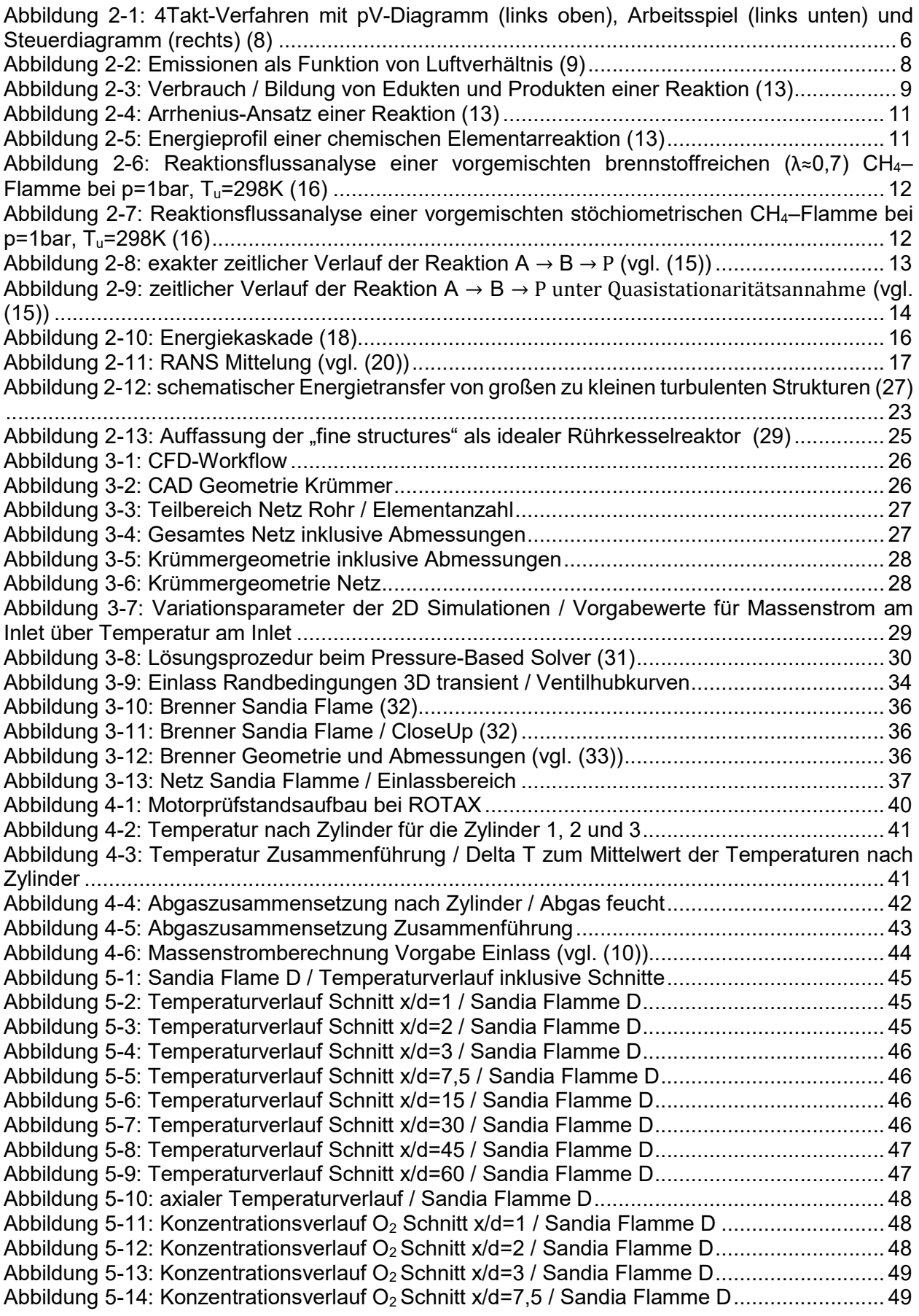

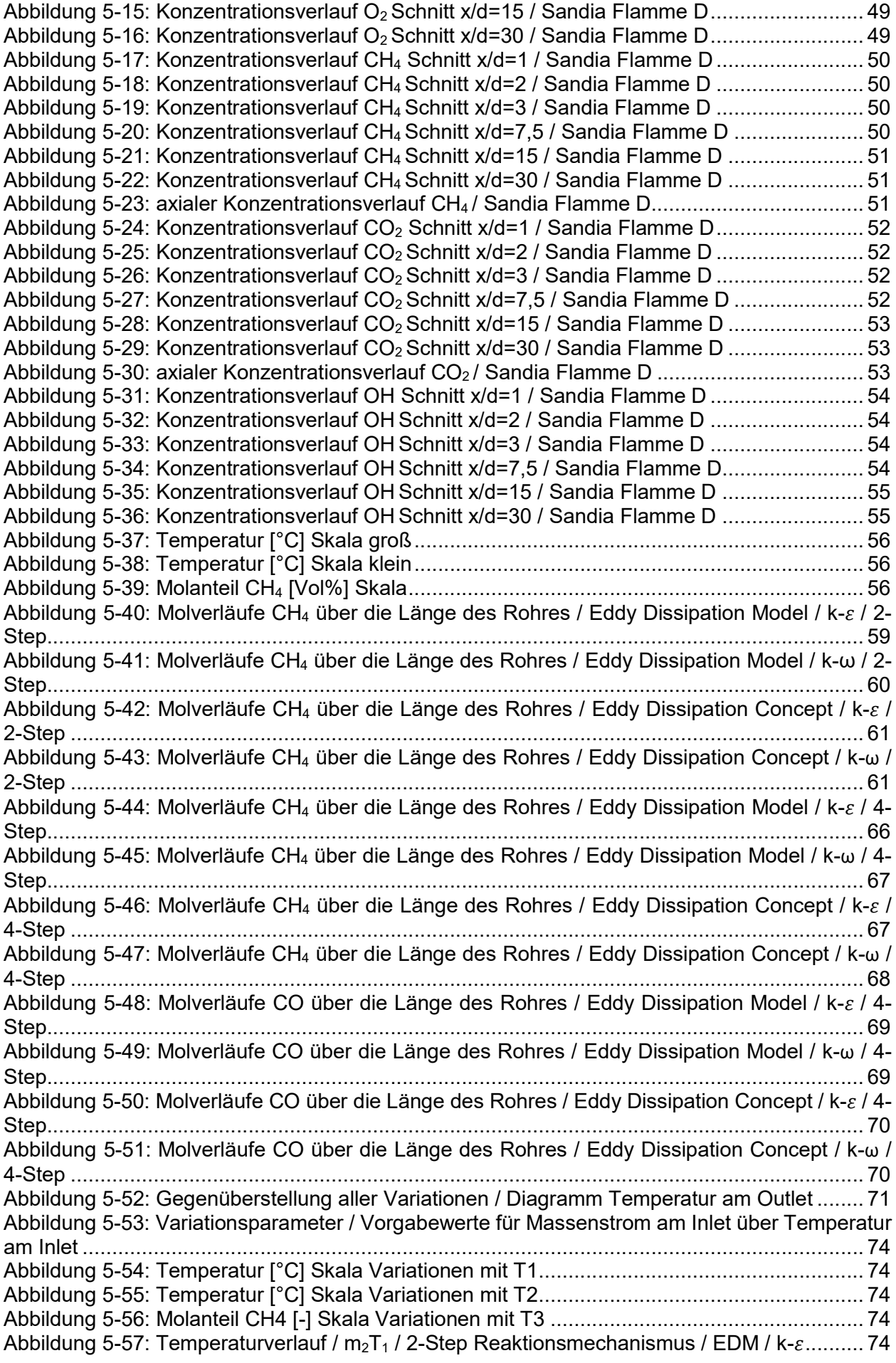

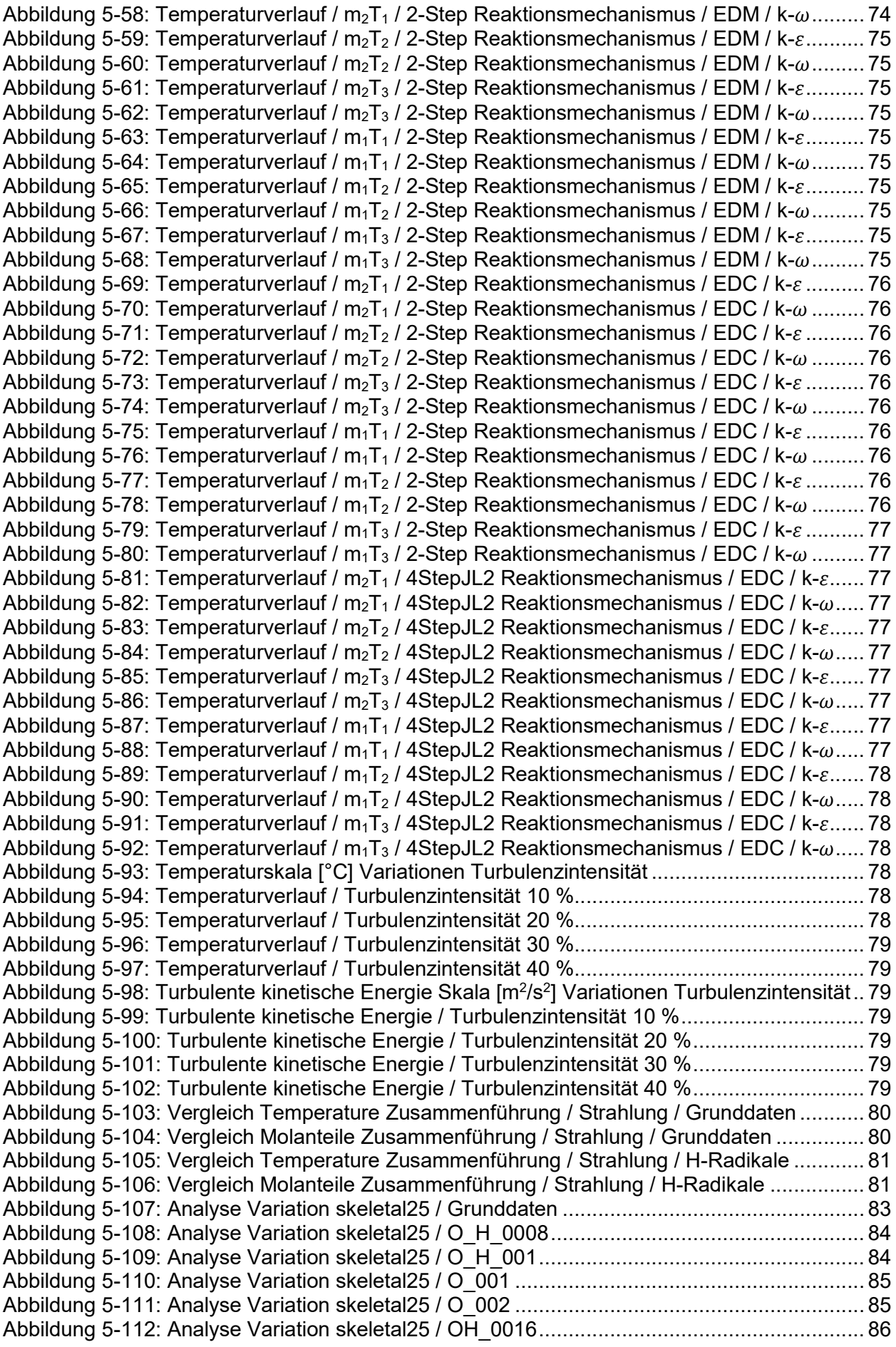

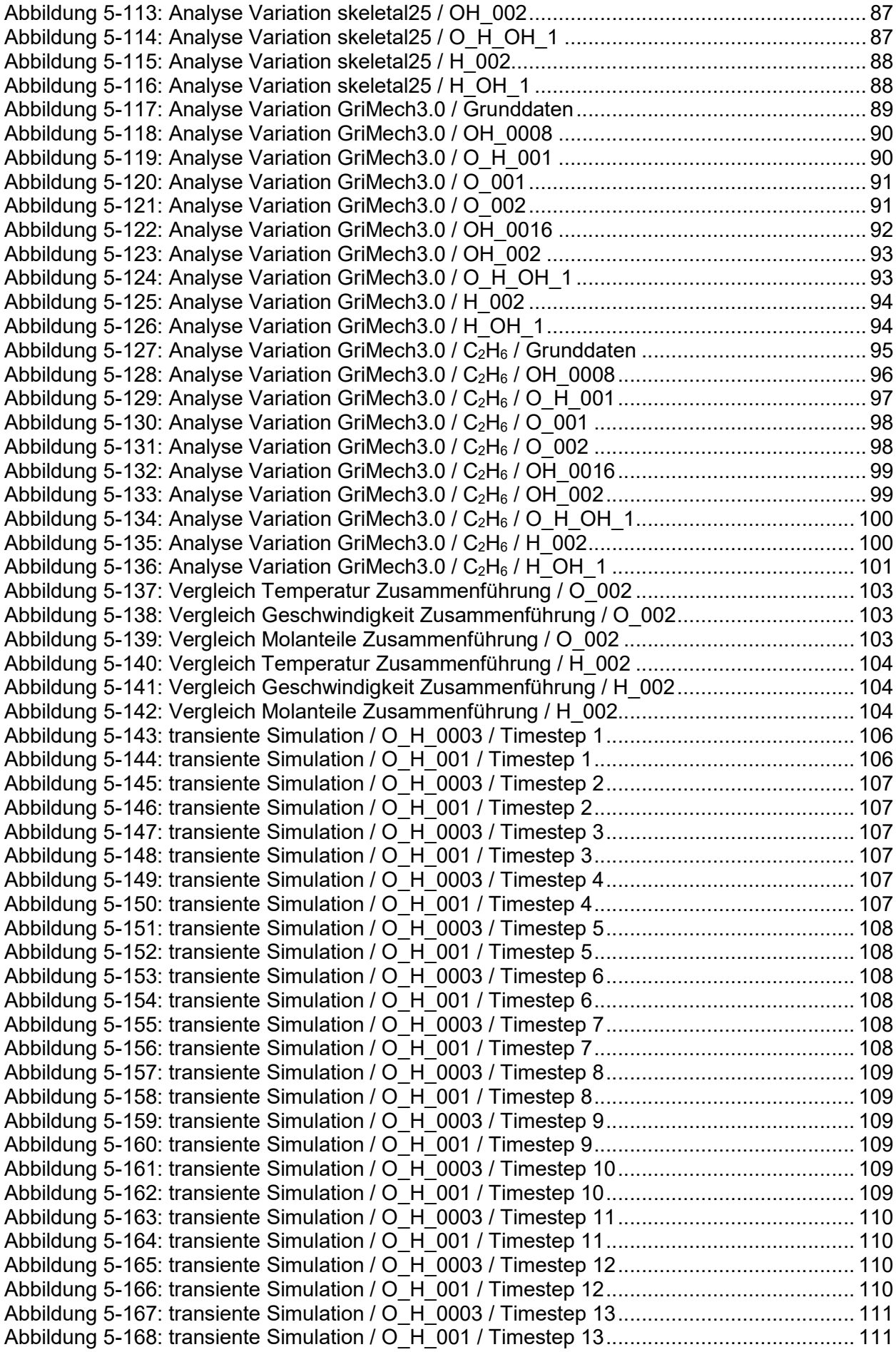

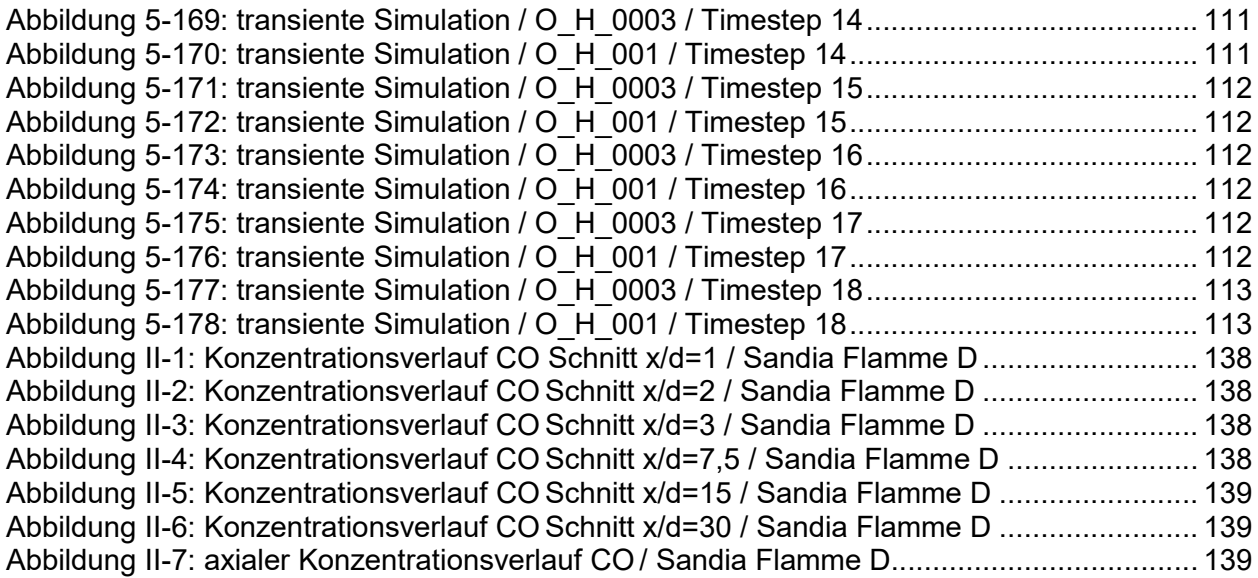

## III. TABELLENVERZEICHNIS

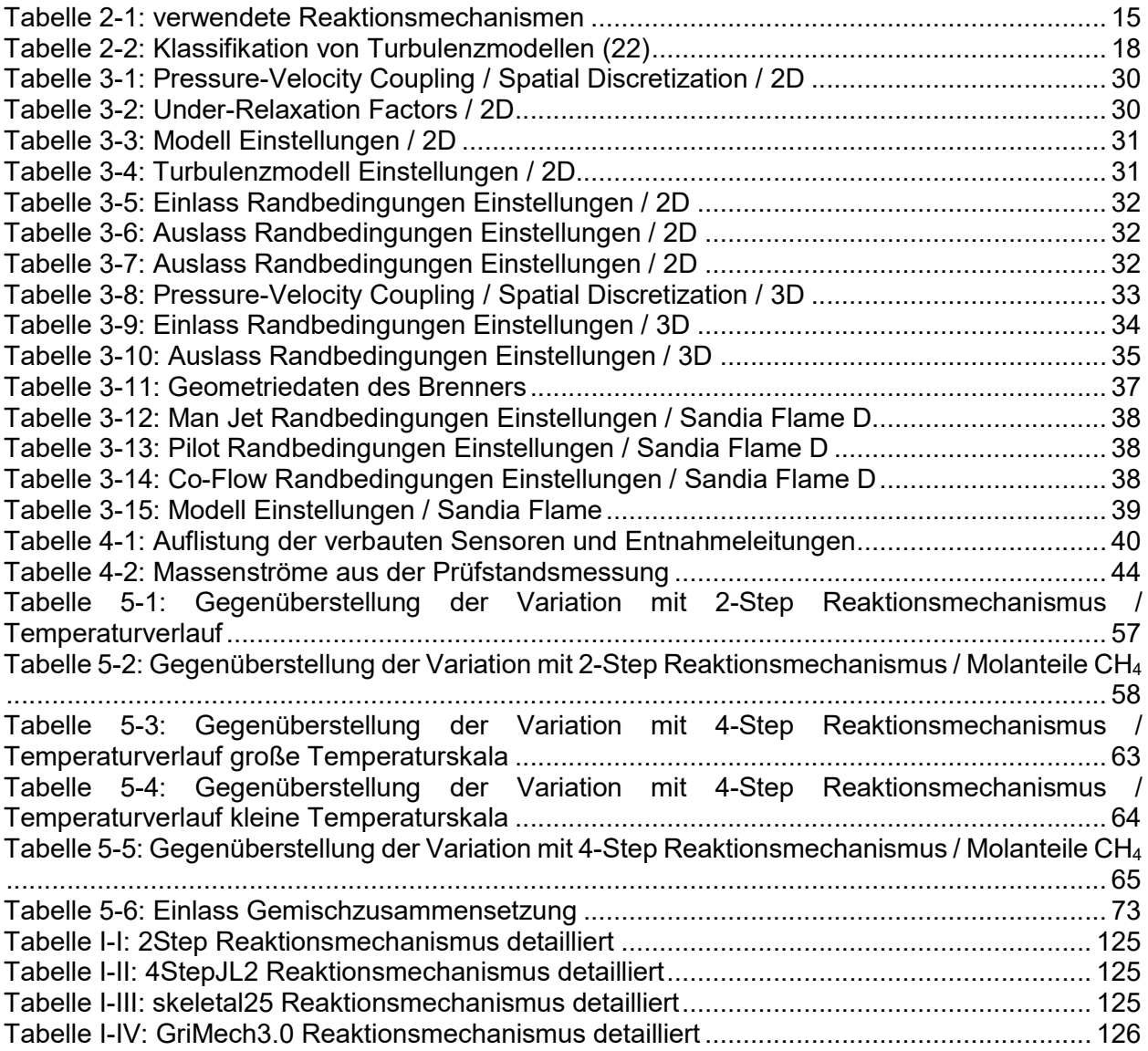

## IV. ANHANG

## IV.I. REAKTIONSMECHANISMEN

Tabelle I-I: 2Step Reaktionsmechanismus detailliert

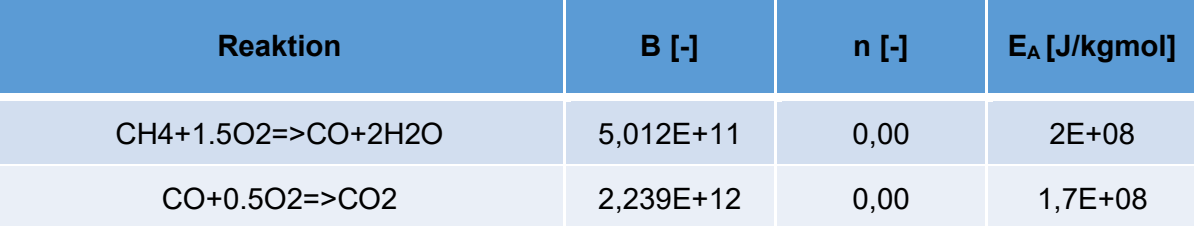

Tabelle I-II: 4StepJL2 Reaktionsmechanismus detailliert

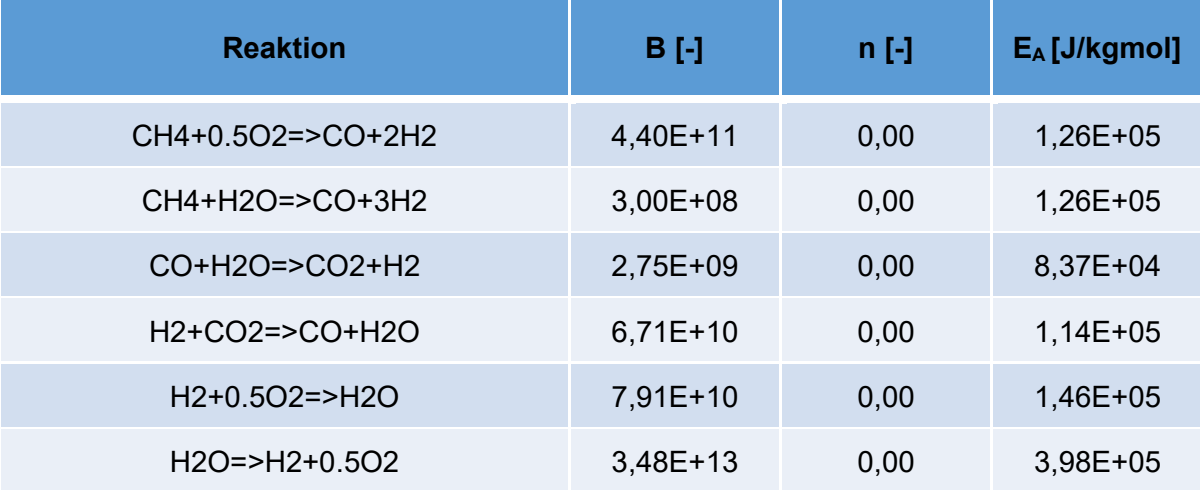

Tabelle I-III: skeletal25 Reaktionsmechanismus detailliert

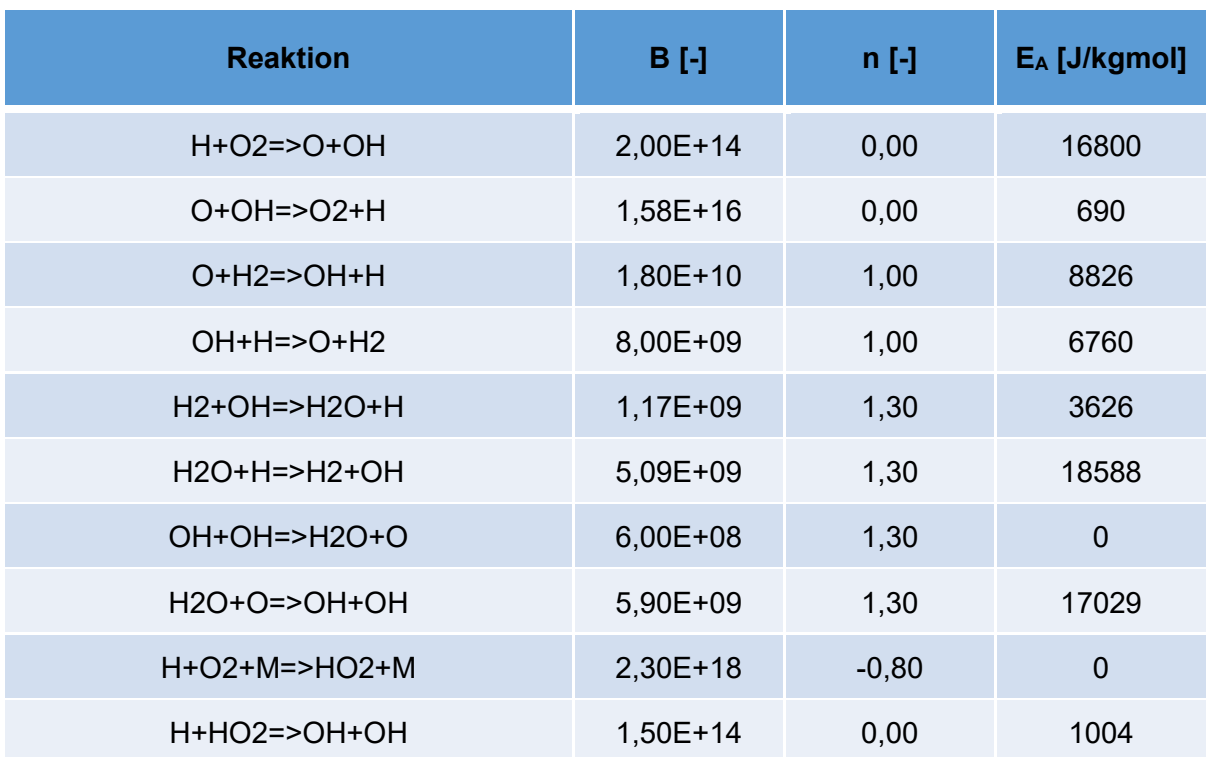

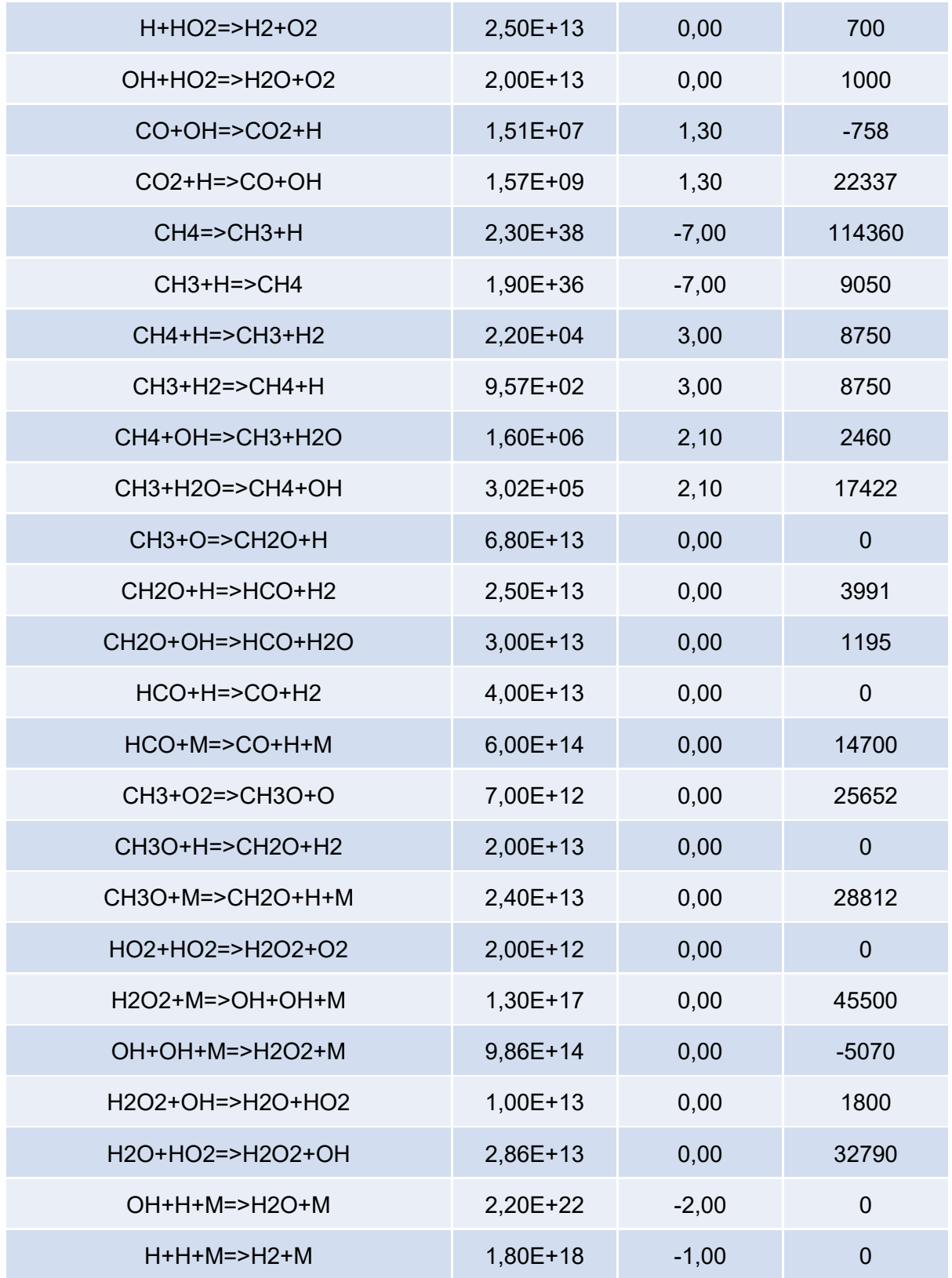

#### Tabelle I-IV: GriMech3.0 Reaktionsmechanismus detailliert

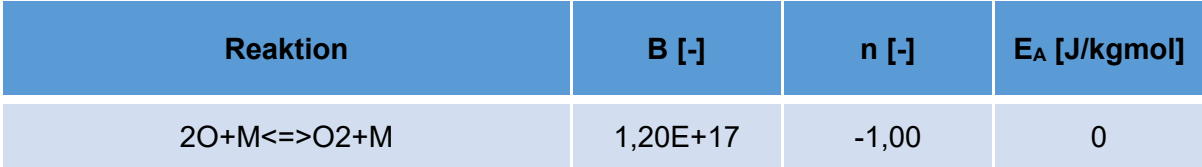

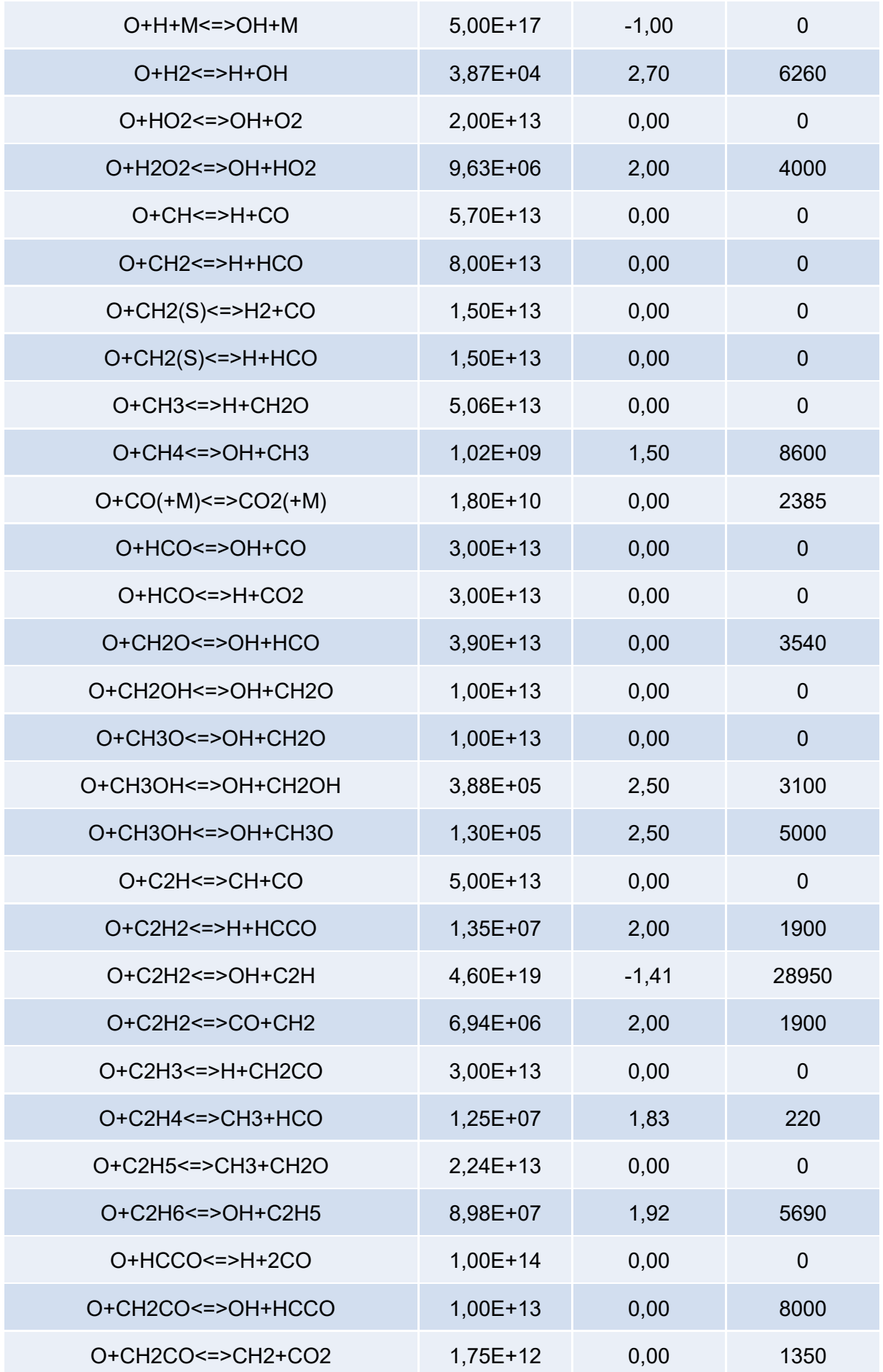

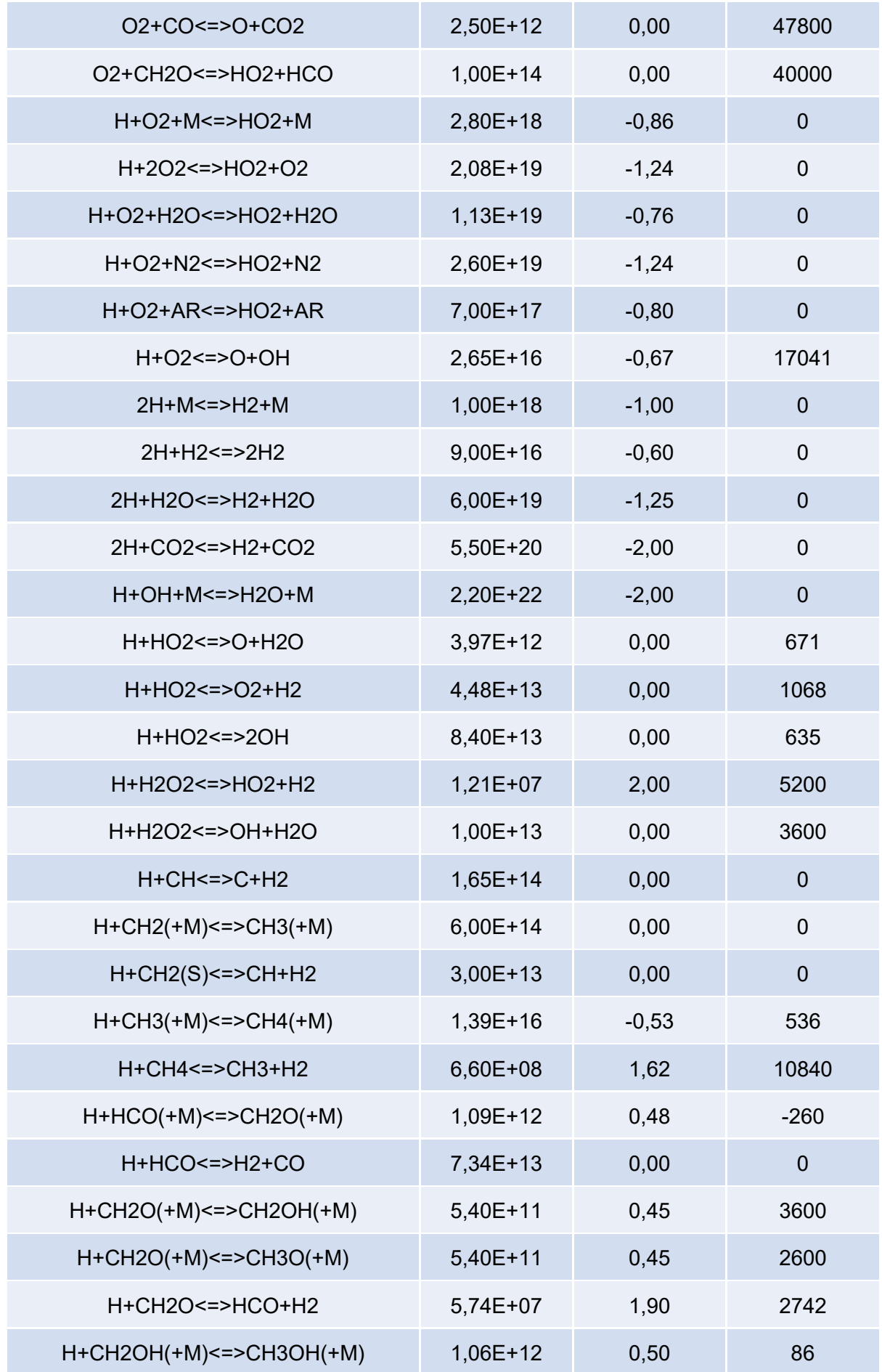

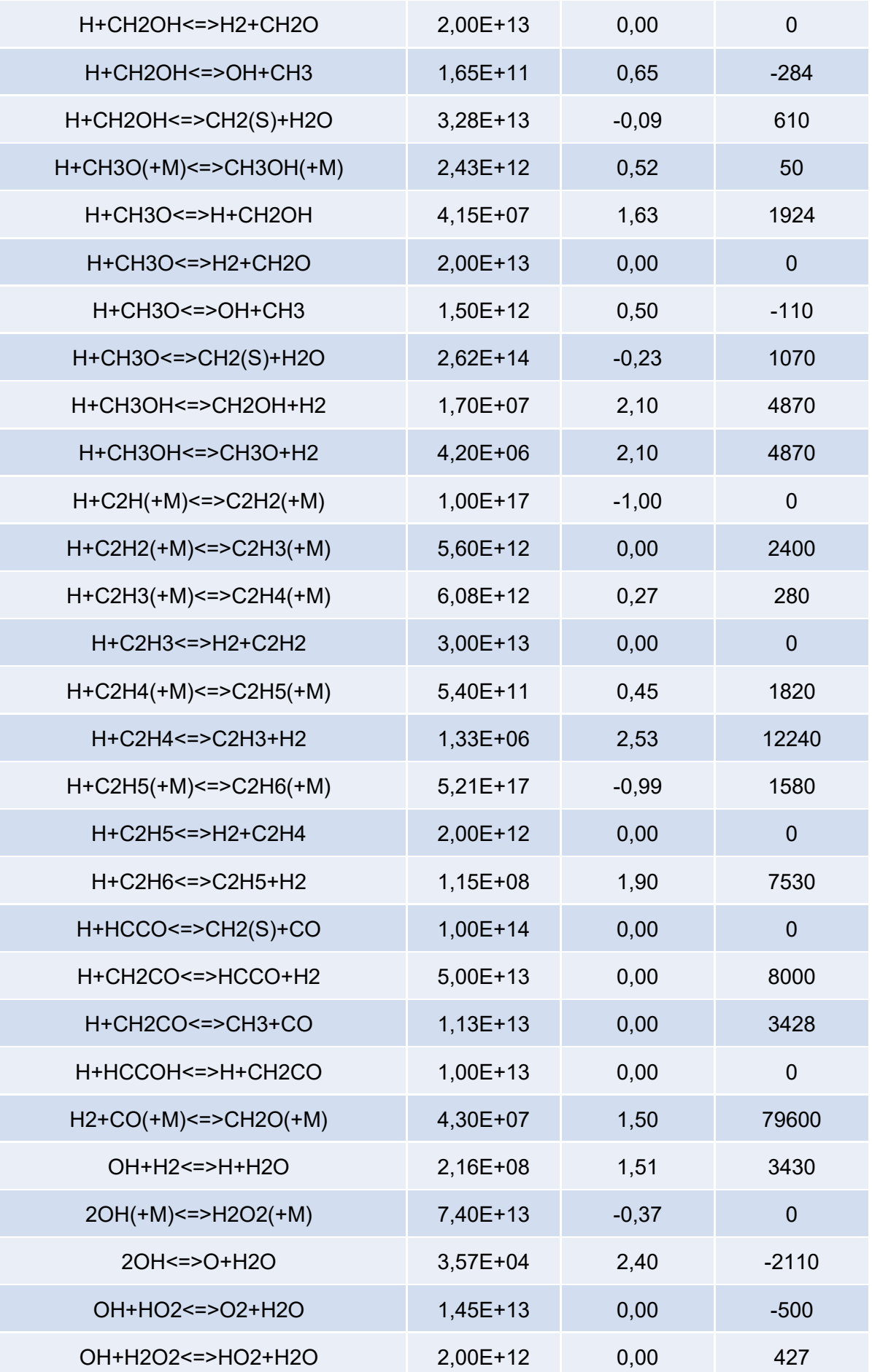

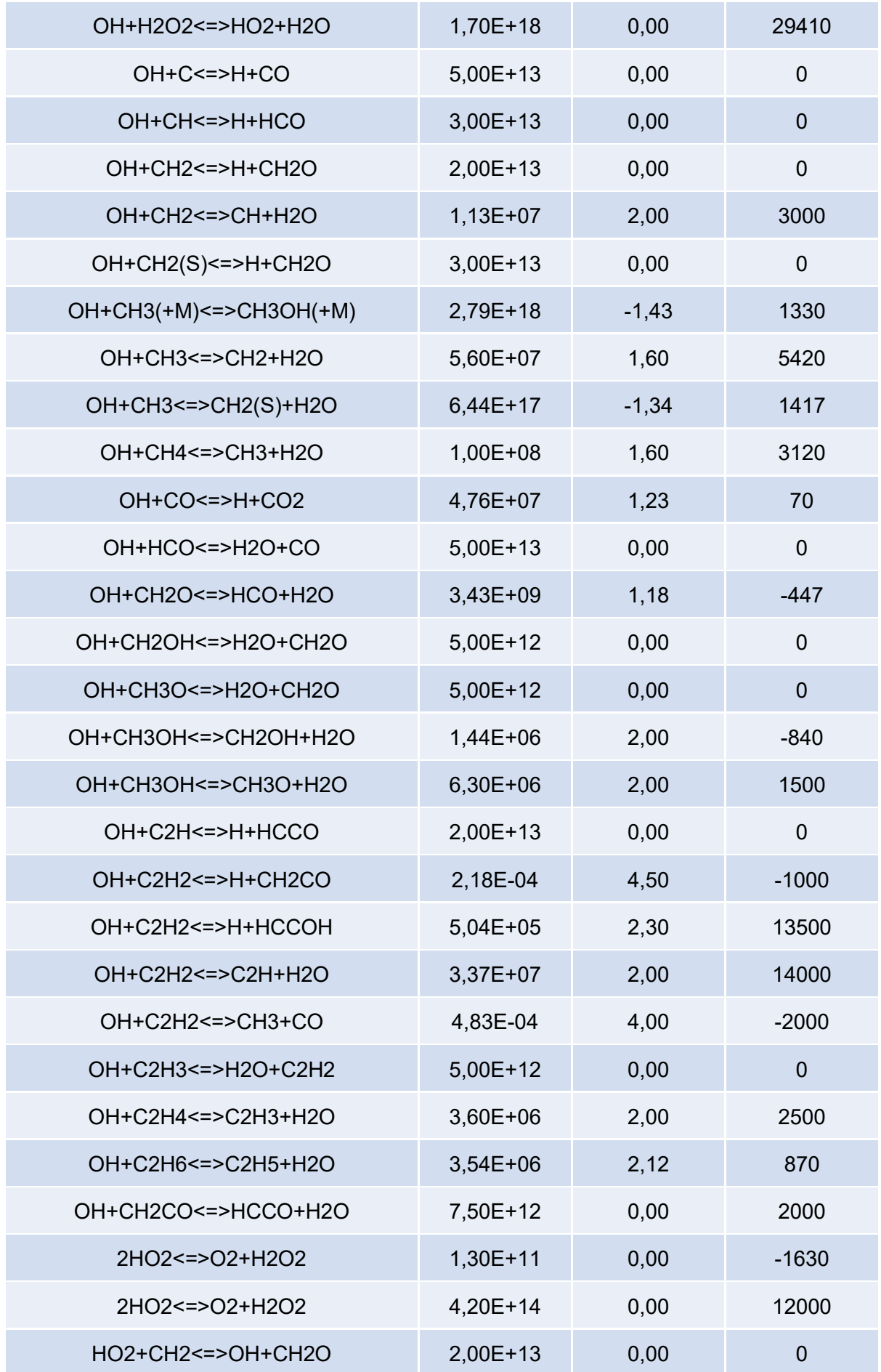

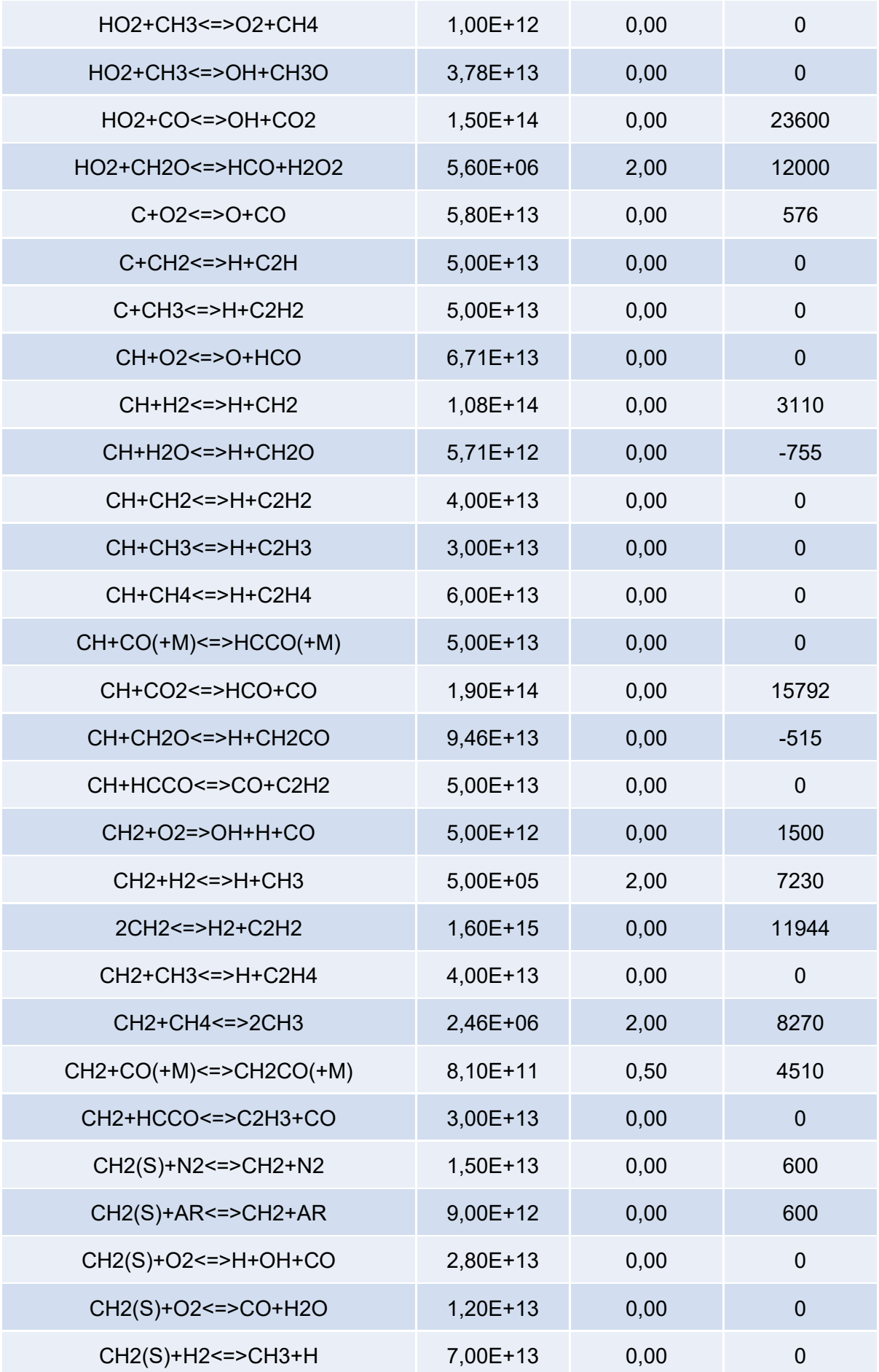

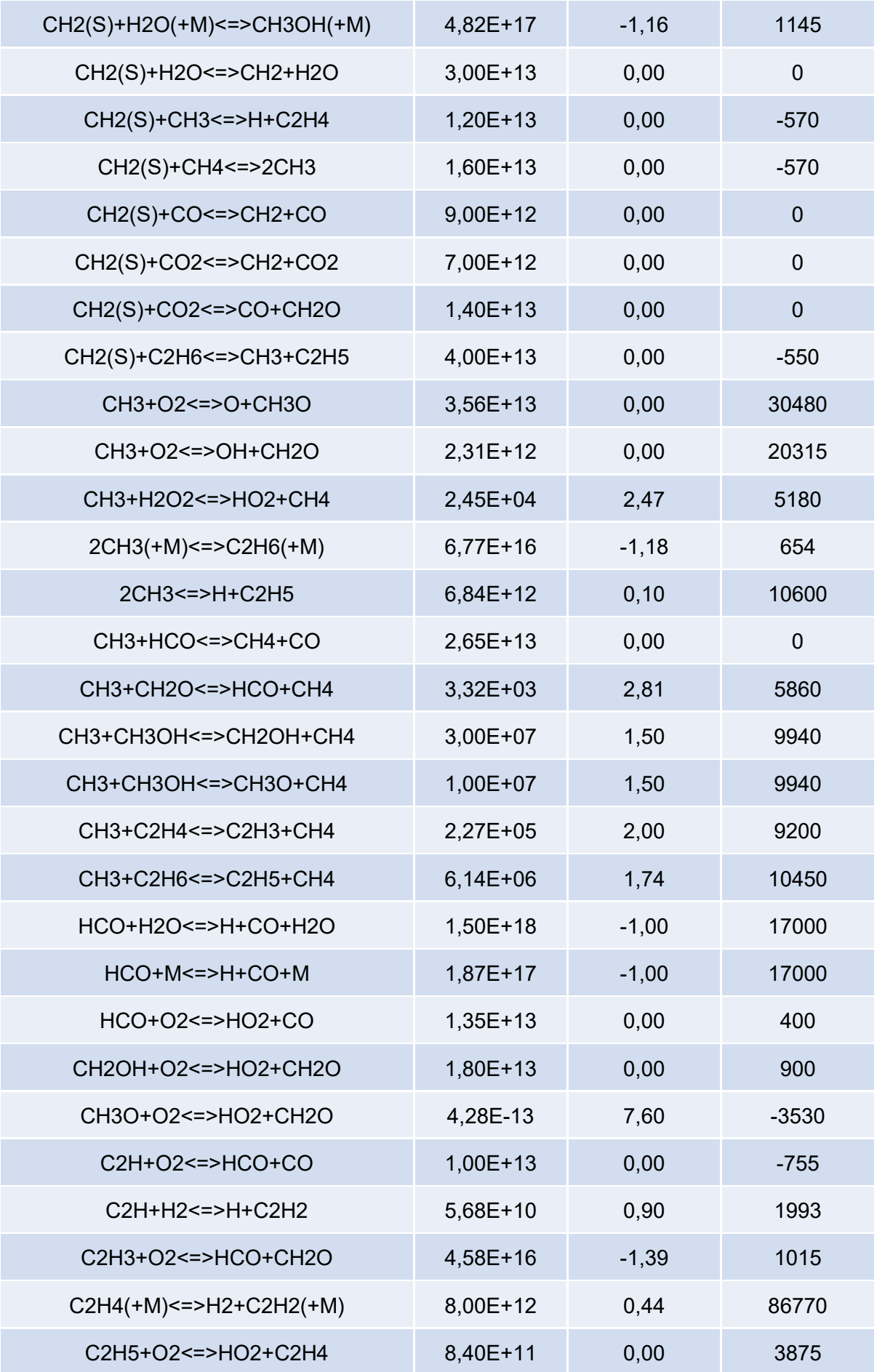

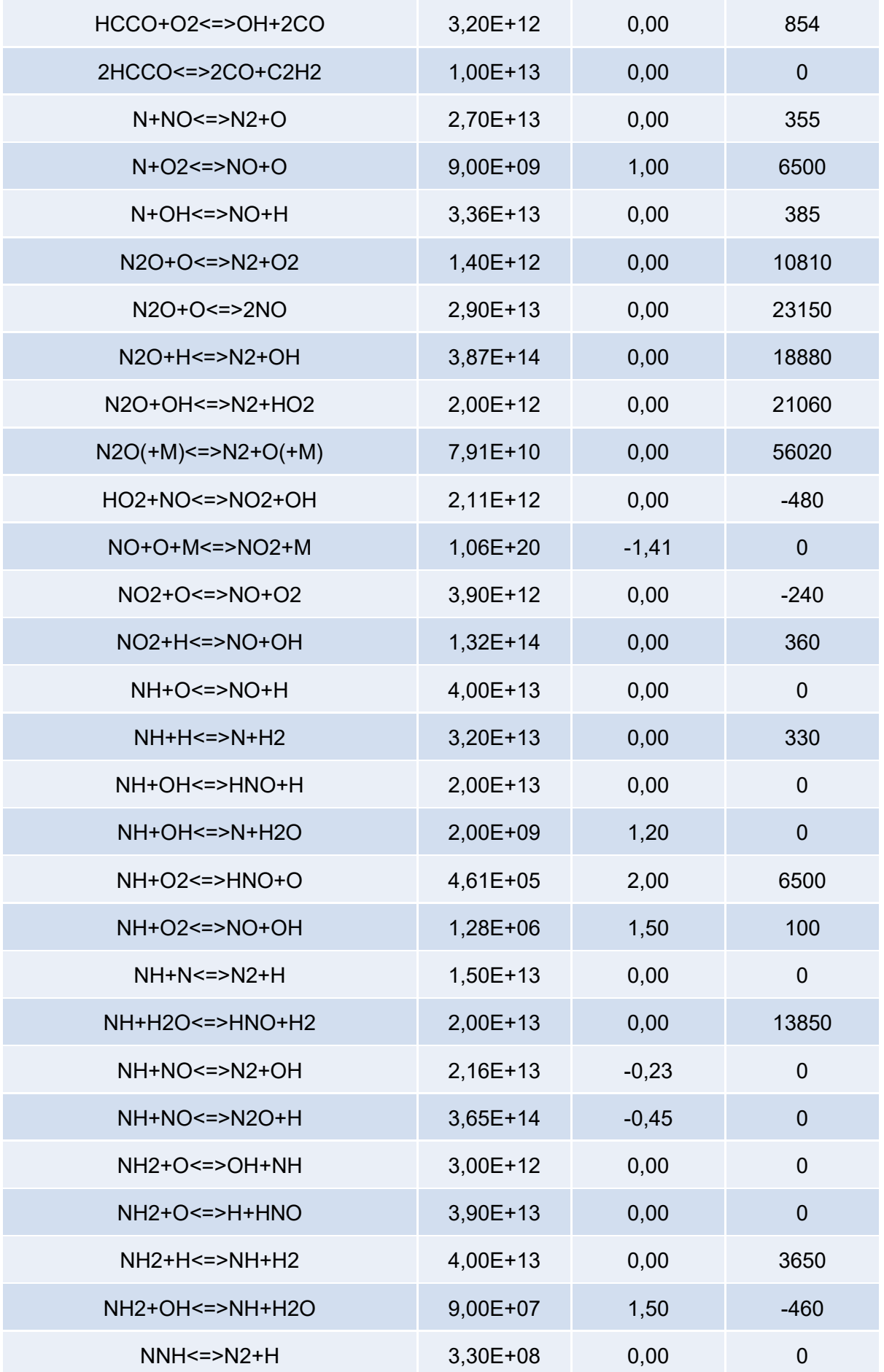

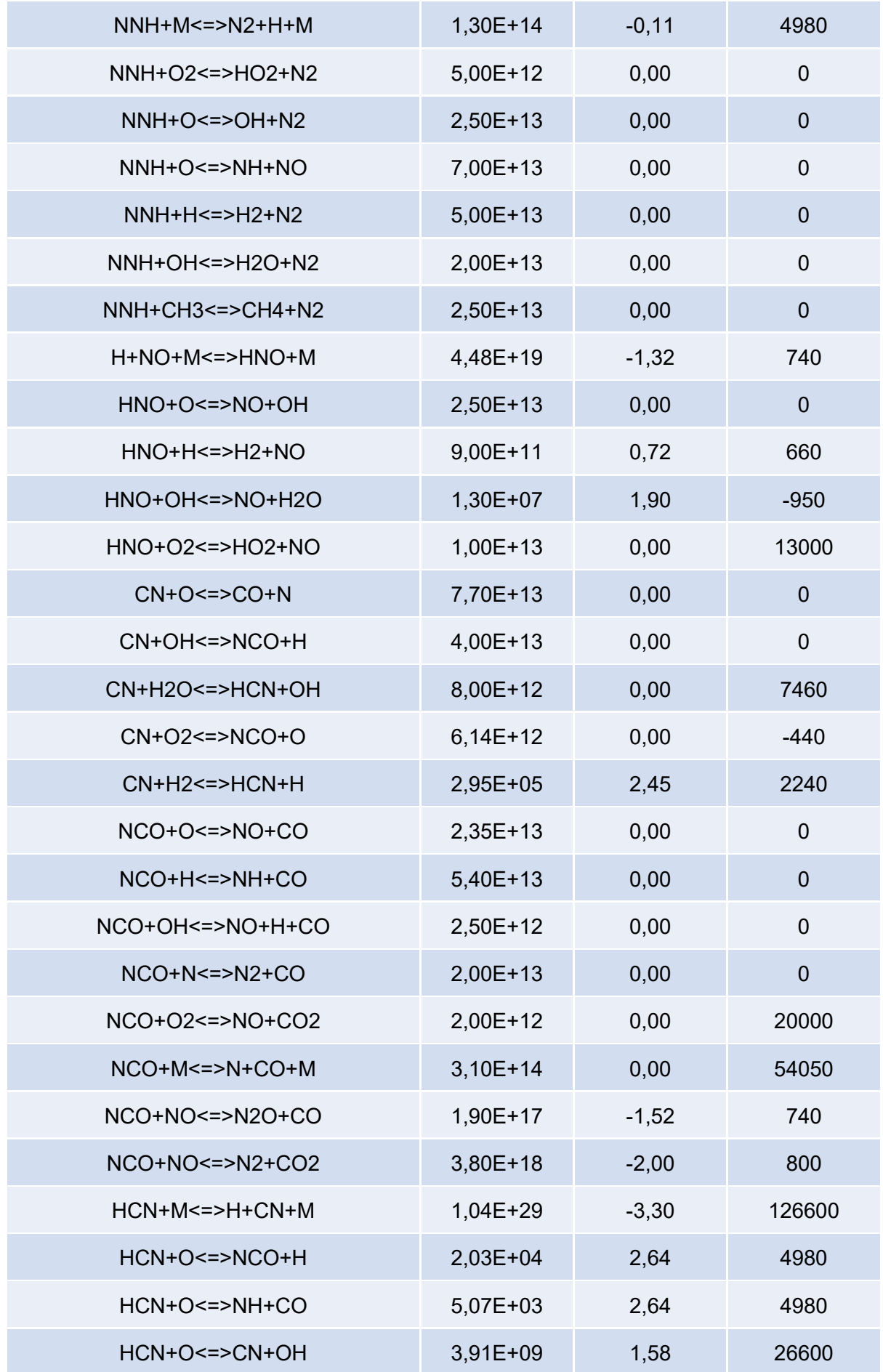

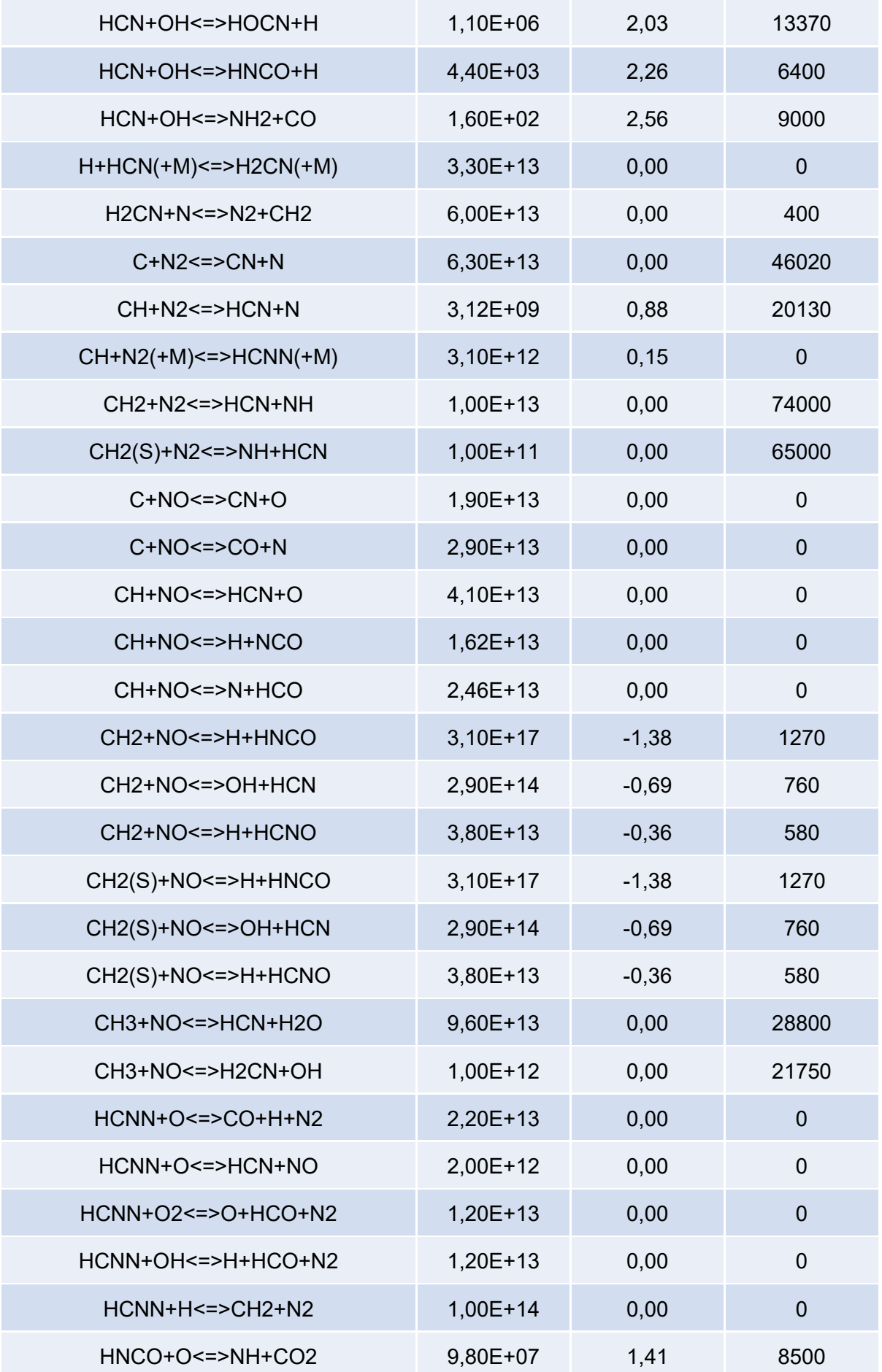

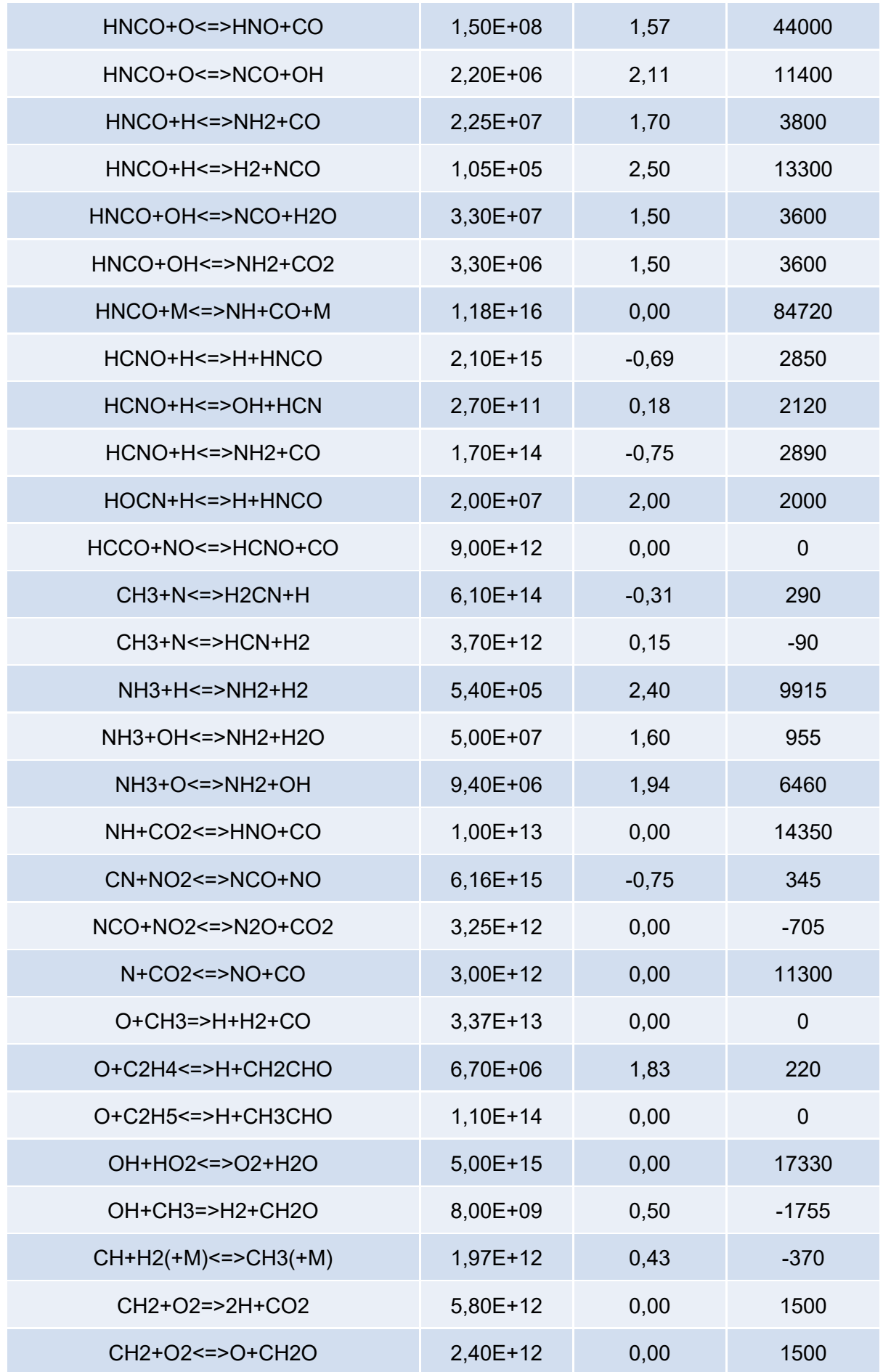
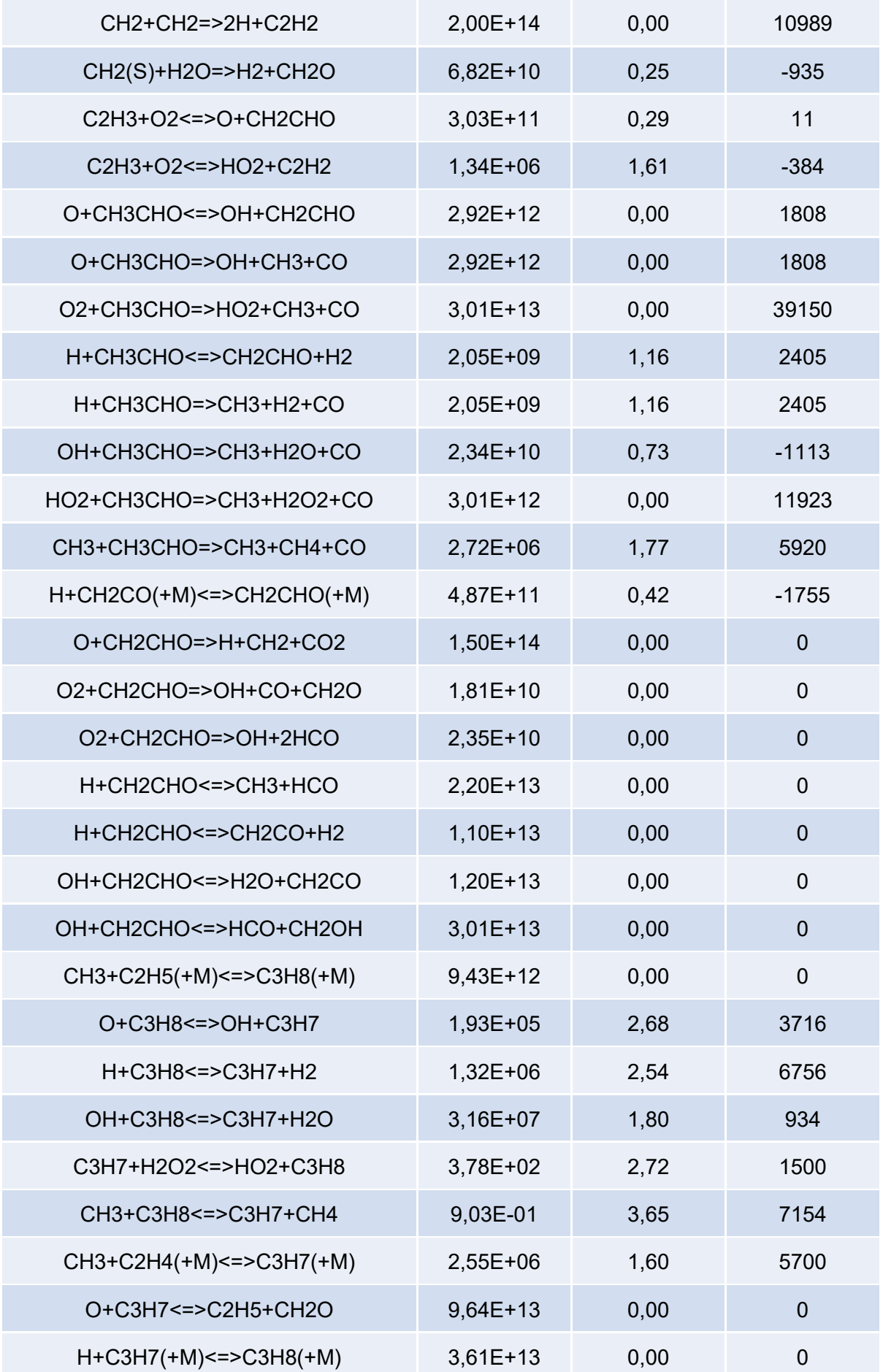

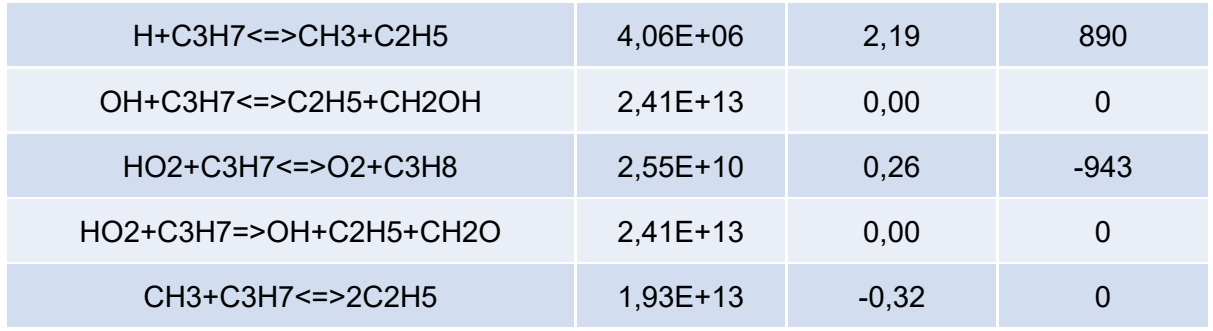

## IV.II. SANDIA FLAME D WEITERE ERGEBNISSE

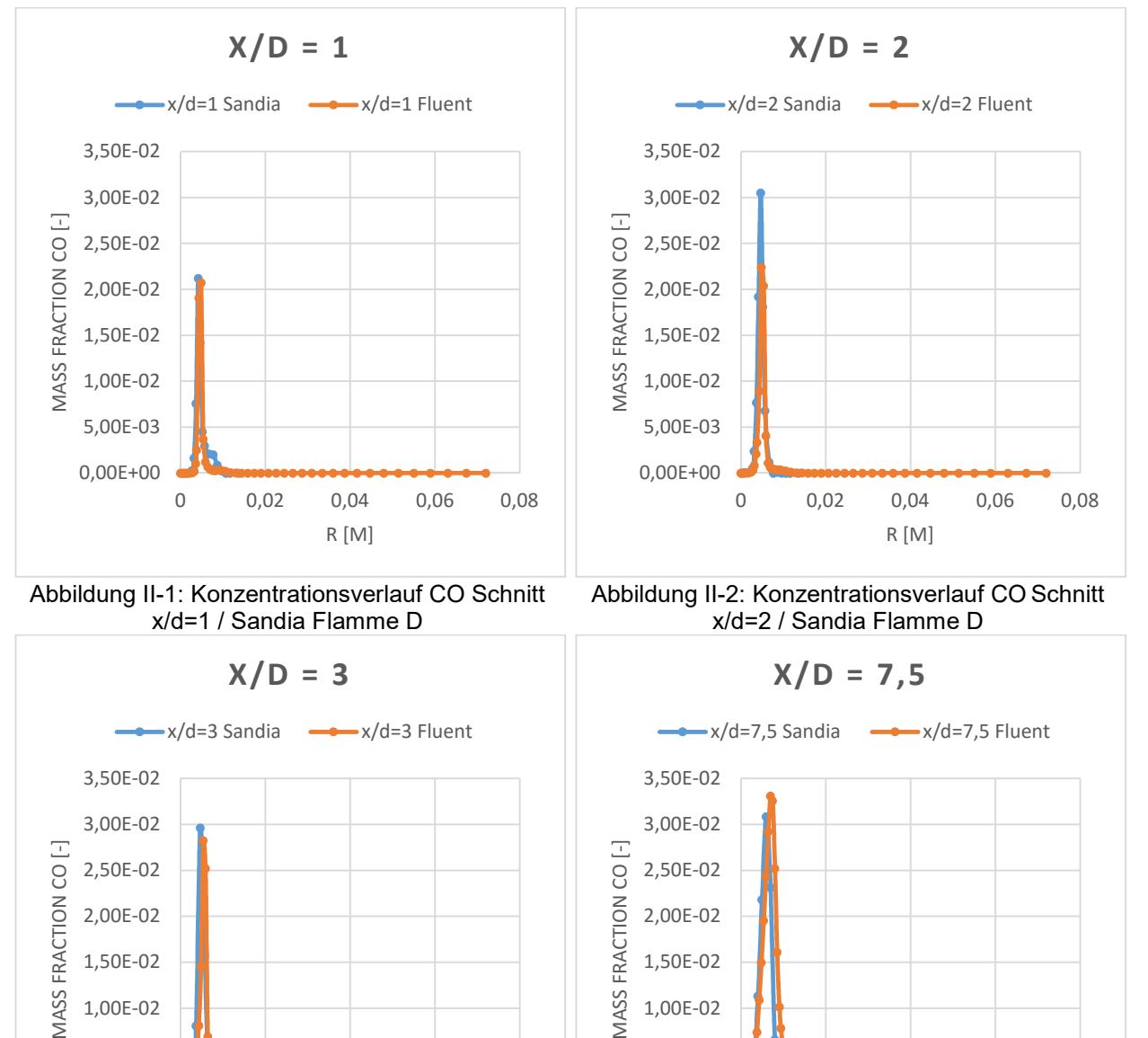

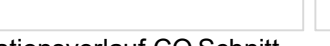

Abbildung II-3: Konzentrationsverlauf CO Schnitt x/d=3 / Sandia Flamme D

0 0,02 0,04 0,06 0,08

R [M]

0,00E+00 5,00E-03 1,00E-02 1,50E-02

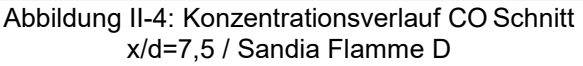

0 0,02 0,04 0,06 0,08

R [M]

0,00E+00 5,00E-03 1,00E-02 1,50E-02

## Sandia Flame D weitere Ergebnisse

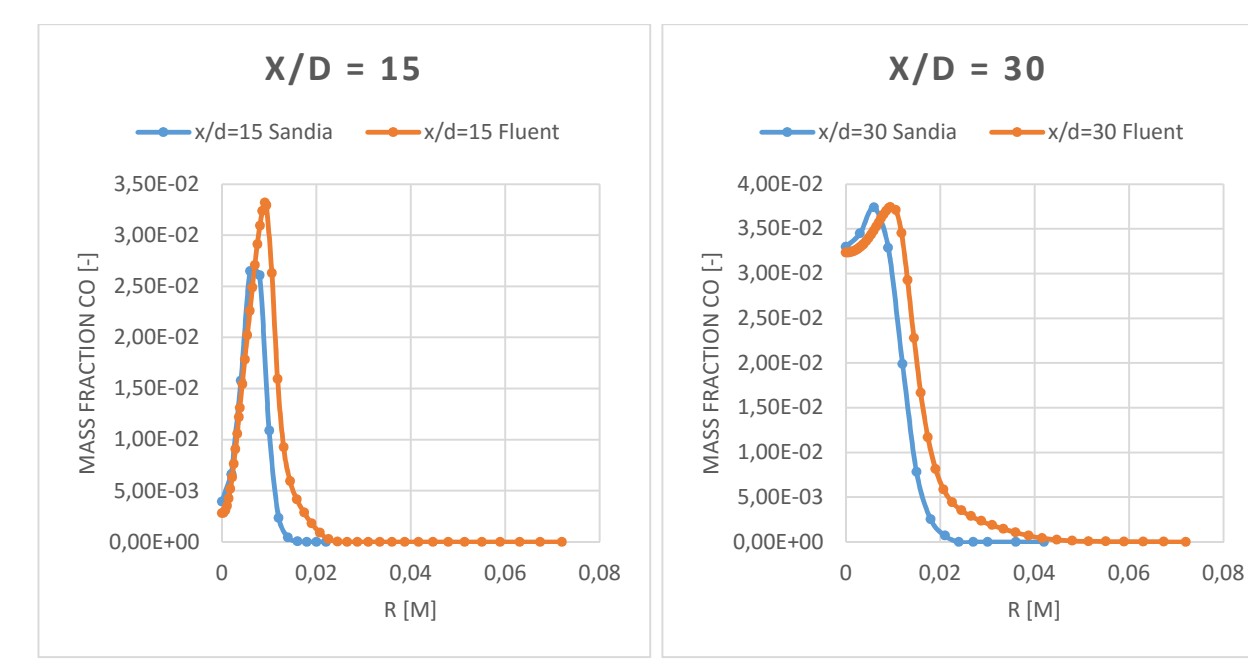

Abbildung II-5: Konzentrationsverlauf CO Schnitt x/d=15 / Sandia Flamme D

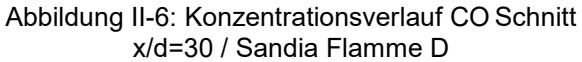

R [M]

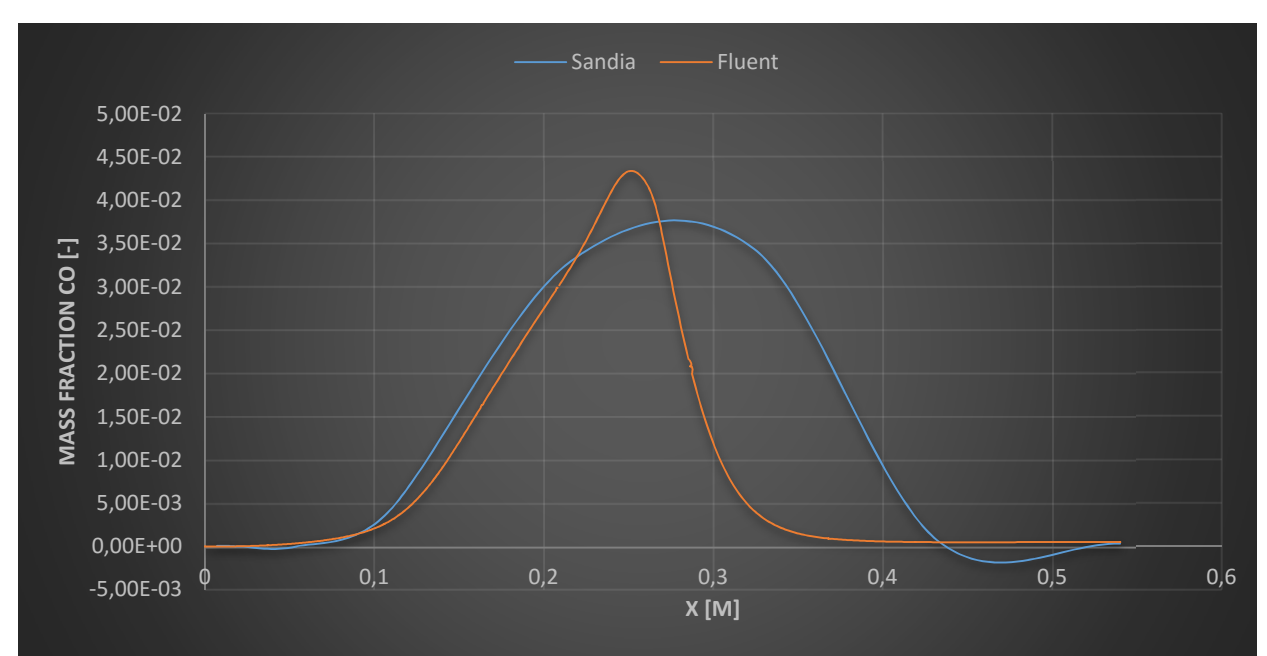

Abbildung II-7: axialer Konzentrationsverlauf CO / Sandia Flamme D